République Algérienne Démocratique et Populaire Ministère de l'Enseignement Supérieur et de la Recherche Scientifique

\_\_\_\_\_\_\_\_\_\_\_\_\_\_\_\_\_\_\_\_\_\_\_\_\_\_\_\_\_\_\_\_\_\_\_\_\_

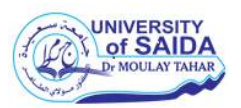

Université Dr. Tahar Moulay de Saïda Faculté de la Technologie Département d'Electrotechnique

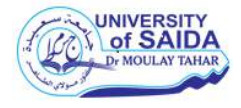

#### **Mémoire de Fin d'Etudes**

En vue de l'obtention du diplôme de

**Master (LMD)**

**Spécialité : ELECTROTECHNIQUE INDUSTRIELLE**

**Filière : ELECTROTECHNIQUE**

Intitulé :

#### **Étude d'une approche de réalisation d'un convertisseur développant de la résonance magnétique usage IRM**

Présenté par : **BERKANE Nour El Houda AMER LAIN Louiza** 

Devant le jury composé de :

Président **Dr : Sekour M**

Encadreur **Dr : Rachedi M**

Examinateur **Dr : Mankour M**

**Soutenu le jj/09/2020**

 **Promotion 2019-2020**

*Remerciements*

*Avant tout nous tenons nos remerciements à notre Dieu de nos avoir Donné la force, la patience et le courage et la volonté durant toutes ces années d'études.*

*A la suite Nous tenons à remercier vivement Dr. RACHEDI notre encadreur qui a fourni des Efforts énormes, par ses Informations ses conseils et Ses encouragements.*

*Nous tenons également à remercier messieurs les Membres de jury DR.SEKOUR et Dr.MANKOUR pour L'honneur qu'ils nous ont fait en acceptant d'examiner notre travail Et tous les professeurs de département électrotechnique qui ont contribué à notre formation solide du projet de fin d'études.*

*A tous ce qui furent à un moment ou à toute Instante partie prenante de ce travail.*

*Nos plus chaleureux remerciements pour tous ceux Qui de prés et de loin ont contribué à la Réalisation de ce travail.*

#### *Dédicaces*

*Que ce travail témoigne de mes respects* 

*A mes parents :*

*Grâce à leurs encouragements et leurs grands sacrifices, aucune dédicace ne pourrait exprimer mon respect, ma considération et mes profonds sentiments envers eux.*

*A mes deux frères et ma sœur :*

*A qui je souhaite un avenir radieux plein de réussite.*

*A toute ma famille et mes proches.*

*Aux personnes qui m'ont toujours aidé et encouragé, qui étaient toujours à mes coté et qui m'ont accompagnaient durant mon chemin d'études supérieur je vous dis merci.* 

*Mes aimables amies et mes collègues d'étude à mon binôme.*

*Ils vont trouver ici ce témoignage d'une fidélité et d'une amitié infinie.*

*A tous mes professeurs :*

*Mon profond respect.*

 *Houda*

#### *Dédicaces*

#### *Je dédie ce travail à*

 $\checkmark$  Mon père, qui m'a toujours soutenu et qui fait tout possible pour m'aider, que dieu te garde

 $\checkmark$  Ma mère, la tendresse et l'amour pour son soutien tout long de ma vie scolaire, que le dieu te protégé

A mon frère *Walid*

A mes chères sœurs *Aya*, *Manel*

 A toutes ma famille, Ainsi à mes cousines *Lamia, chahinaze*, *hadjer* qui m'ont toujours soutenu et encouragé.

A ma chère amie et mon binôme *Nour El Houda Berkane*.

 $\checkmark$  Je vous remercie tous pour votre soutien et votre confiance en je vous aime.

 *Louiza*

### SQMMAIRE

#### *Sommaire*

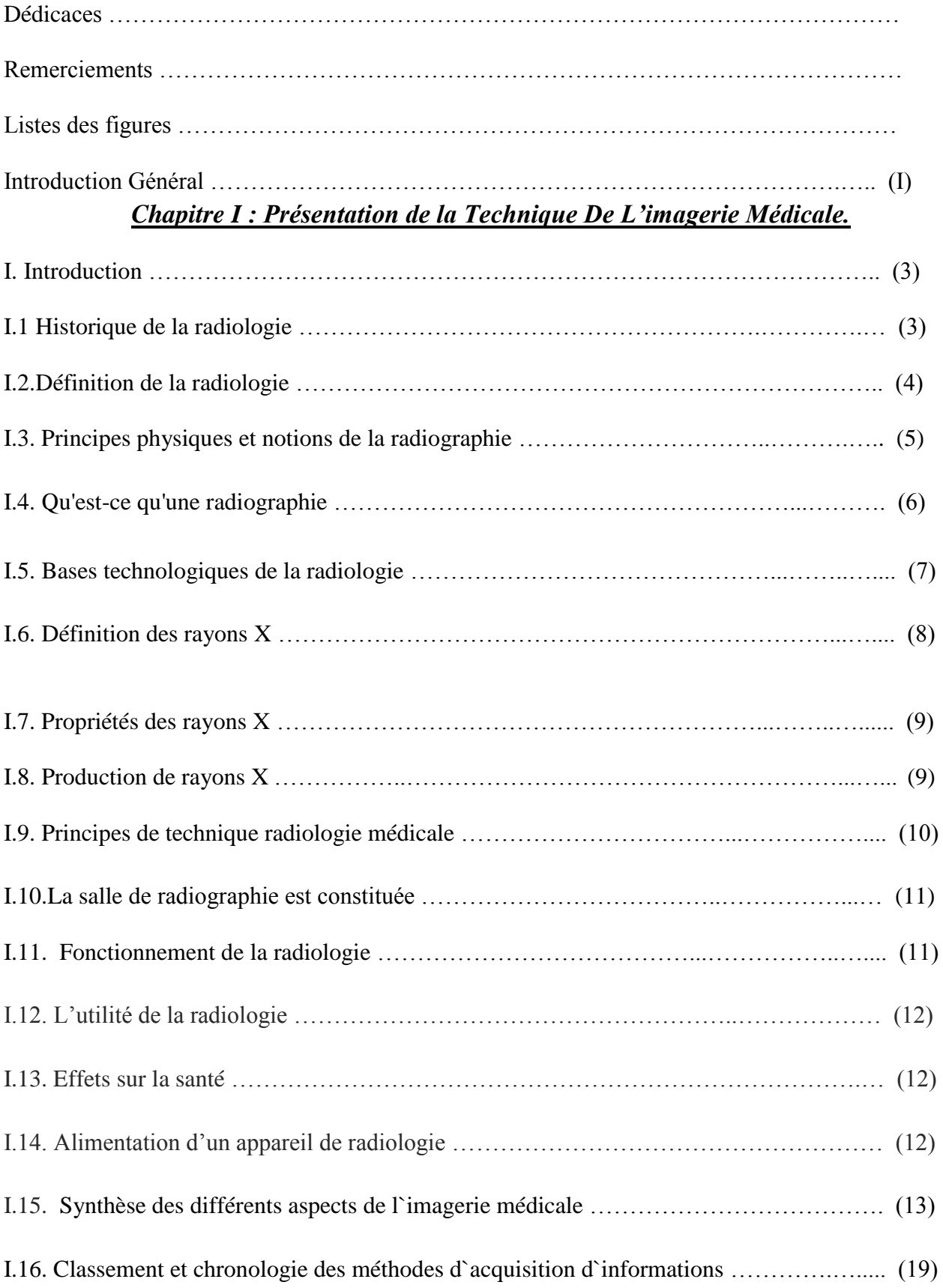

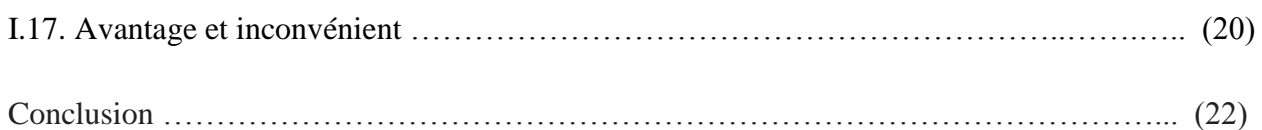

#### *Chapitre II : Principe des Générateurs de Forte Densité Magnétique.*

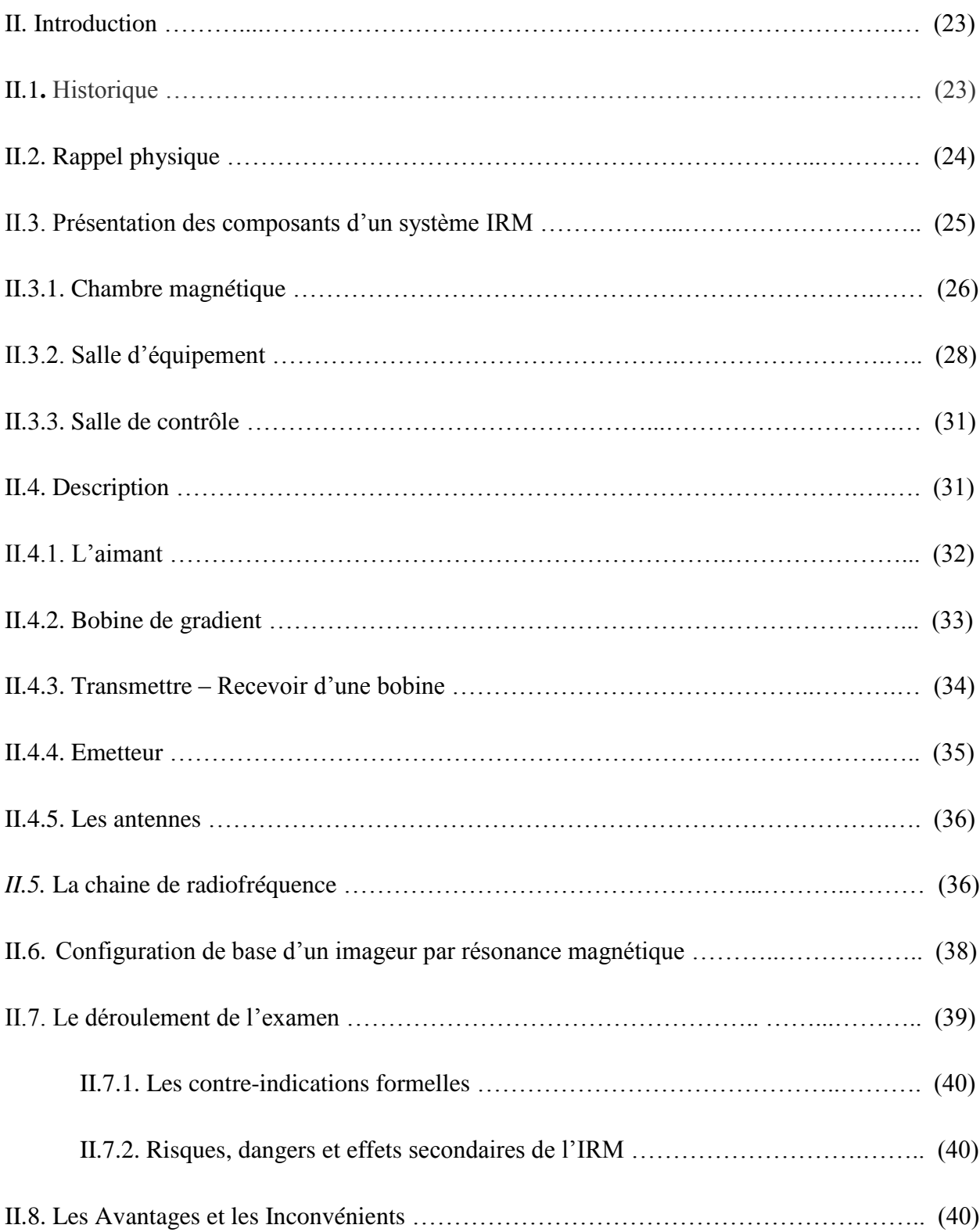

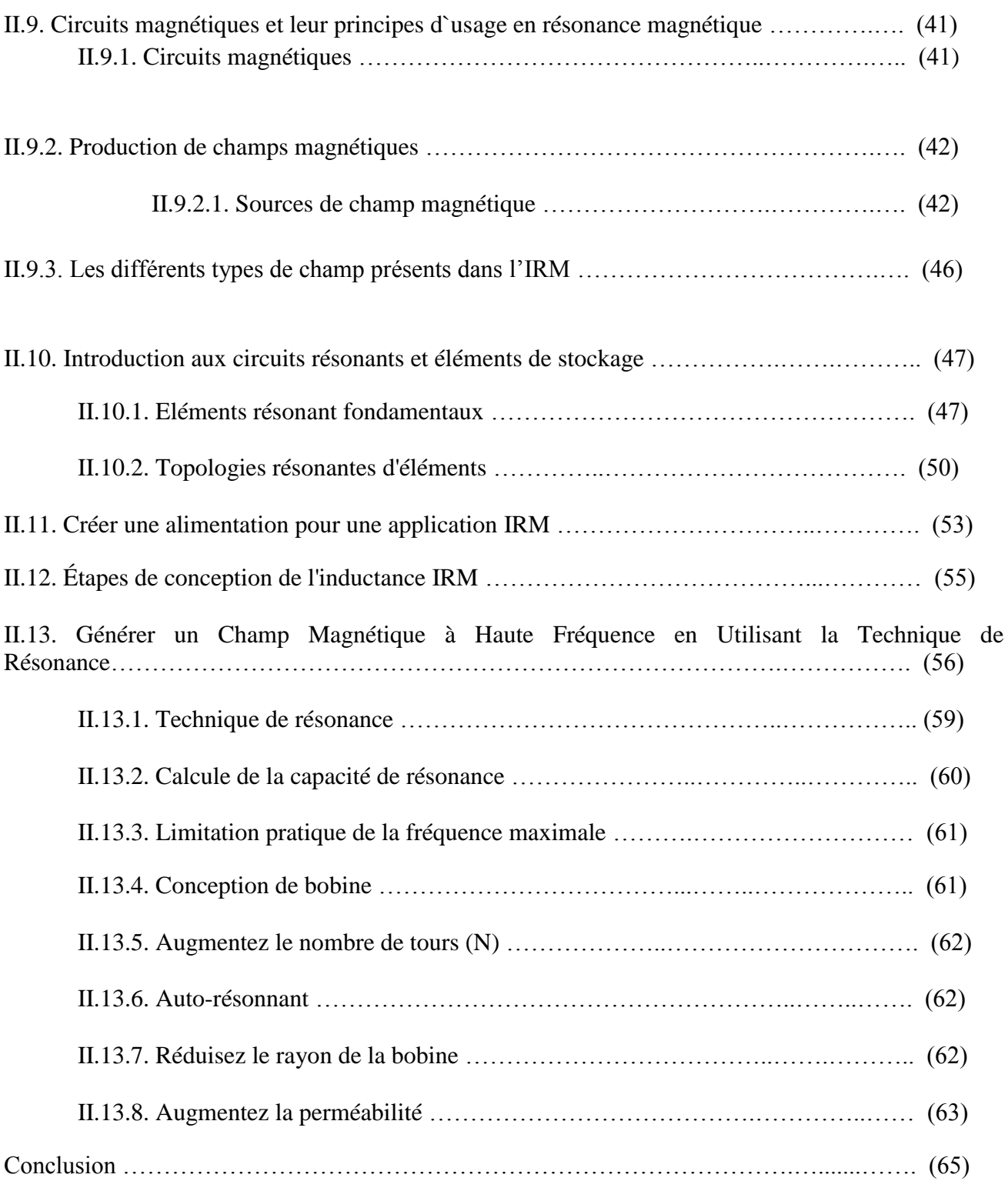

#### *Chapitre III : Caractéristiques des Semi-conducteurs et leur Comportement Thermique lors des Commutations fermeture/ouverture.*

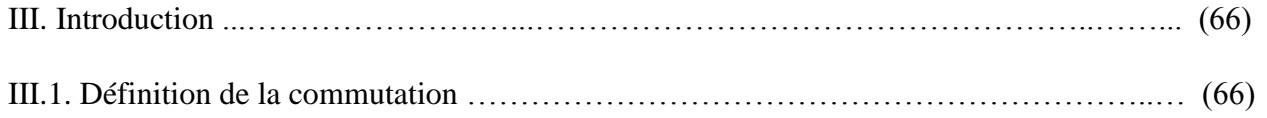

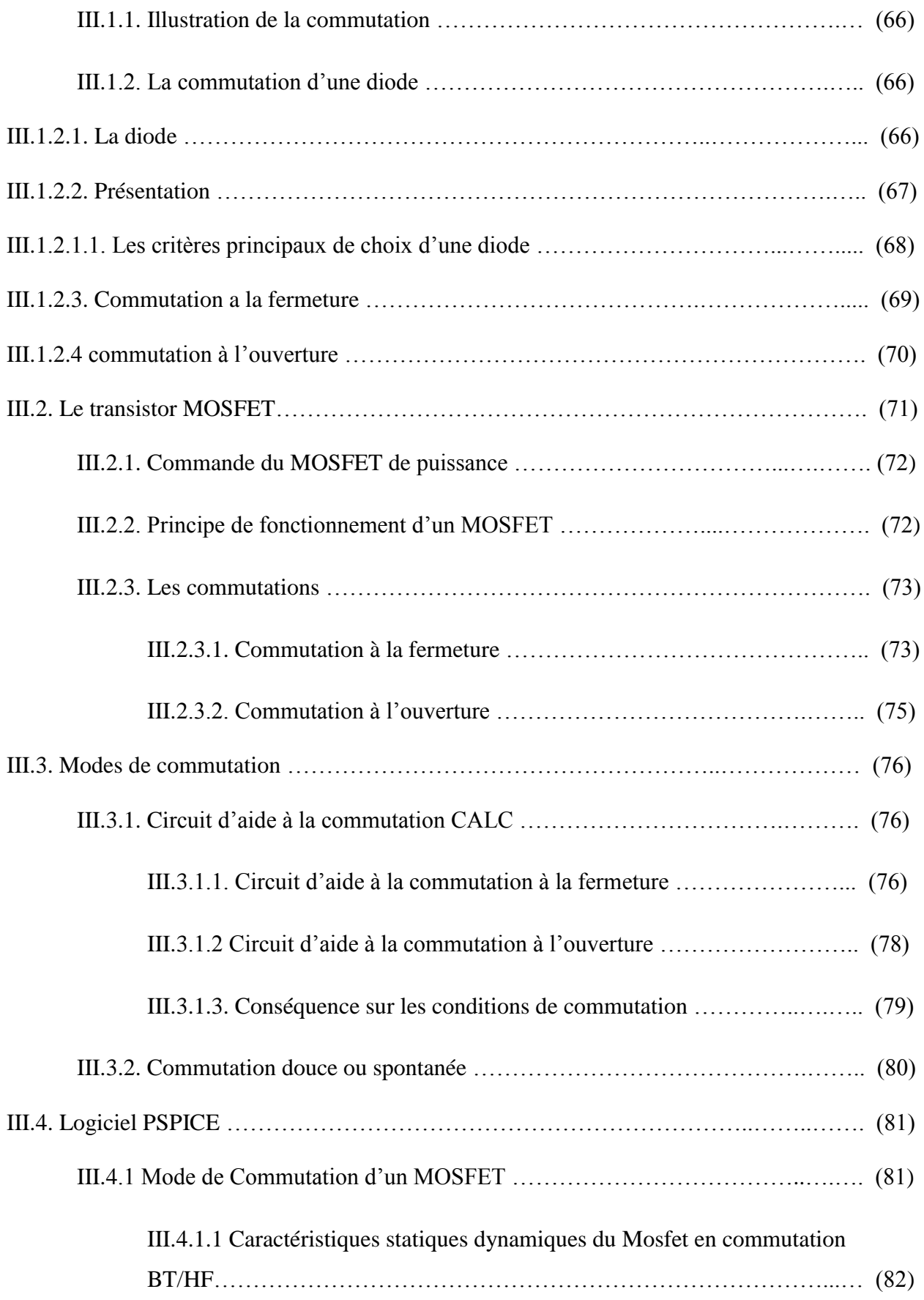

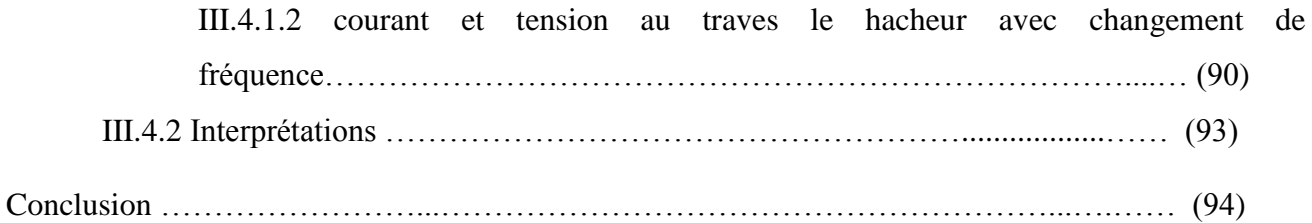

#### *Chapitre IV : Alimentation en Puissance de la bobine de Gradient avec Contrôle des Grandeurs Electriques.*

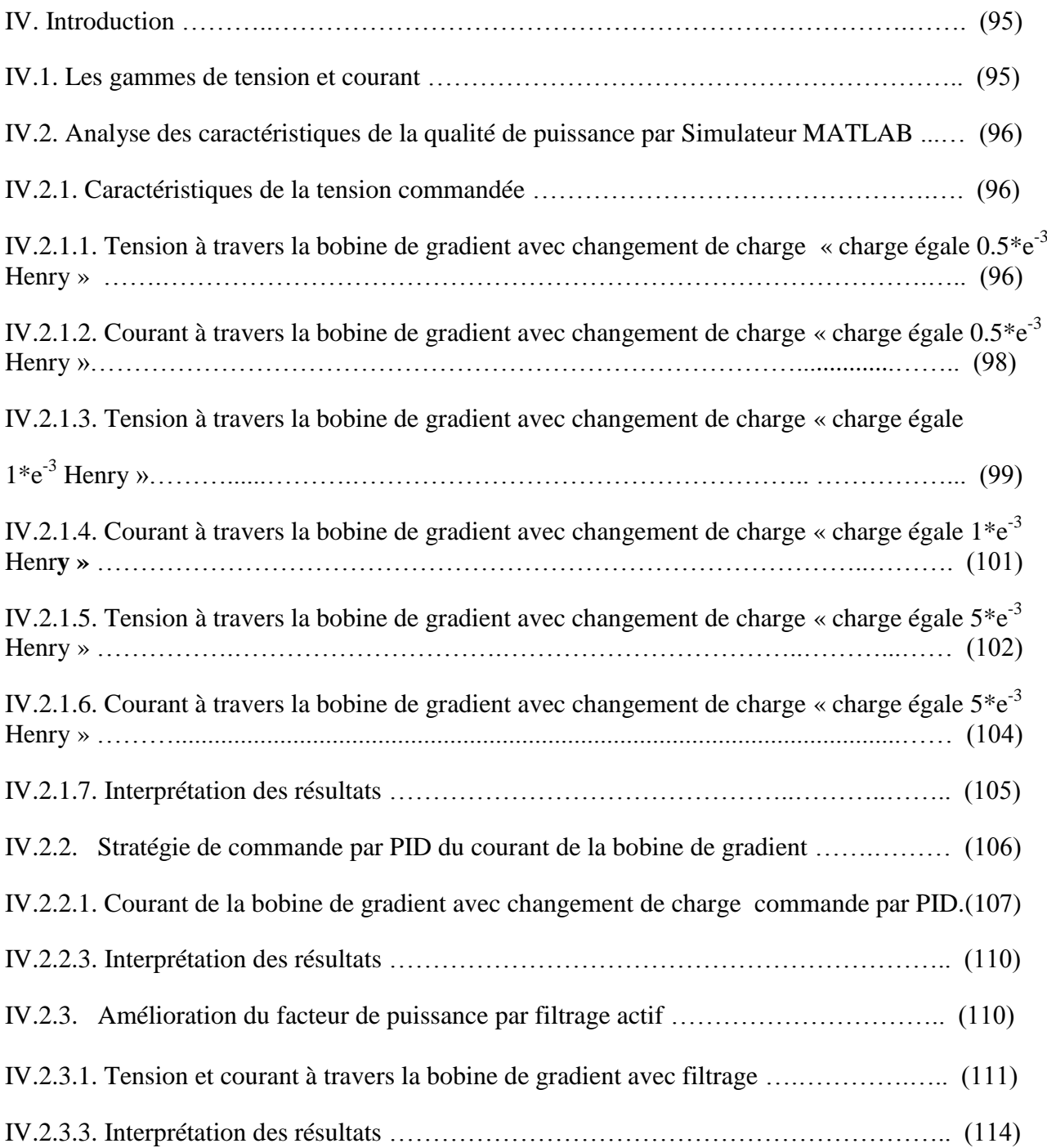

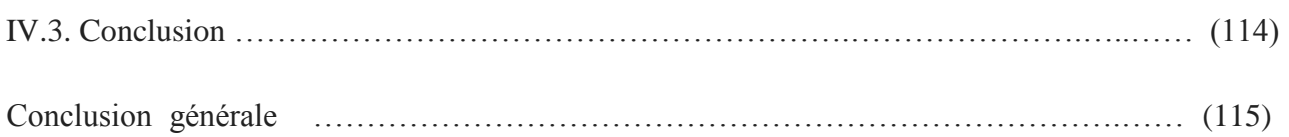

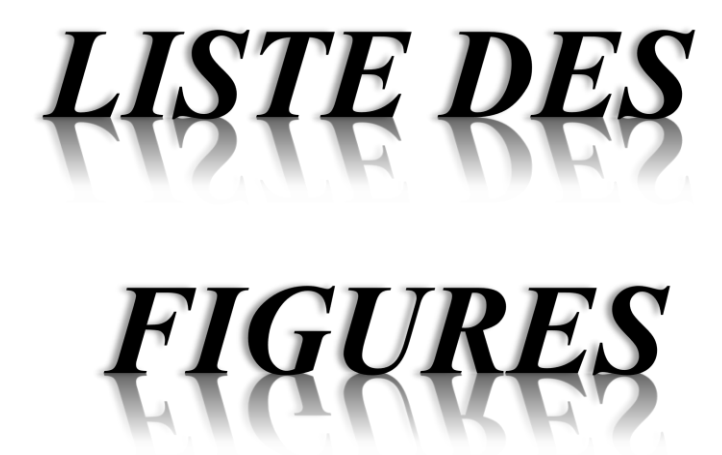

#### *Listes des figures*

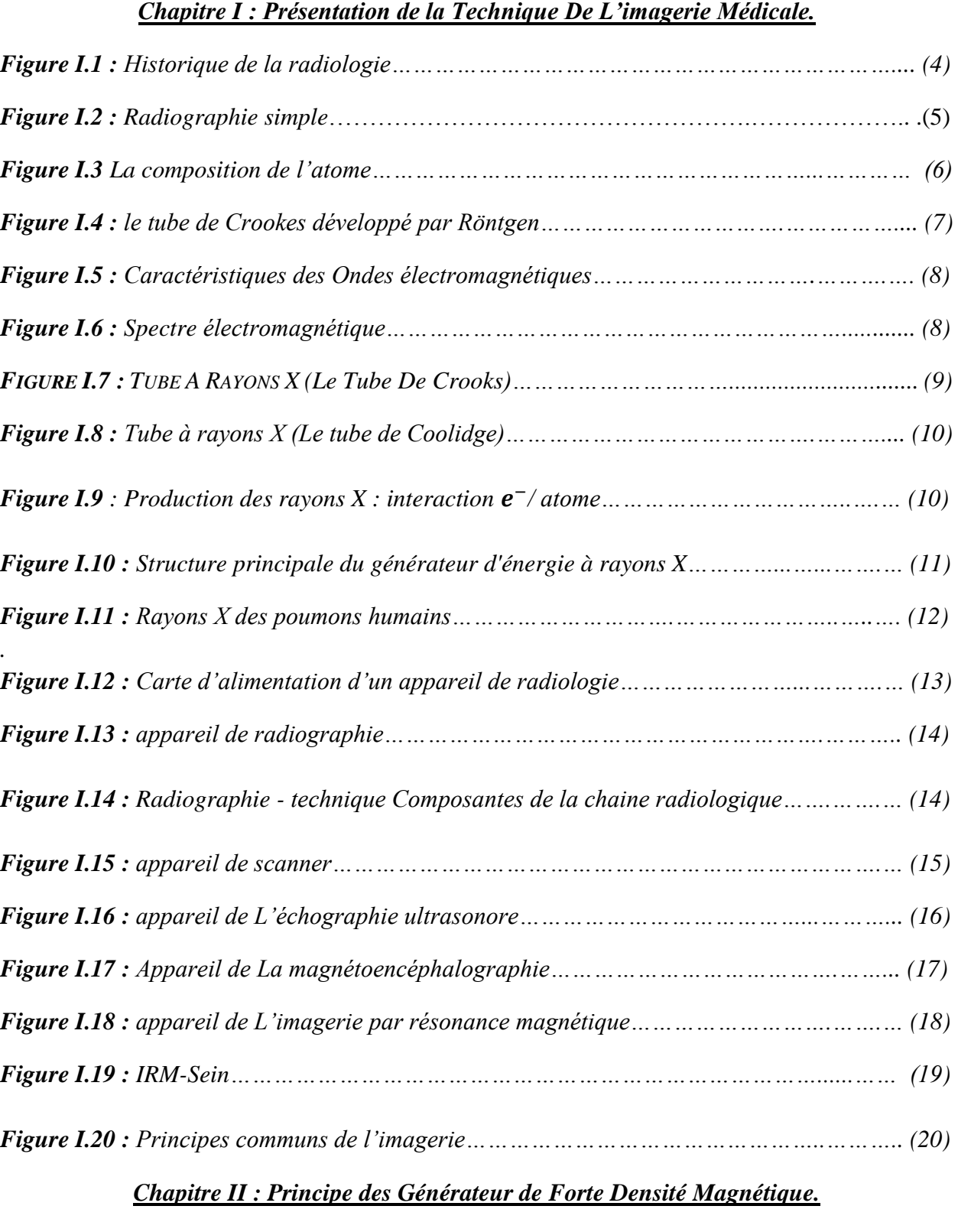

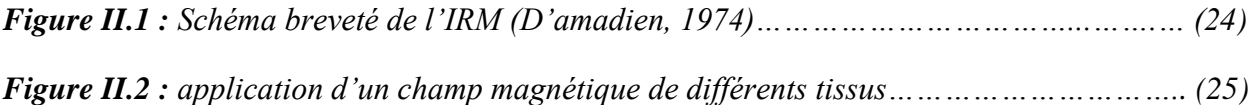

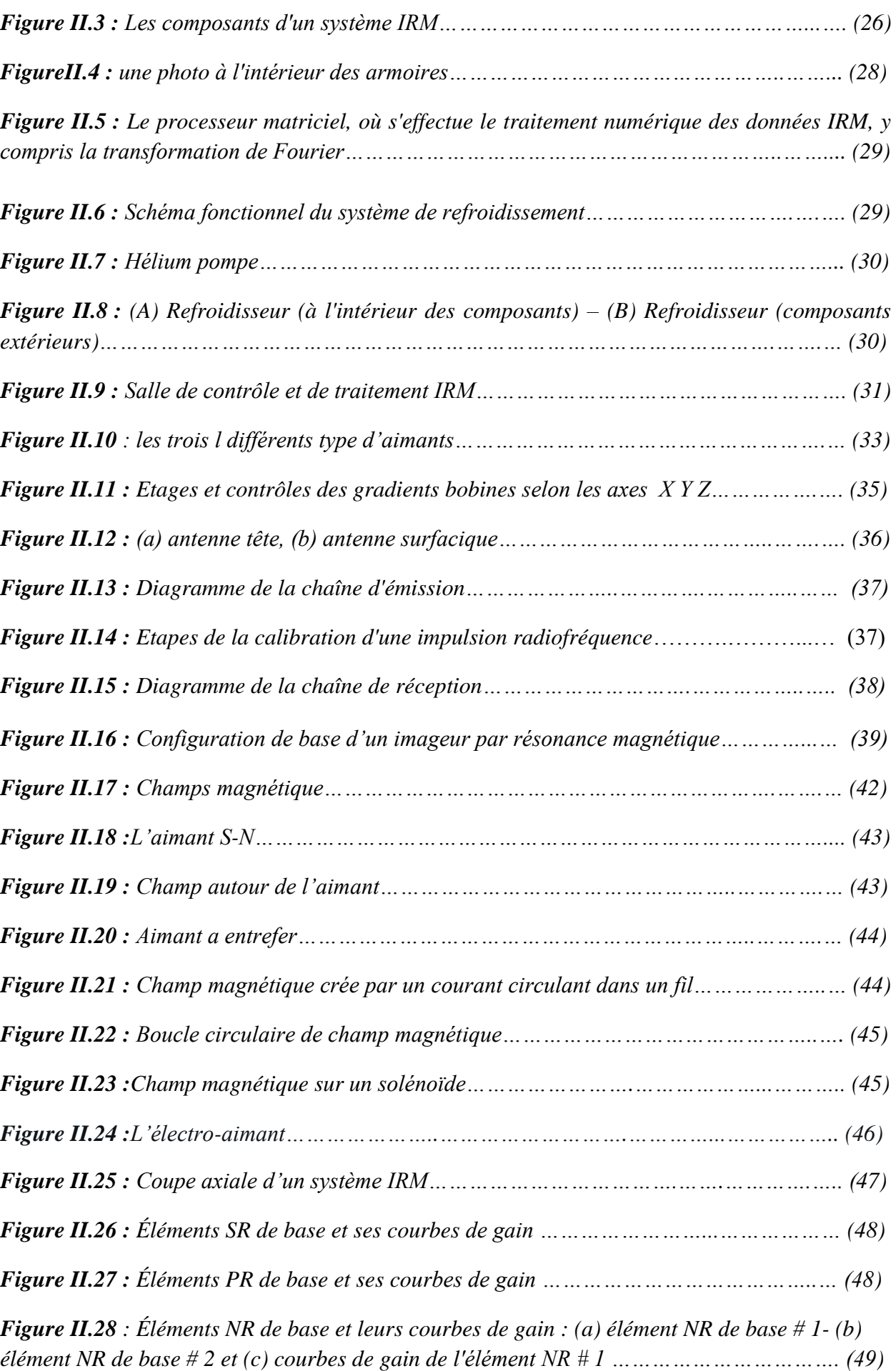

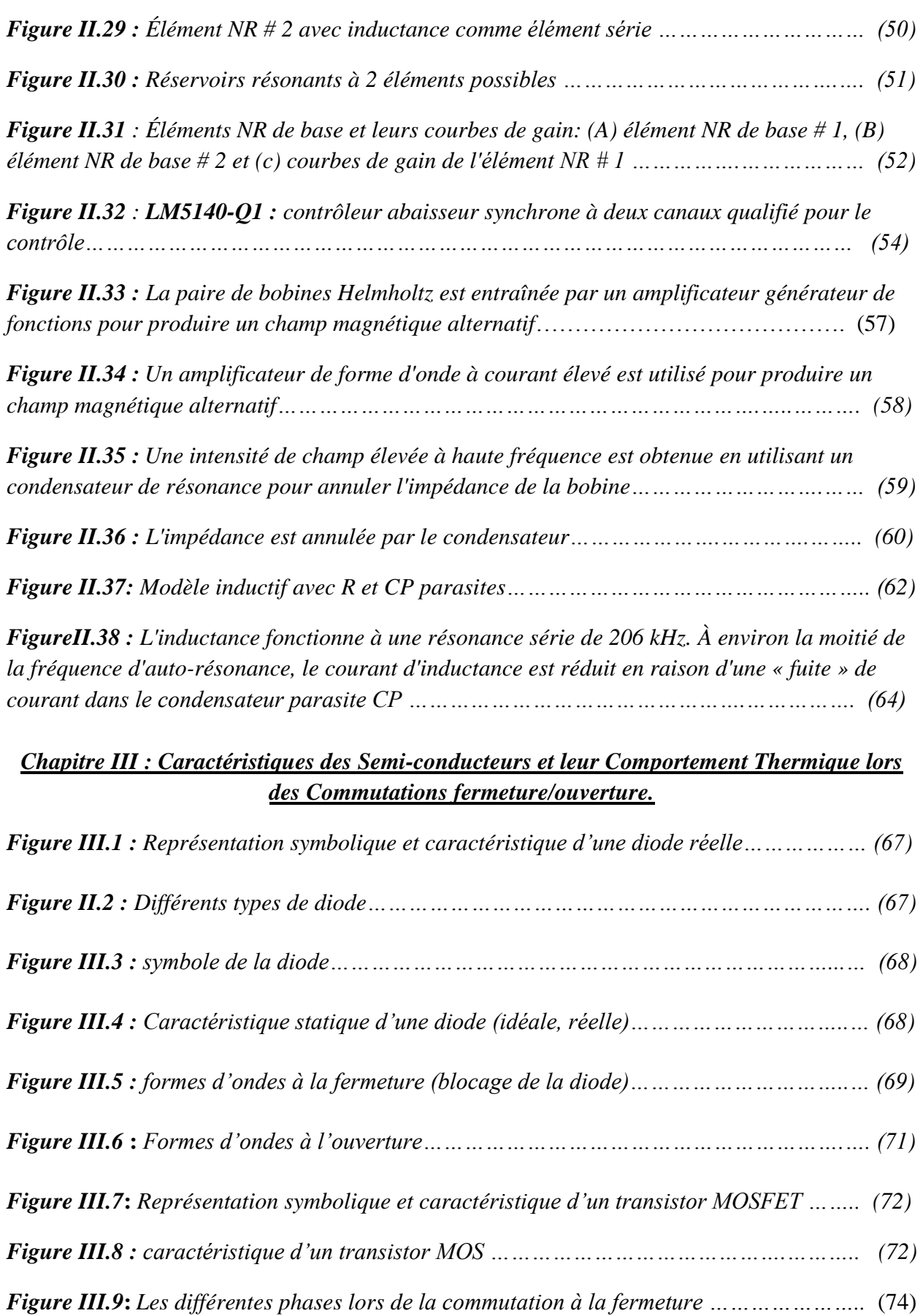

*Figure III.10***:** *Commutation à la fermeture ……………………………………………………….. (74)*

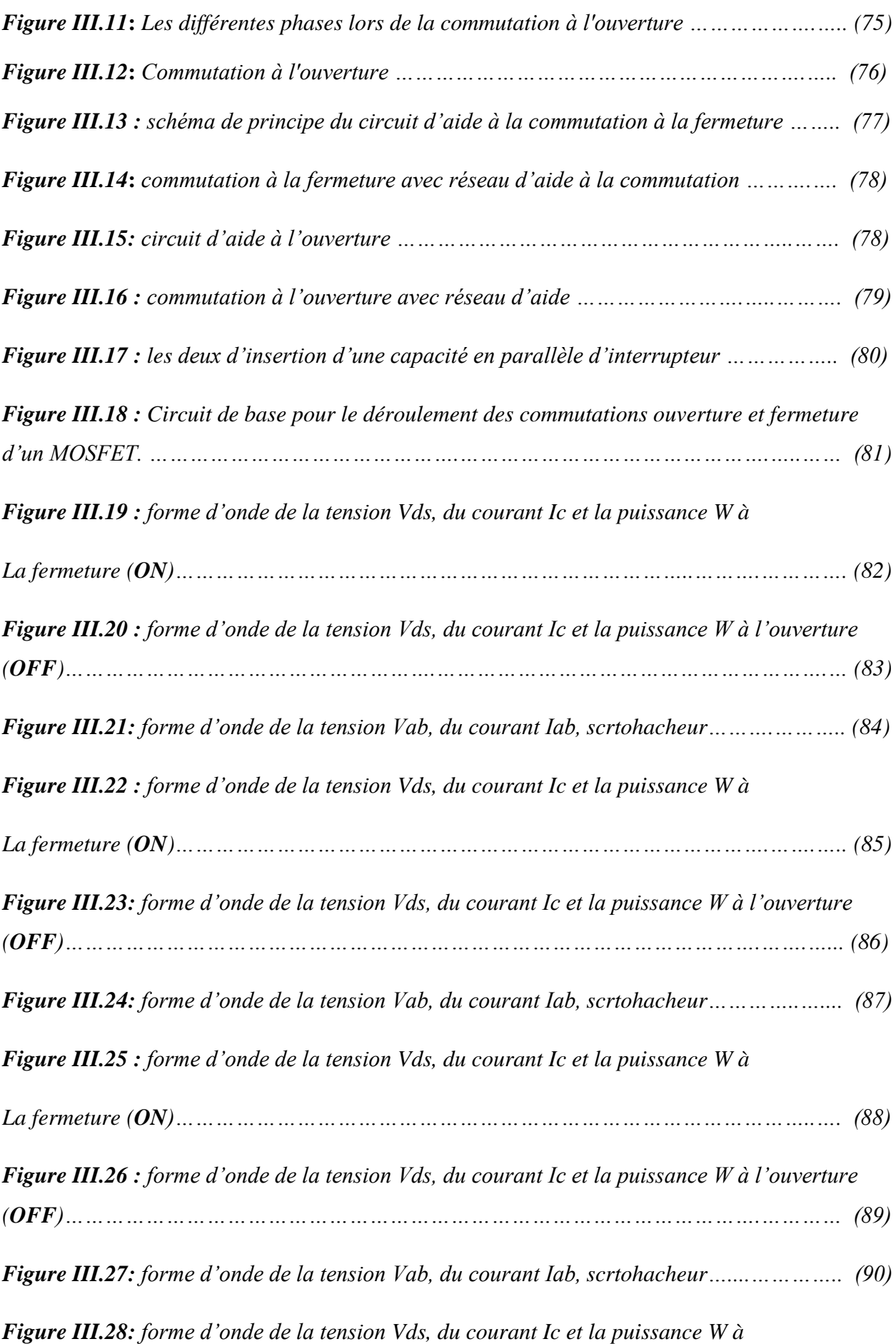

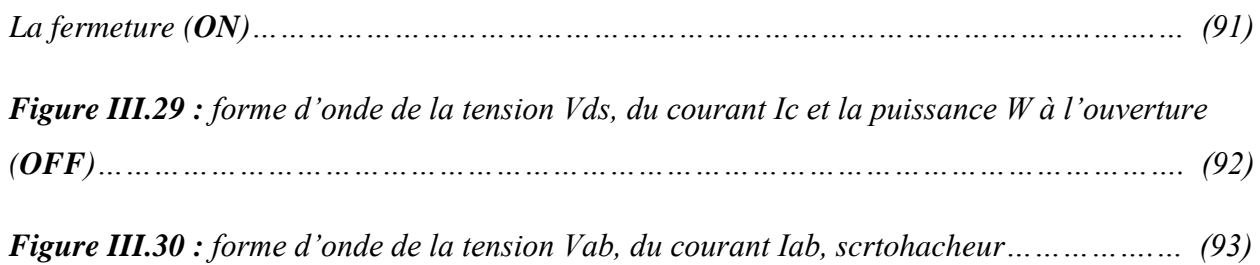

#### *Chapitre IV : Alimentation en Puissance de la bobine de Gradient avec Contrôle des Grandeurs Electriques.*

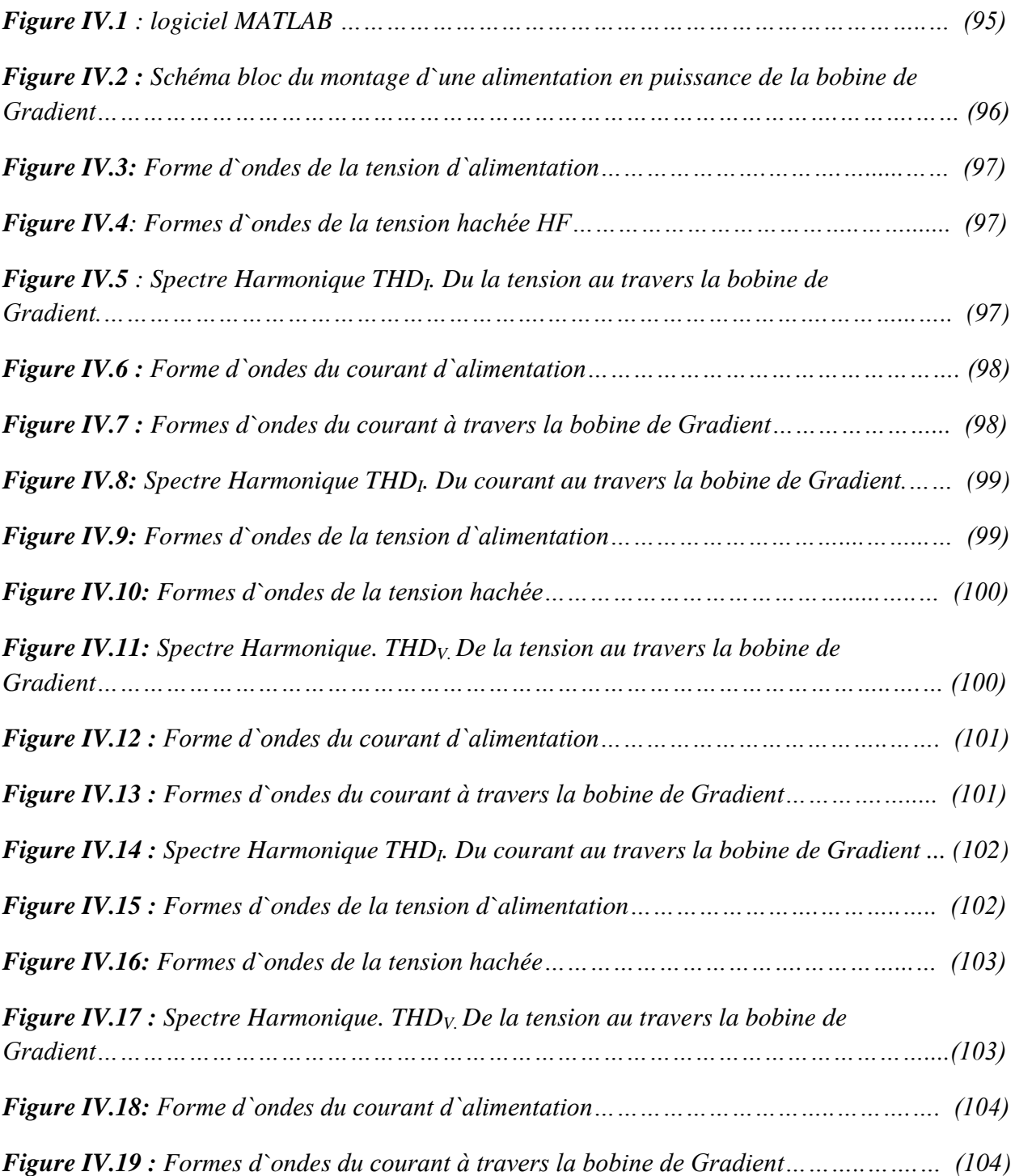

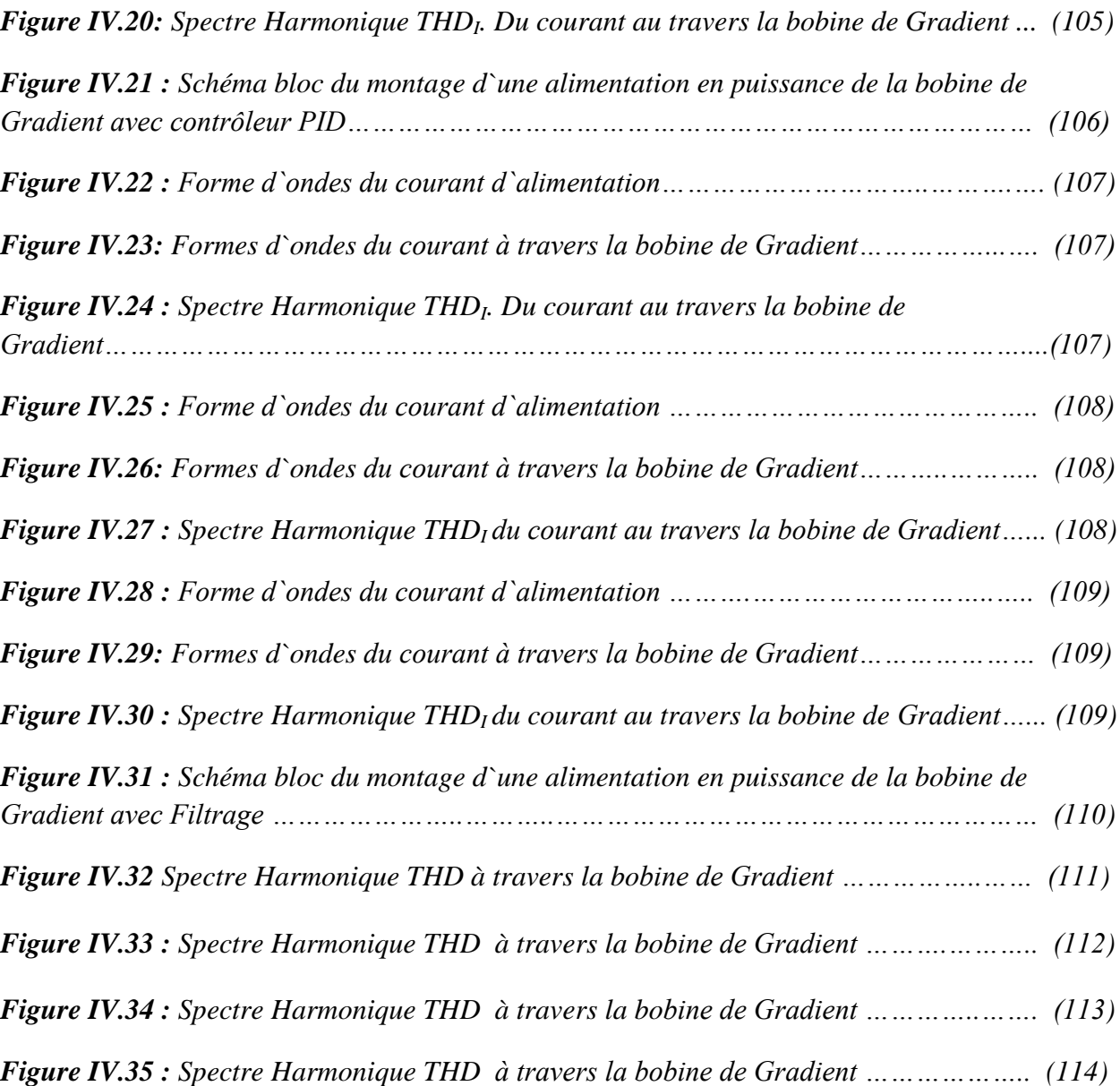

# LISTE DES

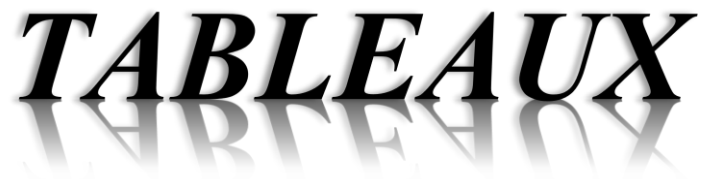

#### *Liste Des Tableaux*

- Tableau 1 : Tableaux comparatif scanner- IRM.
- Tableau 2 : Tableaux comparatif électrique-magnétique.
- Tableau 3 : rails d'alimentation IRM.

Tableau 4 : Simulation de courant d'inductance pour diverses fréquences auto-résonnant.

# INTRODUCTION GÉNÉRALE

#### *Introduction Générale*

Le Génie-biomédical est une science qui se réfère au domaine de la santé et qui traite les équipements médicaux. Il englobe quatre catégories d'équipements :

- Le traitement thérapeutique, tels que : Bistouri chirurgical, Electrochoc
- Le contrôle et analyse : Moniteur de surveillance, ECG, spectrophotomètre, etc.
- La prévention : Autoclave.
- Le diagnostic : Radiographie, Echographe, Scanner, IRM, etc.

Dans ce mémoire, une étude des équipements de la catégorie : Diagnostic, en l'occurrence l'IRM (Imagerie par Résonance Magnétique) a été entamée et ce, en se référant à l'imagerie médicale. L'imagerie médicale par résonnance magnétique (IRM) est réputée comme moyen vital et procédé d'exploration d`un ou plusieurs organes du corps humain avec grande exactitude. Cependant, IRM permet de visualiser avec une grande précision les organes et tissus mous, dans différents plans de l'espace. Il est ainsi possible de déterminer la position exacte de lésions autrement invisibles et les explorations des tissus mous de l'organisme particulièrement le cerveau qui reste difficile d'accès par d'autres moyens d'explorations.

L'IRM est une technique qui n'utilise pas les rayons X mais qui utilise l'influence des champs magnétiques sur les différents tissus, contrairement aux techniques d'imageries traditionnelles, elle nécessite un champ magnétique puissant et stable produit par un aimant supraconducteur qui crée une magnétisation des tissus par alignement des moments magnétiques de spins. Des champs magnétiques oscillants plus faibles, dits « radiofréquence », sont alors appliqués de façon à légèrement modifier cet alignement et produire un phénomène de précession qui donne lieu à un signal électromagnétique mesurable. L'imagerie par résonnance magnétique apporte à la foi beaucoup de détail mais reste en outre difficile a interprétée, ce qui nous a poussé à s'intéresser cette technologie innovante qu'on juge important à connaitre.

Le problème majeur posé dans ce type d`alimentation se traduit par les fortes intensités de courants absorbées pour générer une grande densité de champ magnétique, cependant on peut résumer les contraintes suivantes, aux quelles cet équipement est fortement exposé :

- La contrainte de l`échauffement de la bobine de gradient (charge), traversée par fortes intensités de courants.
- Les moyens de refroidissement de la bobine, suite à l`échauffement par effet Joule.
- Les contraintes thermiques appliquées au composant Mosfet, lors des commutations très hautes fréquences.

Cependant, notre travail s`articule autour de ces anomalies en proposons certaines solutions et remèdes pour réaliser une alimentation en puissance plus commode et conforme aux normes techniques imposées pour ce type d`alimentation.

Le présent mémoire se présente sous quarte chapitres qui sont intimement liés les uns aux autres, pour des raisons de compréhension et d`acquisition du mode de fonctionnement.

I

Le premier chapitre intitulé «Présentation de la Technique de l`Imagerie Médicale» présente l'imagerie médicale avec toutes ces techniques par la suite, nous décrirons les méthodes d`acquisition d`informations. Le deuxième chapitre intitulé «Principe des Générateurs de Forte Densité Magnétique» sera plus particulièrement consacré à la présentation de l'appareil IRM en détail avec tous ces composants puis nous parlerons sur le champ magnétique d'une façon générale et comment le créé dans l'IRM et le circuit résonants et les éléments de stockage, créé une alimentation pour application IRM, générer un champ magnétique à haute fréquence en utilisant la technique de résonance. Le troisième chapitre intitulé« Caractéristiques des Semiconducteurs et leur Comportement Thermique lors des Commutations HF» va traiter les commutations ouverture –fermeture des Mosfet, semi-conducteur utilise pour transférer des puissances moyens avec très hautes fréquences. Le quatrième chapitre intitulé «Alimentation en Puissance de la bobine de Gradient avec Contrôle des Grandeurs Electriques» on entamera l'étude des différentes parties du circuit électronique et sa conception sous environnement MATLAB et les simulé selon déférents charges. Nous achèverons notre mémoire par une conclusion générale.

## CHAPITRE I

#### **Introduction**

L'imagerie médicale regroupe les moyens d'acquisition et de restitution d'images sur la base de plusieurs phénomènes physiques tels que la résonance magnétique, la radioactivité, l'absorption et atténuation des rayons-X, la réflexion d'ondes d'ultrasons, l'effet photoélectrique, etc.

Dans le but de bien comprendre toutes les techniques existantes, nous aborderons avant tout les principaux éléments qui rendent possibles ces phénomènes physiques. Lorsque les concepts de base seront bien définis, nous expliquerons les fondements de chaque technique d'imagerie médicale. Par la suite, nous décrirons les méthodes d`acquisition d`informations.

#### **I.1 Historique de la radiologie**

- 1895 Découverte des rayons X par Röntgen .Les rayons X étaient produits par le tube de Crookes et les images étaient enregistrées sur des plaques photographiques Figure I-1. Les premières applications cliniques ou médico-légales apparaissent dans l'année qui suit.
- 1910 Suite à de nombreux décès de médecins, le danger des rayons X vient d'être compris et les premières mesures de radioprotection sont mises en places.
- 1913 Tube de Coolidge. Les premiers tubes à rayons X contenaient du gaz. Les électrons produits par la cathode interagissaient avec ces molécules de gaz et l'énergie du rayonnement X produit était disparate. Ce nouveau tube introduit un nouveau design et surtout le vide à l'intérieur de ce tube.
- Et on 1915 Table de Potter/Bucky. le rayonnement diffusé et améliore ainsi la qualité de l'image.
- En 1918 Introduction des films par Eastman.
- 1921 Tomographie conventionnelle par Ziedes de Plantes. C'est une technique d'équipement de ne visualiser qu'une section du corps. Si les superpositions des différentes structures sont évitées, l'image obtenue n'utilise que le contraste naturel des tissus.
- 1950 Amplificateur de brillance. Permet une irradiation moindre lors de l'utilisation de la radioscopie [2].

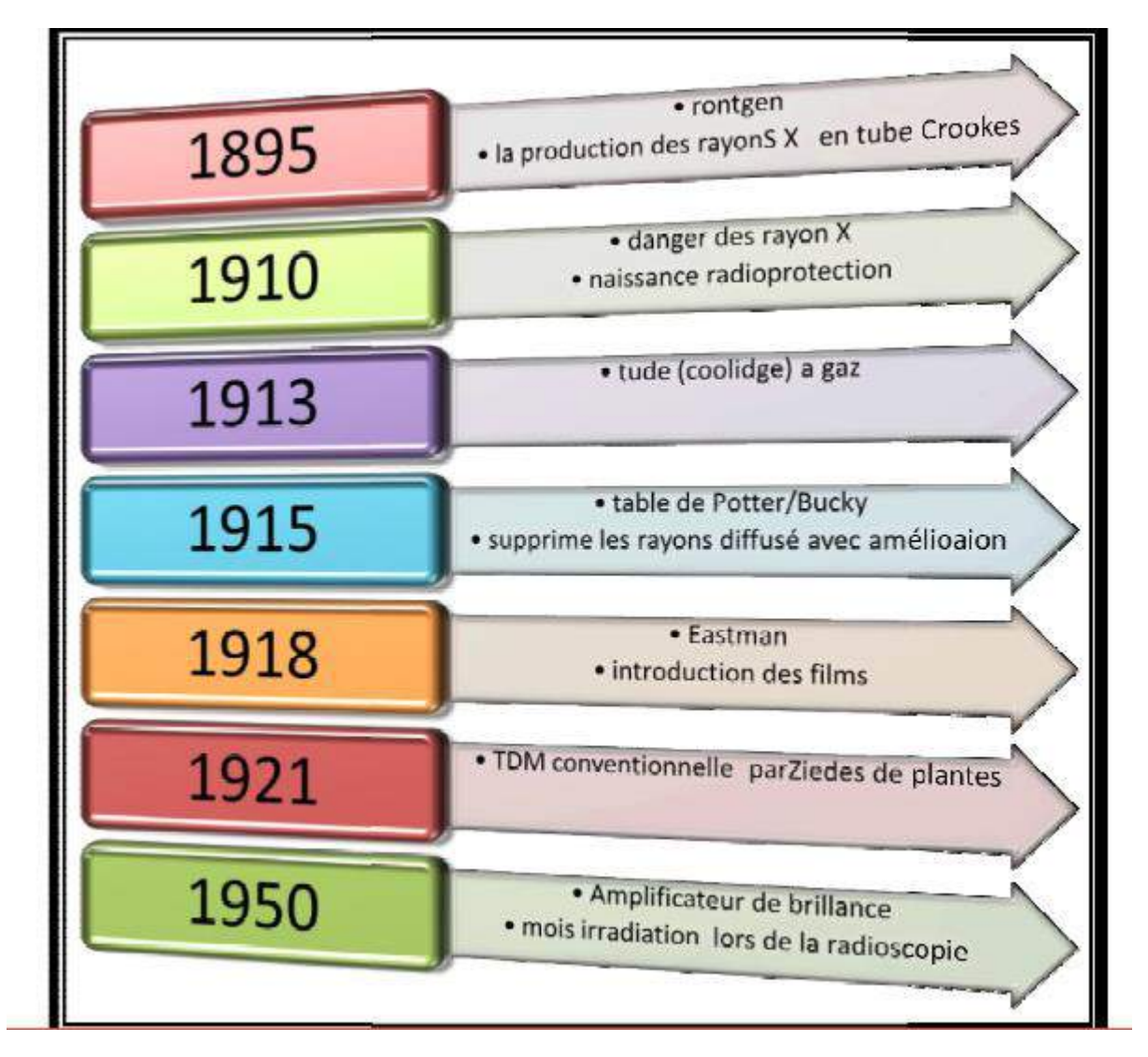

*Figure I.1 : Historique de la radiologie.*

#### **I.2.Définition de la radiologie**

- La radiologie a été un moyen de diagnostic purement photographique, rendant beaucoup de services, mais limitée dans ses possibilités. L'apparition de la numérisation, les techniques d'imagerie en coupes, l'essor de la radiologie interventionnelle ont modifié totalement les rôles de la radiologie et du radiologiste.
- La radiologie n'est plus une spécialité, mais est devenue une discipline au même titre que la médecine ou la chirurgie. Cette nouvelle discipline regroupe.
	- la radiologie et imagerie médicale d' une part.
	- la biophysique et la médecine nucléaire d'autre part.
	- Le radiologiste celui qui réalise l'acte radiologique. Ce terme est préférable à celui de radiologue, qui implique la possibilité de s'exprimer à propos de la radiologie. [3].

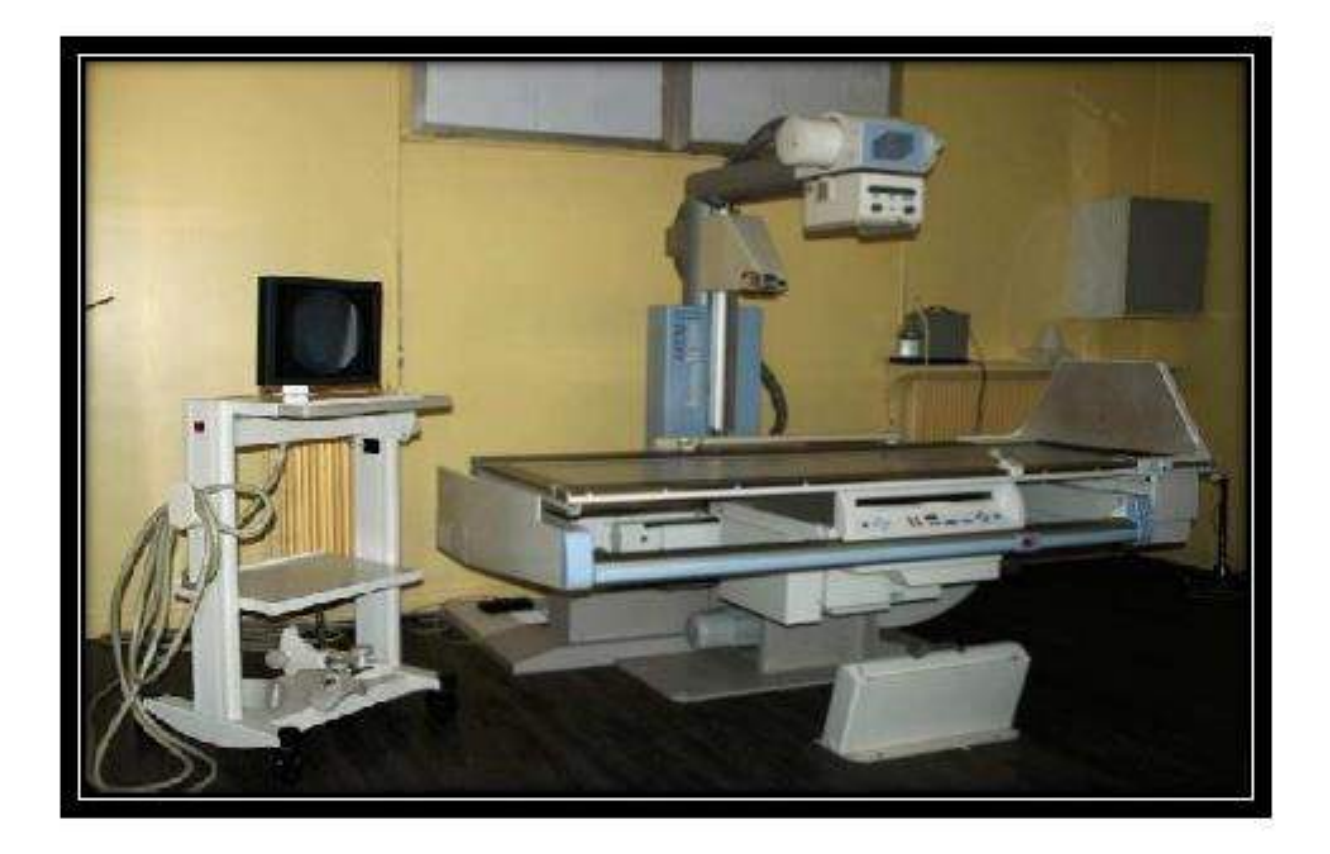

*Figure I.2 : Radiographie simple*.

#### **I.3. Principes physiques et notions de la radiographie**

Un atome est la plus petite partie indivisible d'un corps simple. Il est généralement constitué d'un noyau composé de protons et de neutrons autour desquels se trouvent des électrons. Figure I.3.

- proton : particule possédant une charge électrique de signe positif.
- neutron : particule neutre qui n'a pas de charge électrique.
- électron : particule possédant une charge électrique de signe négatif.

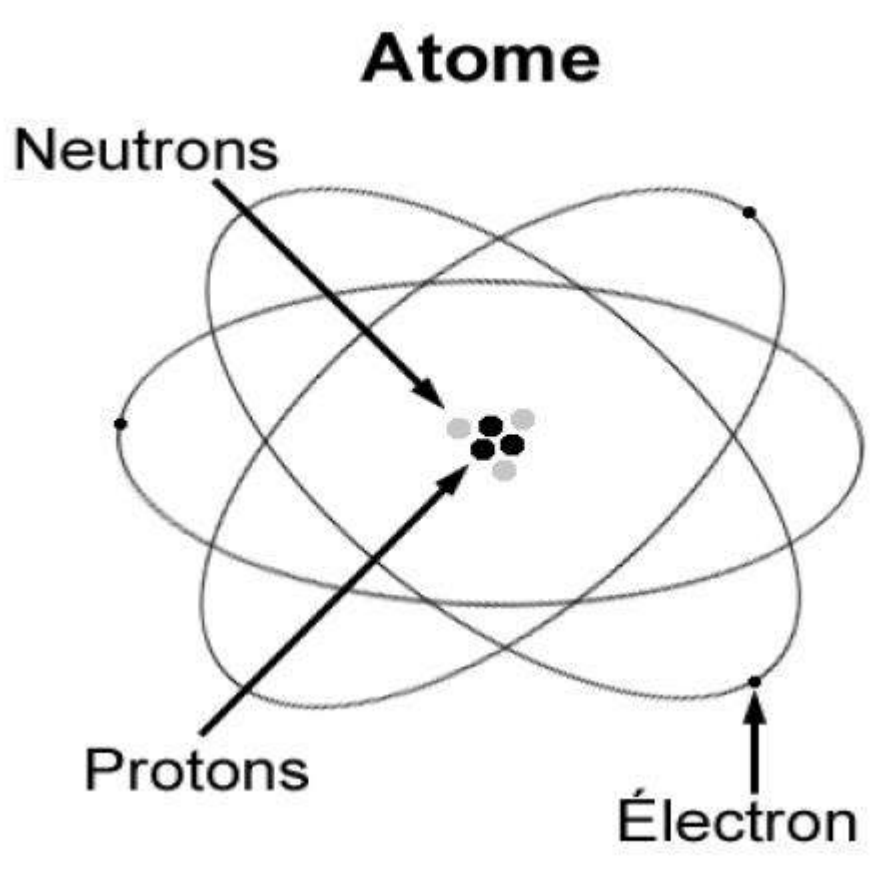

*Figure I.3 La composition de l'atome.*

#### **I.4. Qu'est-ce qu'une radiographie ?**

Cet examen d'imagerie médicale qui utilise les rayons X pour visualiser des parties du corps humain. Son principe consiste à impressionner sur un film radiographique les différences de densité d'un organe. Le film sera plus ou moins noirci selon l'organe radiographié. Les os apparaîtront blancs, les tissus mous seront dans différents tons de gris et l'air sera noir.

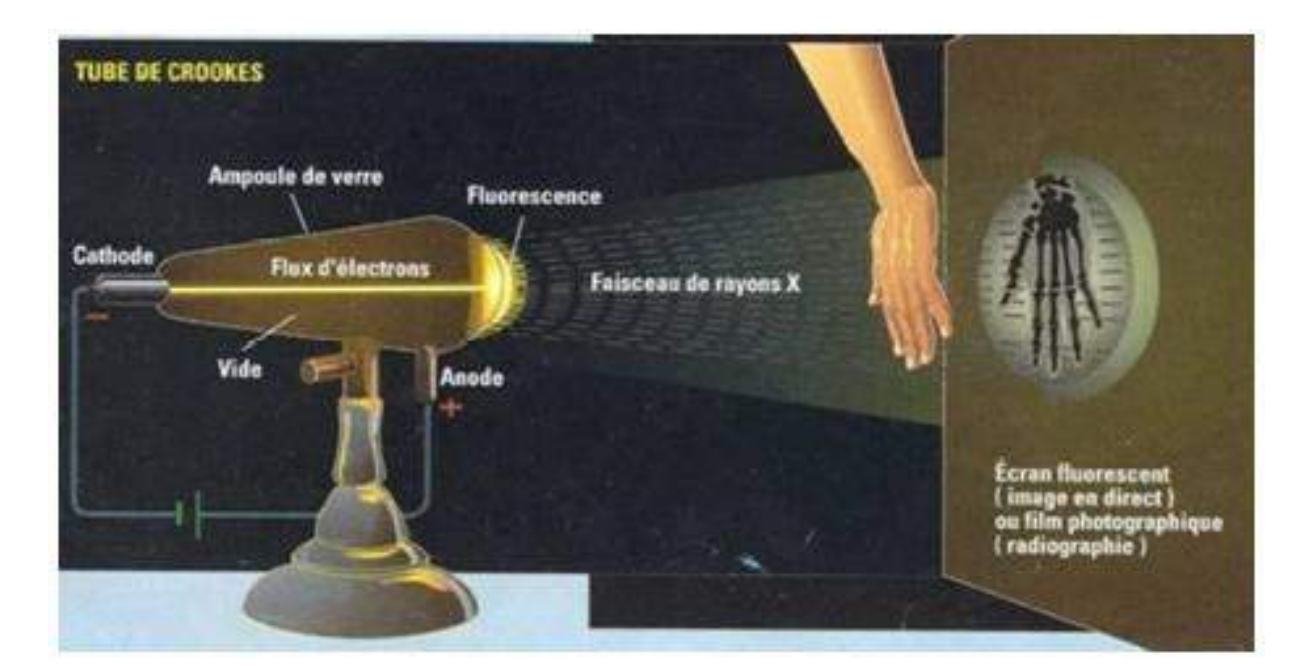

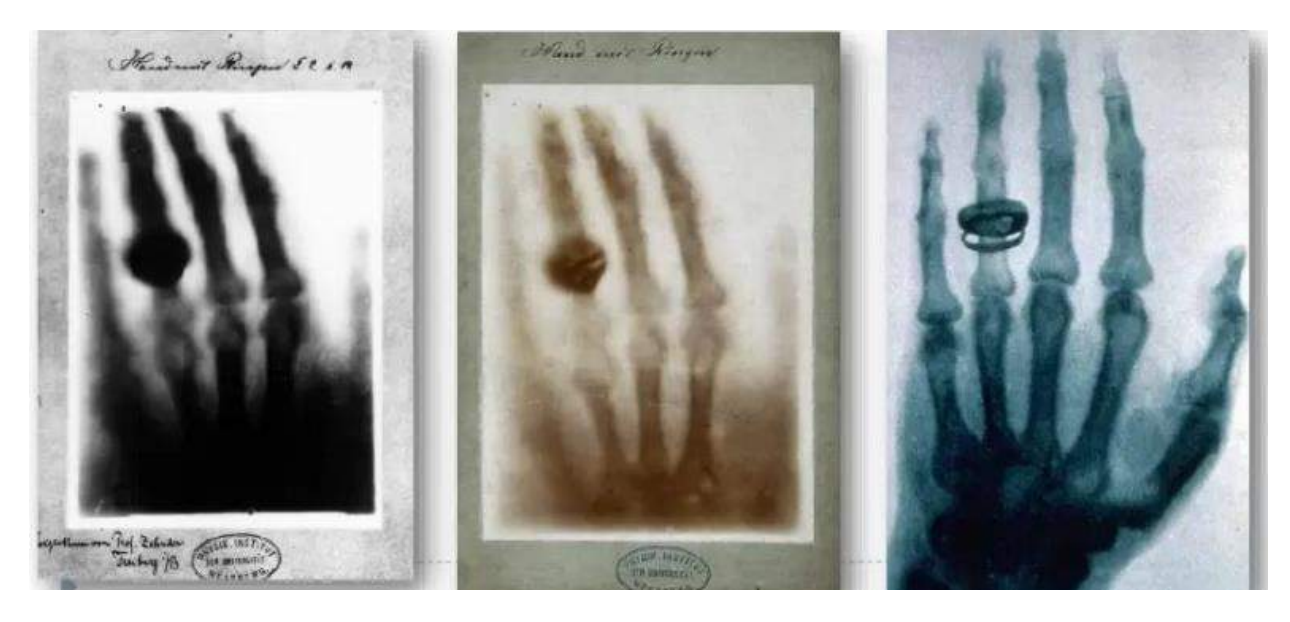

*Figure I.4 : le tube de Crookes développé par Röntgen.*

#### **I.5. Bases technologiques de la radiologie**

IL s'agit de faire la description du matériel d'imagerie aux rayons x qui permet un grand nombre de réalisations radio diagnostique correspondant à des besoins différents :

- Radiologie courante osseuse ou pulmonaire.
- Radiologie vasculaire.
- Scannographie.
- Mammographie.
- $\sim$  Scopie pulsée ou graphie vasculaire.

La connaissance de l'équipement médical permet un contrôle de qualité, une bonne maintenance et une maîtrise de l'utilisation optimale du matériel.

#### **I.6. Définition des rayons X**

Les rayonnements X sont des rayonnements électromagnétiques de très courte longueur d'onde et donc très pénétrants dans un tube à rayons X, l'émission de ces rayonnements est obtenue en bombardant un cible appelée anode par un faisceau d'électrons accélérés dans le vide. Ces électrons sont obtenus en Chauffant un filament appelé cathode (effet thermo-ionique) et ils sont accélérés par une forte différence de potentiel [4].

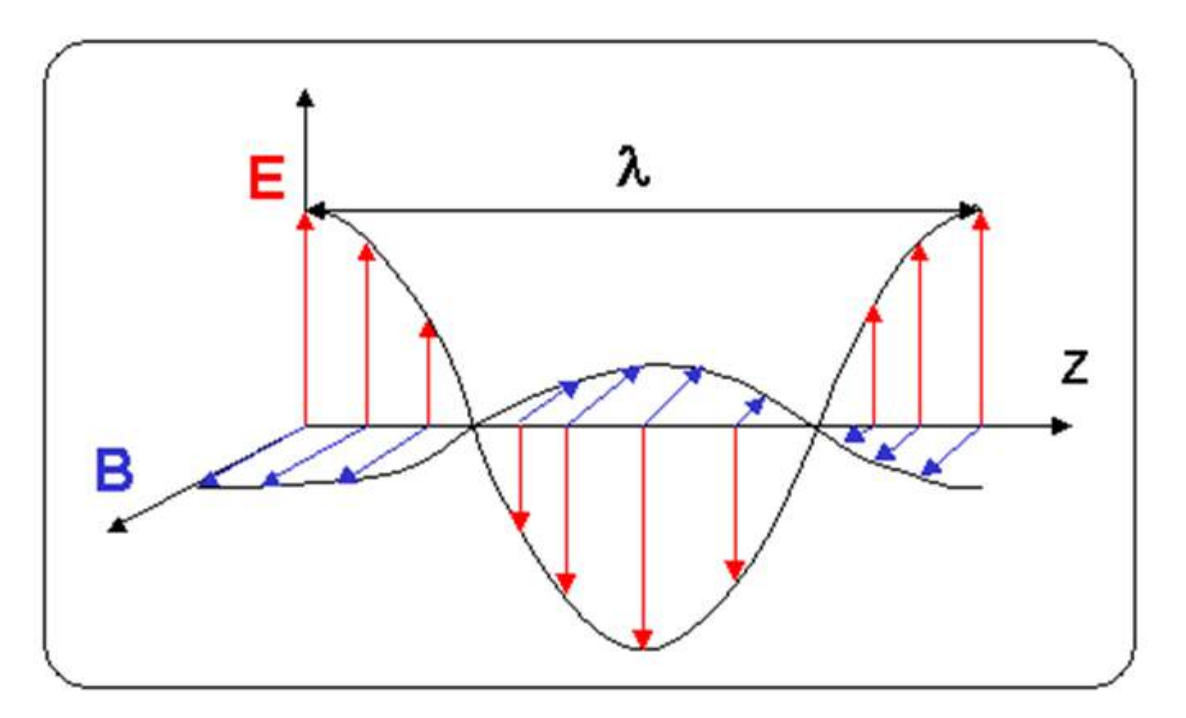

*Figure I. 5 : Caractéristiques des Ondes électromagnétiques.*

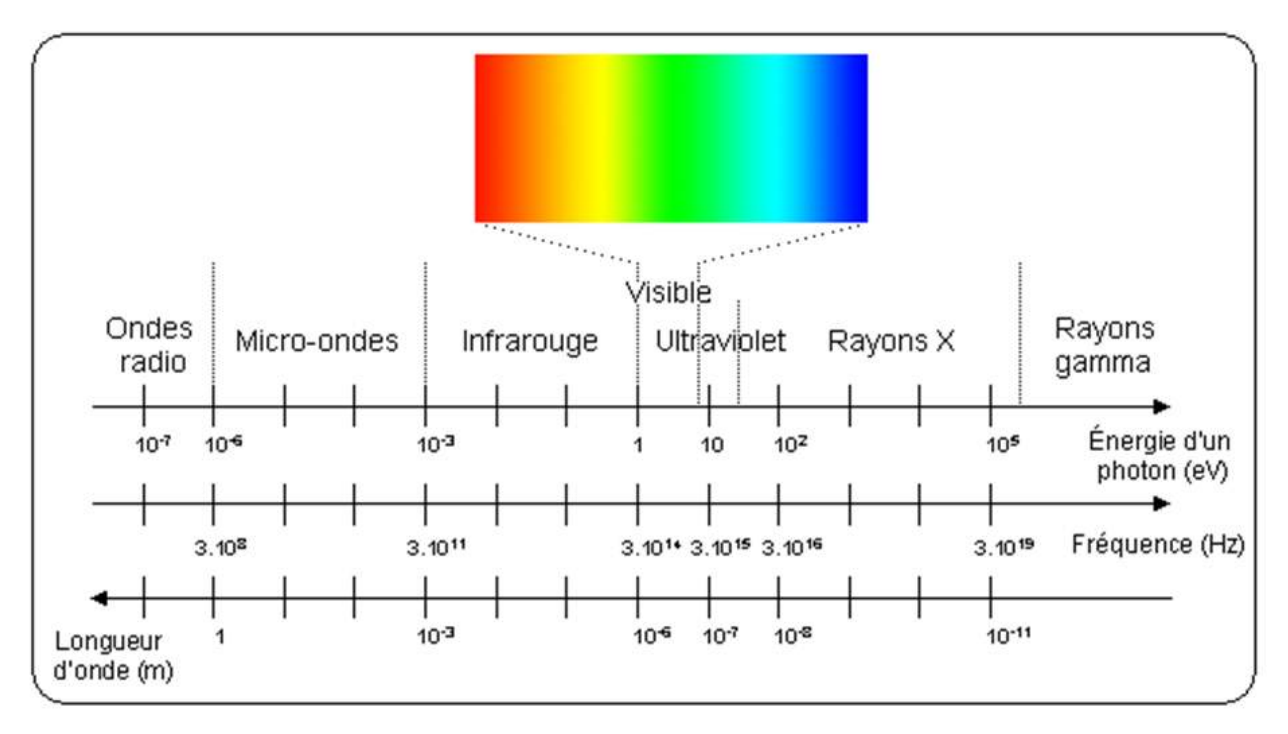

*Figure I.6 : Spectre électromagnétique.*

8

#### **I.7. Propriétés des rayons X**

- Les rayons X se déplacent dans toutes les directions en ligne droite.
- Ils ne sont pas déviés par un champ électrique ou magnétique.
- Les rayons X traversent les objets. Ils sont facilement absorbés par l'air ou l'atmosphère.
- Leur longueur d'onde est de l'ordre de grandeur des distances interatomiques.
- Les rayons X peuvent arracher des électrons aux couches électroniques des atomes.
- Les rayons X déchargent les corps chargés électriquement.
- Les rayons X peuvent détruire une cellule vivante et conduire à des mutations génétiques internes à la cellule.
- Ils impressionnent des émulsions (plaques, filmes) photographique. [5]

#### **I.8. Production de rayons X**

Les rayons X sont produits dans des tubes à rayons X également appelés tubes de Coolidge ou tubes à cathode chaude (figure I.7). Le principe est le suivant : des électrons émis par une cathode (un filament, le plus souvent en tungstène, chauffé par le passage d'un courant électrique) sont accélérés par une différence de potentiel élevée (de 10 à 150 kV) en direction d'une cible constituée d'une anode en métal (en tungstène également). [6] Les rayons X sont émis par la cible selon deux mécanismes :

- le freinage des électrons par les atomes de la cible crée un rayonnement continu (rayonnement de freinage ou Bremsstrahlung) dont une partie dans le domaine des rayons X.
- les électrons accélérés ont une énergie suffisante pour exciter certains des atomes de la cible, en perturbant leurs couches électroniques internes. Ces atomes excités émettent des rayons X en retournant à leur état fondamental.

Une faible portion, 1% environ de l'énergie cinétique perdue par les électrons est rayonnée sous forme de rayons X, les 99 % restants sont convertis en énergie thermique.

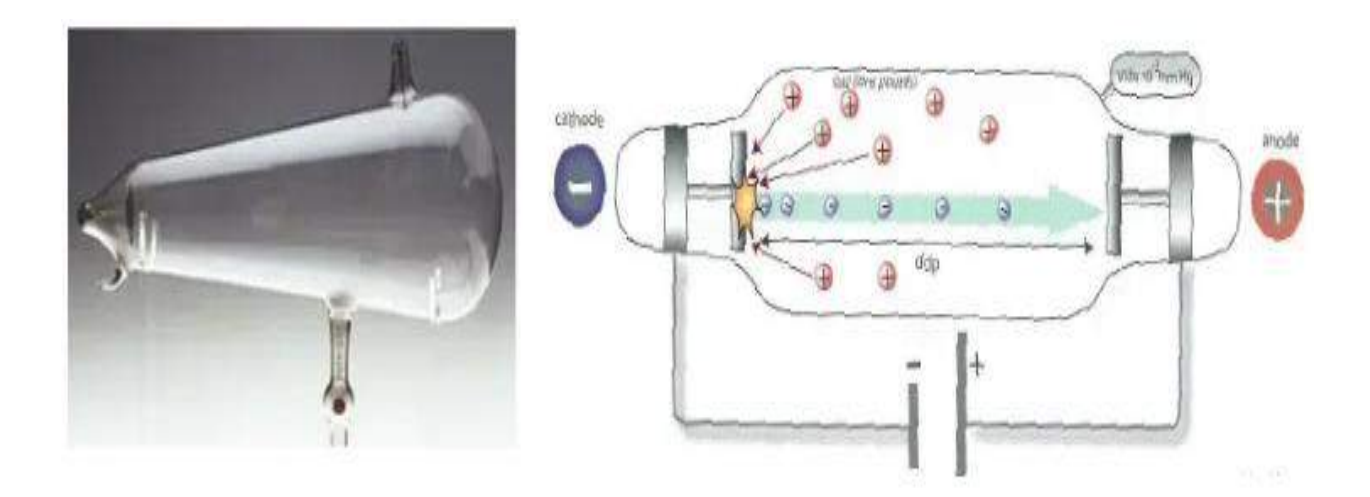

*FIGURE I.7 : Tube A Rayons X (Le Tube De Crooks).*

9

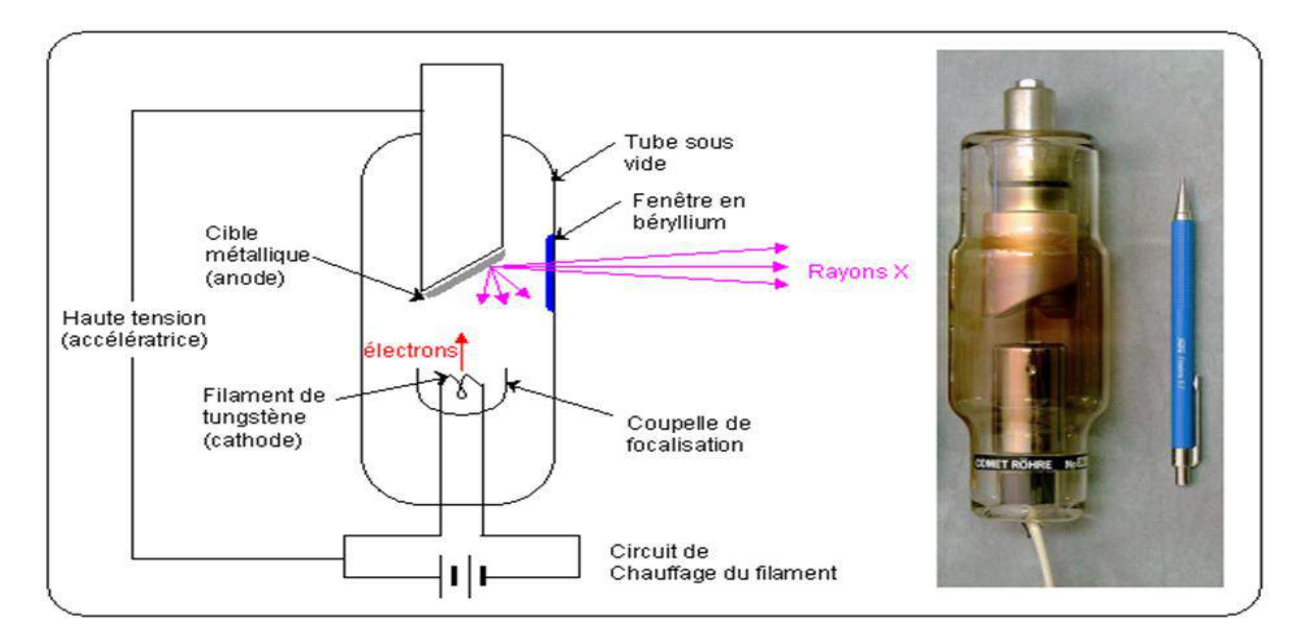

*Figure I.8 : Tube à rayons X (Le tube de Coolidge).*

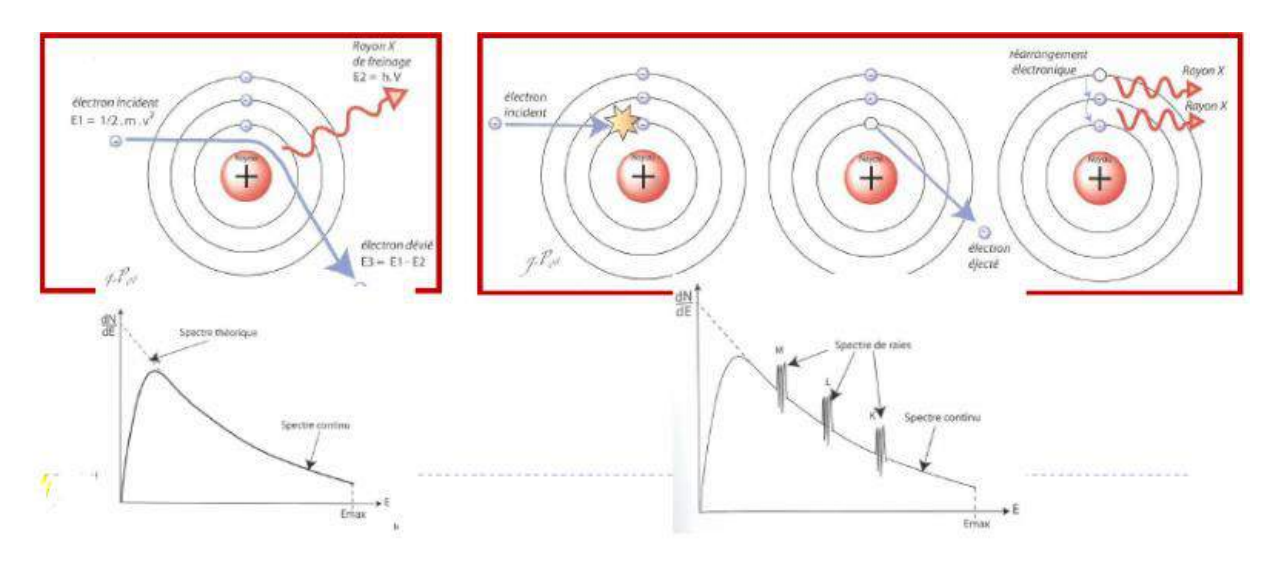

*Figure I.9 : Production des rayons X : interaction*  <sup>−</sup>*/ atome.*

#### **I.9. Principes de technique radiologie médicale**

Avec l'augmentation des performances des convertisseurs statiques les champs d'application sont ouverts. Certains d'entre eux sont très exigeants en termes de performances dynamiques, notamment en imagerie médicale. Les tubes à rayons X fonctionnent sous une alimentation haute tension où l'émission de rayons X est effectuée. Ceux-ci sont accélérés vers le tube à rayons X cathode par un électrique champ créé par un potentiel différentiel élevé (typiquement de 10 à 150 kV) entre le filament qui sert d'anode et la cathode. L'anode latérale est les électrons cibles et est utilisé comme l'air des rayons X de libération. En radiologie médicale, l'efficacité du tube à rayons X est très faible autour de 1% et tout le reste d'énergie est réfléchi sous forme de chaleur [7].

Le courant utilisé dans le tube à rayons X doit être ajusté et transformé dans un courant à haute tension. (La figure I.10) montre le montage principal, destiné à ce type d'alimentation. Les trois paramètres d'exposition contrôlés par l'opérateur sont :

- Courant d'anode excitant représentant la quantité de produits X ray.
- Stabilisation DC Haute tension à haute densité de rayons X demande de projet.
- Temps d'exposition (millisecondes) qui représente le rayonnement Montant X.

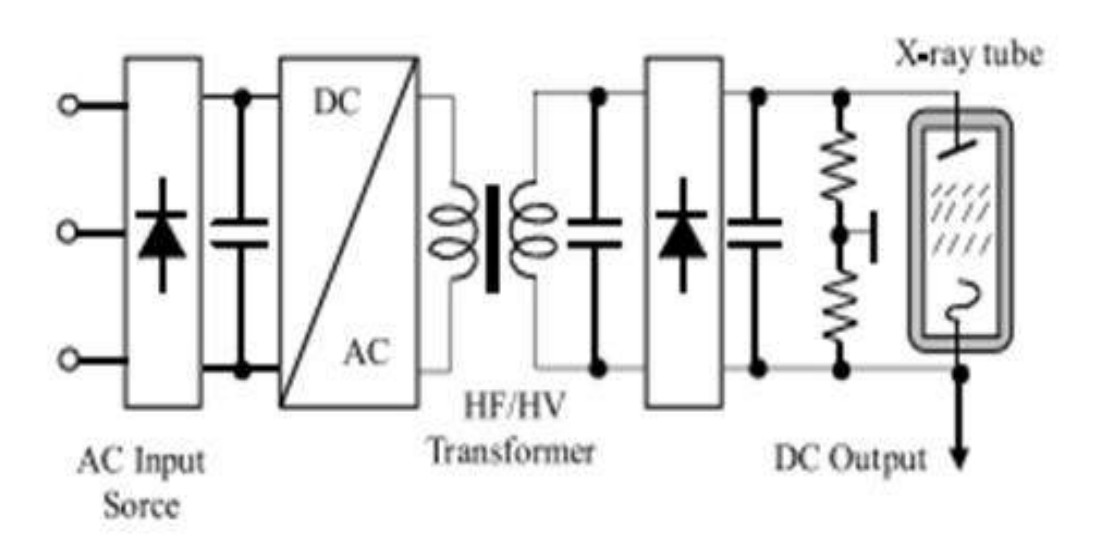

*Figure I.10 : Structure principale du générateur d'énergie à rayons X.*

#### **I.10.La salle de radiographie est constituée de :**

- 1. L'appareil de radiographie. Il se compose d'un bras articulé muni d'un tube à rayons X et d'une plaque contenant le film.
- 2. Le pupitre de commande derrière lequel se trouve le personnel médical est séparé du reste de la pièce par une vitre plombée protectrice [8].

#### **I.11. Fonctionnement de la radiologie et le radiologiste**

C'est un manipulateur radio ou un radiologue qui pratique cet examen (Le radiologiste celui qui réalise l'acte radiologique. Ce terme est préférable à celui de radiologue, qui implique la possibilité de s'exprimer à propos de la radiologie.). Après avoir signalé votre arrivée à l'accueil, on vous fera patienter quelques minutes en salle d'attente. Avant l'examen, vous passerez au vestiaire pour vous dévêtir (on vous indiquera les vêtements qu'il faut ôter). Pendant l'examen, vous serez entre le tube à rayons X et la plaque contenant le film. Suivez les indications des manipulateurs. Pendant la prise des clichés, ne bougez pas et bloquez la respiration si on vous le demande. Plusieurs clichés seront réalisés dans différentes positions, le plus souvent de face et de profil. Il dure quelques minutes. C'est un examen très rapide !

 Les résultats : le radiologue vous donnera un premier commentaire. Son compte rendu définitif sera adressé dans les plus brefs délais à votre médecin traitant qui vous expliquera les résultats et vous donnera la conduite à tenir [9].

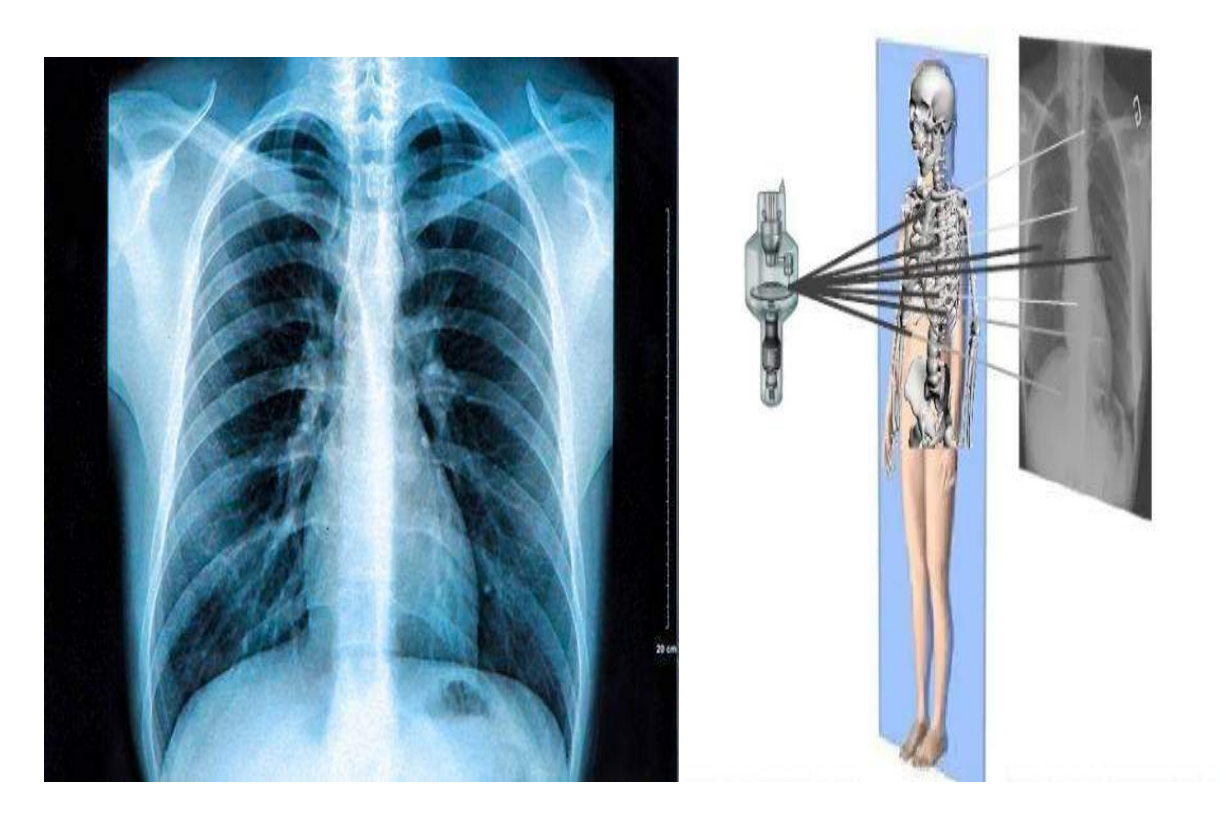

*Figure I.11 : Rayons X des poumons humains.*

#### **I.12. L'utilité de la radiologie :**

On peut réaliser des radiographies de tout le corps. Elle permet surtout l'étude du squelette et des articulations, des poumons, de l'abdomen, des seins. Les radiographies sont utiles à votre médecin dans sa démarche diagnostic et afin de réaliser un traitement adapté. Elle recherche ; Au niveau des os, des fractures, de l'arthrose, des malformations. Au niveau du

poumon, elle dépiste des lésions de tuberculose, d'infections bactériennes ou virales, des tumeurs. Au niveau de l'abdomen, elles visualisent les calculs présents dans la vésicule ou les reins, des signes d'occlusion ou de perforation digestive [10].

#### **I.13. Effets sur la santé**

Les rayons X sont des radiations ionisantes. Une exposition prolongée aux rayons X, ou une exposition répétée avec des répits trop courts pour l'organisme peut provoquer des brûlures (radiomes) mais aussi des cancers et des anomalies chez le nourrisson et l'enfant de moins d'un an. Les personnels travaillant avec des rayons X doivent suivre une formation spécifique, se protéger et être suivis médicalement (ces mesures peuvent être peu contraignantes si l'appareil est bien « étanche » aux rayons X) [11].

#### **I.14. alimentation d'un appareil de radiologie**

Les pannes des alimentations des équipements médicaux sont fréquentes et pratiquement quotidiennes dont la nécessité de les localiser et intervenir à temps pour rendre les équipements opérationnels de nouveau afin de réaliser toutes les opérations et interventions médicales.

Dans un appareil de radiologie, ils existent des alimentations de hautes tensions de l'ordre de kilovolt qui alimentent les tubes a rayon X et les alimentations basses tensions qui sont utilisées pour polarisées les composant actifs [12].

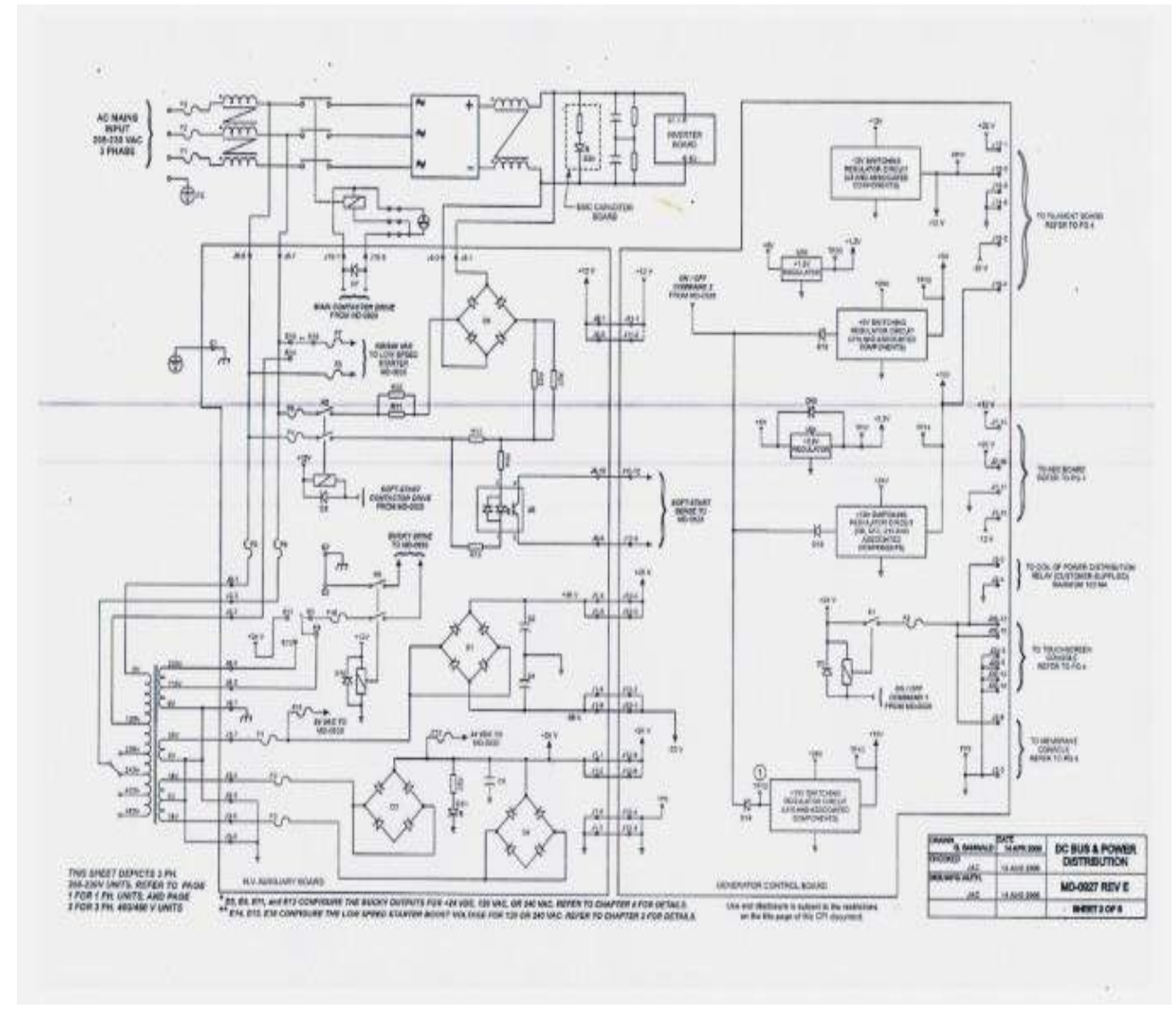

*Figure I.12 : Carte d'alimentation d'un appareil de radiologie.*

#### **I.15. Synthèse des différents aspects de l`imagerie médicale**

Suivant les techniques utilisées, les examens d'imagerie médicale permettent d'obtenir des informations sur l'anatomie des organes (leur taille, leur volume, leur localisation, la forme d'une éventuelle lésion, etc.) et là on parle d'imagerie structurelle.

Parmi les méthodes d'imagerie structurelles les plus couramment employées en médecine, on peut citer d'une part les méthodes basées soit sur les rayons X soit sur la résonance magnétique (IRM), les méthodes échographiques (qui utilisent les ultra-sons) [13].

#### **1. La radiographie :**

Repose sur l'utilisation des rayons X qui ont la propriété de traverser les tissus de manière plus ou moins importante selon leur densité. Ainsi, une source émettrice de rayon X est
placée devant le corps à radiographier et un détecteur est placé à l'arrière du corps. Les photons émis vont traverser le corps en étant plus ou moins absorbés par les tissus rencontrés sur leur chemin. Cela permet de différencier les os des muscles sur le cliché final [14].

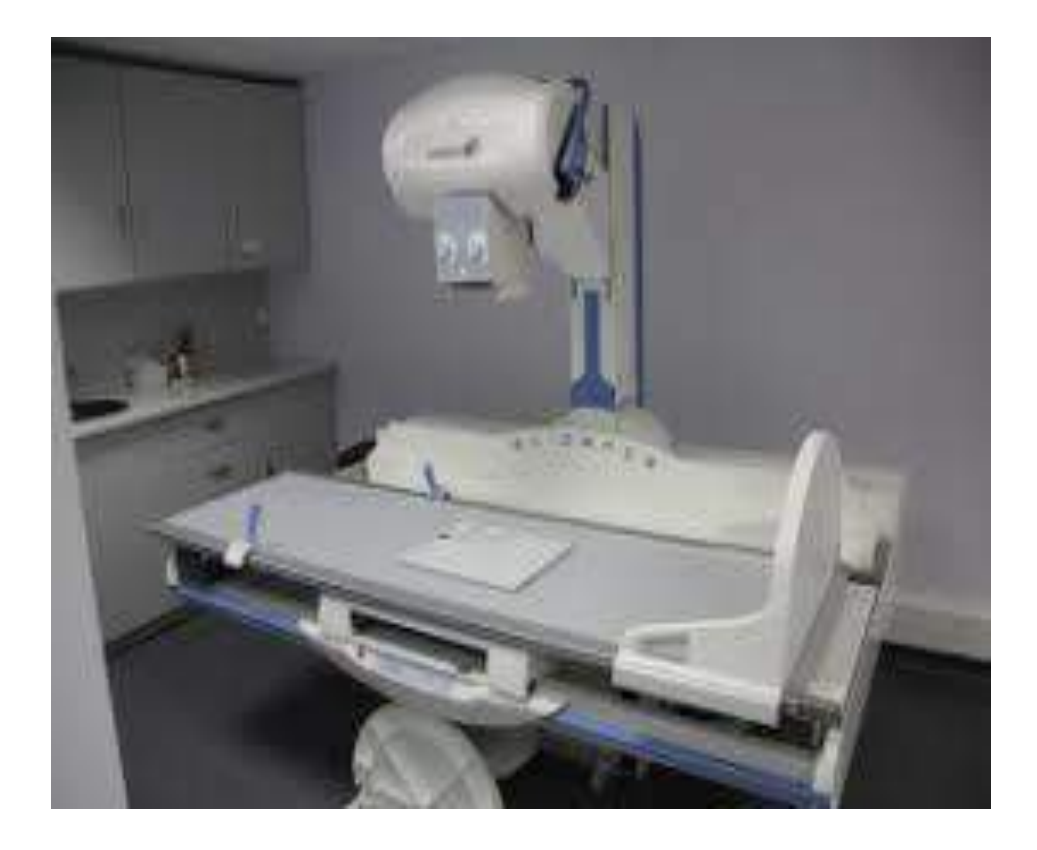

*Figure I.13 : appareil de radiographie.*

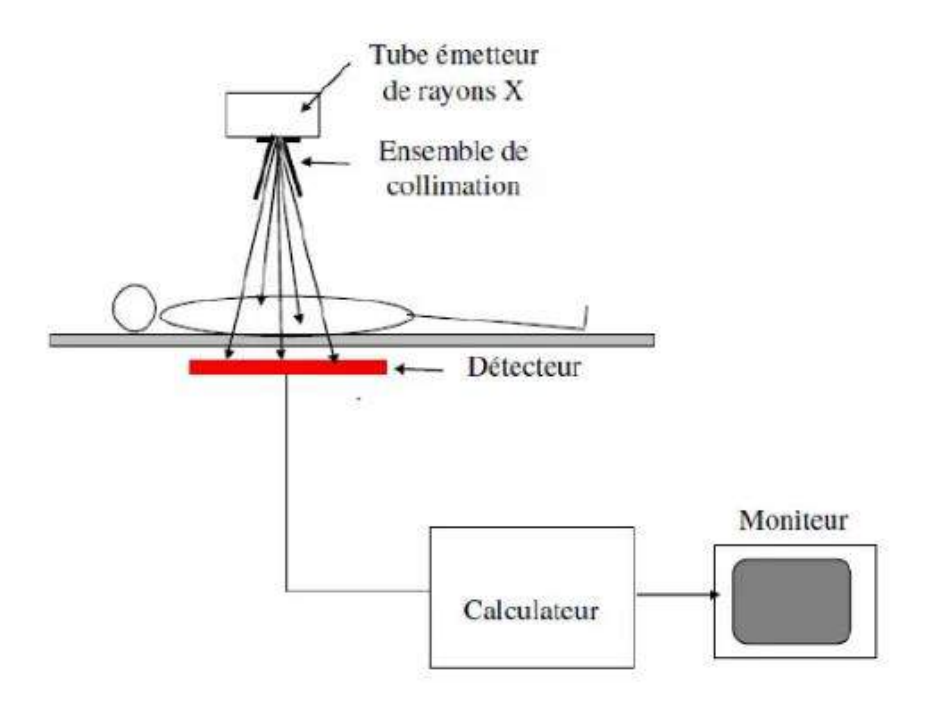

*Figure I.14 : Radiographie - technique Composantes de la chaine radiologique.*

# **2. Le scanner :**

Repose sur le même principe que la radiologie, c'est-à-dire utilisation d'une source de rayons X et d'un détecteur de part et d'autre du corps étudié. Il permet d'obtenir des images 3D grâce à une rotation simultanée de la source émettrice de rayons X et du détecteur autour du corps. Les projections intermédiaires en 2D sont traitées par informatique afin d'obtenir des images 3D [15].

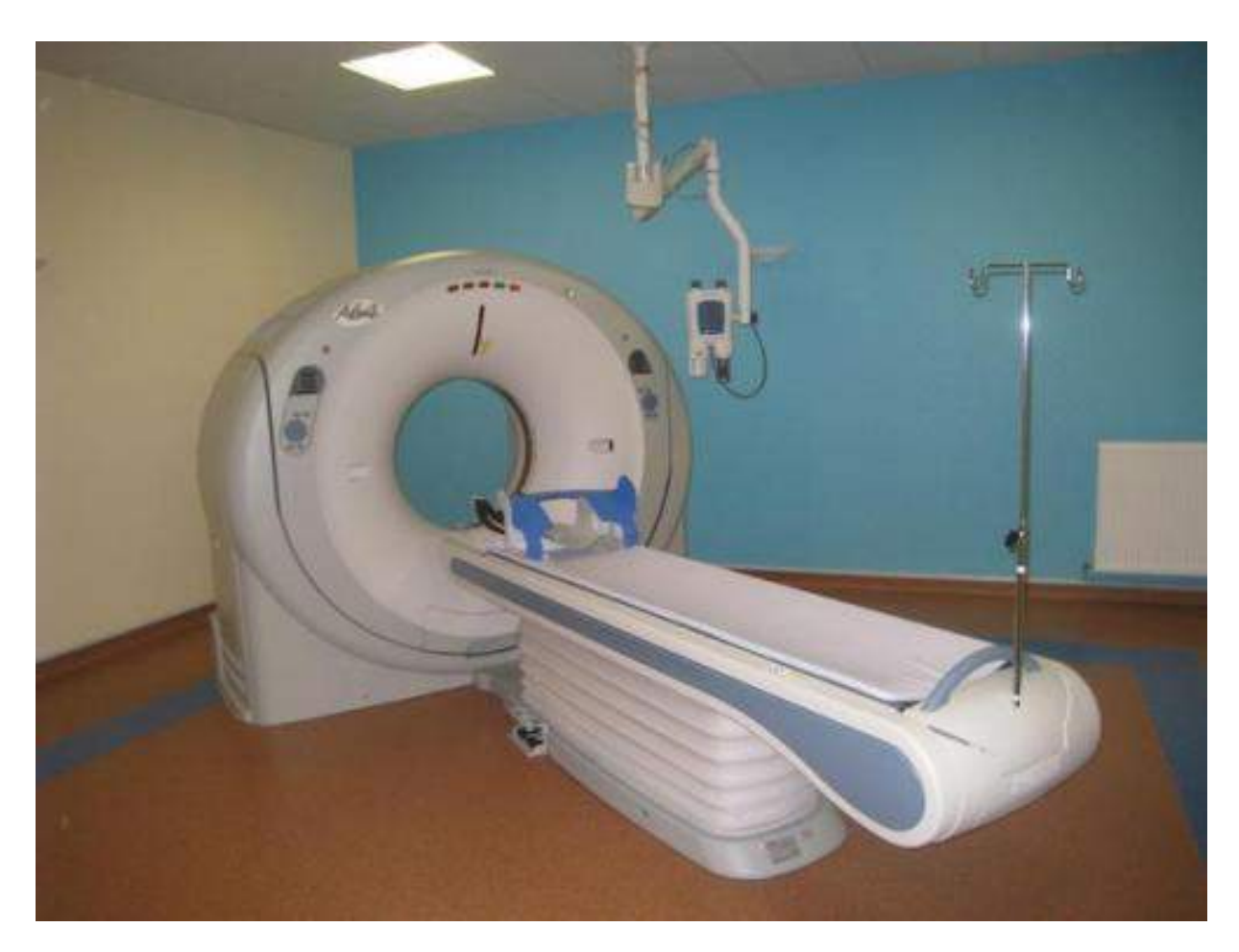

*Figure I.15 : appareil de scanner.*

# **3. L'échographie ultrasonore :**

Est une modalité d'imagerie médicale qui repose sur l'exposition de tissus à des ondes ultrasonores et sur la réception de leur écho. L'échographe se compose d'un écran et d'une sonde émettrice et réceptrice des ondes (appelée transducteur). Soumises à un courant électrique, les micro-céramiques à la surface de la sonde vibrent et émettent des ondes ultrasonores. Ces ondes traversent les tissus et y font écho différemment selon leur densité : plus un tissu est dense, plus l'écho est important. Les ondes reviennent au niveau de la sonde, font vibrer les céramiques qui induisent un courant électrique traité par informatique. Ainsi, lors d'une échographie réalisée dans le cas d'un suivi de grossesse, il est possible de différencier le squelette du fœtus, de ses organes, du liquide amniotique… [16].

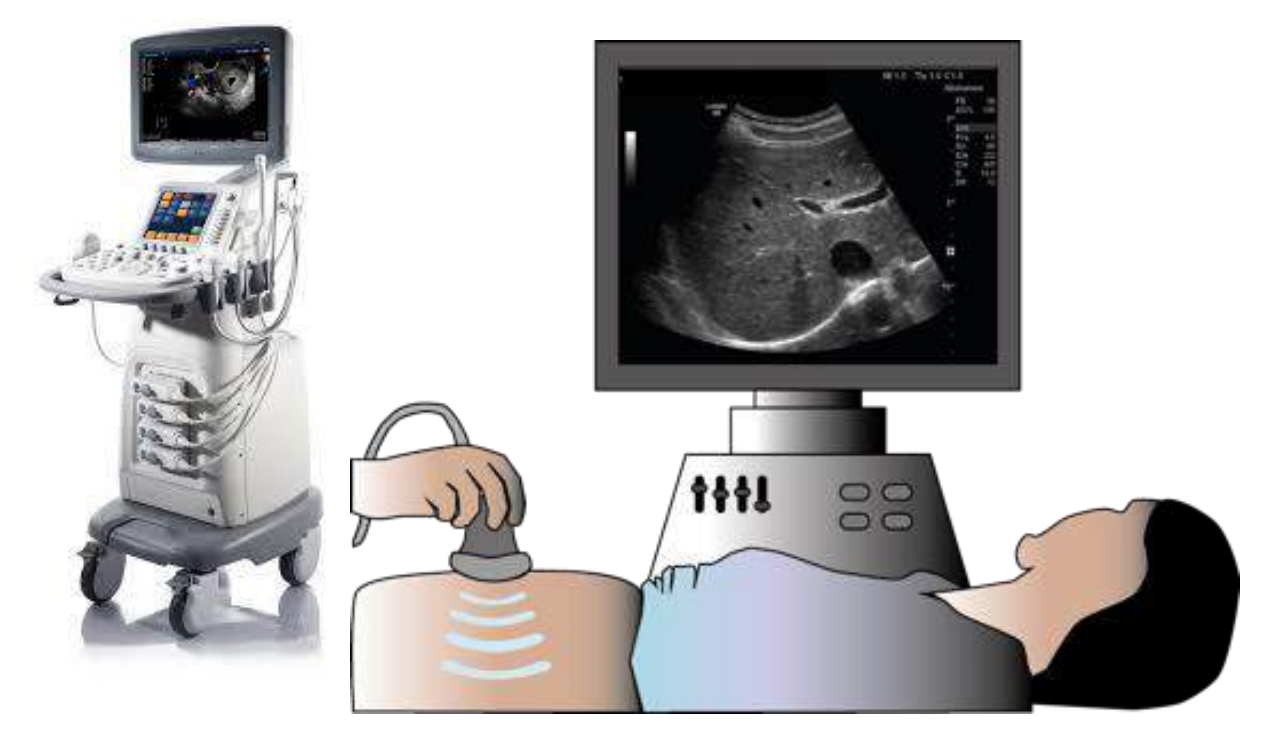

*Figure I.16 : appareil de L'échographie ultrasonore.*

# **4. La magnétoencéphalographie**

Est une technologie d'imagerie « passive » du cerveau, tout comme l'électroencéphalographie, car elle repose sur la captation du champ magnétique résultant de l'activité du cerveau. La circulation de l'influx nerveux le long des neurones équivaut à la circulation d'un signal électrique le long d'un fil conducteur, ici les axones. Un courant électrique induit un champ magnétique perpendiculaire au sens de sa circulation. C'est ce très faible champ magnétique, plus d'un million de fois plus faible que le champ magnétique terrestre, qui va être mesuré grâce à des capteurs appelés SQUID (Superconducting QUantum Interference Device). Appliquant le principe inverse, un champ magnétique induit un courant dans une bobine, ce courant est ensuite analysé pour visualiser les zones d'activité du cerveau [17].

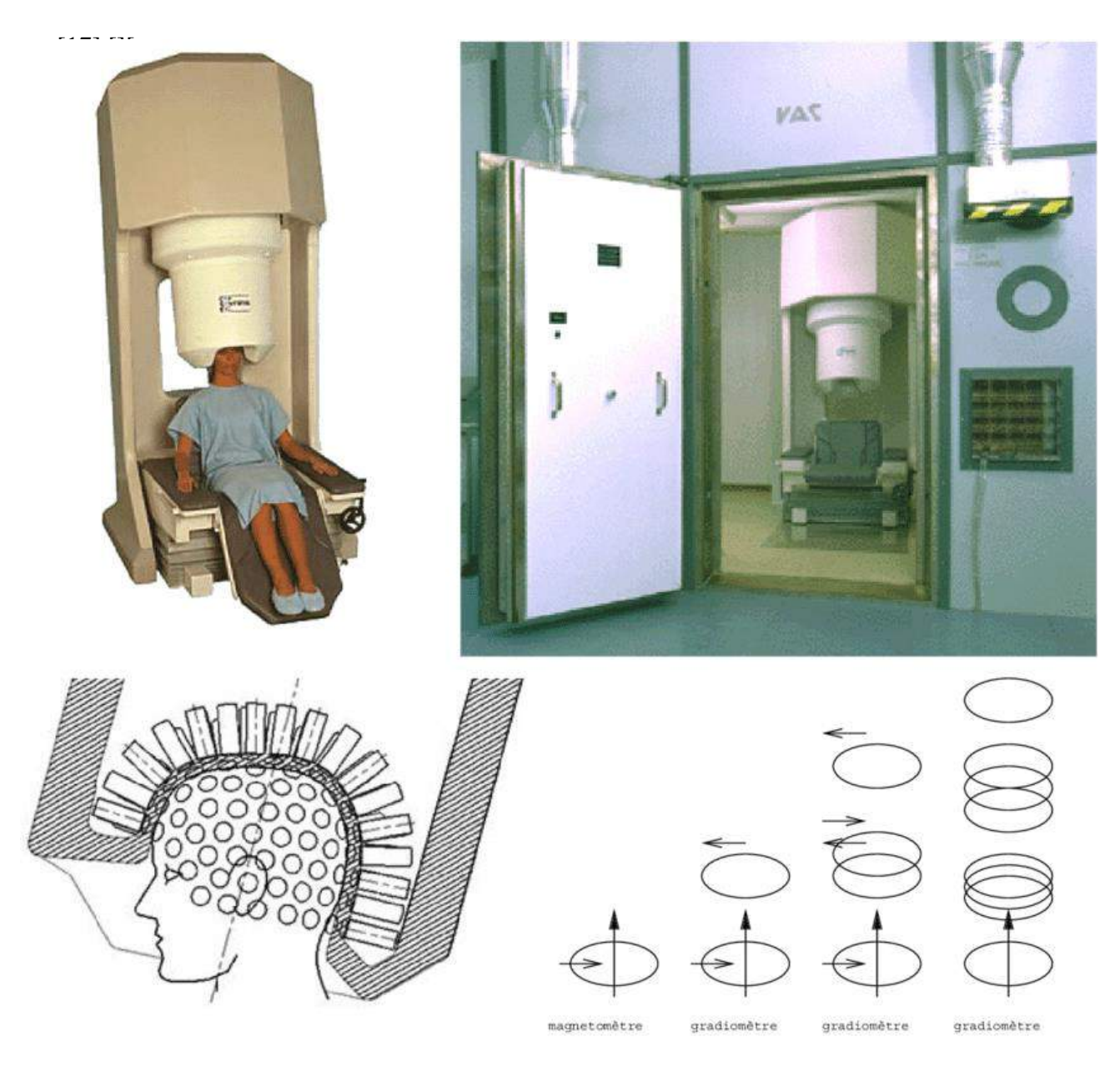

*Figure I.17 : Appareil de La magnétoencéphalographie*

# **5. L'imagerie par résonance magnétique :**

L'Imagerie par résonance magnétique sert aujourd'hui dans de nombreux cas médicaux. En effet, on l'utilise pour des applications médicales variées grâce à sa capacité à explorer presque tous les organes ou articulations du corps humain. A la différence d'une simple radiographié qui ne peut observer que les os du corps, l'IRM est beaucoup plus performante puisqu'elle permet d'explorer les tissus mous de l'organisme.

L'IRM permet d'explorer en détail tous les tissus et organes non remplis d'air :

- $\checkmark$  muscles, cœur (valves et piliers du cœur), tissu vasculaire (IRM cardiaque).
- $\checkmark$  tissu nerveux et cérébral (IRM cérébrale).
- $\checkmark$  hypophyse (IRM hypophysaire).
- $\checkmark$  glandes mammaires (IRM du sein).
- $\checkmark$  muscles utérins, ovaires et trompes (IRM pelvien).
- $\checkmark$  viscères digestifs (IRM abdominal).
- muscles para-vertébraux et moelle osseuse (IRM rachis).
- $\checkmark$  glande thyroïde (IRM de la thyroïde).

Elle permet de visualiser parfaitement la plupart des anomalies, malformations ou tumeurs présentes dans un tissu, non ou mal visibles sur une radiologie conventionnelle. La qualité des images obtenues est très supérieure à celle de la radiographie conventionnelle mais, cependant, est moins précise que celle du scanner. [18]

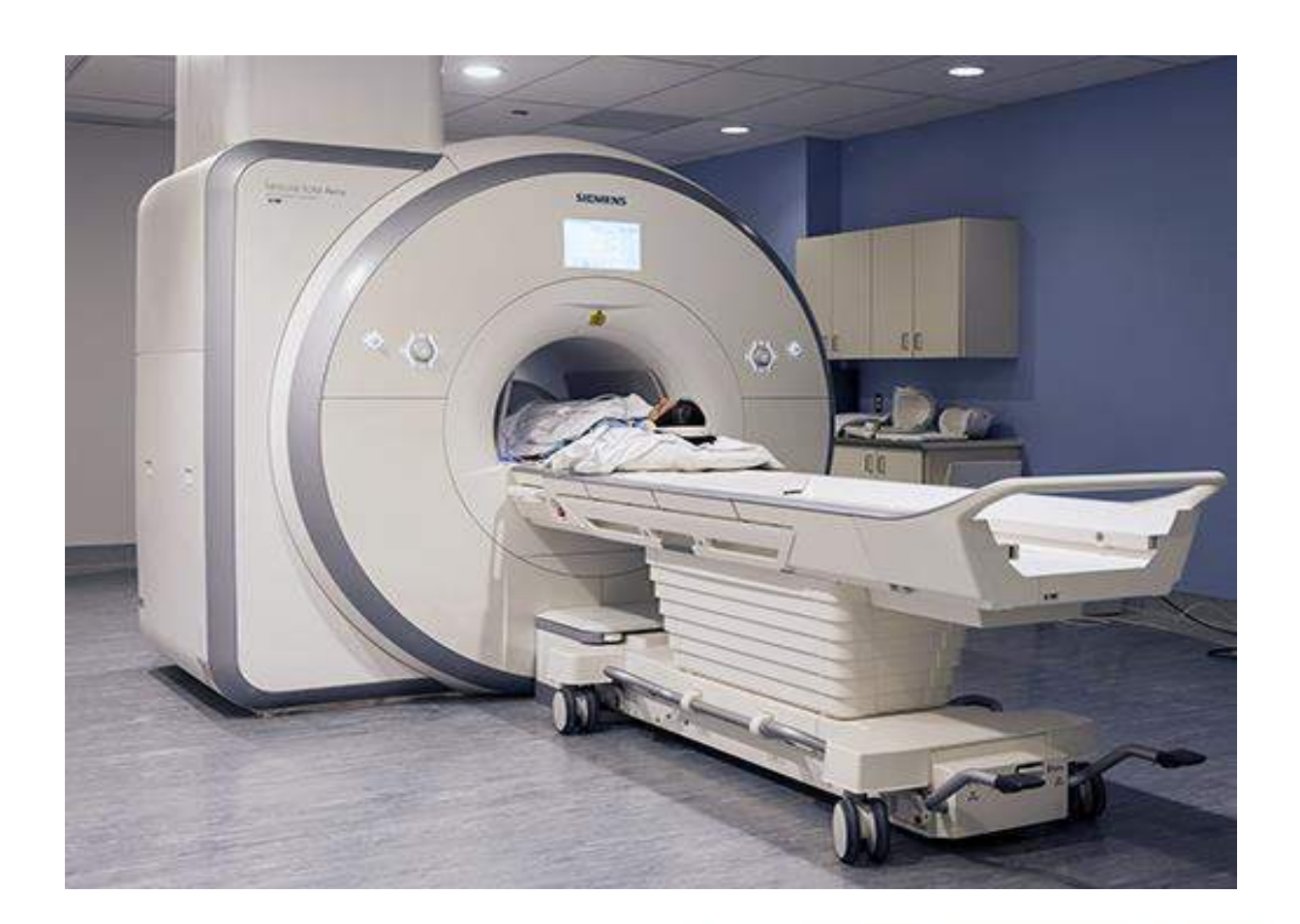

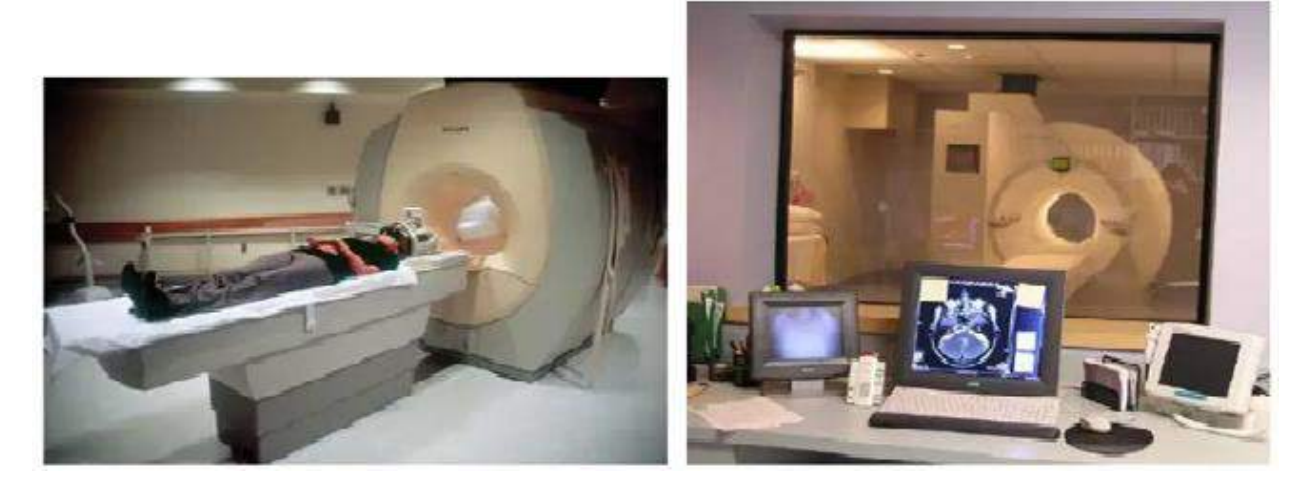

*Figure I.18 : appareil de L'imagerie par résonance magnétique.*

- $\blacktriangleright$  Un exemple d'application d'IRM
	- > L'IRM mammaire :

 L'IRM a fait énormément de progrès ces dernières années en ce qui concerne la détection du cancer du sein. L'IRM a révélé des résultats très positifs car elle s'est avérée sensible à 100% pour le dépistage du cancer du sein. Après plusieurs années de recherche, un médecin affirme que toutes les anomalies du sein peuvent être détectées grâce à l'IRM même si la mammographie ne les détecte pas. L'IRM permet aussi de visualiser si les anomalies ont besoin d'être traitées ou non.

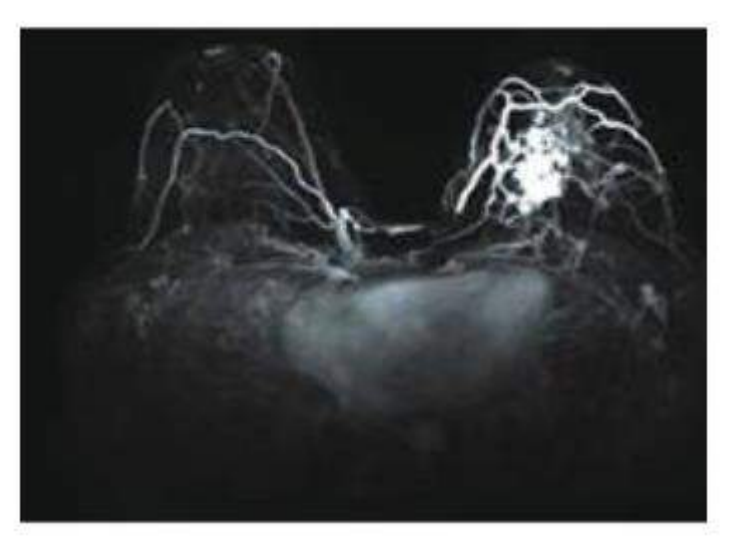

*Figure I.19 : IRM-Sein*

# **I.16. Classement et chronologie des méthodes d`acquisition d`informations**

Les tendances techniques et informatiques devraient permettre d'avoir des images de plus en plus précises (imagerie moléculaire dans certains cas), acquises plus rapidement et avec moins de stress pour le patient, éventuellement rendues tridimentionnellement et de manière animée, et consultables à distance. Une aide automatisée à l'interprétation de l'image se développera probablement aussi par le biais de logiciels et de bibliothèques logicielles de traitement d'images et d'algorithmes d'intelligence artificielle.

La multiplication des techniques et leur complémentarité poussent les progrès dans la direction d'une imagerie dite multimodale dans laquelle les données issues de plusieurs techniques acquises simultanément ou non sont recalées, c'est-à-dire mises en correspondance au sein d'un même document. On pourra par exemple superposer sur une même image la morphologie des contours du cœur obtenue par IRM avec une information sur la mobilité des parois obtenues par échographie Doppler. Les appareils récents d'imagerie, « interopérables » permettent parfois de produire des images multimodales au cours d'un seul examen (par exemple, les systèmes hybrides (CT-SPECT). De plus l'image pourra éventuellement être animée (cœur en train de battre) et présenté en bloc 3xD. Pour produire des images multimodales deux méthodes sont possibles : l'une est basée sur la fusion d'images obtenues par des procédés différents, et donc à des moments différents, ce qui induit des difficultés de calage des images quand le patient n'était pas exactement dans la même position au moment de la prise d'image. L'autre méthode consiste à développer des machines polyvalentes capables d'acquérir plusieurs

types d'images différentes au même moment sur un même patient, puis de les fusionner, éventuellement en quasi-temps réel

La microscopie devrait aussi évoluer, avec par exemple la détection plasmidique de nano-objets, des dispositifs d'analyse automatique, d'imagerie 3D à haute résolution ou d'animation 3D, éventuellement en temps réel et plus précis, utiles par exemple, pour les besoins de la neurologie, de la génétique ou de la recherche sur le cancer (par exemple, pour mieux étudier les des sites d'adhésion cellulaire ; une équipe franco-allemande a ainsi pu en 2012 produire l'équivalent d'un film présentant le mouvement de protéines essentielles à la vie d'une cellule) [19].

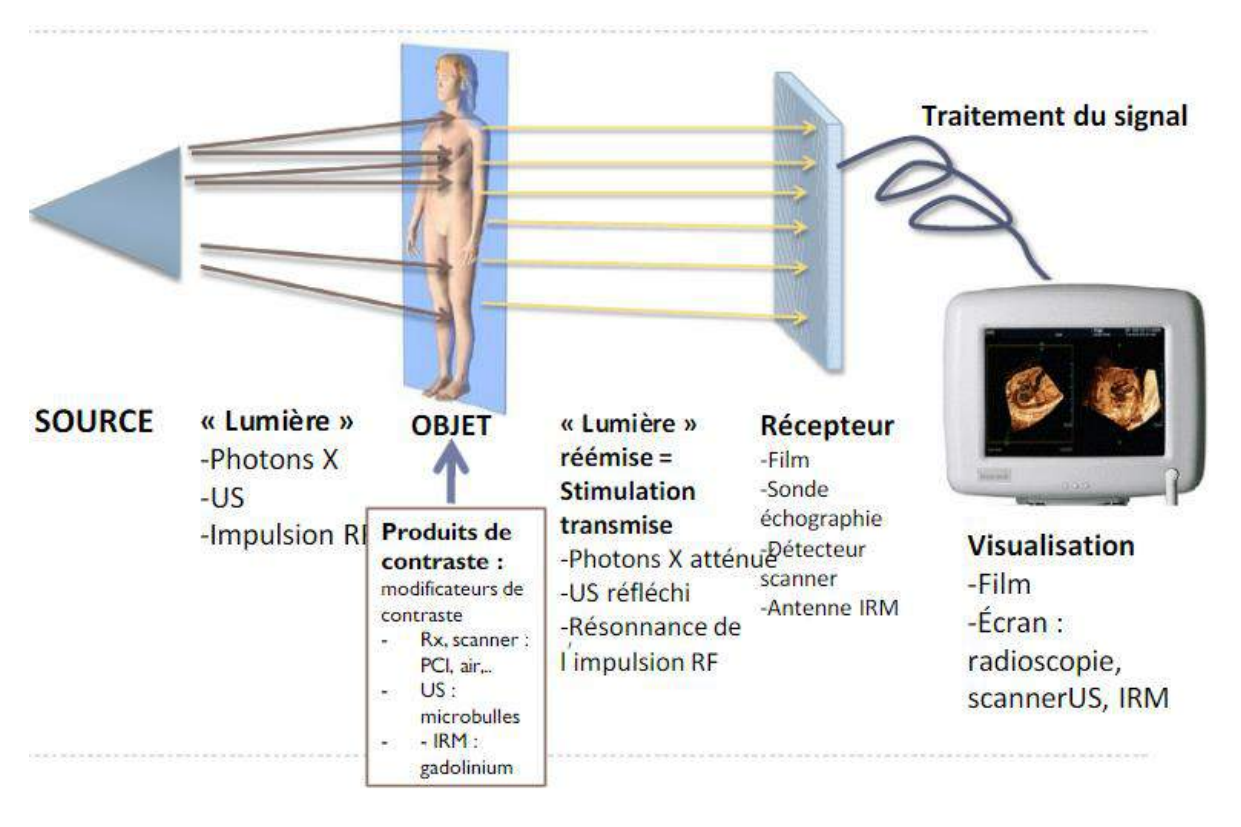

*Figure I.20 : Principes communs de l'imagerie*

## **I.17 .Avantage et inconvénient**

L'imagerie par résonnance magnétique reste une technologie servant à la médecine qui offre beaucoup d'avantages mais possède aussi des limites particulièrement les contres indications de son utilisation pour certains patients. Afin de mieux cerner cette problématique on procède à une comparaison entre le scanner et l'IRM [20].

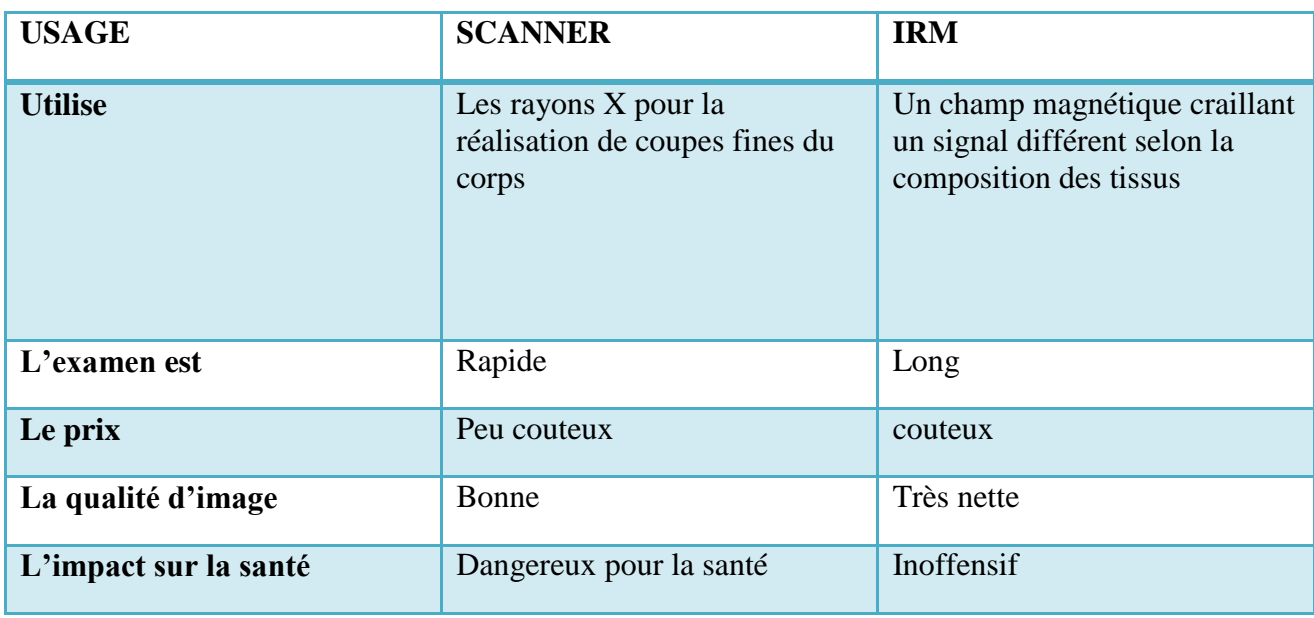

## *Tableau 1 : Tableau comparatif scanner-IRM.*

- Scanner X : Rayons X dangereux pour l'homme.
- Radiologie : dangereux pour l'homme, image moins nette que l'IRM et le scanner X.

Certains organes sont plus sensibles aux rayons X que d'autres :

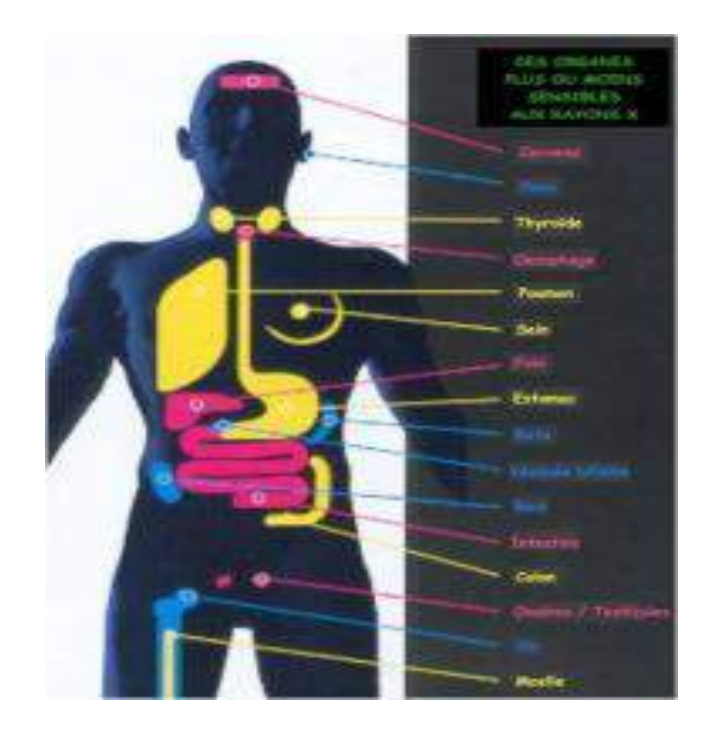

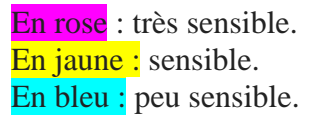

# **Conclusion**

L'appareil radiologique présente des modalités d'usage et de confort plus intéressantes ou existe-t-il des différences de soin et de connaissance technique entre les médecins. Dans ce chapitre nous avons donné une brève présentation sur l'imagerie médicale avec ses différents aspects ainsi que ses avantages et ses inconvénients et même nous avons présenté les méthodes d`acquisition d`informations.

# CHAPITRE II

# **Introduction**

L'imagerie par résonance magnétique est l'une des techniques les plus récentes et les plus puissantes qui fait entrer en résonance les noyaux atomiques identiques comme les protons, afin de pouvoir étudier certains tissus de l'organisme dans différents plans de l'espace. Elle est inoffensive, et ne libère aucun rayon X (contrairement au scanner). L'IRM permet d'obtenir une image de haute résolution de l'intérieur du corps humain. Elle est principalement consacrée à l'étude du système nerveux (cerveau et moelle épinière), des muscles, du cœur et des tumeurs. Dans cette partie de travail, nous nous intéressons aux principes physiques et les composants principaux de l'IRM avec ces Risques et ces avantages et les propriétés des champs électromagnétiques qui y sont employés généralement et en IRM par la suite nous parlerons comment générer un Champ Magnétique à Haute Fréquence en Utilisant la Technique de Résonance et comment créer une alimentation pour une application IRM. [21]

# **II.1. Historique**

 $L'IRM$  a été développée à partir de la seconde moitié du  $XX<sup>e</sup>$  siècle. Elle repose sur le principe de résonance magnétique nucléaire, qui était initialement utilisé en chimie et en physique. L'idée d'appliquer la résonance magnétique nucléaire à l'acquisition d'images du corps humain a été brevetée par Raymond D'amadien, médecin et professeur à la State Université de New York en 1974 : « Apparatus and method for detecting cancer in tissue » (Figure II.1). Il avait observé quelques années auparavant que le tissu tumoral (qui contient davantage d'eau) répondait différemment que le tissu normal à la résonance magnétique nucléaire.

Paul Lauterbur, chimiste et professeur à la State Université de New York, a introduit les gradients au champ magnétique. Ces gradients ont permis de déterminer l'origine des ondes radio et de créer des images en deux dimensions (1973). Les premières images du corps humain rapportées dans la littérature datent de 1977 (D'amadien, 1977). Peter Mansfield, physicien et professeur à l'Université de Nottingham, a contribué au développement de l'IRM en optimisant les analyses mathématiques du signal, ainsi qu'en développant l'imagerie écho-planaire (échoplaner imagerie), une technique permettant d'acquérir des images IRM en quelques secondes. Cette technique constitue une pierre angulaire du développement de l'IRM fonctionnelle, qui commence à être utilisée au début des années 1980. [22]

PATENTEDFEB 5/074

3.789.832

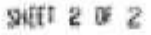

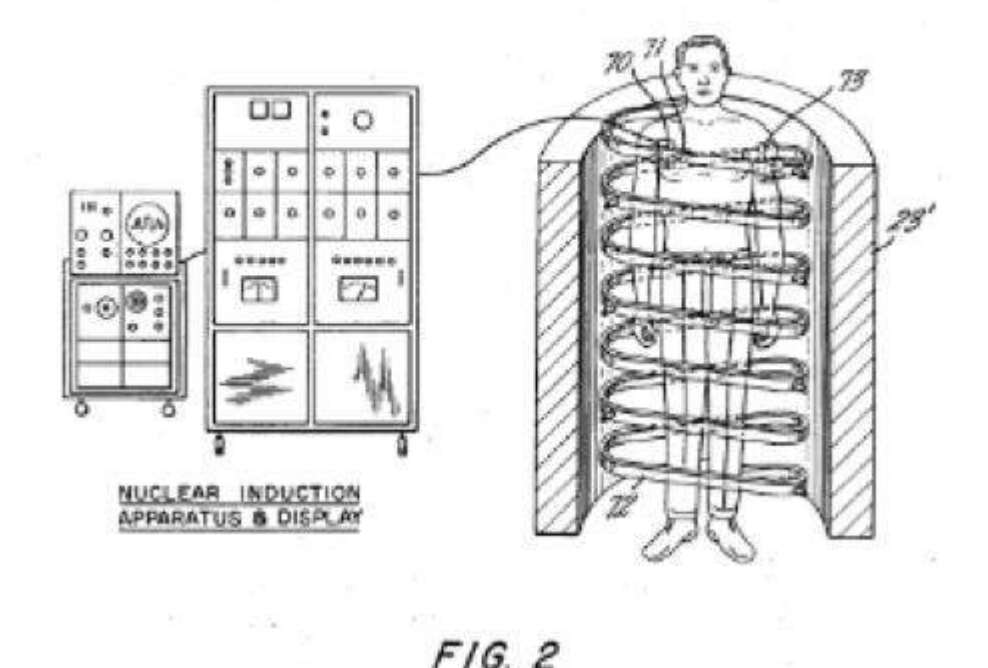

*Figure II.1 : Schéma breveté de l'IRM (D'amadien, 1974).*

## **II.2. Rappel physique**

Un atome se compose d'un noyau et d'électrons qui gravitent autour de celui-ci. Le noyau est constitué de nucléons (neutrons et protons).

Le noyau d'hydrogène est constitué d'un proton chargé positivement. Il est animé d'un mouvement, autour d'un axe de rotation, appelé SPIN. Hors d'un champ magnétique ce spin peut prendre n'importe quelle orientation.

Dans un champ magnétique B0 ce mouvement de rotation peut prendre 2 orientations différentes : "Spin + 1/2" et "Spin - 1/2". Les aimantations nucléaires correspondant aux "spins + 1/2" s'orientent dans le sens du champ magnétique B0, celles de "spin - 1/2" s'orientent dans le sens inverse de B0. Cette propriété de spin lui confère d'une part un moment cinétique, qui dépend de sa masse m, et d'autre part un moment magnétique qui dépend de sa charge e+.

Il résulte de tout cela que la somme de toutes les aimantations élémentaires pour une certaine quantité d'hydrogène présente dans un échantillon est non nulle, et dirigée dans l'axe du champ magnétique Bo. Cette somme d'aimantation est appelée aimantation résultante. Elle est bien sûr proportionnelle au nombre de noyaux d'hydrogène présents dans les tissu [23].

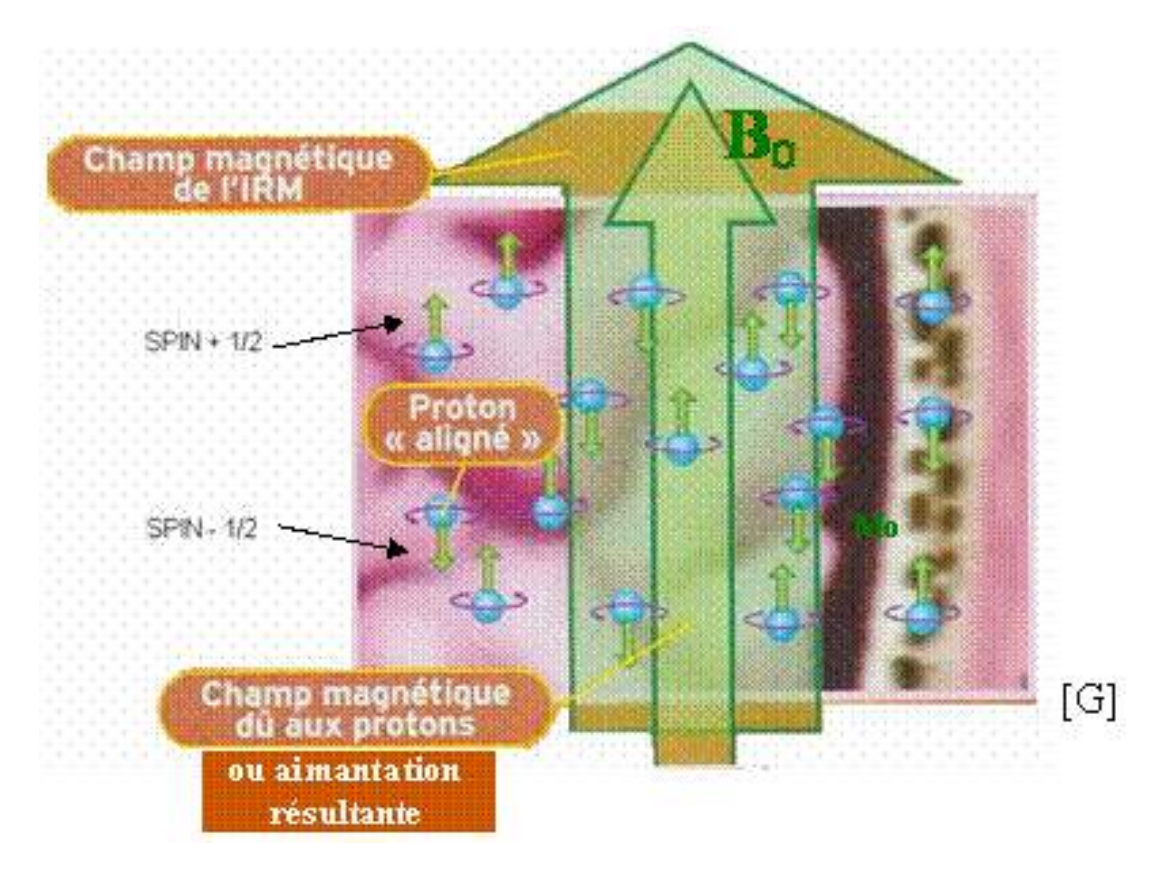

*Figure II.2 : application d'un champ magnétique de différents tissus.*

# **II.3. Présentation des composants d'un système IRM**

Les composants d'un système IRM complet sont généralement situés dans trois pièces adjacentes, comme indiqué dans le diagramme à droite :

- Chambre magnétique.
- Salle d'équipement.
- Salle de contrôle.

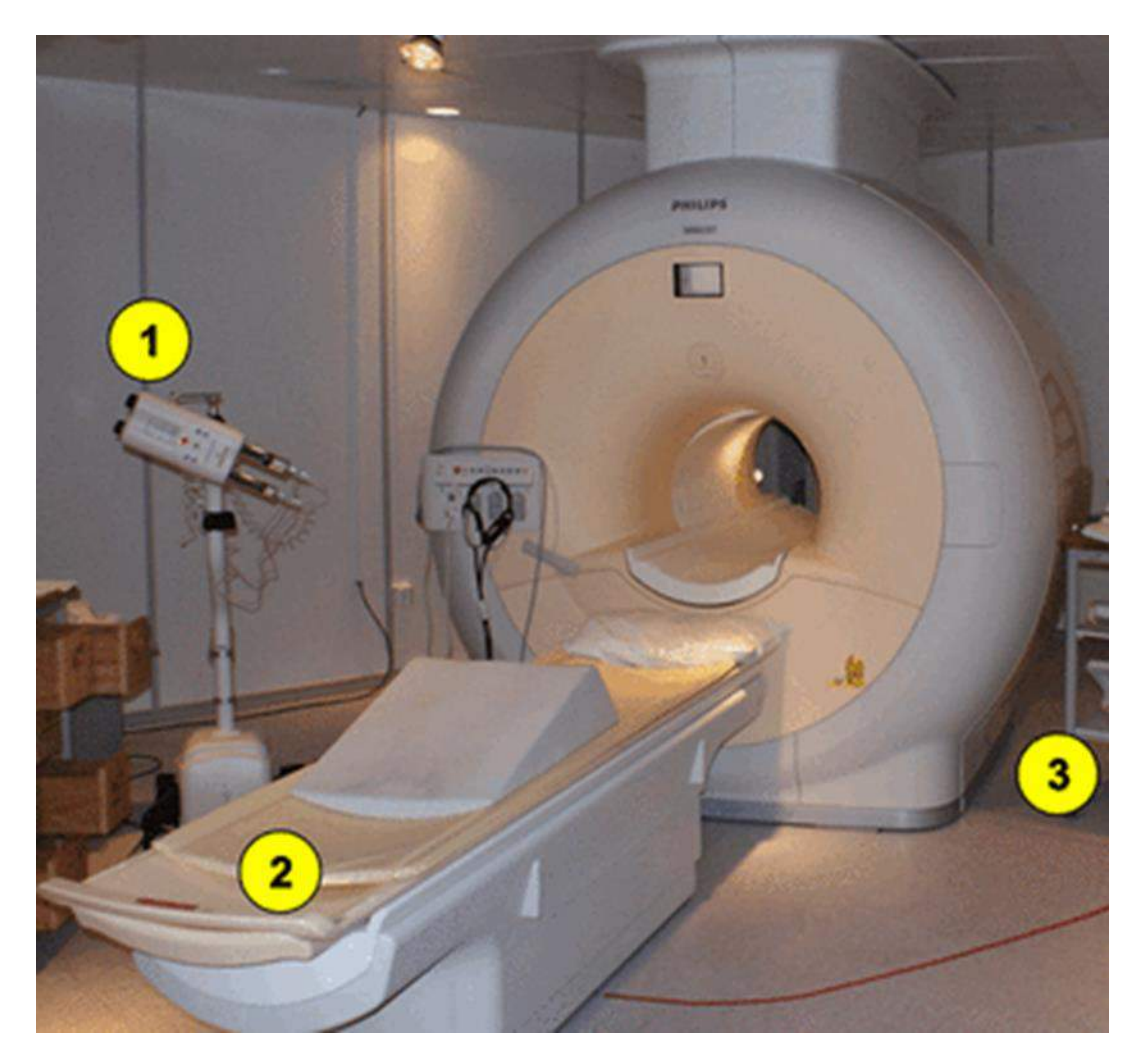

*Figure II.3 : Les composants d'un système IRM*

*1) Injecteur de puissance,2) Table, 3) Chariot avec bobines.*

# **II.3.1. Chambre magnétique**

Celui-ci contient l'aimant MR, sa coque / enceinte, les semelles de support et la table patient. Les câbles, les évents et le câblage pénètrent généralement dans la partie supérieure de l'aimant passé le long d'un plateau au plafond. Certains fils et tubes peuvent passer par le bas le long des tranchées du sol.

Les murs de la pièce magnétique sont construits en couches et remplissent plusieurs fonctions indépendantes : blindage magnétique pour confiner le champ de franges ; blindage acoustique pour limiter la transmission du bruit vers la salle de contrôle et au-delà ; blindage radiofréquence pour empêcher le bruit électromagnétique d'entrer ou de sortir de la pièce.

Le sol doit pouvoir supporter le poids considérable de l'aimant, de la table et des accessoires. Le poids d'un scanner supraconducteur cylindrique typique de 1,5 T est de l'ordre de 10 000 lb (4 500 kg) tandis qu'un scanner 3,0 T peut peser jusqu'à 17 000 lb (7 500 kg). Le poids d'un aimant permanent à faible champ peut être trois fois plus élevé qu'un scanner supraconducteur de 1,5 T, jusqu'à 35 000 lb (16 000 kg).

# *Chapitre II….................................Principe des Générateurs de Forte Densité Magnétique*

Les finitions de la pièce magnétique contiennent généralement des placards ou des zones de stockage pour un grand nombre d'accessoires de RM, y compris des fantômes, des coussins, des éponges, des sangles, des coins, des cordons cardiaques, des dispositifs de déclenchement cardiaque pulsé et des soufflets respiratoires. Un évier est généralement nécessaire, tout comme l'équipement d'oxygène et d'aspiration.

Des injecteurs de contraste sont souvent présents, ainsi que des matériaux auxiliaires pour l'injection de contraste, y compris des seringues, des tubes IV, du ruban adhésif et le contraste lui-même.

Un éclairage réglable est conseillé, en utilisant des sources de courant continu avec moins de 5% d'ondulation et avec le convertisseur de puissance situé à l'extérieur de la pièce magnétique. Il est recommandé d'utiliser un éclairage LED ou des ampoules à courte longueur de filament pour éviter les vibrations et l'épuisement précoce. L'éclairage fluorescent ne peut pas être utilisé en raison des interférences de radiofréquence (RF) qu'il produit.

Une fenêtre à travers laquelle le patient est visible est présente dans presque toutes les installations, souvent accompagnée d'un système de surveillance vidéo à distance.

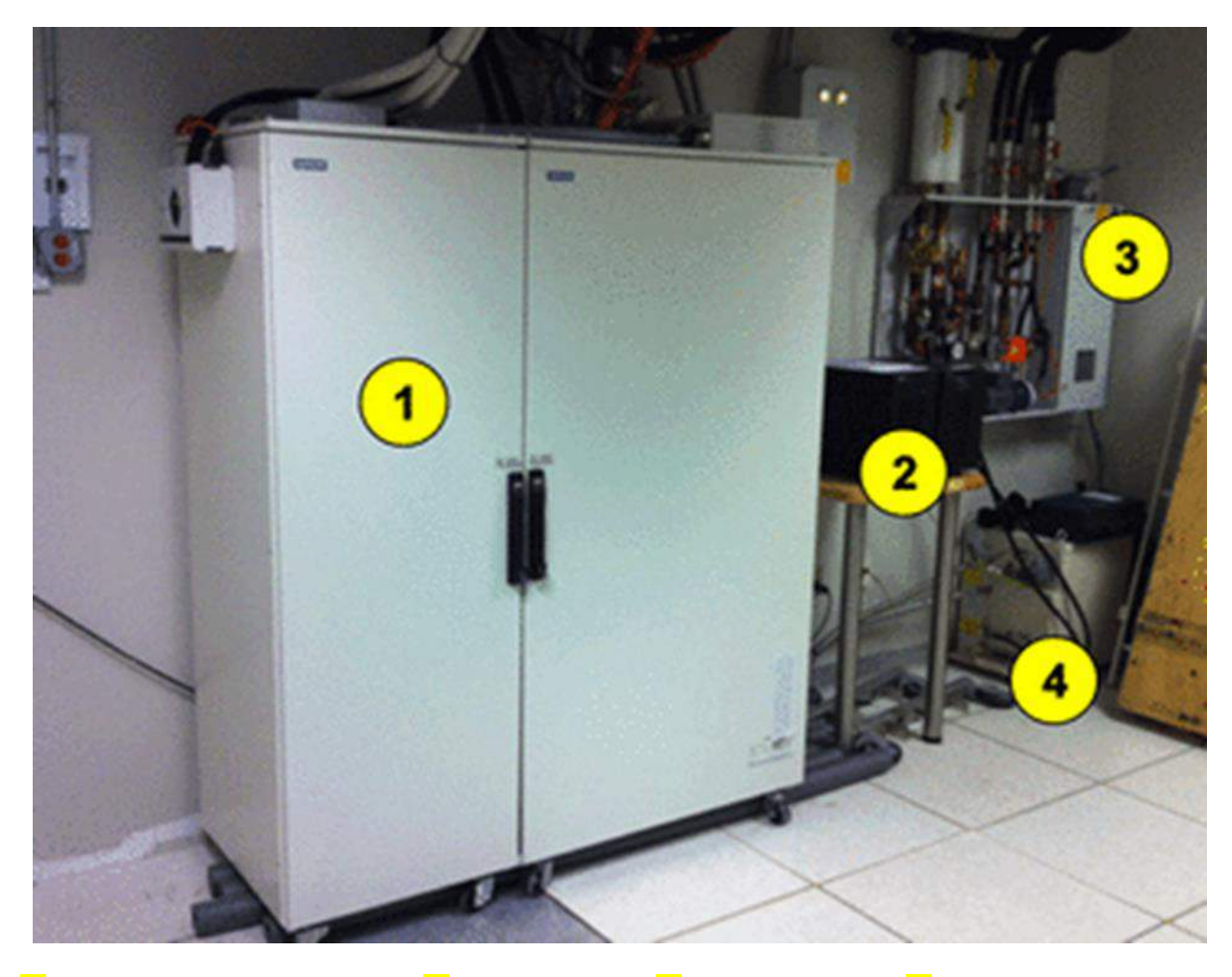

*1) Armoire à gradient / RF, 2) alimentation, 3) Refroidisseur, 4) pompe à hélium.*

## **II.3.2. Salle d'équipement**

Situé immédiatement à côté de la salle des aimants, il contient une demi-douzaine ou plus d'appareils répartis dans 3 à 4 armoires qui contrôlent et prennent en charge le fonctionnement de l'aimant.

Salle d'équipement du scanner MR montrant :

- Armoire à gradient et radiofréquence.
- Alimentation électrique universelle.
- Pompe à eau / refroidisseur.
- Pompe à hélium. Du côté électrique se trouvent une armoire électrique (pour le conditionnement et la distribution électrique), une armoire à gradient (envoyant des courants dans les gradients) et une armoire RF (pour contrôler la transmission des impulsions radiofréquences et la réception des signaux RMN).

Sur certains scanners plus récents, l'électronique RF est située immédiatement à côté de l'aimant sous son couvercle en plastique. Souvent, ces trois composants sont combinés en une seule grande armoire. Certains systèmes peuvent avoir des armoires supplémentaires servant des techniques spécialisées, telles que la spectroscopie multi nucléaire ou l'IRM fonctionnelle.

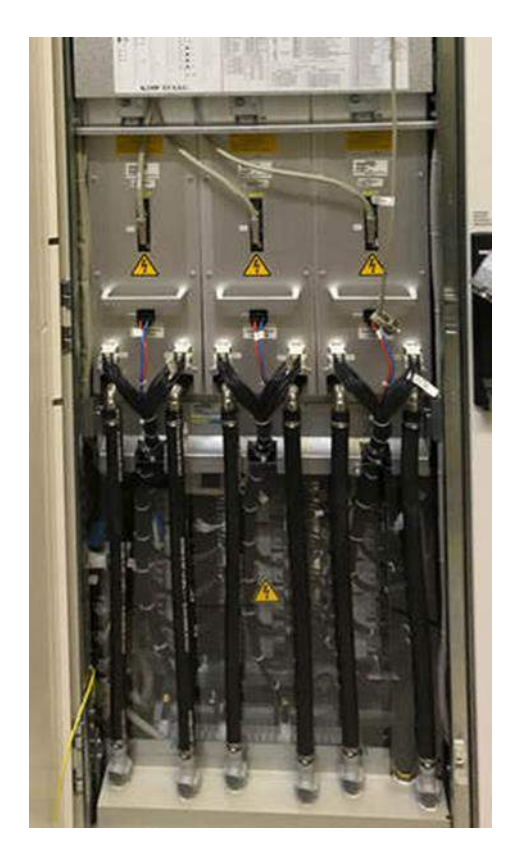

*FigureII.4 : une photo à l'intérieur des armoires*.

Amplificateurs à gradient x, y et z. Les Tuyaux noirs orientés verticalement contiennent du liquide de refroidissement qui circule pour éliminer la chaleur considérable générée par ces amplificateurs.

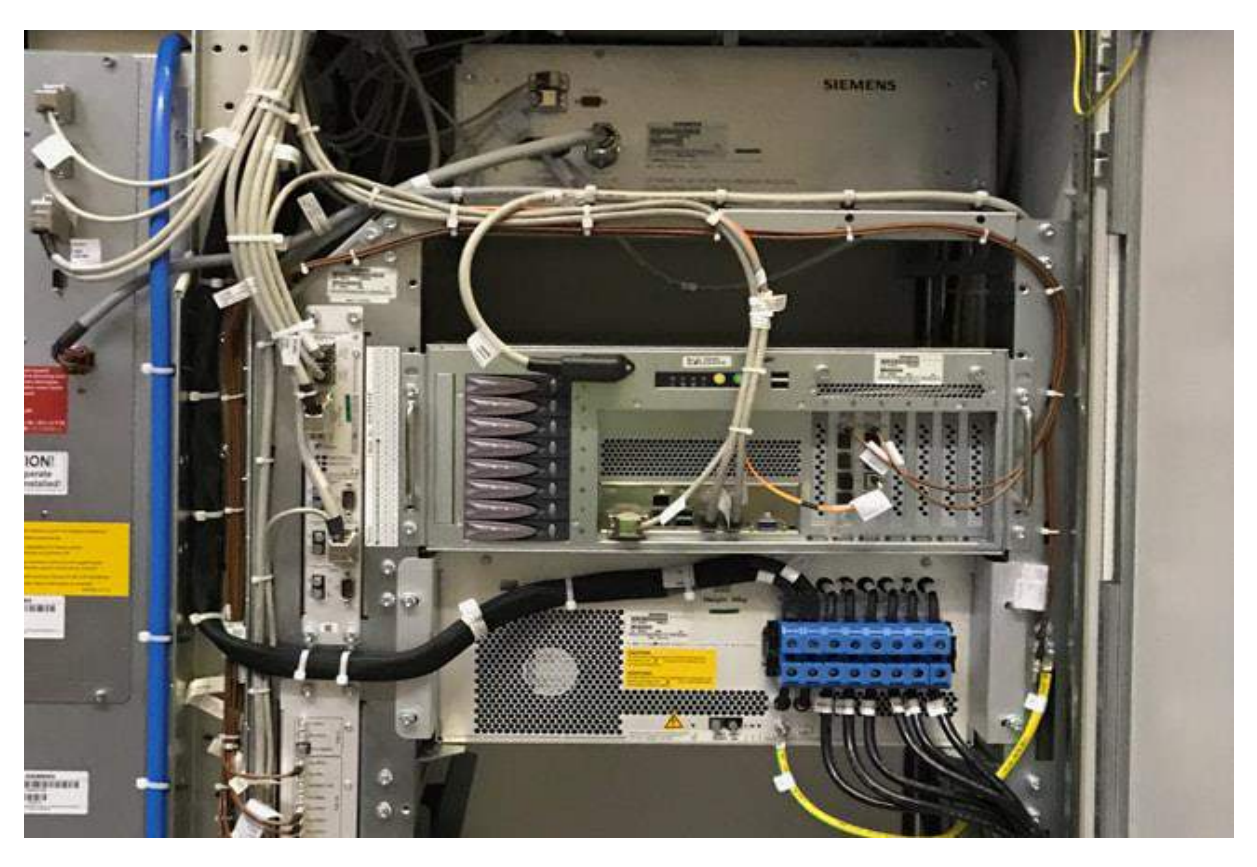

*Figure II.5 : Le processeur matriciel, où s'effectue le traitement numérique des données IRM, y compris la transformation de Fourier.*

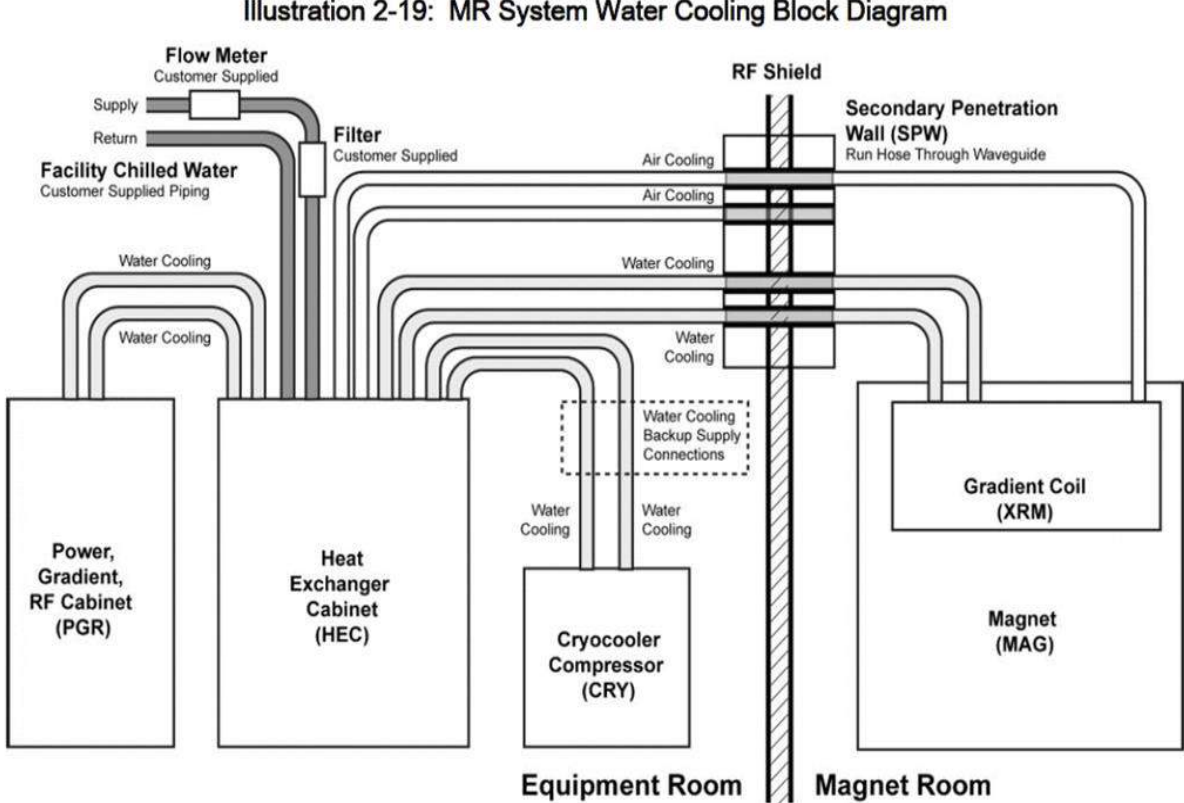

Illustration 2-19: MR System Water Cooling Block Diagram

*Figure II.6 : Schéma fonctionnel du système de refroidissement.*

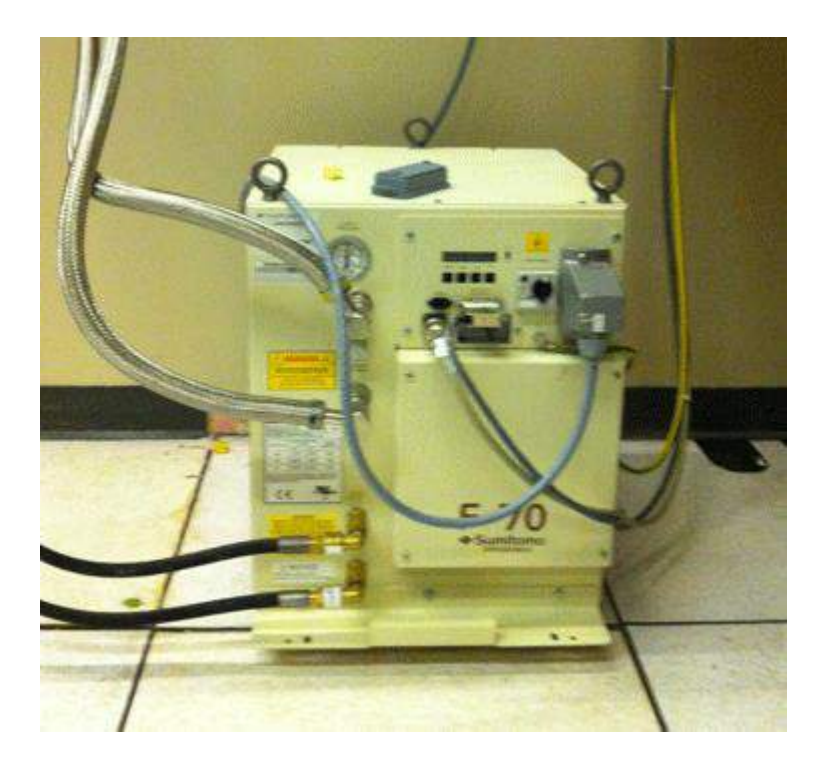

*Figure II.7 : Hélium pompe***.**

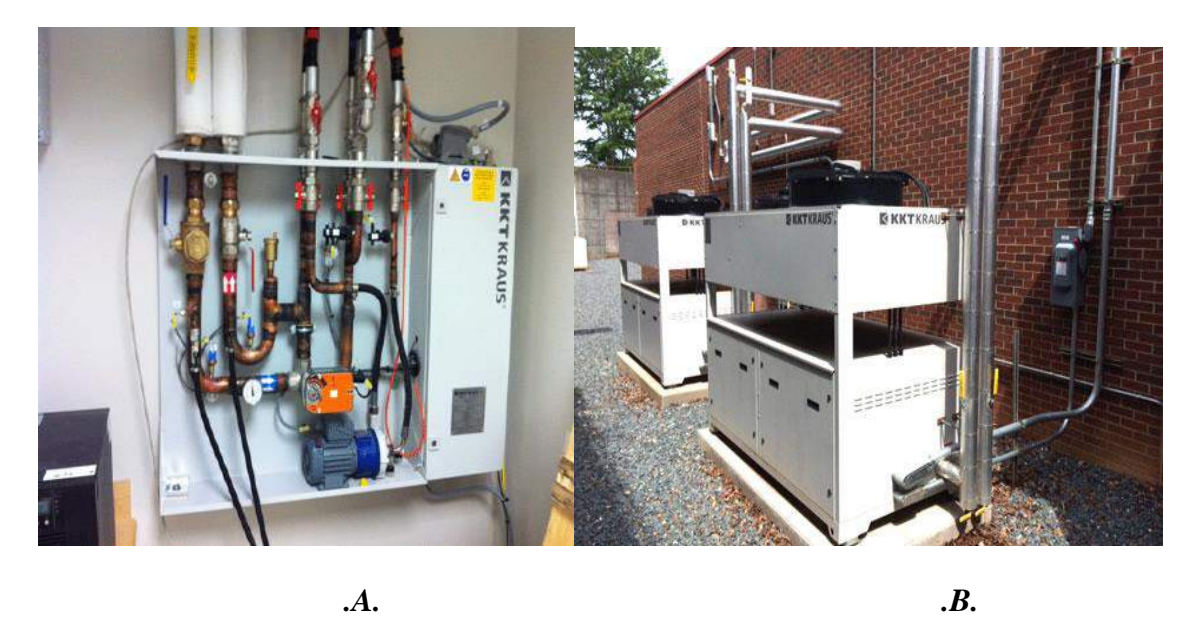

*Figure II.8 : (A) Refroidisseur (à l'intérieur des composants) – (B) Refroidisseur (composants extérieurs).*

Les composants du système de refroidissement pour l'aimant, les amplificateurs et les bobines de gradient sont illustrés ci-dessus. Ceux-ci comprennent un compresseur Cryo réfrigérant ou une "pompe à hélium" (qui fait circuler de l'hélium liquide autour de l'aimant) et un échangeur de chaleur ou un "refroidisseur" (qui pompe un mélange antigel-eau pour refroidir les gradients ainsi que pour éliminer la chaleur du système à l'hélium.).

Les fils et les tubes de l'équipement électrique et de refroidissement passent à travers des panneaux de pénétration sur un mur commun entre la salle des aimants et la salle des équipements.

# **II.3.3. Salle de contrôle**

C'est juste à l'extérieur de la salle magnétique. Il contient la console de l'opérateur, le clavier, les appareils de communication, les moniteurs d'ECG et d'oxygène et l'équipement informatique qui contrôle le scanner (boîte au sol en bas à droite du bureau).

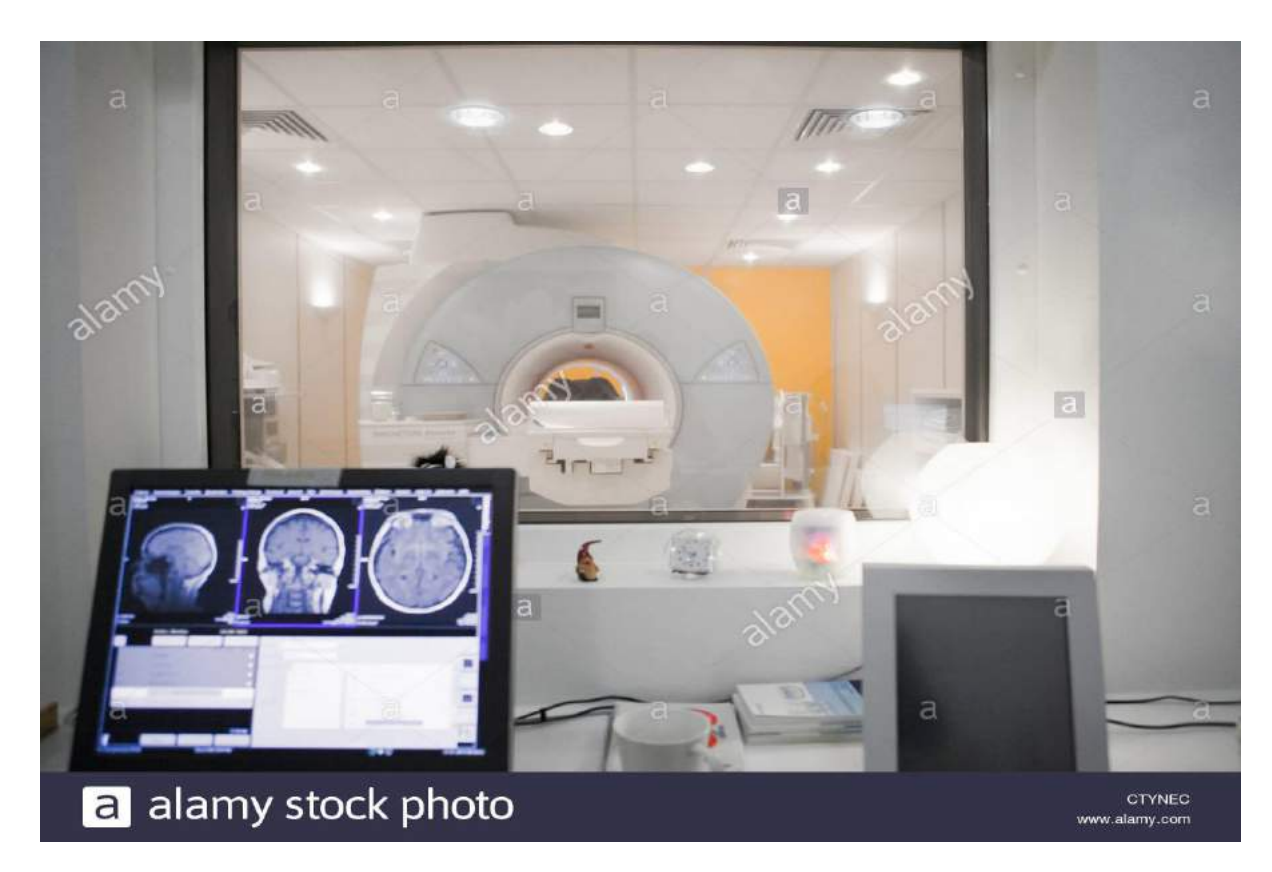

*Figure II.9 : Salle de contrôle et de traitement IRM.*

# **II.4. Description**

Les systèmes d'imagerie par résonance magnétique (IRM) fournissent des images très détaillées des tissus du corps. Les systèmes détectent et traitent les signaux générés lorsque des atomes d'hydrogène, qui sont abondants dans les tissus, sont placés dans un champ magnétique puissant et excités par une impulsion d'excitation magnétique résonante. Les atomes d'hydrogène ont un moment magnétique inhérent à la suite de leur spin nucléaire. Lorsqu'ils sont placés dans un champ magnétique puissant, les moments magnétiques de ces noyaux d'hydrogène ont tendance à s'aligner. De façon simpliste, on peut considérer les noyaux d'hydrogène dans un champ magnétique statique comme une chaîne sous tension. Les noyaux ont une fréquence de résonance, ou «Larmor», déterminée par leur intensité de champ magnétique localisé, tout comme une corde a une fréquence de résonance déterminée par la tension sur elle. Pour les noyaux d'hydrogène dans un champ IRM typique de 1,5 T, la fréquence de résonance est d'environ 64 MHz.

# **II.4.1. L'aimant**

L'aimant est au cœur du fonctionnement de l'appareil IRM. Son rôle est de produire le champ magnétique principal appelé  $B_0$  qui est constant et permanent. L'unité de mesure de l'intensité du champ magnétique est le [tesla,](https://www.wikiwand.com/fr/Tesla_(unit%C3%A9)) dont le symbole est T. Cette valeur fait référence à l'intensité de ce champ principal.

Les aimants peuvent être classés selon l'intensité de leur champ :

- Les bas champs de 0,02T à 0,25T
- Les champs moyens de 0,25T à 1T
- Les hauts champs au-delà de 1T

Les principales qualités pour un aimant sont :

- Un champ magnétique d'intensité élevée afin d'améliorer le rapport signal sur bruit.
- Une bonne stabilité temporelle (le champ magnétique doit être le plus permanent possible).
- Une bonne homogénéité du champ (par exemple : 0,2 partie par million ppm dans une sphère de 36 cm de diamètre ce qui correspond au diamètre moyen d'une antenne émission/réception crânienne : c'est la fenêtre minimale d'homogénéité de champ que doit obtenir le constructeur pour pouvoir vendre son appareil dans la plupart des pays).

Ces qualités sont recherchées parmi les trois types d'aimants : l'aimant permanent, l'aimant résistif et l'aimant supraconducteur. Aujourd'hui c'est l'aimant supraconducteur qui est le plus répandu.

# *Les aimants résistifs*

Ce sont des électro-aimants constitués d'un enroulement de fil de cuivre. Forts consommateurs de courant électrique, ils nécessitent un système de refroidissement. Les champs obtenus avec ce type d'aimant sont de faible intensité (0,3T).

# *Les aimants permanents*

Ils sont constitués d'un bloc aimanté, ils ne consomment donc aucun courant électrique et ne nécessitent aucun refroidissement. Cependant, ils présentent un poids élevé pour un champ magnétique relativement faible.

# *Les aimants supraconducteurs*

Ce sont les plus répandus. Ils utilisent le phénomène de supraconduction. Un tel aimant est constitué d'une bobine supraconductrice et d'un cryostat contenant de l'hélium liquide à –269°C permettant de maintenir la bobine à l'état supraconducteur. Ces aimants permettent l'obtention de champs élevés sans pratiquement consommer de courant électrique. [24]

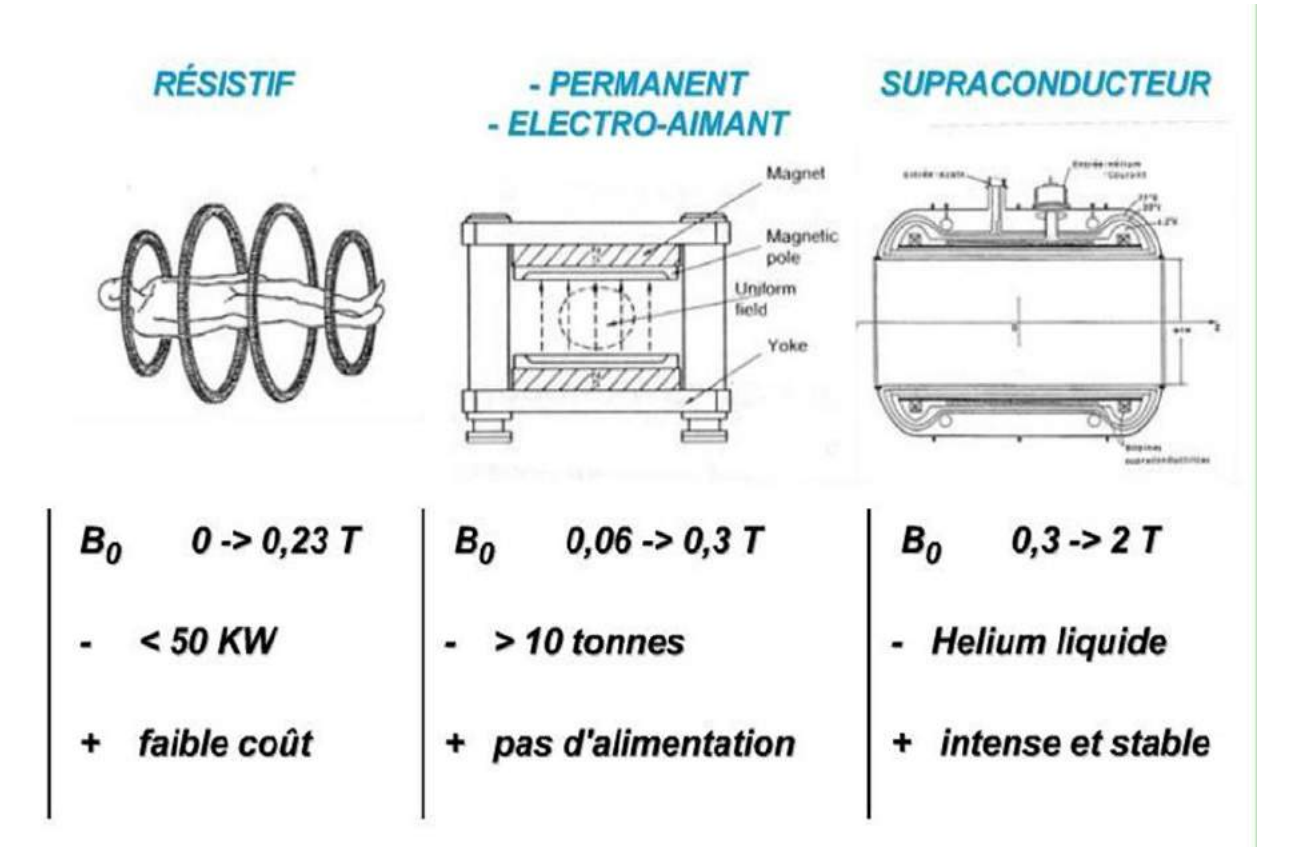

*Figure II.10 : les trois l différents type d'aimants.*

## **II.4.2. Bobine de gradient**

Pour produire une image, le système d'IRM doit d'abord stimuler les noyaux d'hydrogène dans un plan d'image 2D spécifique dans le corps, puis déterminer l'emplacement de ces noyaux dans ce plan lorsqu'ils reculent vers leur état statique. Ces deux tâches sont accomplies à l'aide de bobines de gradient qui font varier le champ magnétique à l'intérieur d'une zone localisée en fonction de la localisation spatiale. En conséquence, les fréquences de résonance des noyaux d'hydrogène dépendent spatialement dans le gradient. La variation de la fréquence des impulsions d'excitation contrôle la zone du corps à stimuler. L'emplacement des noyaux stimulés lorsqu'ils reculent vers leur état statique peut également être déterminé en utilisant les informations de fréquence RF et de phase résonantes émises.

Un système d'IRM doit avoir des bobines de gradient x, y et z pour produire des gradients en trois dimensions et ainsi créer une tranche d'image sur n'importe quel plan dans le corps du patient. L'application de chaque champ de gradient et les impulsions d'excitation doivent être correctement séquencées ou chronométrées pour permettre la collecte d'un ensemble de données d'image. En appliquant un gradient dans la direction z, par exemple, on peut changer la fréquence de résonance requise pour exciter une tranche 2D dans ce plan.

Par conséquent, l'emplacement spatial du plan 2D à imager est contrôlé en changeant la fréquence d'excitation. Une fois la séquence d'excitation terminée, un autre gradient correctement appliqué dans la direction x peut être utilisé pour modifier spatialement la fréquence de résonance des noyaux lorsqu'ils retournent à leur position statique. Les informations de fréquence de ce signal peuvent ensuite être utilisées pour localiser la position des noyaux dans la direction x. De même, un champ de gradient correctement appliqué dans la direction y peut être utilisé pour changer spatialement la phase des signaux résonants et, par conséquent, être utilisé pour détecter l'emplacement des noyaux dans la direction y. En appliquant correctement le gradient et les signaux d'excitation RF dans la séquence appropriée et à la fréquence appropriée, le système d'IRM cartographie une section 3D du corps. Pour obtenir une qualité d'image et des fréquences d'images adéquates, les bobines de gradient dans le système d'imagerie IRM doivent rapidement changer le fort champ magnétique statique d'environ 5% dans la zone d'intérêt. L'électronique de puissance à haute tension (fonctionnant à quelques kilovolts) et à courant élevé (100s d'ampères) est nécessaire pour piloter ces bobines de gradient.

Nonobstant les grandes exigences de puissance, le faible bruit et la stabilité sont des mesures de performances clés, car toute ondulation du courant de la bobine provoque du bruit lors de la capture RF subséquente. Ce bruit affecte directement l'intégrité des images. Pour différencier les types de tissus, les systèmes IRM analysent la magnitude des signaux reçus. Les noyaux excités continuent de rayonner un signal jusqu'à ce que l'énergie absorbée pendant la phase d'excitation soit libérée. La constante de temps de ces signaux en décroissance exponentielle varie de quelques dizaines de millisecondes à plus d'une seconde ; le temps de récupération est fonction de l'intensité du champ et du type de tissu. Ce sont les variations de cette constante de temps qui permettent d'identifier différents types de tissus.

# **II.4.3. Transmettre – Recevoir d'une bobine**

Les bobines de transmission et de réception sont utilisées à la fois pour stimuler les noyaux d'hydrogène et pour recevoir les signaux générés lors de la récupération des noyaux. Ces bobines doivent être optimisées pour la zone corporelle particulière à imager, de sorte qu'elles sont disponibles dans une grande variété de configurations. Selon la zone du corps à imager, des bobines d'émission et de réception distinctes ou des bobines d'émission / réception combinées sont utilisées.

De plus, pour améliorer les temps d'acquisition d'images, les systèmes IRM utilisent plusieurs bobines d'émission / réception pour récupérer plus d'informations en parallèle, utilisant ainsi les informations spatiales associées à l'emplacement des bobines.

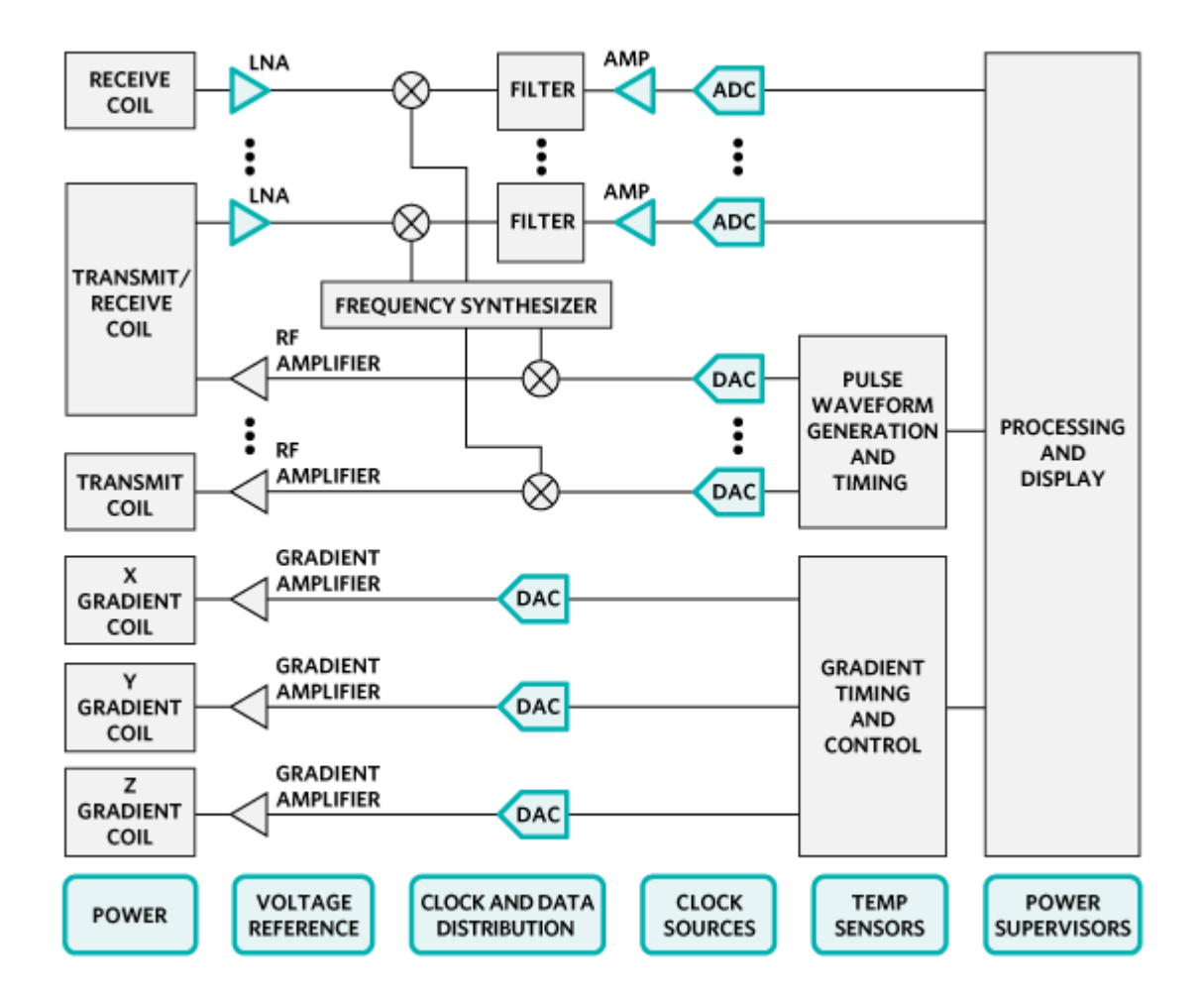

*Figure II.11 : Etages et contrôles des gradients bobines selon les axes X Y Z.*

# **II.4.4. Emetteur**

L'émetteur IRM génère les impulsions RF nécessaires pour faire résonner les noyaux d'hydrogène. La plage de fréquences dans l'impulsion d'excitation de transmission et l'amplitude du champ de gradient déterminent la largeur de la tranche d'image. Une impulsion de transmission typique produira un signal de sortie avec une bande passante  $\pm$  1 kHz relativement étroit. La forme d'onde du domaine temporel requise pour produire cette bande de fréquences étroite ressemble généralement à une fonction de synchronisation traditionnelle. Cette forme d'onde est généralement générée numériquement en bande de base, puis convertie par un mélangeur à la fréquence centrale appropriée. Les implémentations de transmission traditionnelles nécessitent des convertisseurs numériques-analogiques (DAC) à vitesse relativement faible pour générer la forme d'onde de bande de base, car la bande passante de ce signal est relativement petite.

Encore une fois, avec les progrès récents de la technologie DAC, d'autres architectures de transmission potentielles sont réalisables. Les DAC à très haute vitesse et haute résolution peuvent être utilisés pour la génération RF directe d'impulsions de transmission jusqu'à 300 MHz. La génération de formes d'onde et la conversion ascendante sur une large bande de fréquences peuvent donc désormais être accomplies dans le domaine numérique.

# **II.4.5. Les antennes**

Les antennes jouent un rôle très important dans la chaîne d'acquisition car elles permettent l'émission des impulsions radiofréquences et la réception du signal. On distingue deux types d'antennes :

# **Les antennes de volume**

Elles sont émettrices et réceptrices du signal RMN. Elles peuvent contenir une région de l'organisme (antenne tête, genou,…) voire tout le corps (antenne corps). Les antennes de volume permettent d'obtenir un signal homogène sur tout le volume exploré**.**

# **Les antennes de surface**

Elles sont uniquement réceptrices (l'antenne corps étant émettrice) et sont appliquées le plus près possible des régions explorées. Les antennes de surface favorisent un rapport signal sur bruit élevé. [25]

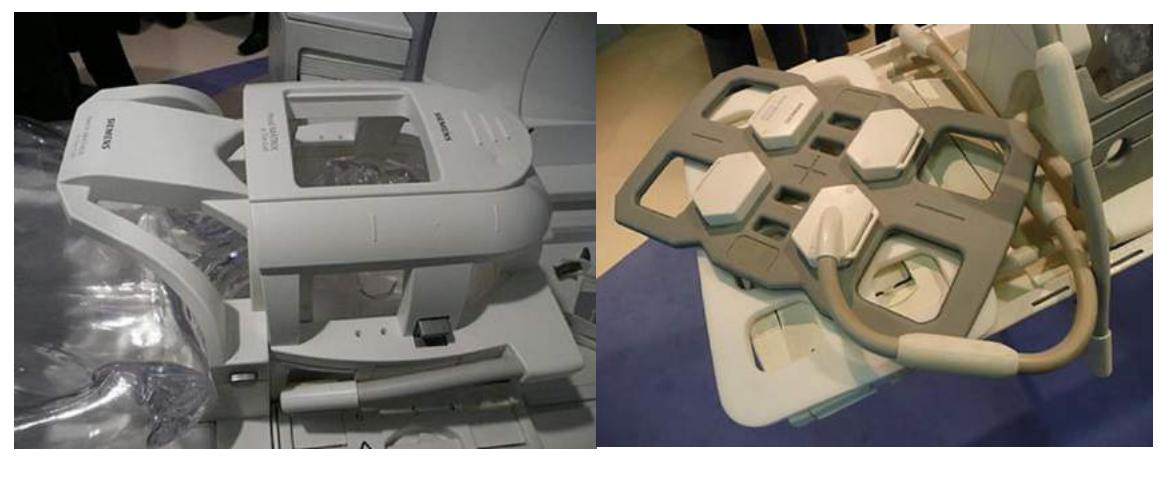

*.A. .B.*

*Figure II.12 : (a) antenne tête, (b) antenne surfacique.*

# **II.5. La chaine de radiofréquence :**

Pour les valeurs du champ magnétique statique délivré par les aimants utilisés en pratique la fréquence des ondes de résonance (42.6 MHZ/T) appartient au domaine des radiofréquences(RF).ce qui justifie la terminologie employée .La chaine (RF) se compose d'une partie émettrice des impulsions de résonance et d'une partie réceptrice du signal de RMN.la bobine (ou antenne) d'émission génère le champ de radiofréquence tournant B1 perpendiculairement à B0 qui induit le phénomène de résonance.figureII.13.

Réception du signal de RMN peut être assurée par la même antenne qui fonctionne alors en mode émetteur-récepteur, soit par une antenne différente .L'antenne est à l'interface entre le patient et l'aimant.

# **Emission RF :**

La chaine d'émission est constituée d'un synthétiseur de fréquence, suivi d'un modulateur d'amplitude, puis d'un émetteur de puissance RF.

La fréquence de l'onde RF doit être stable et parfaitement contrôlée et l'émetteur de puissance doit être linéaire quel que soit la puissance RF de sortie.

La puissance de crête de l'impulsion RF délivrée à l'antenne est de l'ordre de 1 KW à 20KW.

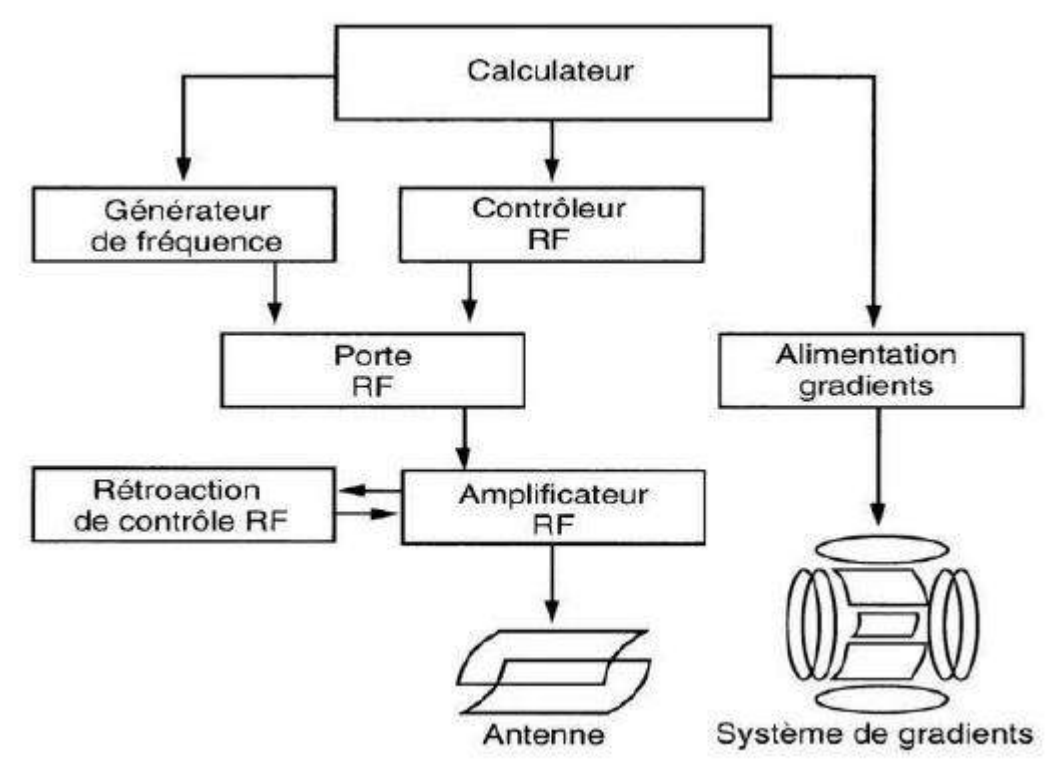

*Figure II.13 : Diagramme de la chaîne d'émission.*

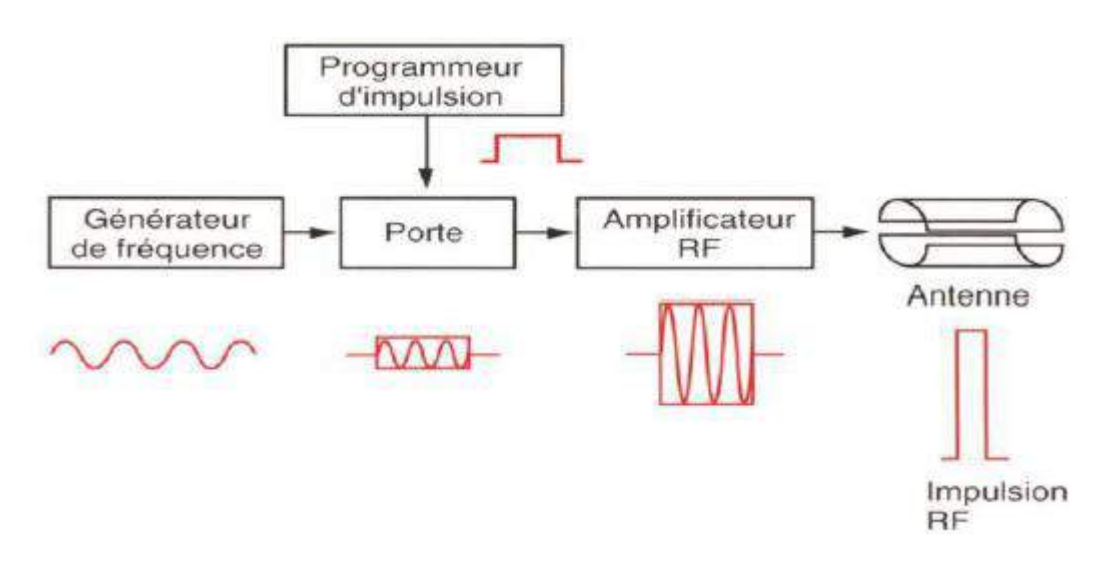

*Figure II.14 : Etapes de la calibration d'une impulsion radiofréquence*.

# **Réception RF :**

La chaine de réception a pour point de départ l'antenne RF qui est accordée à la fréquence de résonance des spins. Le signal est pré amplifié, filtré, il est ensuite numérisé dans le convertisseur analogique numérique (CAN) pour être traité [26]

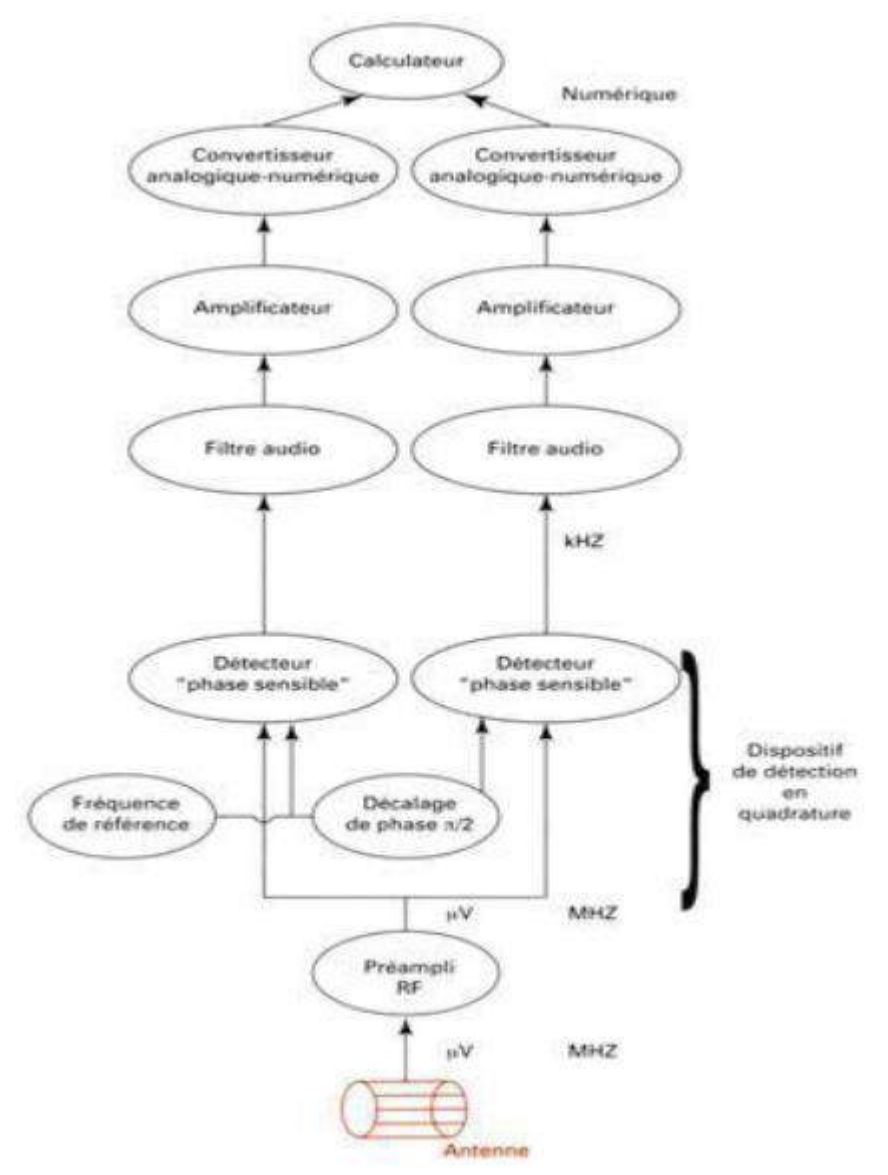

*Figure II.15 : Diagramme de la chaîne de réception.*

# **II.6.Configuration de base d'un imageur par résonance magnétique :**

- L'aimant qui crée le champ magnétique statique B0.
- Les bobines de gradients de champ magnétique statique qui produisent une variation de B0 dans les trois directions de l'espace et permettent de coder spatialement le signal de RMN.
- $\equiv$  Les bobines de champ radiofréquences(RF) qui génèrent un champ de radiofréquence B<sub>1</sub> tournant perpendiculaire et détecte le signal de RMN.
- Le calculateur qui pilote les systèmes électroniques.

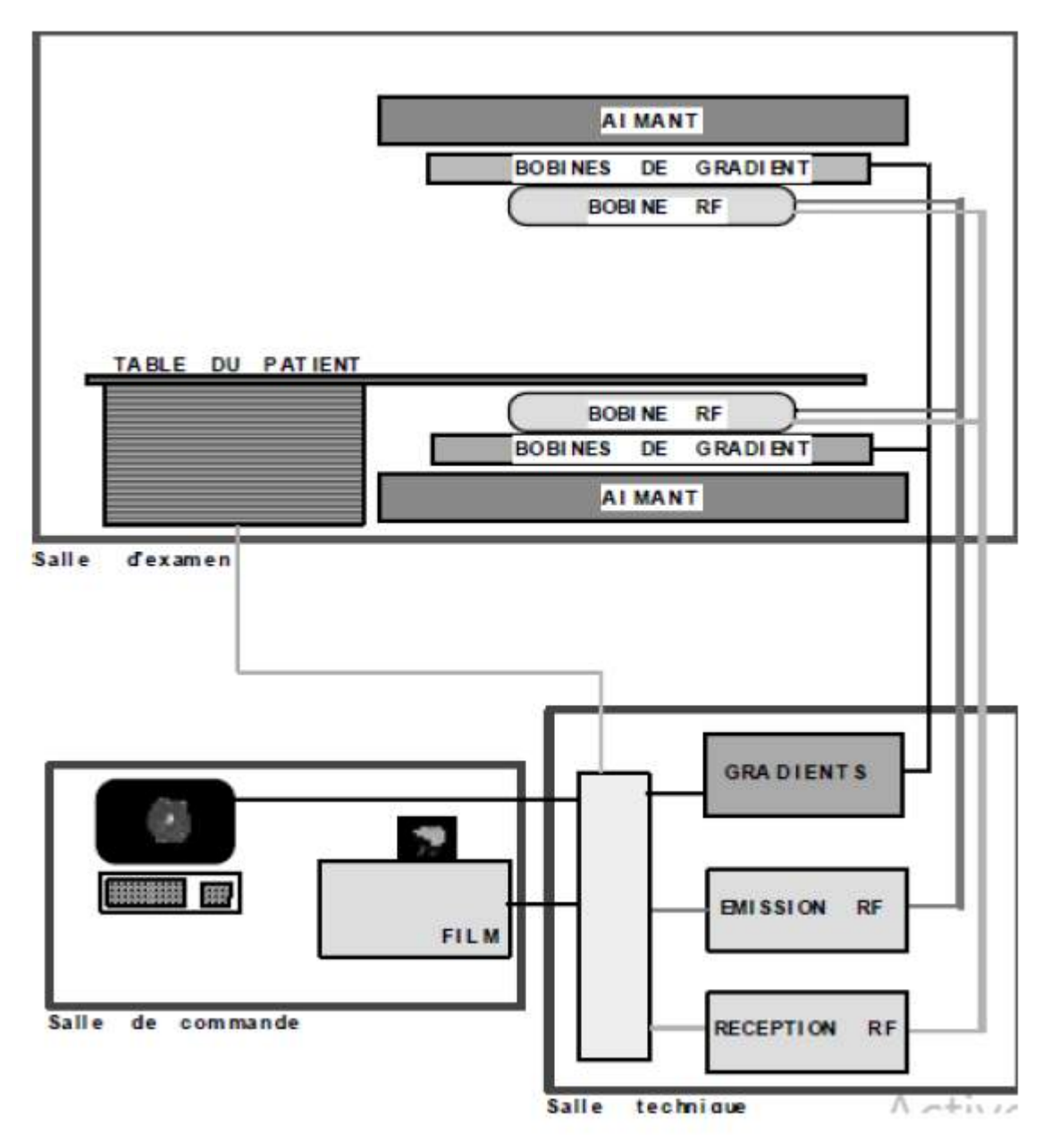

*Figure II.16 : Configuration de base d'un imageur par résonance magnétique.*

# **II.7. Le déroulement de l'examen :**

Le patient est accueilli par un technicien (ou une technicienne) qu'il installera "dans l'IRM". Au préalable, il laissera dans une cabine de déshabillage, son prothèse dentaire et auditive amovibles, ces lunettes, bijoux, épingles à cheveux et montre, et ces chaussures, ceintures et tout objet métalliques contenus dans ces poches (pièces de monnaie, clés, stylo…). Les cartes à piste magnétique sont détruites par l'IRM, mieux vaut donc ne pas les garder sur soi. Les téléphones cellulaires seraient aussi endommagés.

Pendant l'examen, il sera allongé sur un lit confortable, il entendra un bruit fort de martelage entrecoupé de silences. Il sera en permanence en contact avec l'opérateur qui peut l'entendre et lui parler par l'intermédiaire d'un interphone. L'examen dure entre 15 et 40 minutes. Parfois il est nécessaire d'injecter un produit en intra veineux, au pli du coude pour améliorer les images.

L'IRM est un examen inoffensif, si l'on respecte les contre-indications. Pour que les images soient exploitables par le médecin, votre coopération avec l'équipe de technicien est indispensable. Cet examen peut être réalisé chez l'enfant, même très jeune, il peut nécessiter une légère prémédication sédative, celle-ci n'est la plupart du temps pas nécessaire, un des parents pouvant rester à côté de l'enfant en salle d'IRM.

## **II.7.1.Les contre-indications formelles :**

- $\checkmark$  Le port d'un pacemaker.
- $\checkmark$  Le port de certaines valves cardiaques (comportant une partie métallique).
- $\checkmark$  Les implants magnétiques cochléaires.
- $\checkmark$  Les neurostimulantes.
- $\checkmark$  Le matériel d'injection automatisée implanté (pompe à insuline par exemple).
- $\checkmark$  Les corps étrangers intra oculaires (en cas de doute, une radiographie du crâne de face est demandée avant de passer l'examen).

## **II.7.2. Risques, dangers et effets secondaires de l'IRM :**

Les champs magnétiques utilisés dans l'IRM (plus de 1 500 fois le champ magnétique terrestre) n'ont jamais provoqué de conséquences particulières connues pour l'homme.

Les seuls risques sont liés à la présence de métaux (prothèse, pacemaker, débris après accident) : ils peuvent bouger sous l'action du champ magnétique. Un questionnaire est donc remis au patient avant l'examen, sur lequel il doit signaler la présence de tous corps étranger métallique dans son corps.

Le produit de contraste à base de gadolinium est généralement bien toléré. D'éventuelles manifestations allergiques étant possibles (les accidents graves sont exceptionnels), il faut impérativement signaler à la prise de rendez-vous, tout phénomène allergique connu : produits de contraste, médicaments, asthme, eczéma…

Cet examen remarquable souffre en fait de trois inconvénients majeurs : le bruit important, le confinement et la durée.

Le malaise claustrophobe est courant ! De nouveaux appareils IRM à champ ouvert sont destinés particulièrement aux patients obèses, claustrophobes ou restant difficilement immobiles allongés (insuffisants respiratoires, personnes agitées, anxieuses ou douloureuses). Ils sont encore trop peu nombreux, une dizaine, compte tenu des besoins. [27]

## **II.8. Les Avantages et les Inconvénients :**

 $\blacktriangleright$  Avantage :

- $\checkmark$  L'IRM possède, elle aussi, de nombreux avantages. Elle est, en l'absence d'injection de produits de contraste, non invasive.
- $\checkmark$  De plus, la résonance magnétique utilise champ magnétique qui n'expose le patient à aucuns risques majeurs. C'est également l'une des seules techniques d'imageries qui permet une bonne visualisation de la graisse et de l'eau.
- $\checkmark$  en tant qu'imagerie fonctionnelle elle a permis de grandes avancées en neurologie.
- $\checkmark$  Seul appareil permettant une vue en 3D des organes et qui permet donc de déterminer la position exacte des lésions, autrement invisibles.

## $\blacksquare$  Inconvénients :

- $\checkmark$  Cet examen remarquable souffre en inconvénient majeur : le bruit
- $\checkmark$  D'une part, la durée typique d'acquisition en IRM est de l'ordre de quelques minutes. Cependant, plusieurs coupes peuvent être acquises pendant ce temps. Par ailleurs, des séquences de plus en plus rapides permettent actuellement de raccourcir les temps d'examens. Toutefois, la durée d'un examen IRM est toujours plus importante.
- $\checkmark$  D'autre part, en raison de la haute technicité du matériel, et du nombre plus faible de patients examinés, le prix d'un examen IRM est environ deux fois plus élevé que celui d'un examen scanner. De plus
- $\checkmark$  Enfin l'IRM possédant un champ magnétique intense, peut perturber les appareils électroniques et les enregistreurs magnétiques. Il s'agit alors d'utiliser du matériel compatible IRM.
- $\checkmark$  Le patient de plus de 120 Kg ne peut pas passer une IRM car la table ne peut pas supporter un poids supérieur à 120 Kg et certains patients ne peuvent pas passer dans le tube.

## *En Résumé*

Ces avantages et inconvénients font au total que l'IRM donne dans la plupart des cas des images de meilleure qualité et contenant plus d'informations anatomiques que les autres méthodes d'imagerie médicale, au moins dans l'étude des organes fixes tels que le cerveau ou les membres. Par contre cet avantage n'est pas toujours aussi évident lorsque, en raison de la durée d'acquisition, les mouvements respiratoires gênent considérablement l'interprétation des images au niveau de l'abdomen et du thorax. Par ailleurs, même lorsque la qualité est supérieure, le rapport coût-efficacité de l'IRM n'est pas toujours le meilleur dans un diagnostic donné.

## **II.9.Circuits magnétiques et leur principes d`usage en résonance magnétique**

## **II.9.1. Circuits magnétiques**

Un circuit magnétique est un circuit généralement réalisé en matériau [ferromagnétique](https://fr.wikipedia.org/wiki/Ferromagn%C3%A9tisme) au travers duquel circule un flux de champ magnétique.

Le champ magnétique est généralement créé soit par des enroulements enserrant le circuit magnétique et traversés par des courants, soit par des aimants contenus dans le circuit magnétique.

Lorsque plusieurs circuits électriques sont bobinés autour d'un même circuit magnétique, ils constituent des circuits magnétiques couplé.

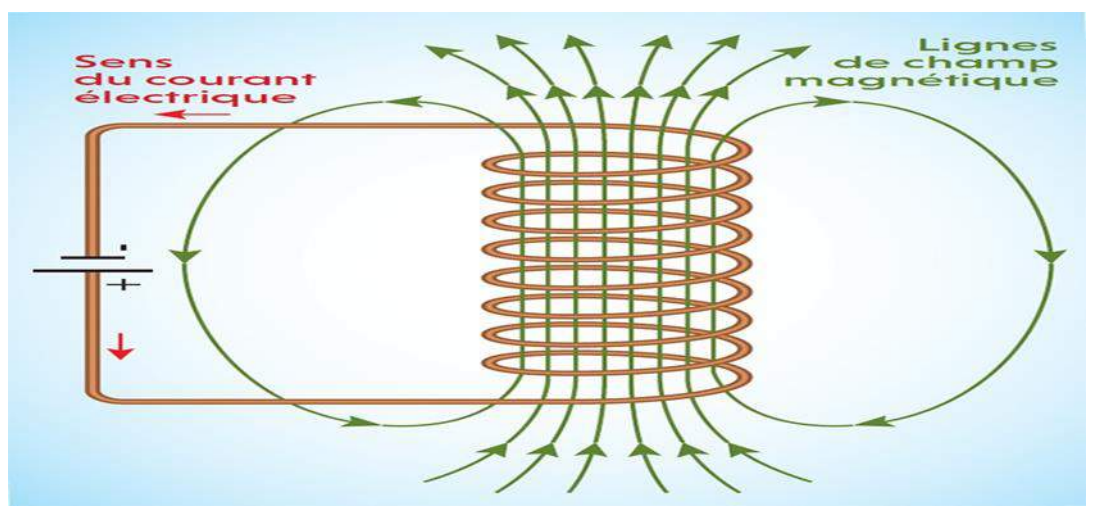

*Figure II.17 : Champs magnétique.*

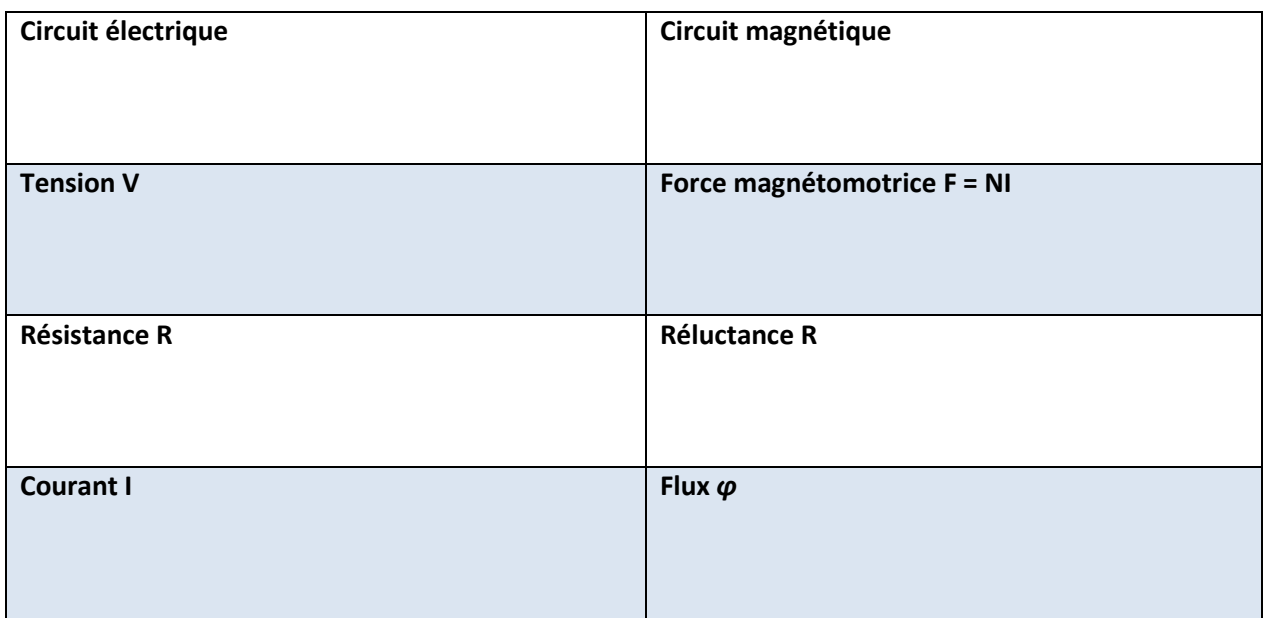

## *Tableau 2 : comparatif électrique-magnétique.*

## **II.9.2.Production de champs magnétiques**

#### **II.9.2.1. Sources de champ magnétique**

#### *a) Les aimants permanents.*

Le magnétisme est avant tout une propriété intrinsèque de la matière, au même titre que l'électricité. Il faut d'ailleurs noter qu'électricité et magnétisme sont intimement liés l'un à l'autre et constituent deux manifestations de cette force fondamentale qu'est l'électromagnétisme.

Les « aimants » sont des matériaux (fer, nickel, cobalt et alliages : voir « ferromagnétisme ») qui présentent des propriétés magnétiques permanentes. Ils se présentent essentiellement comme des dipôles, ensemble de deux pôles séparés, appelés pôle nord et pôle sud. On a là un peu l'analogue de charges positives et négatives, avec cette grande différence que les charges

électriques peuvent se trouver isolées (proton, électron,..) ou combinées en multi pôles (la molécule d'eau est un dipôle électrique), alors qu'en magnétisme on ne connaît pas à ce jour de monopôle isolé : l'objet magnétique le plus simple semble bien être le dipôle.

Lorsque deux aimants sont voisins, leurs pôles de même nature se repoussent alors que les pôles de nature différente s'attirent. On attribue l'origine de ces forces à la présence d'un champ magnétique B qu'on imagine comme un vecteur "sortant" pour le pôle nord et "entrant" pour le pôle sud.

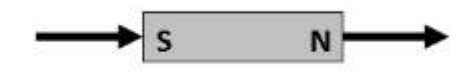

*Figure II.18 :L'aimant S-N.*

Pour visualiser la configuration du champ autour de l'aimant, on utilise d'habitude l'idée de lignes de champ. En magnétisme les lignes de champ sont toujours fermées sur elles-mêmes, ce qui est caractéristique des dipôles.

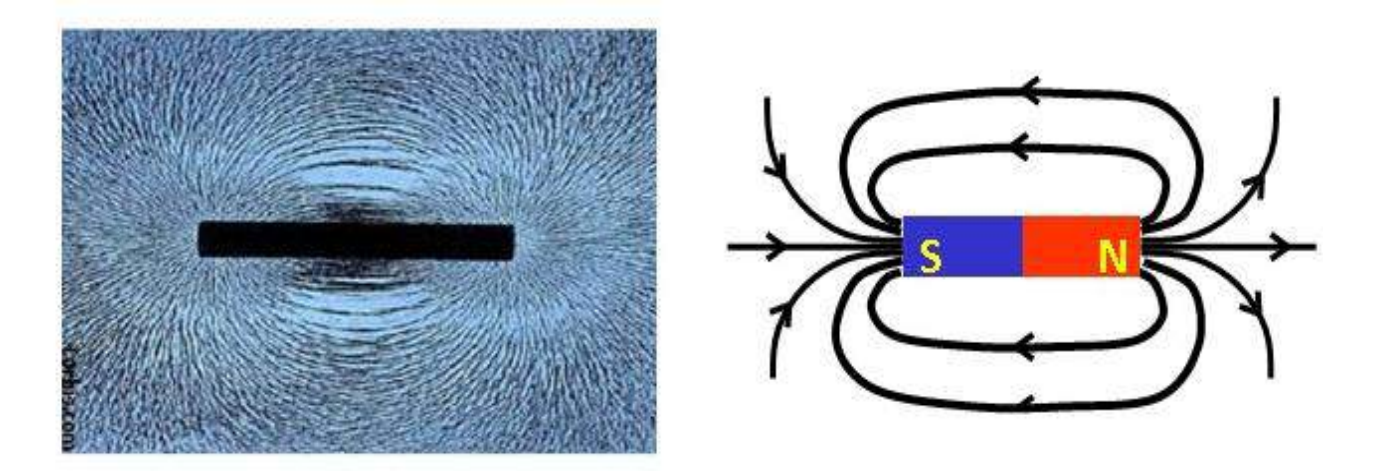

*Figure II.19 : Champ autour de l'aimant.*

L'unité S.I. de champ magnétique est le Tesla. L'ancienne unité gauss (1 gauss =  $10^{-4}$ T) devrait être progressivement abandonnée.

Les aimants permanents peuvent prendre une grande variété de forme, en particulier une configuration en circuit magnétique, avec présence d'un entrefer où le champ peut être relativement élevé, typiquement quelques dixièmes de Tesla.

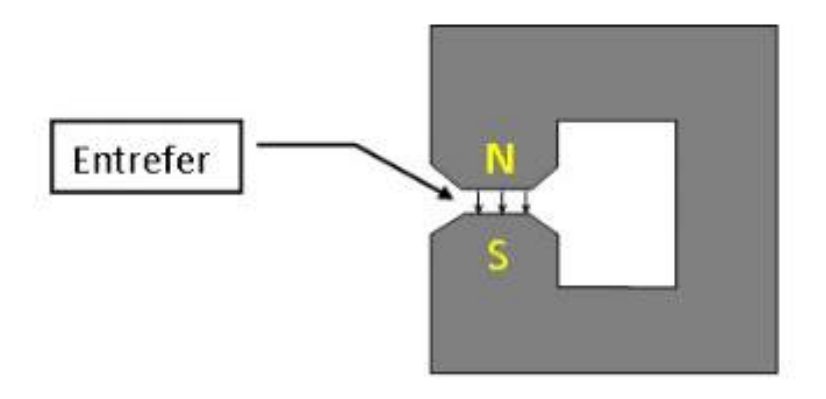

*Figure II.20 : Aimant a entrefer.*

# *b) Les boucles de courant*

Les charges en mouvement, donc les courants électriques, ont la particularité de générer autour d'eux un champ magnétique, ce qui constitue l'une des manifestations les plus directes du dualisme électricité-magnétisme. Ainsi, un courant rectiligne très long développe autour de lui des lignes de champ circulaires orientées dans le sens horloger (du point de vue du courant).

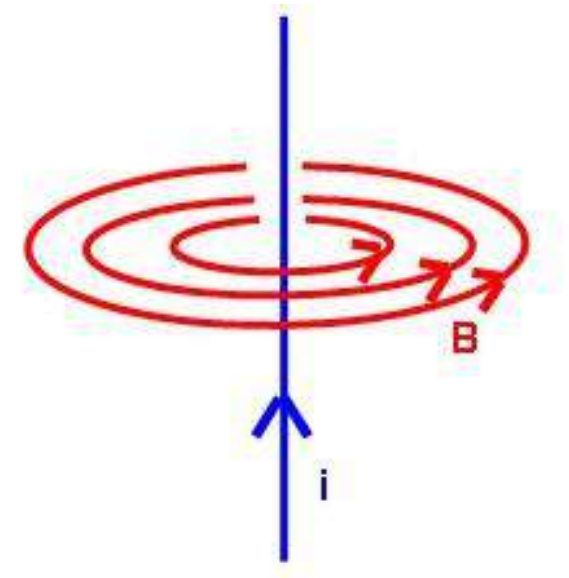

*Figure II.21 : Champ magnétique crée par un courant circulant dans un fil.*

Lorsque le courant se referme sur lui-même pour former une boucle, les lignes de champ se disposent d'une façon telle qu'elles imposent au travers de la boucle un flux de champ magnétique, entrant d'un côté et sortant de l'autre. On retrouve-là toutes les caractéristiques d'un dipôle ! Le dessin suivant illustre le cas particulièrement symétrique d'une boucle circulaire. Cette fois c'est le courant i qui doit être vu dans le sens horloger du point de vue du champ.

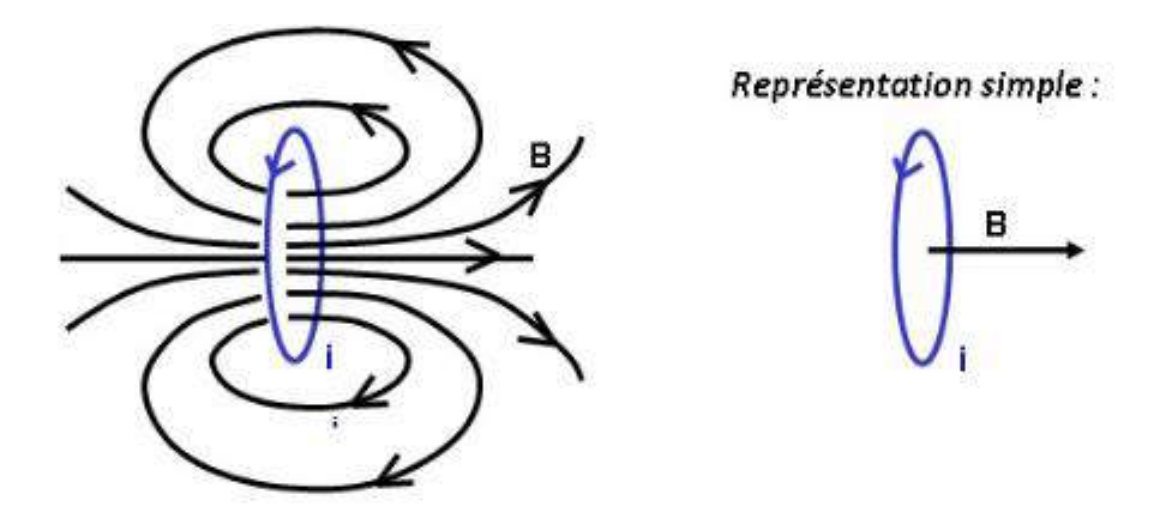

*Figure II.22 : Boucle circulaire de champ magnétique.*

#### *c) Les bobines et solénoïdes.*

Une bobine est un enroulement compact de fil conducteur. Le champ au centre est celui d'une boucle simple multiplié par le nombre de spires. On parle de solénoïde quand on a affaire à une bobine allongée, idéalement de longueur beaucoup plus grande que le diamètre. Dans ce cas, le champ au cœur de l'enroulement devient indépendant de l'endroit où on le mesure. A l'extérieur, il présente une très grande similitude avec le cas de l'aimant permanent.

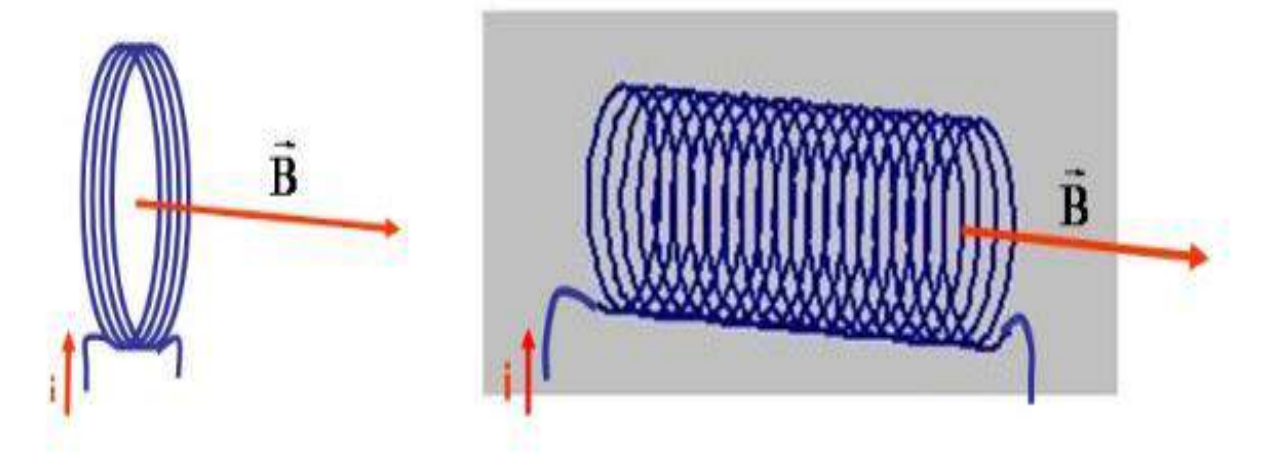

*Figure II.23 :Champ magnétique sur un solénoïde.*

## *d) Les électro-aimants.*

En soi, une simple bobine ou un solénoïde sont des électro-aimants puisque le champ magnétique qu'ils génèrent est directement conditionné par la présence ou l'absence de courant électrique. En pratique toutefois l'expression « électro-aimant » suppose que le fil s'enroule autour d'un noyau ferromagnétique. En somme il s'agit de remplacer au centre du bobinage le milieu « air » par un milieu dont la propriété est de renforcer considérablement le champ généré. En fait celui-ci se voit multiplié par une constante qu'on appelle « perméabilité » du matériau et qui peut atteindre un facteur 1000 !

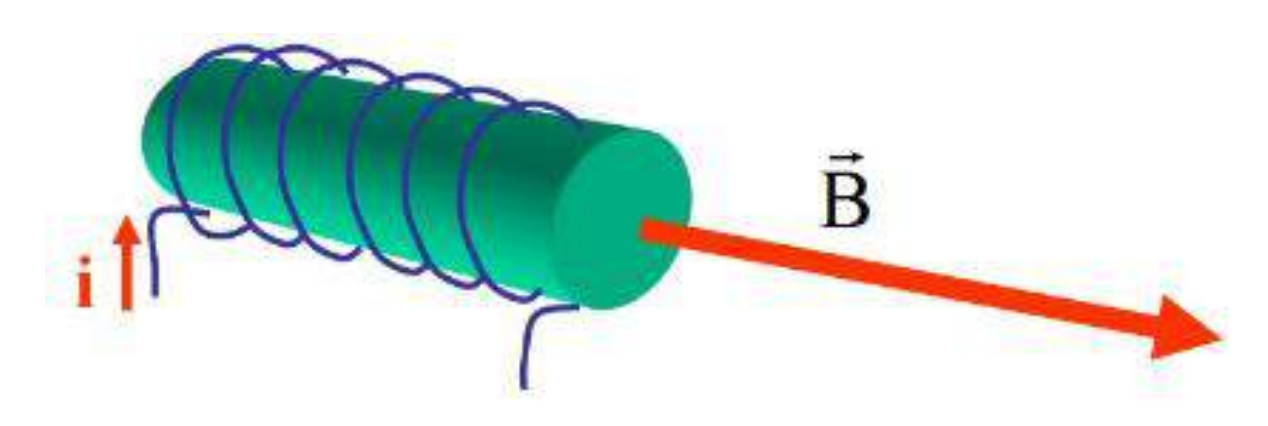

*Figure II.24 :L'électro-aimant.*

Il est facile de commander un courant électrique, de l'éteindre ou de l'allumer, de le faire varier, ce qui constitue un avantage important de l'électro-aimant sur l'aimant naturel. Cela suppose que le matériau ferromagnétique soit tel que le champ disparaisse rapidement après extinction du courant (champ coercitif faible).

# *e) En IRM.*

- Certains imageurs utilisent des aimants permanents. Leur coût d'utilisation est réduit mais les champs générés sont plutôt faibles (0,5 à 1T), ce qui néanmoins convient bien à bon nombre d'applications.
- Les champs forts requis aujourd'hui par l'IRM (1,5T, mais la tendance actuelle est de monter bien au-delà) sont obtenus au centre de solénoïdes en fils supraconducteurs (L'axe est horizontal et le patient s'y glisse comme dans un tunnel. Le diamètre d'ouverture est typiquement de 60cm.
- L'IRM utilise des bobines en grand nombre, soit pour la création de gradients de champ, soit comme antenne émettrice d'un champ de radiofréquence (champ de résonance).

# **II.9.3. Les différents types de champ présents dans l'IRM**

On distingue trois composantes au champ magnétique présent dans l'IRM, pouvant plus ou moins interagir avec les métaux présents dans les implants médicaux :

- $\blacktriangleright$  Le champ statique.
- Les gradients de champ magnétique.
- Le champ radiofréquence.

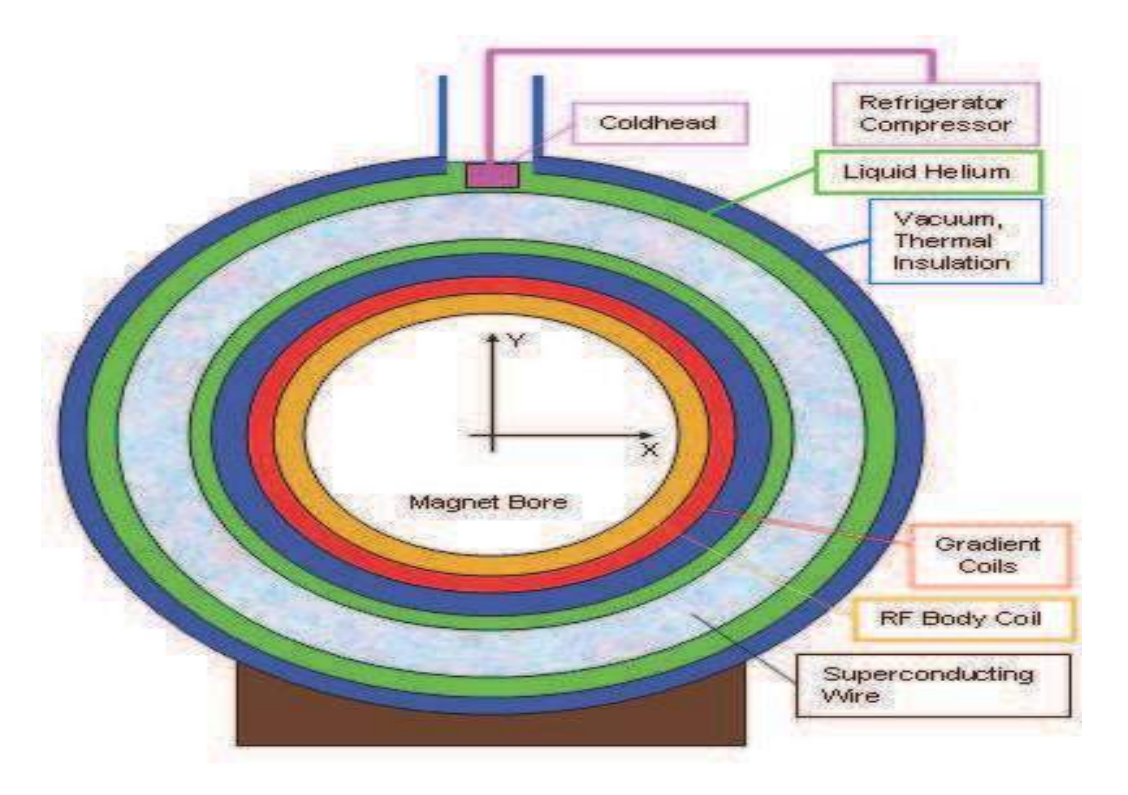

*Figure II.25 : Coupe axiale d'un système IRM.*

Coupe axiale d'un système IRM : sont représentés schématiquement les trois dispositifs permettant de générer le champ magnétique statique (bobine supraconductrice), le gradient de champ magnétique (bobine de gradient) et le champ RF (bobine RF corps entier), ainsi qu'une partie des autres composants [28].

# **II.10. Introduction aux circuit résonants et éléments de stockage**

# **II.10.1. Eléments résonant fondamentaux**

Dans cette section, nous allons nous concentrer sur la compréhension de la différence entre les différents réservoirs résonnants et comment ils affectent le gain d'entrée à sortie. D. Huang et al. Ont systématiquement analysé les caractéristiques des réservoirs résonnants dans trois

- les résonances fondamentales.
- résonance série (SR), résonance parallèle.
- (PR) et résonance à encoche (NR).

Sont identifiées comme étant les résonances fondamentales dans un réservoir résonnant.

La résonance série a au moins deux éléments résonants connectés en série et en cascade entre l'entrée et la sortie. Un élément SR de base et sa courbe de gain sont illustrés à la figure II.24.

À la fréquence de résonance, l'impédance des éléments résonants connectés en série devient nulle. Par conséquent, le gain entrée-sortie est l'unité. Autre que la fréquence de résonance, le gain entrée-sortie est inférieur à l'unité. Par conséquent, SR fournit une fonction comme un convertisseur abaisseur.

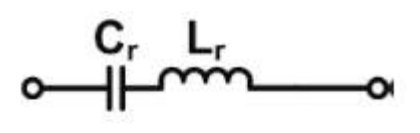

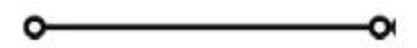

*Figure II.26 : Éléments SR de base et ses courbes de gain.*

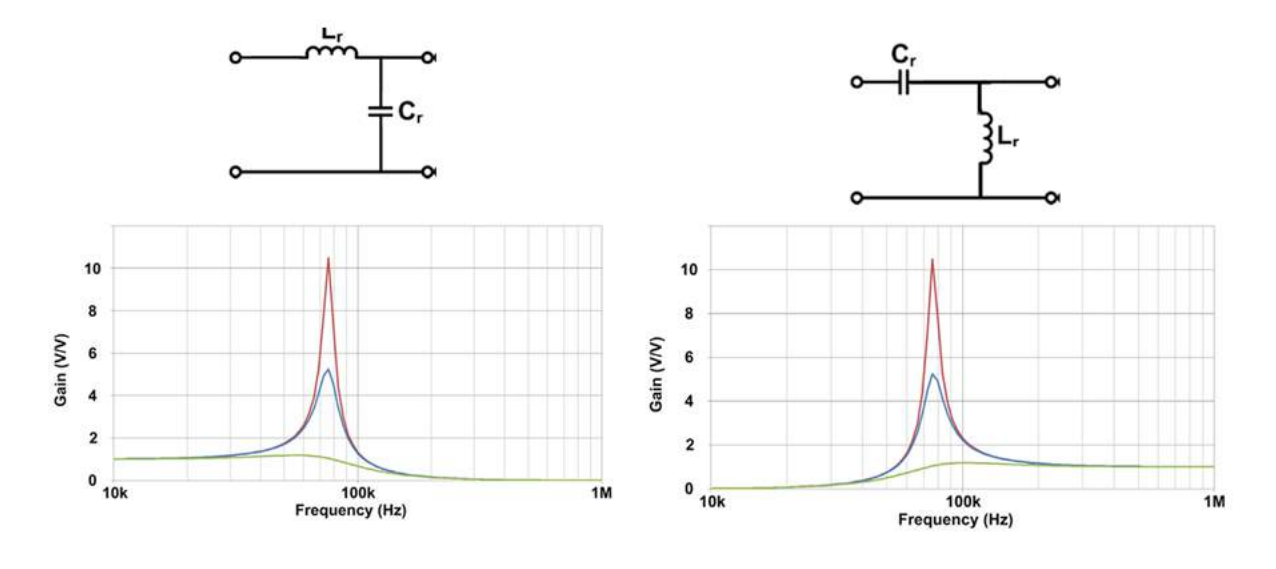

*Figure II.27 : Éléments PR de base et ses courbes de gain.*
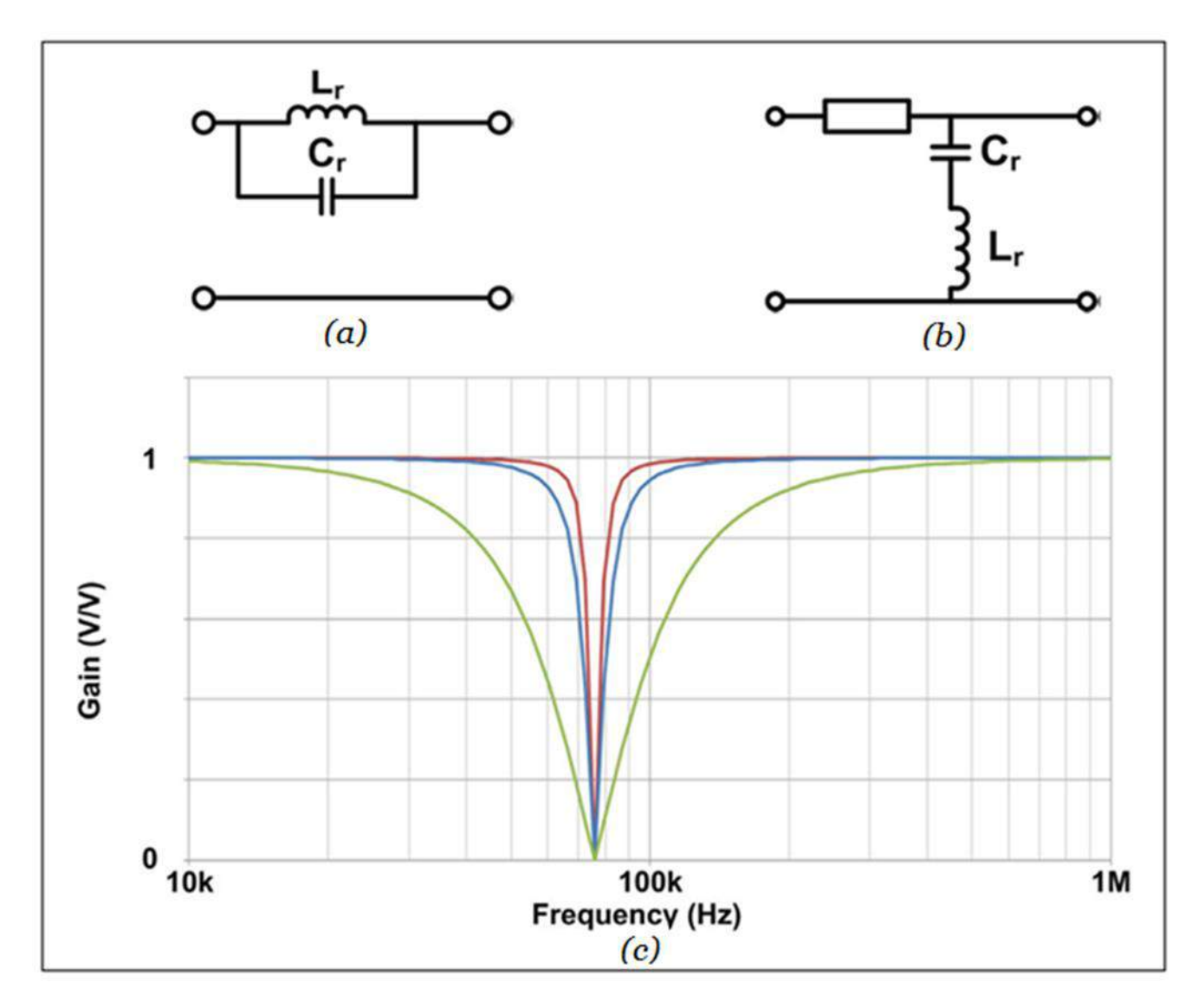

*Figure II.28 : Éléments NR de base et leurs courbes de gain : (a) élément NR de base # 1- (b) élément NR de base # 2 et (c) courbes de gain de l'élément NR # 1.*

Il convient également de noter qu'il existe un élément en série sur la (figure II.26 (b)). L'élément série, une inductance ou un condensateur, doit fonctionner avec l'élément NR # 2 ou l'entrée et la sortie seront court-circuitées ensemble. En raison de l'élément de série, l'élément NR # 2 aura à la fois les caractéristiques NR et PR en même temps. Un exemple est illustré à la figure II.27 avec les effets PR et NR mis en évidence sur les courbes de gain.

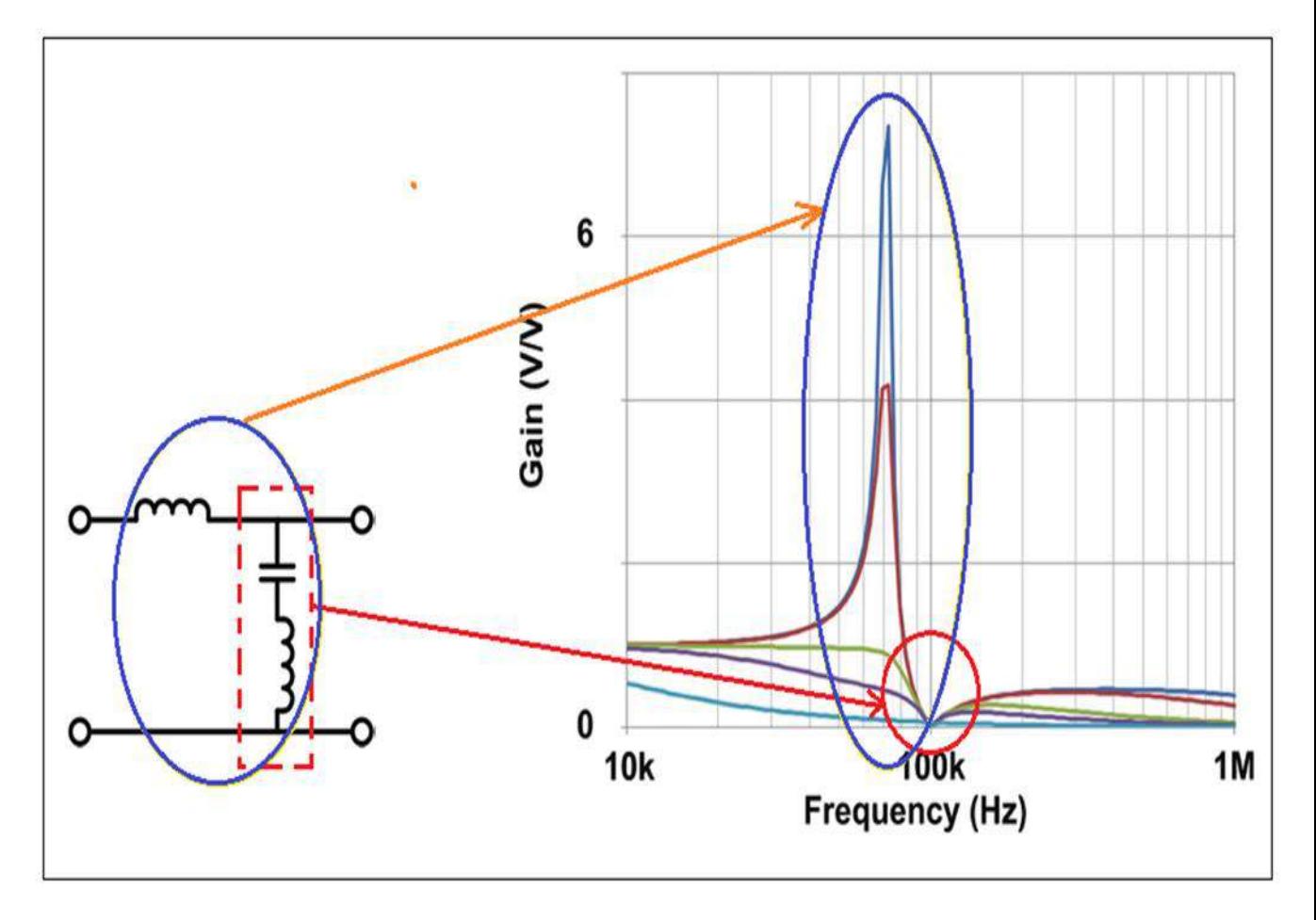

*Figure II.29 : Élément NR # 2 avec inductance comme élément série.*

# **II.10.2. Topologies résonantes d'éléments**

Avec une compréhension des éléments résonants fondamentaux, il est désormais facile de parcourir les caractéristiques des réservoirs résonants. Il existe huit combinaisons de réservoirs résonants possibles dans les topologies résonantes à 2 éléments, comme illustré à la (figure II.28).

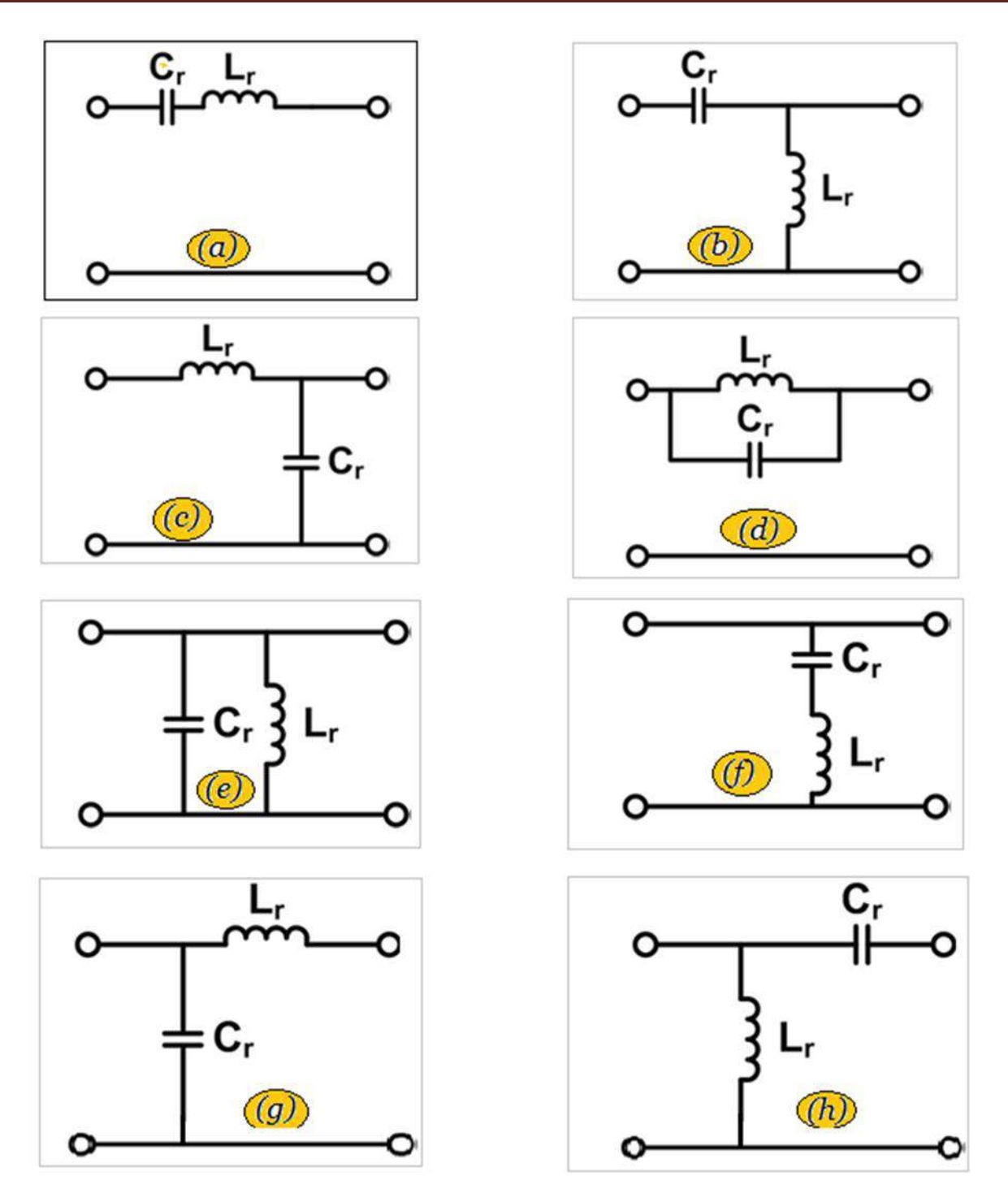

*Figure II.30 : Réservoirs résonants à 2 éléments possibles :*

*(a) réservoir A, (b) réservoir B, (c) réservoir C, (d) réservoir D, (e) réservoir E, (f) réservoir F, (g) réservoir G et (h) réservoir H.*

Le réservoir A est un convertisseur résonant série avec SR. Les réservoirs B et C sont des convertisseurs résonants parallèles avec PR. Le réservoir D est un convertisseur résonnant avec NR, comme illustré sur la figure II.28. Il convient de noter que les deux réservoirs E et F manquent de capacité de régulation de tension car l'entrée est directement connectée à la sortie. De plus, les deux réservoirs E et G nécessitent une source de courant pulsé, qui n'est pas en la portée de ce document. L'inductance du réservoir H est bloquée par la tension d'entrée et ne participe pas à la résonance.

Par conséquent, les réservoirs A à D sont vraiment des candidats convertisseurs résonants à 2 éléments.

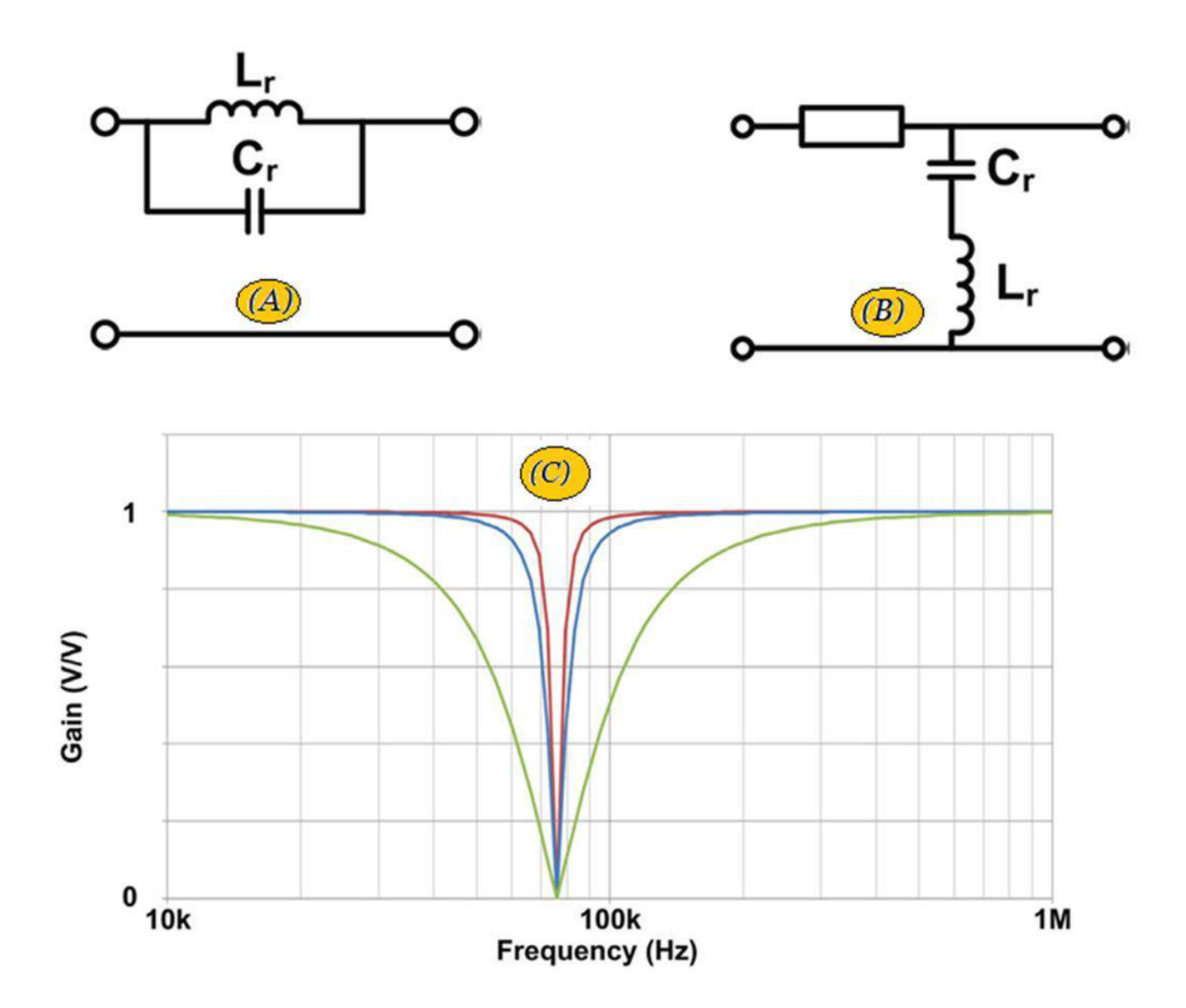

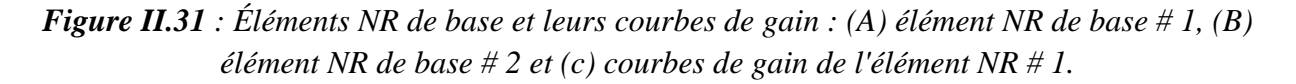

Il convient également de noter qu'il existe un élément en série sur la (figure II.31.). L'élément série, une inductance ou un condensateur, doit fonctionner avec l'élément NR # 2 ou l'entrée et la sortie seront court-circuitées ensemble. En raison de l'élément de série, l'élément NR # 2 aura à la fois les caractéristiques NR et PR en même temps. Un exemple est illustré à la figure II.31 avec les effets PR et NR mis en évidence sur les courbes de gain.

# **II.11.Créer une alimentation pour une application IRM**

L'imagerie par résonance magnétique (IRM) utilise un grand aimant et des ondes radio pour explorer les organes et les structures à l'intérieur du corps humain. Il existe un certain nombre d'exigences de conception difficiles lors de la réalisation d'une alimentation pour les applications d'IRM. En raison de la sensibilité des mesures effectuées par un appareil d'IRM, la fréquence d'oscillateur des alimentations doit être précisément positionnée à une fréquence qui ne corrompra pas l'image IRM.

La fréquence de commutation de l'alimentation doit être synchronisée avec une horloge à **2,488 MHz** car, au fur et à mesure que l'IRM balaye (scanne), elle émet un champ magnétique élevé, généralement dans la plage de **1** à **3** Tesla. Étant donné que les matériaux à noyau magnétique traditionnels utilisés dans les alimentations satureraient à de tels niveaux, les inducteurs à noyau d'air remplacent les noyaux magnétiques. Cependant, pour un inducteur sans matériau de noyau ferromagnétique, l'approche air-noyau fournit des valeurs d'inductance très faibles.

Une solution à l'alimentation IRM est le **LM5140-Q1**, un contrôleur abaisseur synchrone à deux canaux qualifié pour le contrôle. L'une des caractéristiques du LM5140-Q1 qui le rend souhaitable pour une application IRM est sa capacité à être synchronisé avec une horloge externe jusqu'à 2,6 MHz comme illustré à la figure II.32.

Le LM5140-Q1 fonctionne dans de nombreuses applications non automobiles car il résout certains défis de conception spécifiques. Par exemple, puisque l'appareil fonctionne à 2,488 MHz, vous pouvez l'utiliser dans une alimentation IRM.

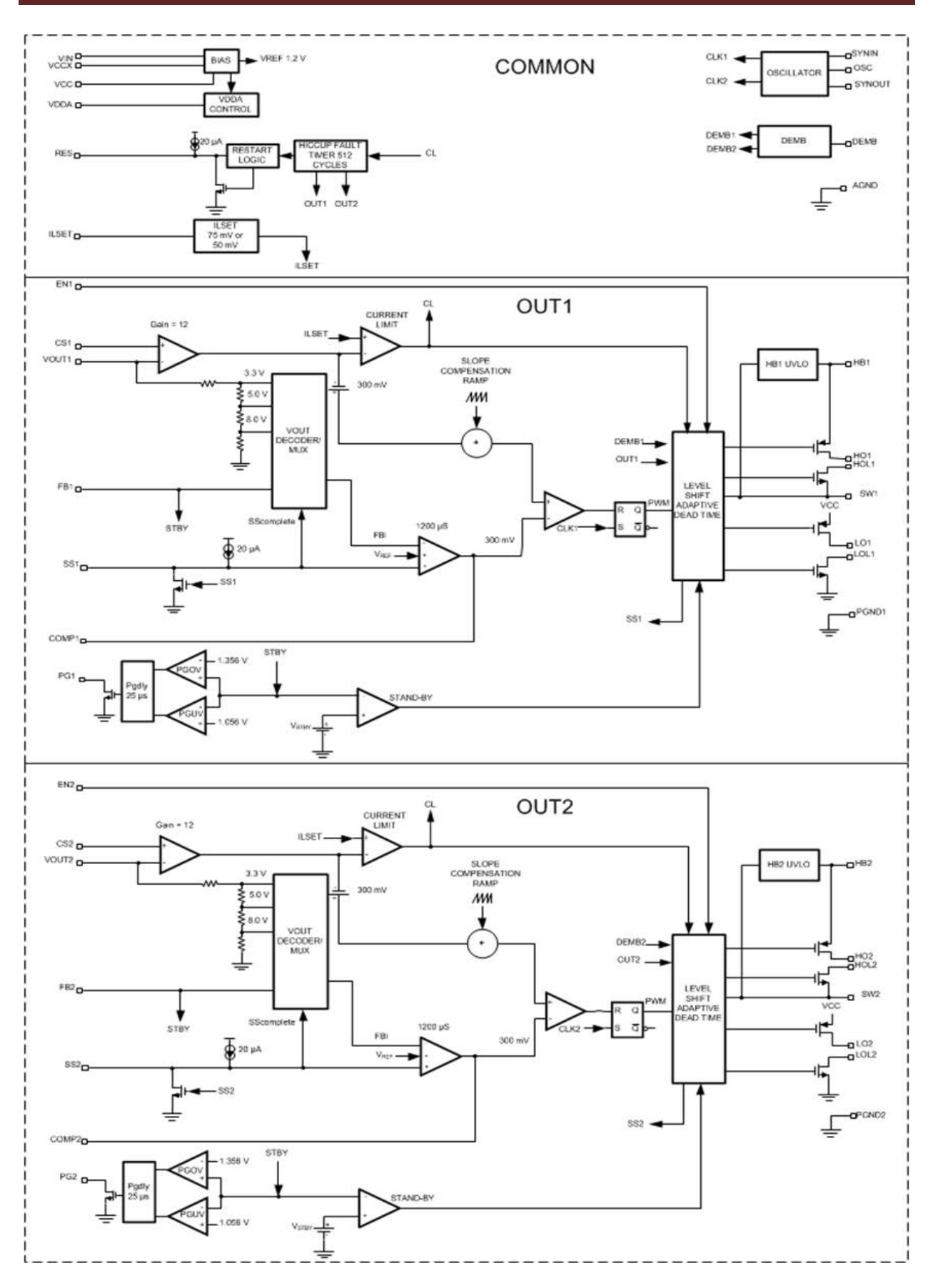

*Figure II.32 : LM5140-Q1 : contrôleur abaisseur synchrone à deux canaux qualifié pour le contrôle.*

## **II.12. Étapes de conception de l'inductance IRM**

L'inductance requise pour une alimentation IRM est proportionnelle à la fréquence de commutation, comme le montre l'équation 1 :

$$
L = \frac{V_{OUT}}{DI \times F_{SW}} \tag{II - 1}
$$

Où Lest l'inductance en Microhenries, V<sub>OUT</sub> est la tension de sortie, ΔI est le courant d'ondulation de l'inducteur,  $\mathbf{F}_{SW}$  est la fréquence de commutation et **D** est le rapport cyclique.

Une fois que vous avez calculé l'inductance requise, vous pouvez utiliser l'équation 2 pour déterminer la taille de l'inductance à noyau d'air :

$$
L = \frac{(d^2 \times n^2)}{(18d + 40I)}
$$
 (II – 2)

Où **L** est l'inductance en micro henries, **d** est le diamètre de la bobine en pouces, **I** est la longueur de la bobine en pouces et **n** est le nombre de tours.

En regardant les équations 1 et 2, on peut voir qu'une fréquence de commutation plus élevée entraînera une valeur d'inductance inférieure. Une valeur d'inductance inférieure donne un inducteur à noyau d'air plus petit.

Une alternative au LM5140-Q1 est le contrôleur **LM5141-Q1** [38]. Le LM5141-Q1 est l'équivalent commercial monocanal du LM5140-Q1 et présente les mêmes caractéristiques que le LM5140-Q1.

Le tableau 3 répertorie les exigences d'alimentation électrique typiques pour les appareils d'IRM. Le rail d'alimentation le plus élevé est de 12 V à 20,5 A, à partir d'une entrée de 48 V (nominale). La combinaison des transistors à effet de champ semi-conducteurs à oxyde métallique (MOSFET) RDS (ON) et des pertes de commutation (qui dominent les pertes de MOSFET lorsqu'elles fonctionnent à 2,488 MHz) rendent la gestion thermique extrêmement difficile.

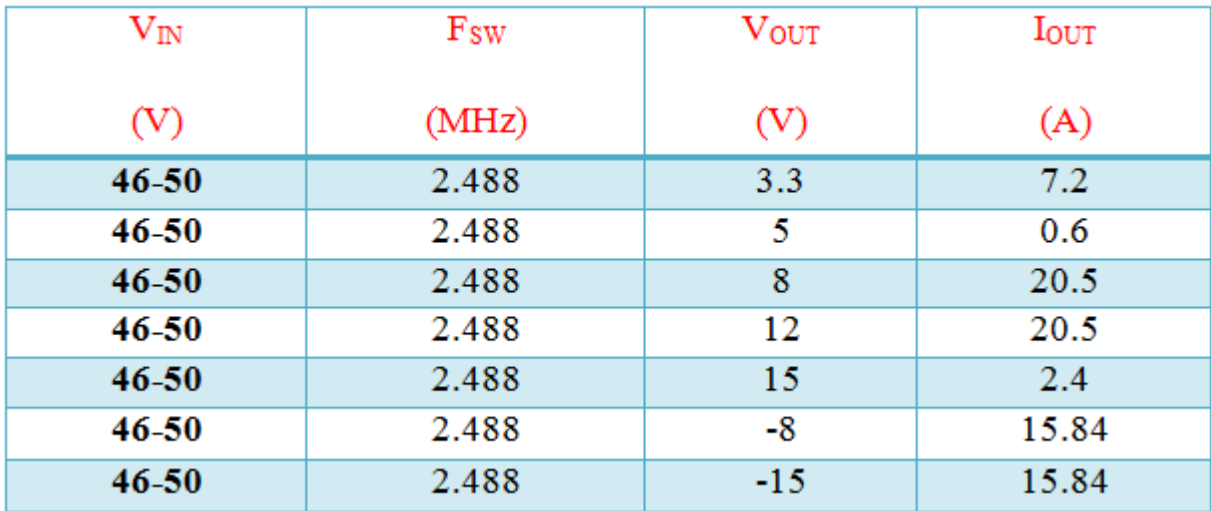

*Tableau 3 : rails d'alimentation IRM.*

La solution consiste à remplacer les MOSFET par des FET au nitrure de gallium **(GaN)**. Les **FET GaN** offrent des améliorations d'efficacité significatives par rapport aux MOSFET car ils ont une récupération inverse presque nulle, un RDS (ON) et une charge de grille (QG) inférieurs, ce qui réduit les pertes à un niveau plus gérable. Les FET GaN ont des exigences critiques de commande de grille, donc le pilote FET GaNLM5113 est également nécessaire.

L'une des exigences de conception les plus difficiles pour les applications d'IRM est la nécessité d'une tension de sortie négative à des courants de sortie élevés. Cela représente un autre défi à surmonter. Dans le tableau 3 sont les besoins en énergie pour une alimentation inversée buck-boost IRM, 48V a -15V (et 48V à **-**8V), à 15,84 A. La fonction de transfert de topologie inversée buck-boost (équation II-3) nécessite que le LM5140-Q1 soit capable de supporter  $V_{IN}$  +  $V_{\text{OUT}}$ , 50V MAX + 15V = 65V.

$$
V_{OUT} = -V_{IN} \times \frac{D}{1 - D} \tag{II-3}
$$

Le LM5140-Q1 est capable de fonctionner avec une tension d'entrée de 65V (70V maximum absolu), surmontant le danger de contraintes de surtension.

#### *En Résumé*

La capacité la plus précieuse du contrôleur LM5140-Q1 dans le contexte des applications IRM est sa capacité à être synchronisé à 2,488 MHz, ce qui réduit la taille des inductances à noyau d'air et maintient la fréquence de commutation de l'alimentation à découpage en dehors des plages sensibles de Matériel d'IRM.

Cela permet un traitement précis des signaux mesurés dans les appareils d'IRM, ce qui est la clé pour obtenir des images de haute qualité.

TI [38] propose une large gamme de produits pour les fabricants de systèmes et d'équipements d'IRM, notamment des amplificateurs opérationnels, des DSP, des convertisseurs de données multicanaux haute et basse vitesse, une distribution d'horloge, une interface et une gestion de l'alimentation.

# **II.13. Générer un Champ Magnétique à Haute Fréquence en Utilisant la Technique de Résonance**

La production d'un champ magnétique à haute fréquence est difficile en raison de la haute impédance. La solution la plus pratique consiste à appliquer la résonance.

De nombreuses applications de test et de mesure nécessitent un champ magnétique haute fréquence. Souvent, une intensité de champ élevée est nécessaire. Des exemples de telles applications comprennent la recherche en biomédecine sur l'effet d'un champ magnétique sur les cellules vivantes, les expériences scientifiques, l'étalonnage des sondes, les interférences de champ magnétique sur les produits électroniques, et bien plus encore.

L'une des méthodes les plus courantes pour générer un champ magnétique est une paire de bobines Helmholtz. On produit un champ magnétique très uniforme sur une grande zone ouverte. La figureII.33 montre une représentation d'une paire de bobines Helmholtz entraînée par un amplificateur générateur de fonctions. Bien que la plupart des champs magnétiques des bobines Helmholtz soient statiques ou DC, de plus en plus de tests et d'expériences nécessitent des champs magnétiques alternatifs sur une large gamme de fréquences. L'obtention d'un champ magnétique à courant alternatif élevé fait face à un certain nombre de défis qui ne sont pas présents avec les champs à courant continu.

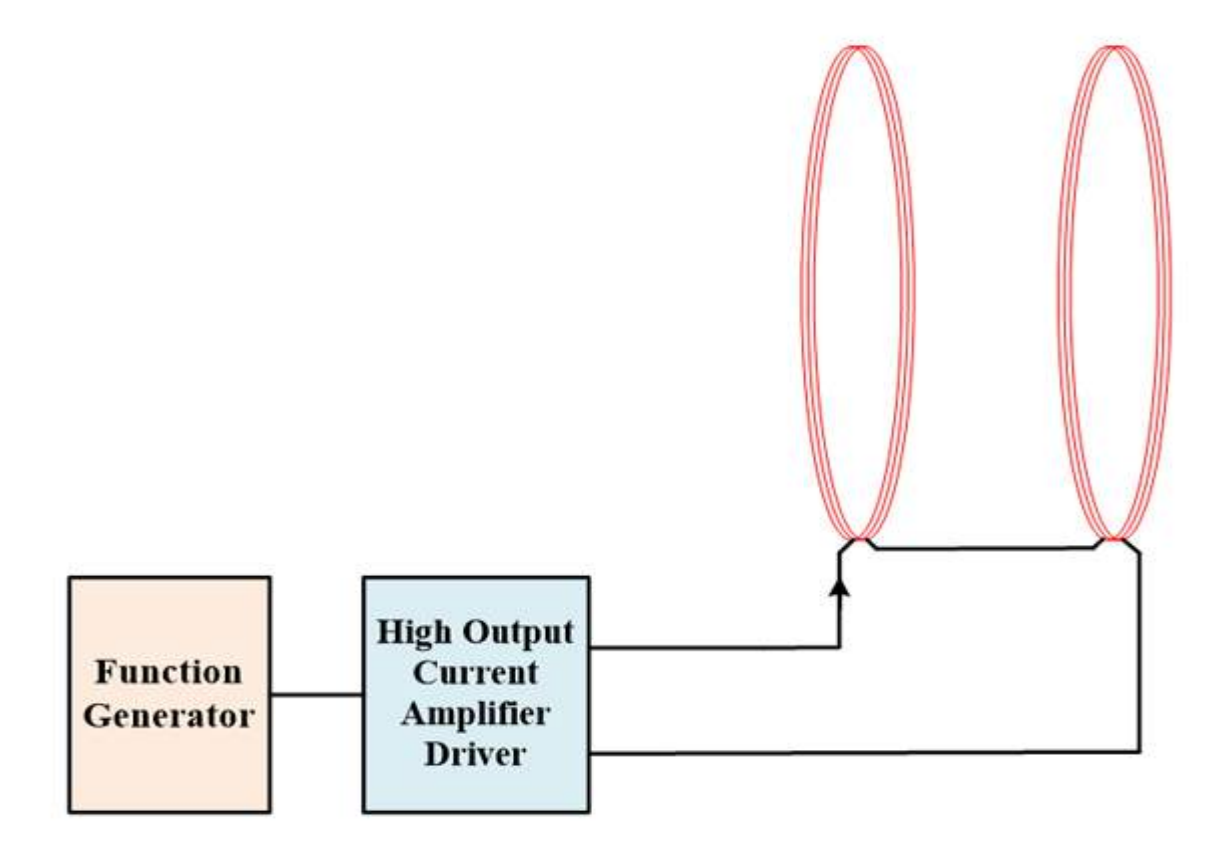

*Figure II.33 : La paire de bobines Helmholtz est entraînée par un amplificateur générateur de fonctions pour produire un champ magnétique alternatif*.

L'obtention de champs magnétiques élevés dans les bobines nécessite un courant électrique élevé. En courant continu ou basse fréquence, l'impédance de la bobine est faible et un courant élevé est assez facile à obtenir. L'impédance de la bobine est généralement dominée par la résistance parasite de la bobine, qui est généralement faible. Des alimentations ou sources de courant communes sont disponibles pour entraîner la bobine à un courant modéré à élever

Cependant, à hautes fréquences, l'impédance de la bobine magnétique est augmentée proportionnellement à la fréquence. L'impédance peut être très grande, souvent plusieurs fois supérieure à la résistance. L'impédance de la bobine, Z, est proportionnelle à la fréquence et à l'inductance (équation II.4). À une fréquence plus élevée, l'impédance peut être des dizaines, des centaines, voire des milliers de fois supérieure à la résistance. Il est difficile d'obtenir un courant élevé avec une impédance aussi élevée.

$$
|z| = \sqrt{R^2 + (wl)^2}
$$
 (II-4)

Pour calculer le courant de la bobine, utilisez l'équation II.5. Le courant dans la bobine est inversement proportionnel à la fréquence. Pour une amplitude de tension donnée, le courant de la bobine diminue avec l'augmentation de la fréquence.

$$
I = \frac{V}{|z|} = \frac{V}{\sqrt{R^2 + (wl)^2}}
$$
 (II-5)

I est l'amplitude du courant de la bobine, V est l'amplitude de la tension, Z est l'impédance de la bobine, ω est la fréquence angulaire (ω = 2πf), et L et R sont l'inductance et la résistance de la bobine, respectivement.

Les équations 4 et 5 concernent des bobines génériques telles que des solénoïdes, des bobines Helmholtz, des inductances, etc. Pour une paire de bobines Helmholtz AC, ces deux bobines sont connectées en série, augmentant la résistance d'un facteur 2 et l'inductance augmentant légèrement plus que 2fois (environ 2.11X pour la plupart des paires de bobines).

Dans le cas d'une basse fréquence ou d'une faible inductance, ou des deux, il est simple de faire passer un courant alternatif élevé à travers la bobine à l'aide d'un amplificateur de courant à haute sortie tel que le TS250. L'impédance de la bobine est suffisamment faible pour pouvoir être directement pilotée par un amplificateur (Figure.II.33). La bobine peut être modélisée (modèle basse fréquence) comme une résistance parasite en série avec une inductance idéale. La résistance de la résistance parasite est généralement faible. Dans le cas de la bobine Helmholtz, deux bobines connectées en série sont toujours modélisées comme une seule bobine, mais deux fois l'inductance et la résistance (2X).

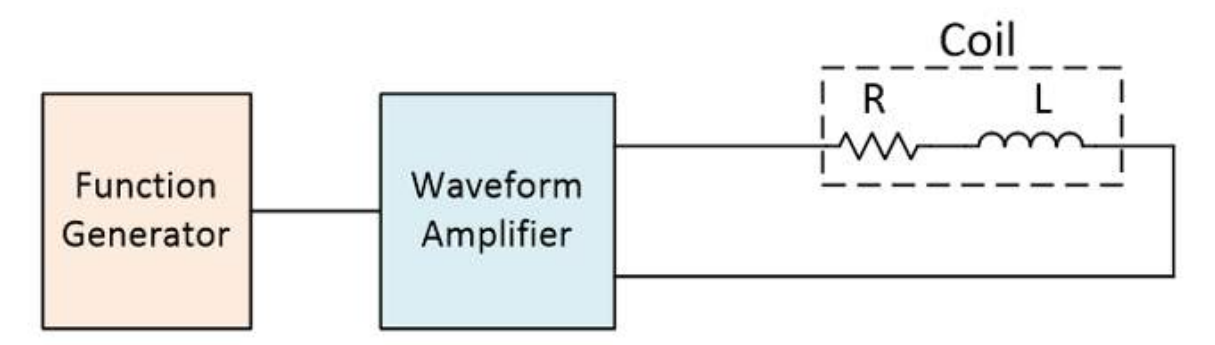

*Figure II.34 : Un amplificateur de forme d'onde à courant élevé est utilisé pour produire un champ magnétique alternatif*

Cependant, lorsque la fréquence est très élevée, l'impédance d'une bobine d'électroaimant augmente avec la fréquence, comme indiqué dans l'équation II.4. Lorsqu'un champ magnétique à haute fréquence est requis, l'impédance de la bobine est très élevée. Ainsi, un pilote haute tension est nécessaire pour entraîner un courant élevé à travers la bobine.

Par exemple, à 100 kHz, l'impédance d'une bobine d'électro-aimant de 10 mH sera de 6283 Ω. Pour produire un champ magnétique suffisamment élevé, un courant élevé est nécessaire. Si 4 A sont nécessaires, la tension requise est supérieure à 25 kV…! Il sera très difficile et peu pratique de concevoir un pilote capable de produire 25 kV et 4 A avec une puissance réactive de 100 kW.

#### **II.13.1.Technique de résonance**

Le procédé à entraînement direct illustré sur la figure II.33 ne peut pas entraîner un courant élevé dans la bobine magnétique à haute fréquence. L'obtention d'un champ magnétique de haute intensité et haute fréquence nécessite une technique de résonance pour réduire l'impédance.

Comme illustré sur la figure II.35, un condensateur est ajouté en série avec la bobine. L'impédance de la bobine et du condensateur sont additionnées ; leur impédance est calculée dans les équations 6 et 7. L'impédance du condensateur est négative et l'impédance de la bobine est positive. Lorsque la capacité est correctement choisie, elle agit comme un composant d'annulation d'impédance. Le condensateur réduit donc l'impédance globale.

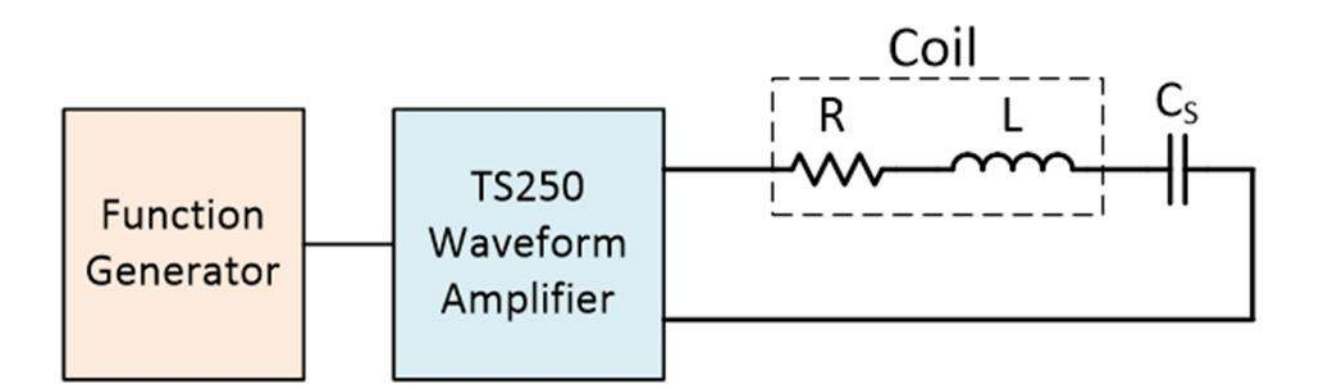

*Figure II.35 : Une intensité de champ élevée à haute fréquence est obtenue en utilisant un condensateur de résonance pour annuler l'impédance de la bobine.*

En effet, à fréquence de résonance, l'impédance de la capacité annule complètement l'impédance de l'inductance. En d'autres termes, les impédances de la bobine et du condensateur sont de valeur égale mais opposées en polarité. À la résonance, le pilote de l'amplificateur de forme d'onde ne «voit» que la résistance de la bobine. Avec seulement un faible niveau de résistance restant dans le système, l'amplificateur de courant à haute sortie peut maintenant conduire un courant très élevé à travers la bobine ou le solénoïde Helmholtz, même à haute fréquence. La méthode résonnante permet à l'amplificateur générateur de fonctions de générer un champ magnétique élevé.

$$
Z_{C} = \frac{-j}{wc} \tag{II} -6
$$

$$
Z_{L} = jwl \qquad (II - 7)
$$

Prenons un exemple pour mieux comprendre comment le condensateur résonnant peut annuler l'impédance. La bobine ou le solénoïde de la figure II.36 est de 2 mH et la fréquence souhaitée est de 200 kHz. Si la fréquence est à résonance, la tension aux bornes de la bobine est de +2,5 kV et la tension aux bornes du condensateur série est de -2,5 kV. Par conséquent, la tension nette totale est nulle aux bornes de la combinaison inductance et condensateur. Le LC est donc essentiellement un court-circuit à fréquence de résonance.

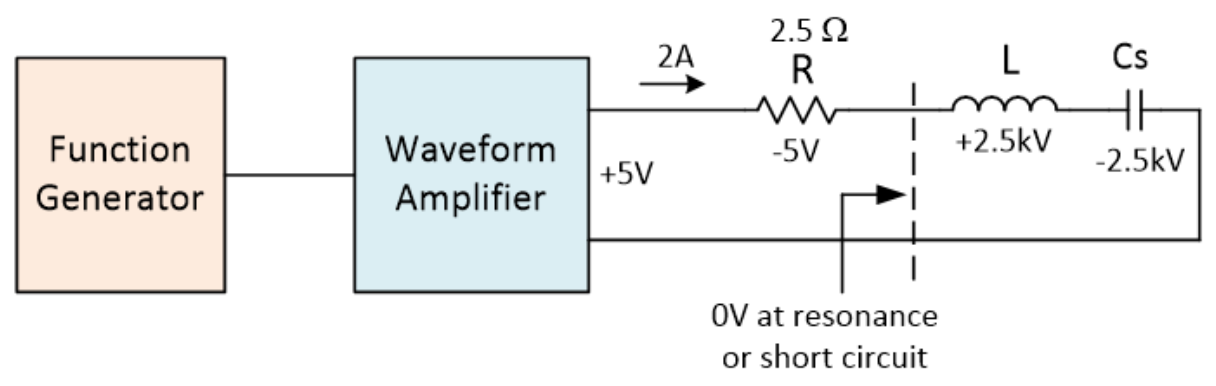

*Figure II.36 :L'impédance est annulée par le condensateur.*

L'amplificateur de forme d'onde TS250 ne «voit» que la résistance parasite de la bobine comme une charge. Généralement, la résistance de la bobine magnétique est faible, ce qui permet à l'amplificateur de conduire un courant élevé à travers la bobine de solénoïde à basse tension. La tension aux bornes de la bobine est toujours très élevée. Il est intéressant de noter que la somme de tension en boucle fermée est de 0 V régie par la loi de tension de Kirchhoff.

Par conséquent

La technique de résonance est le moyen le plus pratique de générer un fort champ magnétique à haute fréquence.

Le seul inconvénient est qu'il fonctionne sur une plage de fréquences étroite proche de la résonance. Pour pouvoir produire un champ électromagnétique sur une plage de fréquences plus large, l'utilisateur doit changer le condensateur plusieurs fois. Habituellement, une résonance parfaite n'est pas nécessaire - vous avez juste besoin du condensateur pour annuler suffisamment d'impédance pour permettre au pilote de piloter suffisamment de courant. Cela permet un fonctionnement sur une fenêtre de fréquence légèrement plus large.

## **II.13.2.Calcule de la capacité de résonance**

La condition de résonance se produit lorsque la réactance du condensateur est d`amplitude égale à la réactance de l'inductance, mais de polarité opposée comme détaillé cidessus. Par conséquent, calculez la capacité de résonance série de telle sorte que la réactance du condensateur soit la même que la réactance de la bobine à une fréquence de résonance donnée.

$$
\frac{1}{wc} = wI \tag{II} -8
$$

$$
f_{\text{resonance}} = \frac{1}{2\pi\sqrt{\text{lc}}} \tag{II} -9
$$

$$
c = \frac{1}{(2\pi f)^2 l} \tag{II} -10
$$

En utilisant l'exemple ci-dessus pour les bobines Helmholtz de 2mH et le fonctionnement à 200 kHz, la capacité en série est calculée comme 317 pF.

Choisissez un condensateur de résonance à Q élevé (faible ESR) et à faible ESL (inductance électrostatique) pour annuler l'impédance. Le condensateur doit être évalué pour la haute tension. La tension nominale est calculée comme suit :

$$
V = \frac{1}{wc} = Iwl
$$
 (II – 11)

Où I est le courant de crête.

En utilisant l'exemple ci-dessus, la tension nominale doit être d'au moins 2,5 kV ( $V = 1$  A \* 2512  $\Omega$  = 2512 V). Ajoutez une marge de tension supplémentaire si un courant plus élevé est utilisé.

# **II.13.3. Limitation pratique de la fréquence maximale**

La technique de résonance utilise un condensateur à résonance série pour annuler la réactance de la bobine ; théoriquement, cela réduira l'impédance à la seule résistance parasite. En théorie, la fréquence et l'intensité du champ magnétique peuvent être très élevées. Cependant, il existe certaines limitations pratiques.

- La première limitation est la tension nominale du condensateur. L'équation 11 est utilisée pour calculer la tension nominale du condensateur pour un courant de bobine, une inductance et une fréquence donnés. Si la tension requise est inférieure à 10 kV, il y a généralement beaucoup de condensateurs parmi lesquels choisir. Si la tension est supérieure à 10 kV, moins de condensateurs sont disponibles. En règle générale, la tension maximale pratique est d'environ 50 kV. Si elle est supérieure à 50 kV, d'autres défis pratiques tels que l'arc électrique se poseront.
- $\triangleright$  La deuxième limitation pratique est la capacité. À une fréquence plus élevée, la valeur de capacité est réduite. En règle générale, une capacité de 100 pF ou plus est recommandée. Une capacité jusqu'à 10 pF est possible, mais la capacité parasite des fils de connexion et de la bobine elle-même commence à prendre effet.

## **II.13.4.Conception de bobine :**

Le champ magnétique dans les bobines de solénoïde est donné dans l'équation-12 et l'équation-13 pour la paire de bobines Helmholtz.

B est le champ magnétique,  $\mu$  est la perméabilité, N est le nombre de spires, L est la longueur, I est le courant et R est le rayon de la bobine.

Un champ magnétique élevé dans une bobine électromagnétique peut être obtenu de différentes manières : augmenter le nombre de tours, augmenter le courant, augmenter la perméabilité et diminuer le rayon.

#### **II.13.5.Augmentez le nombre de tours (N) :**

Dans les bobines électromagnétiques telles que les solénoïdes, les inductances et les bobines Helmholtz, le champ magnétique est proportionnel au nombre de tours. L'augmentation du nombre de tours entraînera un champ magnétique plus élevé. Cependant, il augmente également l'inductance et la capacité parasite. Comme indiqué ci-dessus, une inductance plus élevée n'est pas souhaitable et nécessitera une tension de condensateur plus élevée.

Généralement, l'inductance est proportionnelle au carré (puissance de deux) du nombre de tours. Pour un champ magnétique à haute fréquence, il est recommandé de réduire le nombre de tours, mais d'augmenter le courant.

De cette façon, vous pouvez obtenir la même intensité de champ, mais baisser l'inductance et baisser la tension nominale du condensateur.

#### **II.13.6.Auto-résonnant**

L'augmentation du nombre de tours augmente également la capacité parasite CP (Figure. 37). Un CP plus élevé réduit la fréquence d'auto-résonance de la bobine. En général, la fréquence de fonctionnement doit être 2 à 5 fois inférieure à la fréquence d'auto-résonance (voir tableau cidessous). Une fréquence d'auto-résonance inférieure due au CP limitera la fréquence de travail maximale de la bobine.

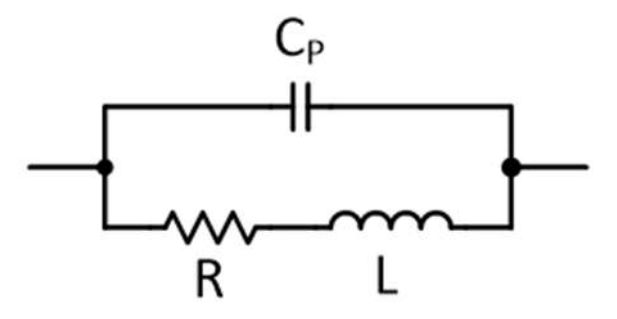

*Figure II.37 : Modèle inductif avec R et CP parasites.*

#### **II.13.7.Réduisez le rayon de la bobine**

En règle générale, la réduction du rayon de la bobine ne modifie pas le champ magnétique pour les solénoïdes longs, mais elle réduira l'inductance et le CP. La réduction de CP augmentera la fréquence d'auto-résonance. Par conséquent, lors de la conception d'une bobine, gardez le rayon aussi petit que possible.

Dans le cas de la bobine Helmholtz, la réduction du rayon aura trois avantages positifs. Un rayon plus petit augmentera le champ magnétique, augmentera la fréquence d'auto-résonance et réduira l'inductance. Une inductance plus faible est primordiale, comme indiqué dans la section « Limitation pratique de la fréquence maximale » ci-dessus. Encore une fois, gardez le rayon aussi petit que possible.

# **II.13.8.Augmentez la perméabilité**

Pour les expériences scientifiques autres qu'une bobine à noyau d'air, un noyau magnétique peut être inséré dans la bobine pour augmenter le champ magnétique. Tous les matériaux de base ne sont pas égaux. Certains matériaux magnétiques ont une perméabilité élevée, mais dans les applications à basse fréquence et à faible saturation. Choisissez un matériau magnétique pour la fréquence de fonctionnement qui ne sature pas à la force de champ magnétique souhaitée. Le noyau magnétique augmente également l'inductance.

## **En résumé :**

Il faut utiliser les critères suivants pour concevoir des bobines magnétiques AC :

- La bobine doit être conçue pour la capacité de gestion du courant et de la puissance (chauffage).
	- $\checkmark$  Faible résistance pour réduire le chauffage et permettre un courant plus élevé.
	- $\checkmark$  Considérez que la résistance augmente à haute fréquence en raison de l'effet cutané.
- Envisagez de réduire le nombre de tours, mais d'augmenter le courant pour réduire l'inductance.
- Assurez-vous que la fréquence d'auto-résonance de la bobine est 2 à 5 fois supérieure à la fréquence de travail.
- Gardez le rayon de la bobine aussi petit que possible pour réduire la résistance, l'inductance et la capacité parasite.
- Si vous le souhaitez, choisissez un noyau magnétique à haute perméabilité mais évalué pour la fréquence de travail et le champ de saturation élevé.
- Concevoir la bobine pour gérer la haute tension (éviter l'arc électrique).

# **Exemple de Résultats de la simulation**

En utilisant le modèle d'inductance de la figureII.36, une bobine est entraînée par une onde sinusoïdale de  $\pm$  1 V. Dans cet exemple, L = 1 mH ; CP = 125 pF ; R = 0,5  $\Omega$  ; Cs = 470 pF ; et la fréquence de travail est la même que la fréquence de résonance série de 206 kHz. La fréquence d'auto-résonance de la bobine est de 450 kHz.

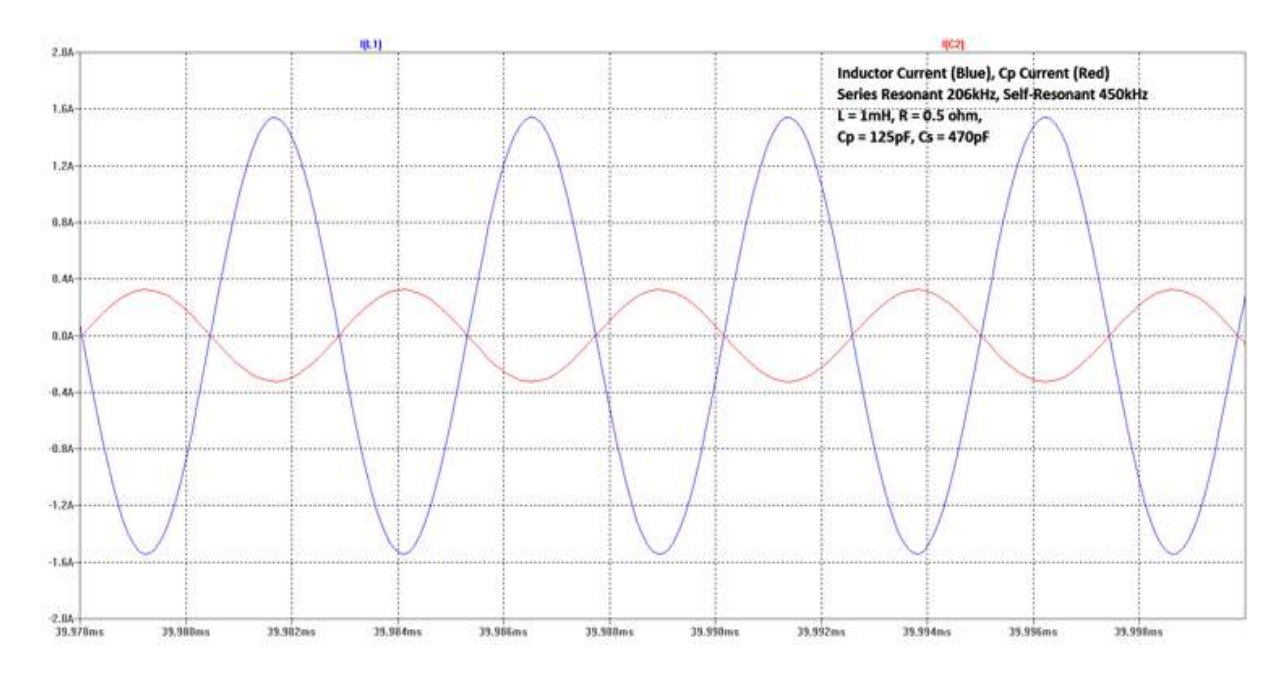

*FigureII.38 : L'inductance fonctionne à une résonance série de 206 kHz. À environ la moitié de la fréquence d'auto-résonance, le courant d'inductance est réduit en raison d'une «fuite» de courant dans le condensateur parasite CP.*

La figure 38 montre le courant de l'inductance. Le courant de crête de l'inductance est de 1,56 A et le courant de crête CP est de 328 mA à 180 degrés déphasées. Comparez cela avec l'autorésonance de 2299 kHz dans le tableau - le courant de crête de l'inductance est de 1,96 A avec seulement un courant CP de 20 mA. Par conséquent, lorsque la fréquence de résonance en série de travail est proche de la fréquence d'auto-résonance, elle réduit le courant d'inductance. En regardant les données de simulation du tableau, il est acceptable de faire fonctionner la bobine jusqu'à environ la moitié de la fréquence d'auto-résonance. À cette fréquence, le courant de la bobine est réduit d'environ 25%. Il n'est pas recommandé que la fréquence de résonance de la série de travail soit supérieure à la moitié de la fréquence d'auto-résonance.

| INDUCTOR CURRENT SIMULATION FOR VARIOUS SELF-RESONANT FREQUENCIES |                            |      |        |               |          |                      |                                              |                                          |
|-------------------------------------------------------------------|----------------------------|------|--------|---------------|----------|----------------------|----------------------------------------------|------------------------------------------|
| Series resonant<br>frequency<br>(kHz)                             | $\mathbb{R}$<br>$(\Omega)$ | (mH) | Cs(pF) | $C_P$<br>(pF) | $I_L(A)$ | l <sub>Cp</sub> (mA) | Self-<br>resonant<br>F <sub>seif</sub> (kHz) | $F_{\text{self}}/$<br>frequency<br>ratio |
| 230.5                                                             | 0.5                        | 1.0  | 470    | 0             | 2.0      | 0                    | Infinite                                     | Infinite                                 |
| 229.4                                                             | 0.5                        | 1.0  | 470    | 4.79          | 1.96     | 20                   | 2299                                         | 10                                       |
| 225.9                                                             | 0.5                        | 1.0  | 470    | 19.15         | 1.89     | 74                   | 1150                                         | 5                                        |
| 206.25                                                            | 0.5                        | 1.0  | 470    | 125           | 1.56     | 328                  | 450                                          | 2.2                                      |

*Tableau 4 : Simulation de courant d'inductance pour diverses fréquences auto-résonnant.*

# **Attention : choc électrique potentiel !**

La bobine électromagnétique à courant élevé décrite ci-dessus peut stocker suffisamment d'énergie pour devenir un risque de choc électrique. Assurez-vous que toutes les connexions électriques sont isolées avec des isolatrices hautes tensions. Les fils doivent être évalués pour les tensions discutées précédemment. Désactivez toujours la sortie de l'amplificateur avant de connecter ou de déconnecter la bobine et le condensateur.

## **Conclusion**

Un pilote d'amplificateur à courant élevé est nécessaire pour produire un champ magnétique alternatif élevé. Lorsqu'un champ magnétique à haute fréquence est requis, la technique de résonance réduira l'impédance de la bobine et permettra à un courant élevé de piloter la bobine avec un amplificateur générateur de fonction basse tension.

La technique de résonance est le moyen le plus puissant de générer un champ alternatif haut fréquence. À haute fréquence, la limitation pratique est la disponibilité de condensateurs haute tension. Une autre limitation est la fréquence d'auto-résonance de la bobine magnétique. De plus, la fréquence de résonance propre devrait être 2 à 5 fois plus élevée que la fréquence de résonance de travail.

Cependant, l'étude du comportement d'une machine IRM nécessite, avant tout une bonne connaissance, par voie de simulation. Ceci fera l'objet du prochain chapitre.

# CHAPITRE III

## **Introduction**

L'électronique de puissance concerne le traitement de l'énergie électrique. Elle permet de convertir cette énergie disponible sous une forme donnée (continue, alternative, basse ou haut tension, etc...) en une autre. Dans ce contexte, ce n'est pas le niveau de puissance ou d'énergie traitée qui détermine ses spécificités, ce sont les applications et leurs contraintes d'usage, ainsi, nous considérerons comme relevant du champ de la conversion statique d'énergie électrique, donc relevant de de ses méthodes de description et d'analyse, un dispositif qui serait logé dans une montre bracelet (niveau de puissance de l'ordre de 10µW) au même titre suivants illustrent ces propos. L'objectif du présent chapitre est donc de décrire les outils à mettre en œuvre pour la bonne compréhension des mécanismes intervenant dans la commutation. Le support d'étude la cellule de commutation et les pertes à base de la diode **PIN** du transistor de puissance **MOSFET**.

Les pertes lors la commutation peuvent être réduites, mais surtout délocalisées par l'adjonction de circuit d'aide à la commutation (**CALC**) sans modifier le principe de fonctionnement du convertisseur.

Une autre possibilité consiste à modifier la nature des interrupteurs pour qu'ils réalisent une commutation spontanée, dite aussi commutation douce car les pertes sont nulles, mais aussi celle des convertisseurs qui doivent alors créer les conditions de commutations.

#### **III.1. Définition de la commutation**

La commutation consiste, par l'utilisation de composant actifs utilisé en tant qu'interrupteur, en une succession de phrase de liaison directe et phrase d'isolation des sources entre les quelles on souhaite assurer un transfert d'énergie. [30]

## **III.1.1. Illustration de la commutation**

Les dispositifs qui vont servir d'interrupteur en électronique de puissance doivent travailler dans l'un des états stables suivant

-Etat ouvert (bloqué) noté **OFF.**

-Etat fermé (conducteur) noté **ON.**

#### **III.1.2. La commutation d'une diode**

## **III.1.2.1. La diode**

La diode de puissance (figureIII.1) est un composant non commandable (ni à la fermeture ni à l'ouverture). Elle n'est pas réversible en tension et ne supporte qu'une tension anodecathode négative **(VAK<0)** à l'état bloqué. Elle n'est pas réversible en courant et ne supporte qu'un courant dans le sens anode-cathode positif à l'état passant  $(i_{AK} > 0)$ .

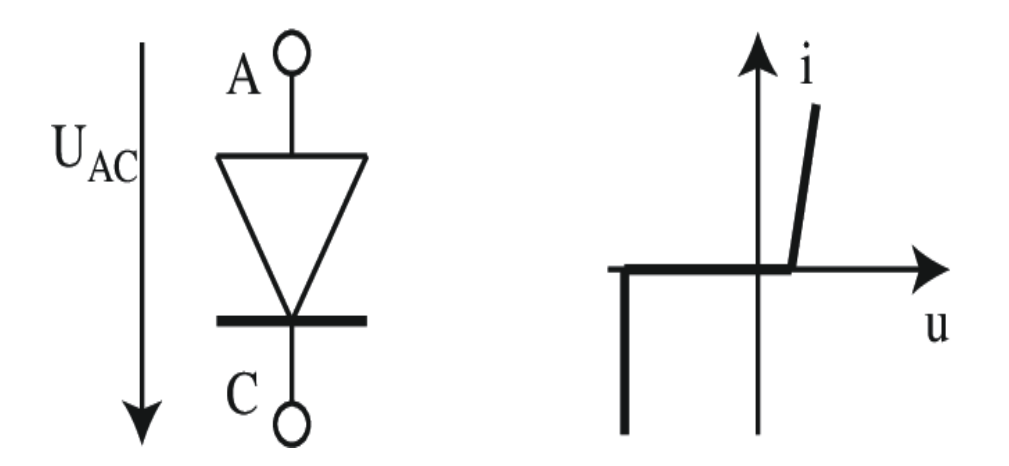

*Figure III.1 : Représentation symbolique et caractéristique d'une diode réelle.*

## **III.1.2.2. Présentation**

Dans le domaine de la physique appliquée, plusieurs offres de semi-conducteurs ont été mis dans les marches aux services de l`électronique et l`électronique de puissance, telle que les interrupteurs à jonctions PN et NP. Cependant, la connaissance des caractéristiques électriques, est un outil primordial dans la pratique des semi-conducteurs.

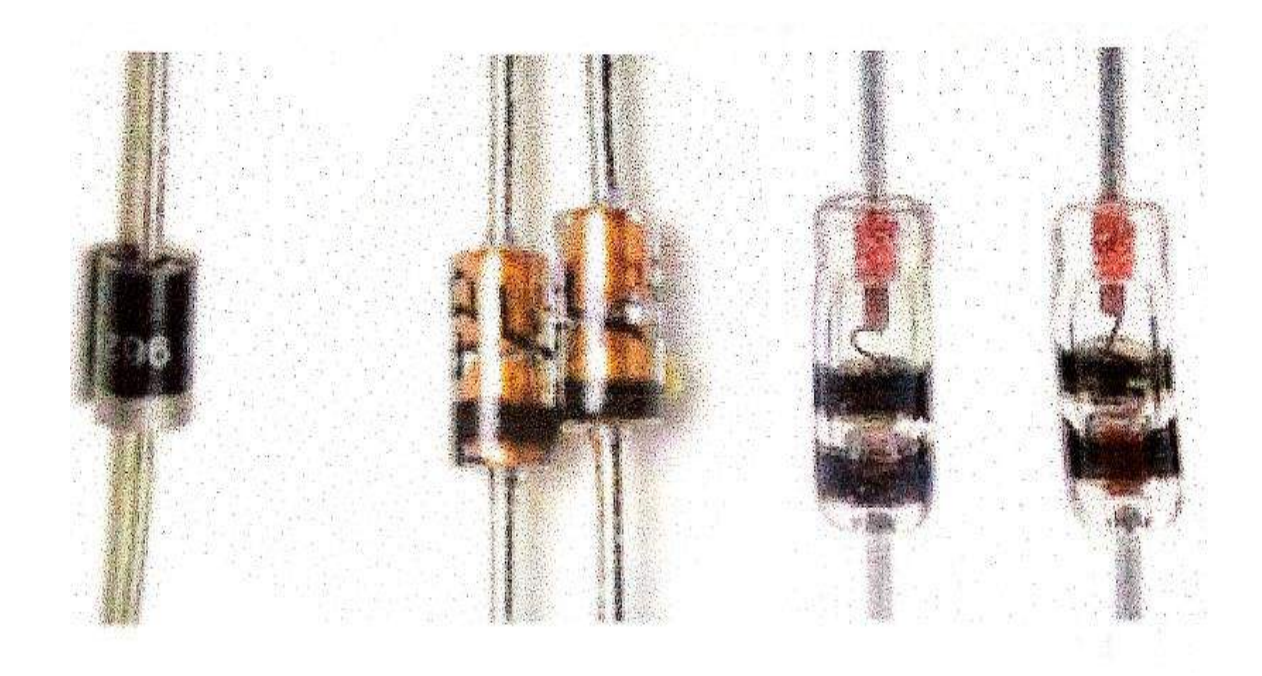

*Figure II.2 : Différents types de diode.*

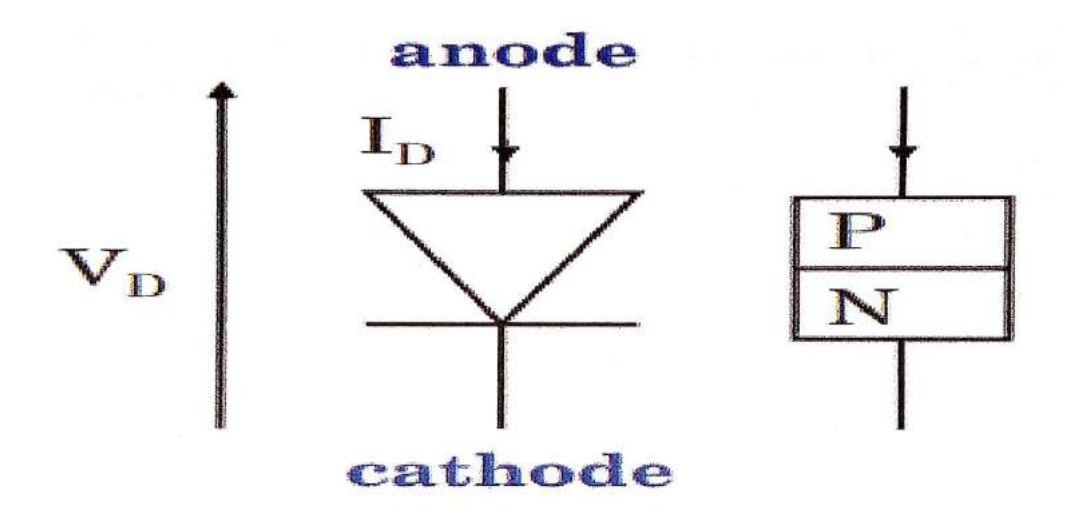

*Figure III.3 : symbole de la diode.*

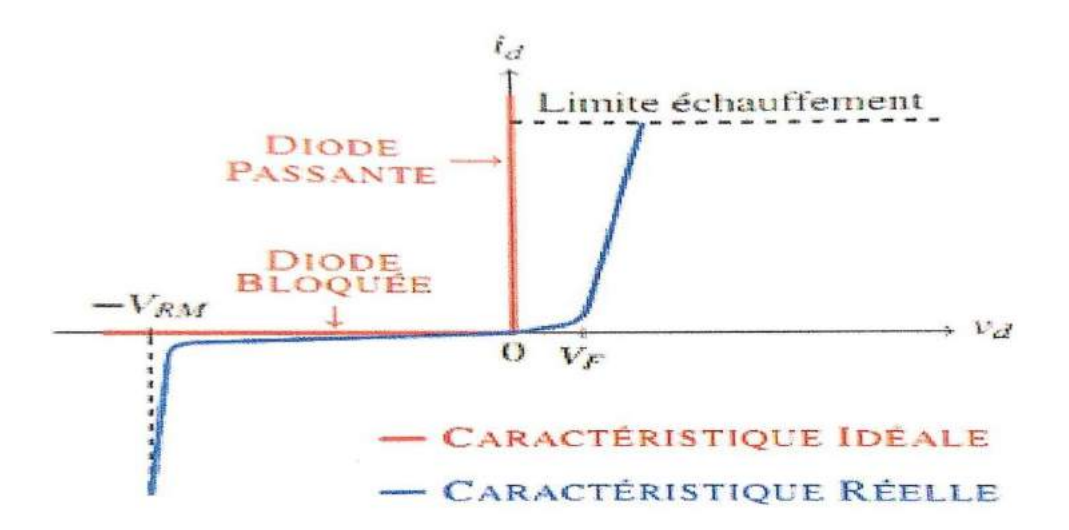

*Figure III.4 : Caractéristique statique d'une diode (idéale, réelle).*

## **III.1.2.1.1. Les critères principaux de choix d'une diode**

- $I<sub>0</sub>$  le courant direct moyen.
- V<sub>RM</sub> la tension inverse de crête répétitive.
- Le type de boîtier.

#### **III.1.2.3. Commutation a la fermeture**

Pendant la phase de fermeture (figureIII-5), la vitesse de montée du courant est imposée par le transitoire principal qui supporté une tension importante, la diode étant toujours conductrice. Cette tension est réduite par rapport à rapport à Ve du terme (Ic. dit/dt) correspondant à la chute de tension dans l'inductance parasite [31].

L'énergie de commutation perdue pendant Ton s'exprime par :

$$
E_{\text{TON}} = \int_0^{T_{on}} V_t(t). i_t(t).dt = \frac{1}{2} \left[ \left( V_e - I_c. \frac{di_T}{dt} \right) . (I = I_{RM}) \right].T_{ON}
$$
 (III-1)

En remarquant que :

$$
e\frac{di_T}{dt} = \frac{I + I_{RM}}{T_{ON}}
$$

On obtient

$$
E_{\text{TON}} = \frac{1}{2} \cdot V_e (I + I_{\text{RM}}) \cdot T_{\text{ON}} - \frac{1}{2} I_c \cdot (I + I_{\text{RM}})^2
$$
 (III-2)

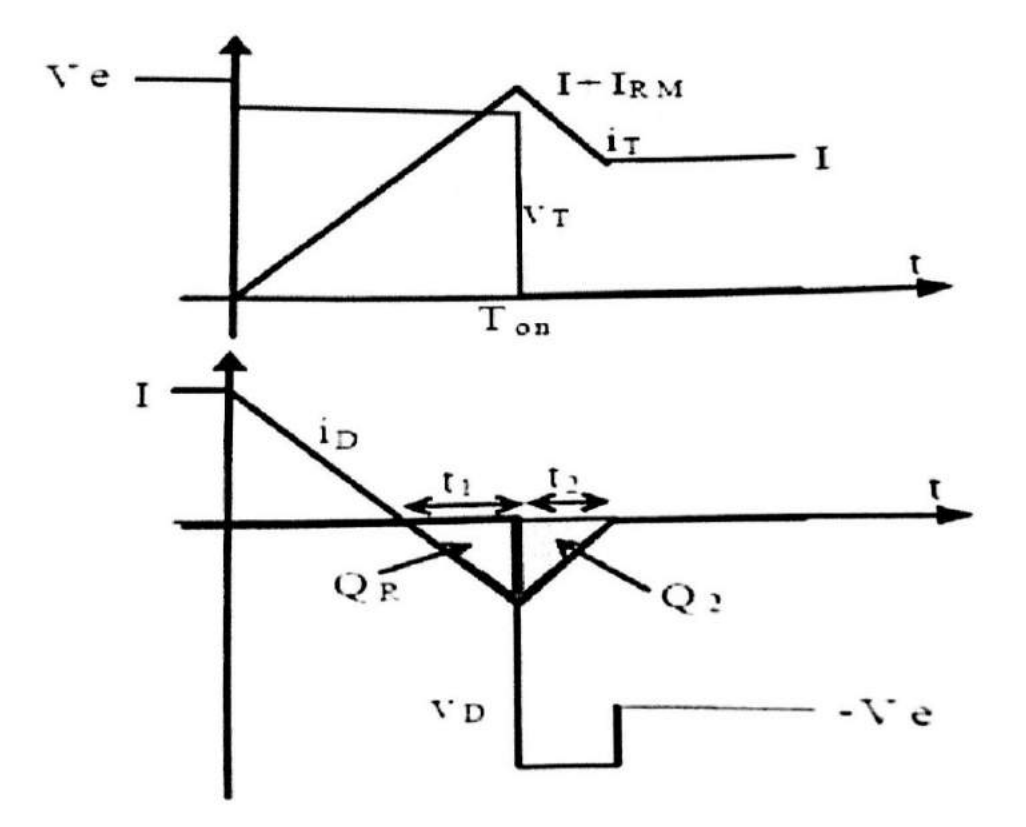

*Figure III.5 : formes d'ondes à la fermeture (blocage de la diode).*

La diode est conductrice jusqu'à Ton puis retrouve son pouvoir de blocage, autorisant ainsi le transitoire à se saturer. Les pertes dans la diode n'existent que pendant le temps I2 et s'exprime par :

$$
E_{DOFF} = \int_0^{t2} V_D(t) \cdot i_D(t) \cdot dt = \frac{1}{2} \left[ (-V_e + I_C \cdot \frac{di_T}{dt}) (-I_{RM}) \right] \cdot t_2 \tag{III-3}
$$

Pour de faible valeurs de  $\mathbf{I}_0$ , le terme  $(\mathbf{I}_c, \mathbf{Di}_t/\mathbf{d}_t)$  est négligeable devant Ve, ce qui conduit à :

$$
E_{DOFF} = V_e. Q_2 \tag{III-4}
$$

Inversement, pour de fortes valeurs de $I_c$ , le gradient de courant peut être limité par  $V_e/$  $I_c$ .Dans ce cas de figure,  $E_{TON}$  est nulle et  $E_{DOFF}$  s'exprime par :

$$
E_{DOFF} = \frac{1}{2} [V_e I_{RM} t_2 + V_e I_{RM} t_1] = V_e (Q_2 + Q_R) = V_e Q_{RR}
$$
 (III-5)

La charge stockée  $Q_{RR}$  est un paramètre important pour les pertes car elle est fortement dépendante de la vitesse de commutation, par ailleurs, le courant de recouvrement inverse IRM induite une sur intensité dans le transistor, aggravant ainsi le niveau de perte **S**.

#### **III.1.2.4 commutation à l'ouverture**

La phase d'ouverture du transistor (figure III.6) induit une surtension aux bornes de celui-ci et il est impératif de réduire aux maximum l'inductance parasite le de maille de commutation. Pour cela, on place un condensateur de découpage au plus près de semi-conducteurs de la cellule. La tension VT(t) doit au préalable atteindre  $V_e$  pour que la diode commence à conduire. Il s'en suit le blocage du transistor sous la tension Ve augmentée de la surtension. L'énergie de commutation perdue pendant Toff s'exprime par :

$$
E_{TOFF} = \int_0^{T_{off}} V_T(t) . i_t(t) . dt = \frac{1}{2} \left[ \left( V_e - I_c \cdot \frac{di_t}{dt} \right) . I \right] . T_{OFF} \qquad (III-6)
$$

Pendant cette phase $\frac{di_t}{dt} = \frac{-I}{T_{OF}}$  $\frac{1}{T_{OFF}}$ .

Soit :

$$
E_{TOFF} = \frac{1}{2} V_e I. T_{OFF} + \frac{1}{2} I_C. I^2
$$
 (III-7)

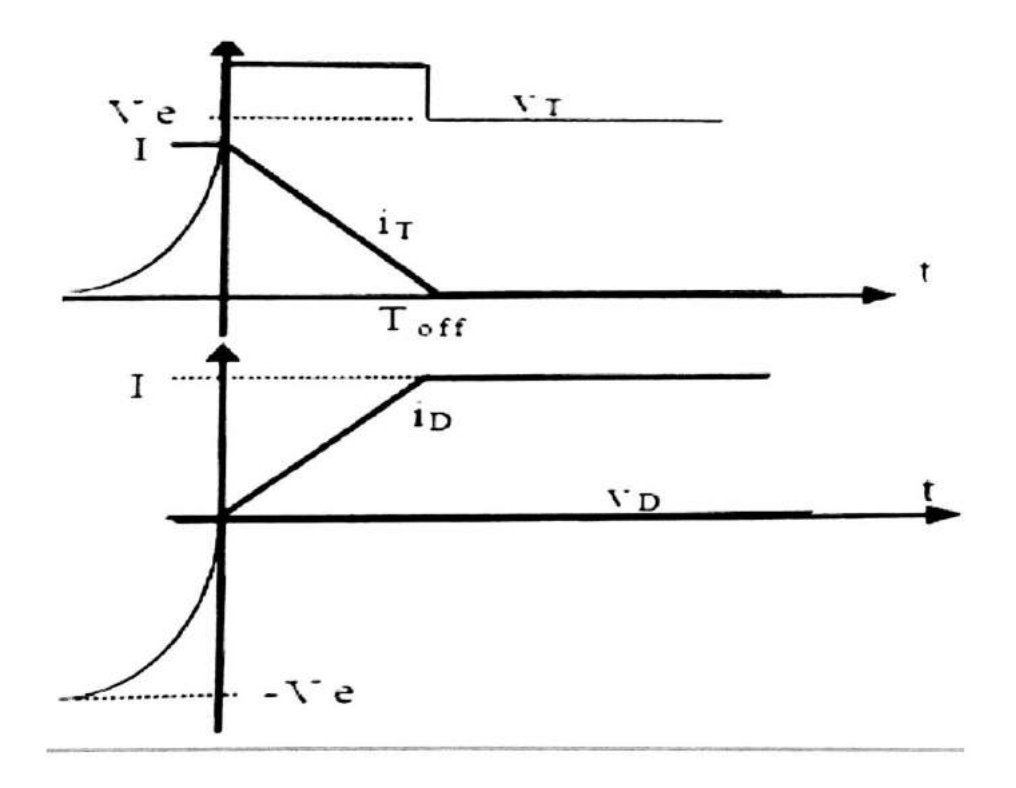

*Figure III.6* **:** *Formes d'ondes à l'ouverture.*

Il n'y a pas de pertes par commutation dans la diode pendant cette phase car courant et tension n'existent pas simultanément :  $\mathbf{E}_{\text{DON}} = \mathbf{0}$ 

## **III.2. Le transistor MOSFET**

Le transistor MOSFET de puissance est un composant unipolaire pour lequel la conduction est assurée par les porteurs majoritaire. Sa structure semi-conductrice est un peu plus compliquée, bien que basée sur une structure NPN. L'application d'un potentiel (type. 15V) sur la grille généralement planaire permet le transit d'électrons dans un canal directement entre les deux couches n. le drain est vertical pour mettre des tenues en tension élevées. La diode en antiparallèle fait partie intégrante de la structure du MOSFET. La grille du MOSFET étant essentiellement capacitive, une résistance Rg est indispensable pour limiter le courant lors des variations de la tension de commande. Ne comportant pas d'accumulation interne de charge, MOSFET peut simplement caractériser les changements d'état par un retard et un temps de transition. Ce composant est idéal pour de faibles tensions mais devient très dissipatif lorsqu'il doit bloquer des tensions importantes.

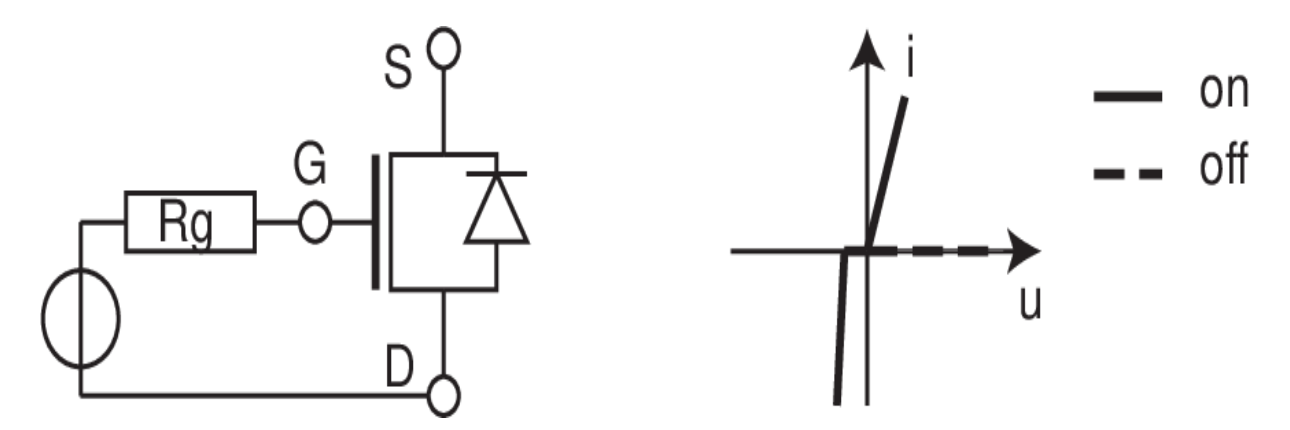

*Figure III.7* **:** *Représentation symbolique et caractéristique d'un transistor MOSFET.*

#### **III.2.1. Commande du MOSFET de puissance**

- Il est commandé par tension faible.
- Les temps de commutation sont plus courts que ceux du transistor bipolaire.
- Il est utilisé en haute fréquence.
- Les dimensions des composants sont réduites.
- Le MOSFET à une résistance pure dans la zone de saturation.

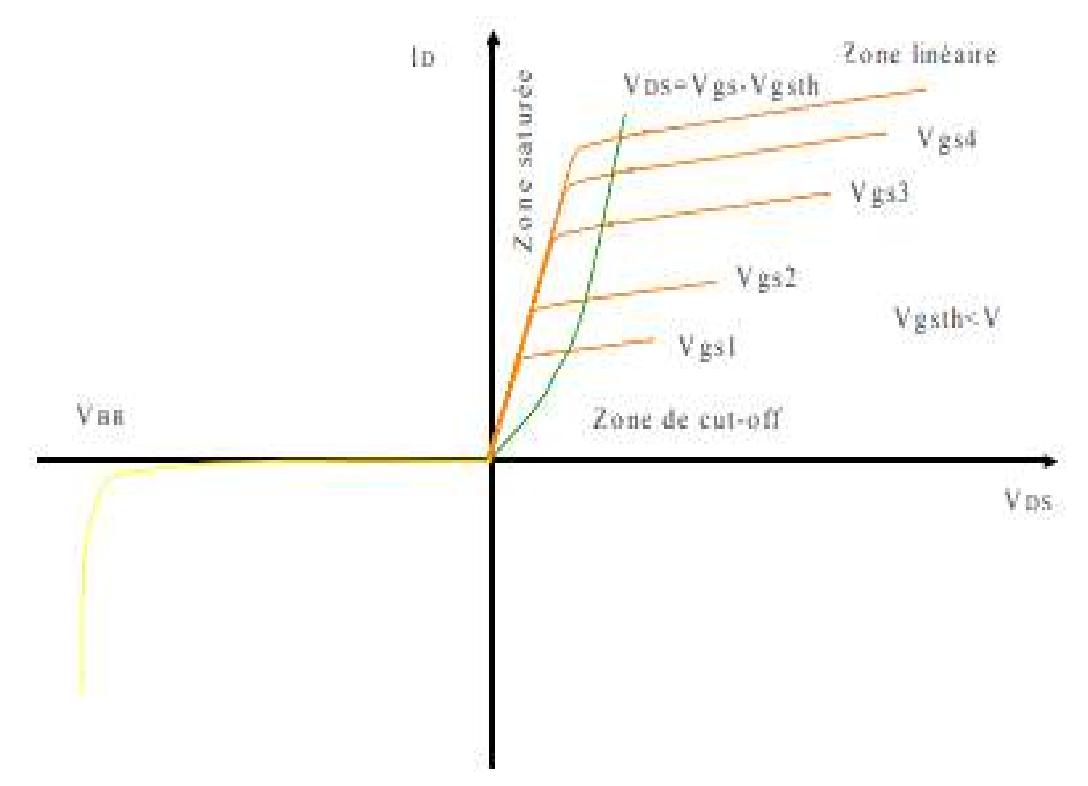

*Figure III.8 : caractéristique d'un transistor MOS.*

## **III.2.2. Principe de fonctionnement d'un MOSFET**

 Un transistor MOSFET se commande en appliquant une tension positive à sa grille. Lorsque cette tension dépasse une certaine valeur, il devient passant (entre drain et source) et permet le

passage du courant. Entre drain et source, le transistor se comporte quasiment comme un fil. Lorsque la tension de grille est nulle, le transistor est un interrupteur ouvert.

Les capacités parasites ralentissent la vitesse de commutation du transistor MOS (transition de l'état passant à l'état bloqué ou inversement).

L'échauffement d'un transistor MOS tient à 2 facteurs :

- $\checkmark$  Pertes de conduction (« conduction loss ») : le transistor présente toujours une petite résistance.
- $\checkmark$  Pertes de commutation (« switching loss ») : lorsque le transistor change d'état, il passe par une phase résistive ou il n'est plus bien passant et pas encore bloqué ou inversement.

# **III.2.3. Les commutations**

# **III.2.3.1. Commutation à la fermeture**

Lors de la fermeture du MOSFET, les 4 phases sont décrites sur la figure III.9. Elles sont associées aux formes d'ondes de la figure III-10.

- $\checkmark$  Durant la phase 1, les circuits de grille et de puissance sont indépendants, la tension grille source croît jusqu'à la tension de seuil VGSth. Nous pouvons voir que cette phase sera fortement dépendante de la charge de la capacité d'entrée Ciss. Il est donc important de bien prendre en compte l'évolution de sa valeur en fonction des deux potentiels VGS et VDS [LEMBEYE-97].
- $\checkmark$  Le MOSFET passe en régime linéaire, la diode étant toujours conductrice. Le schéma équivalent du MOSFET est alors Le courant drain évolue alors via la grille, dans la mesure où la source de courant évolue suivant la relation IMOS=gm(VGS). (VGSVGSth). C'est la phase de commutation en courant. Durant cette phase, l'évolution des capacités en fonction de VGS et VDS est toujours capitale à prendre en compte, mais la connaissance précise du gain gm est également importante (fonction de VGS, VGSth et de la température).
- Dans l'étape suivante, on considère que la décroissance du courant après le pic de recouvrement est exponentielle. Le modèle du MOSFET reste identique à celui dans la phase précédente.
- $\checkmark$  Quand la tension VDS atteint la tension VDS (on)=ID×RD, les circuits de grille et de puissance sont à nouveau découplés, et la tension VGS évolue vers son niveau final (15Vcouramment). [32]

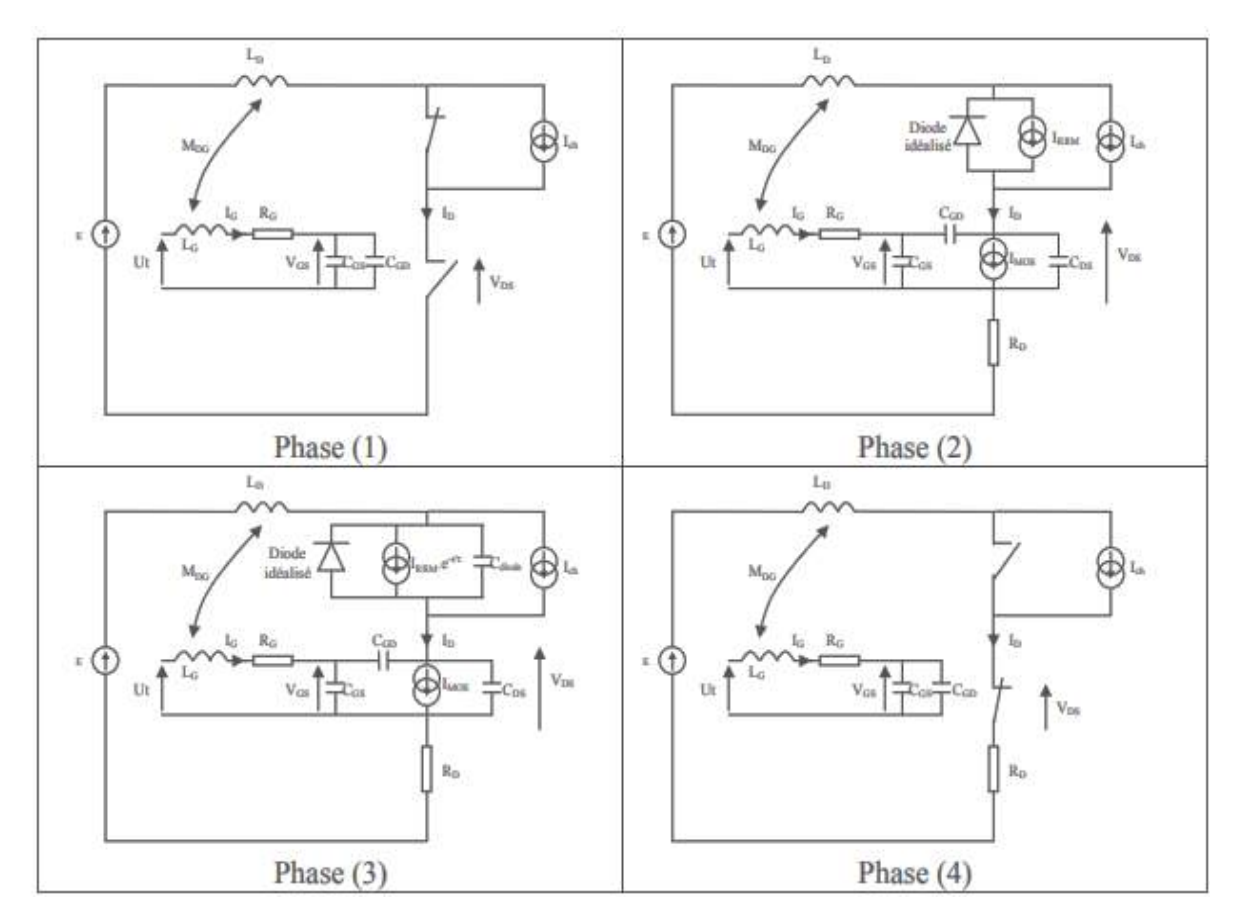

*Figure III.9* **:** *Les différentes phases lors de la commutation à la fermeture.*

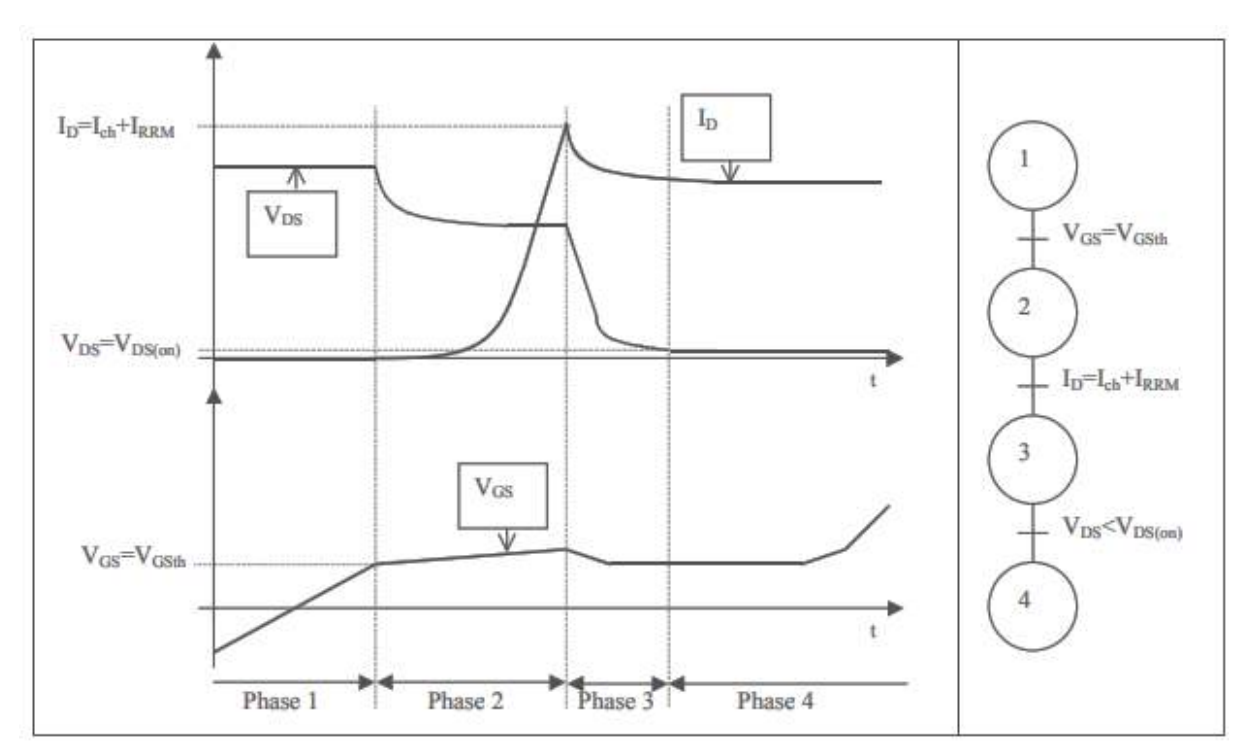

*Figure III.10* **:** *Commutation à la fermeture.*

# **III.2.3.2. Commutation à l'ouverture**

 Selon un principe similaire à la phase de fermeture, l'ouverture est également divisée en 4 phases. Ces phases sont reliées aux formes d'onde de la figure III.11 :

- $\checkmark$  Les circuits de grille et de puissance sont indépendants, la tension grille source décroît jusqu'à un niveau imposé par le courant du MOSFET : VGS=VGSth+Ich/gm. Durant cette phase, il est capital de bien prendre en compte l'évolution de la capacité d'entrée Ciss en fonction des deux potentiels VGS et VDS.
- $\checkmark$  Le MOSFET passe en régime linéaire, la diode étant toujours bloquée. C'est la phase de commutation en tension.
- $\checkmark$  A partir du moment où la diode devient conductrice, on entre dans la phase de commutation en courant. Les circuits de grille et de puissance sont sollicités ensemble. Le modèle de diode n'est pas vraiment critique dans cette phase, puisque celle-ci est conductrice.
- $\checkmark$  Quand le courant MOSFET s'annule (en fait devient inférieur au courant de fuite du MOSFET), les circuits de grille et de puissance sont à nouveau découplés, et la tension VGS évolue vers son niveau final.

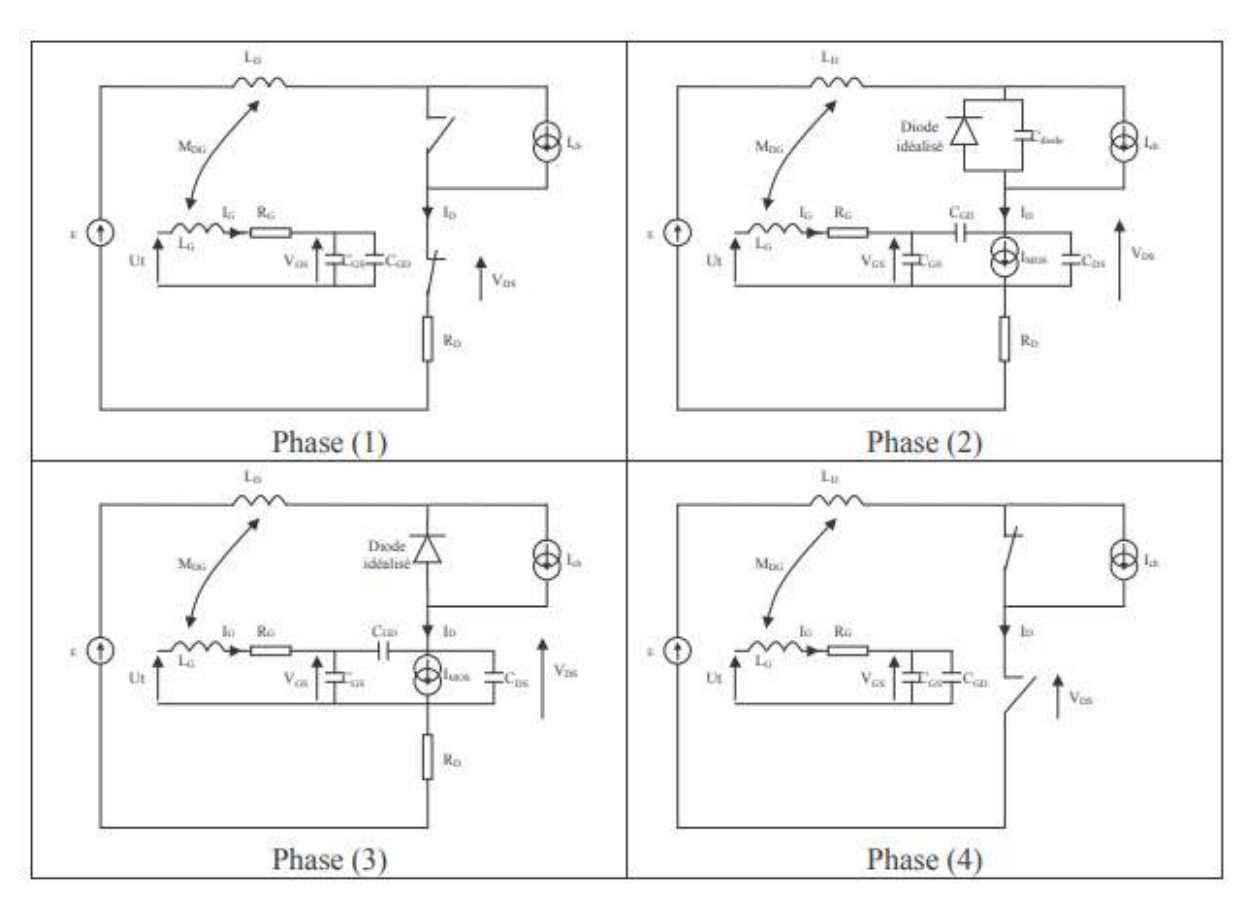

*Figure III.11* **:** *Les différentes phases lors de la commutation à l'ouverture.*

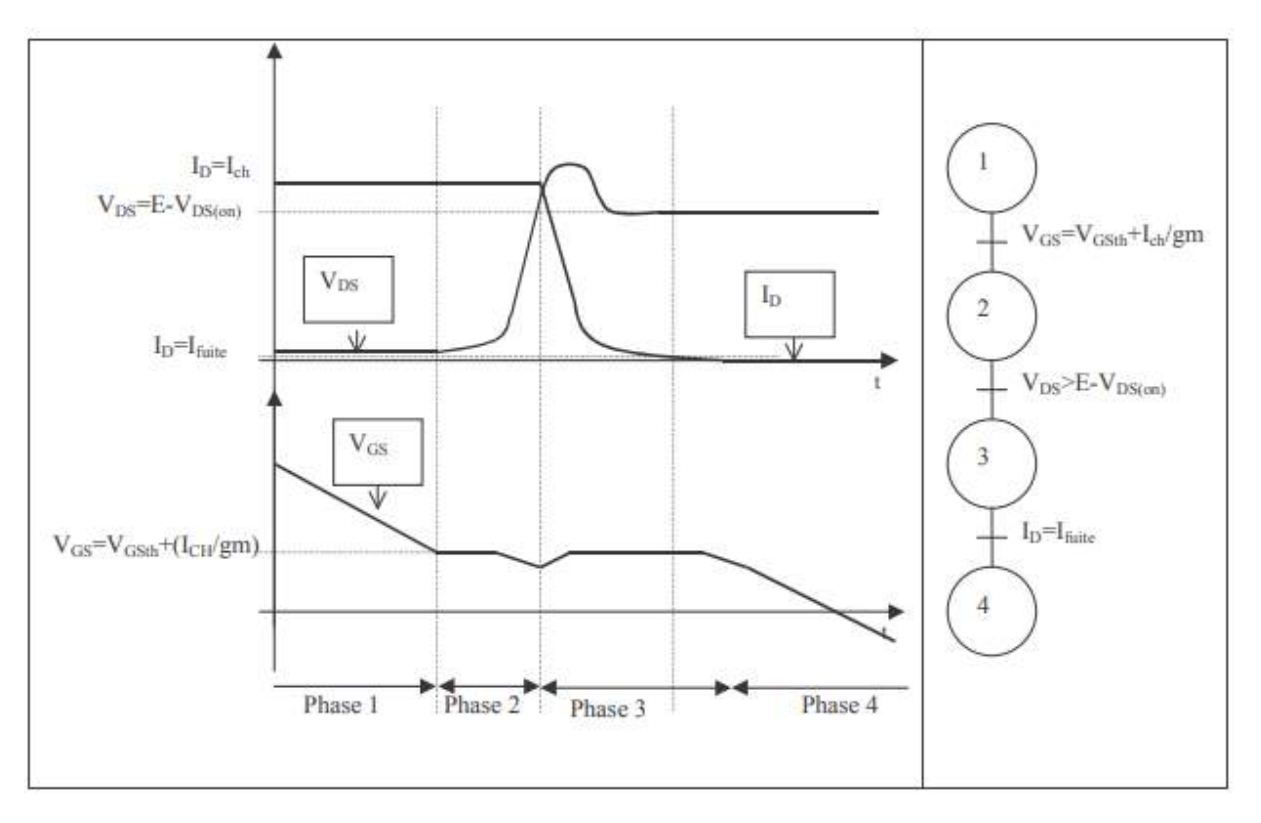

*Figure III.12* **:** *Commutation à l'ouverture.*

Ce modèle doit prendre en compte le point de fonctionnement simulé (nécessité d'introduire la valeur d'IRM notamment). [33]

#### **III.3. Modes de commutation**

#### **III.3.1. Circuit d'aide à la commutation CALC**

 Pour commuter à fréquences élevées, il est nécessaire de diminuer les pertes en commutation des composants. On sépare les phrases d'enclenchement et de déclenchement qui utilisent des circuits différents, bien que le principe de fonctionnement soit le même. De tels circuits sont appelés circuit d'aide à la commutation (**CALC**). On notera que le **CALC** ne diminue pas les pertes globales du système mais seulement celles de l'élément de commutation. [34]

#### **III.3.1.1. Circuit d'aide à la commutation à la fermeture**

 Le principe du réseau consiste à insérer en série avec l'interrupteur un élément capable de supporter la tension d'alimentation pendant la durée de la commutation de manière à ce que l'interrupteur puisse commuter sous une tension pratiquement nulle. Pour ce faire, on utilise une inductance en série entre la charge et l'interrupteur

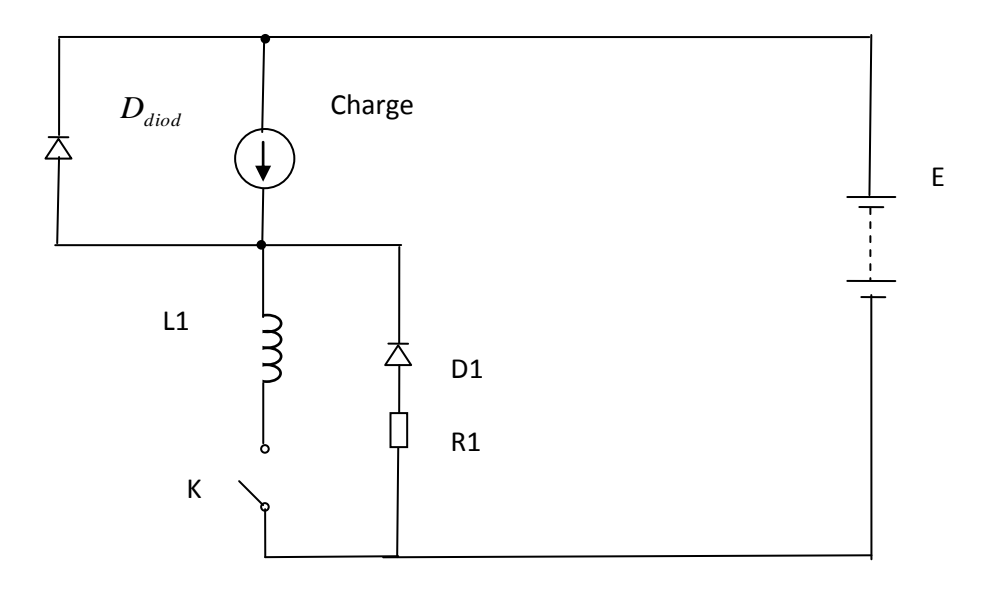

*Figure III.13 : schéma de principe du circuit d'aide à la commutation à la fermeture.*

Le circuit étant supposé fonctionner en roue libre (tout le courant de la charge traverse la diode), on met en conduction l'interrupteur à l'instant to. Le potentiel du point B tombe donc très rapidement à zéro, alors que le point A reste au potentiel de l'alimentation puisque la diode est conductrice. La différence de potentiel entre les points A et B est donc égale à la tension d'alimentation. Il s'établit alors dans l'inductance L1 un courant régi par l'équation :  $V_{AB} = L1$ di/dt c'est-à-dire, qu'un courant croissant linéairement à partir de zéro s'établit à travers l'inductance L1 et l'interrupteur .la charge étant un générateur de courant, le courant dans la diode décroit d'une quantité égale. A l'instant T1, tout le courant de la charge traverse l'inductance L1 et l'interrupteur, la diode D se bloque. L'inductance de la bobine du réseau d'aide à la commutation étant très voisine de celle du point B, c'est-à-dire, pratiquement à zéro. Les formes d'ondes de la (figure) montrent que dans ces conditions, la commutation de l'interrupteur s'effectue pratiquement sans pertes.

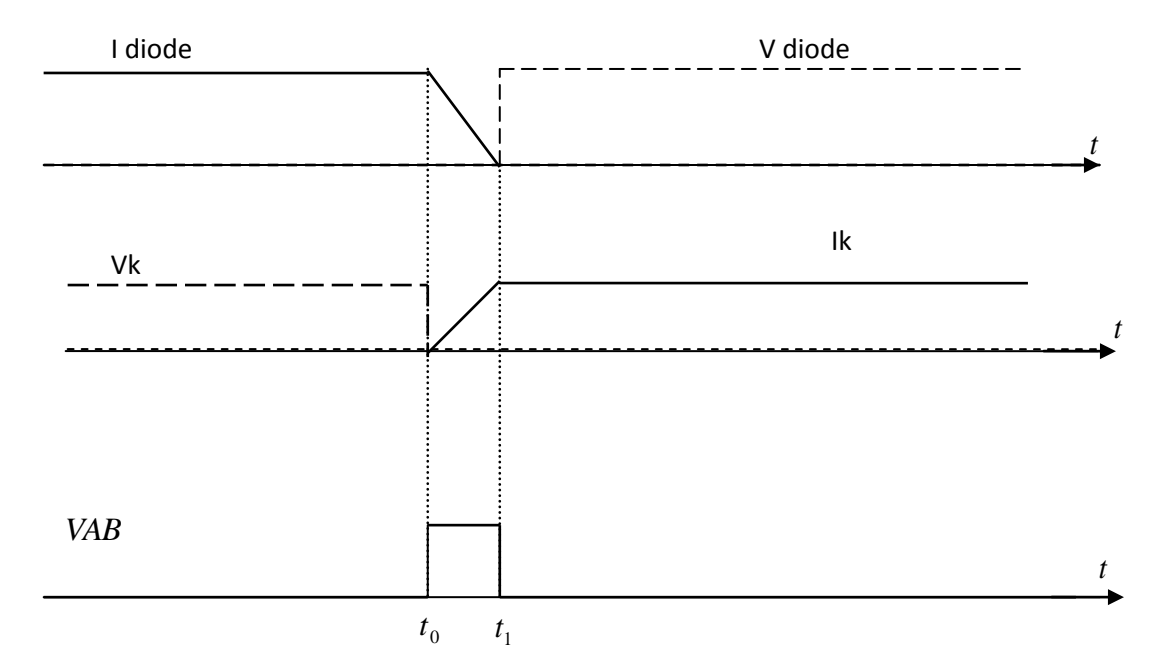

*Figure III.14* **:** *commutation à la fermeture avec réseau d'aide à la commutation.*

# **III.3.1.2 Circuit d'aide à la commutation à l'ouverture**

Le principe de ce réseau consiste à connecter en parallèle avec l'interrupteur un élément capable d'absorber temporairement le courant de la charge de manière à ce que la tension ne soit réappliquée qu'avec un certain retard par rapport à la chute du courant dans l'interrupteur.

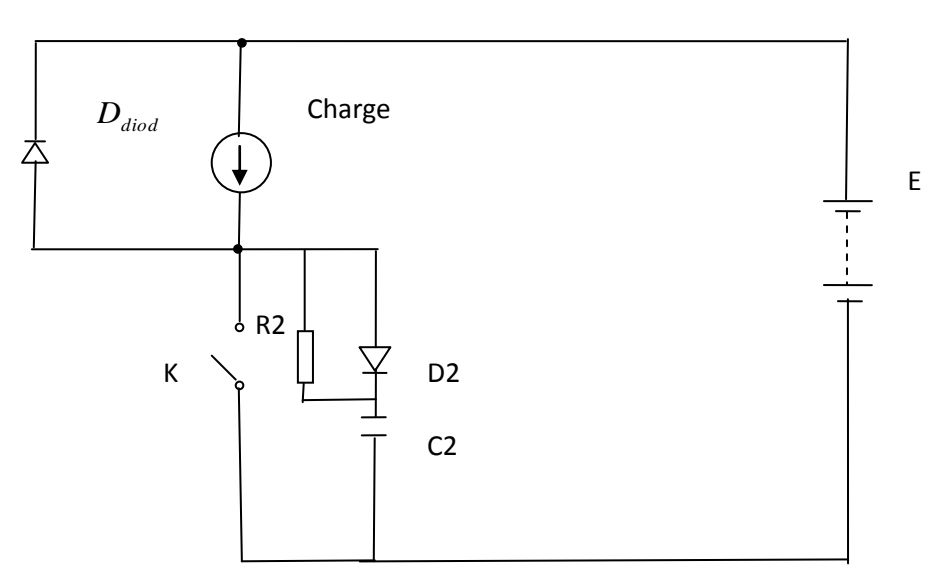

*Figure III.15 : circuit d'aide à l'ouverture.*

L'interrupteur étant conducteur, on commande son blocage à l'instant to et le courant commence à décroitre. Vis-à-vis du temps de commutation, la charge peut être considérée comme un générateur de courant. Nous pouvons donc écrire **I** charge = **I** transistor + I **C**ondensateur +**I**diode. Lorsque le courant décroit dans l'interrupteur, il croit donc de la même quantité dans le condensateur. (Il ne peut s'établir de courant dans la diode que lorsque le

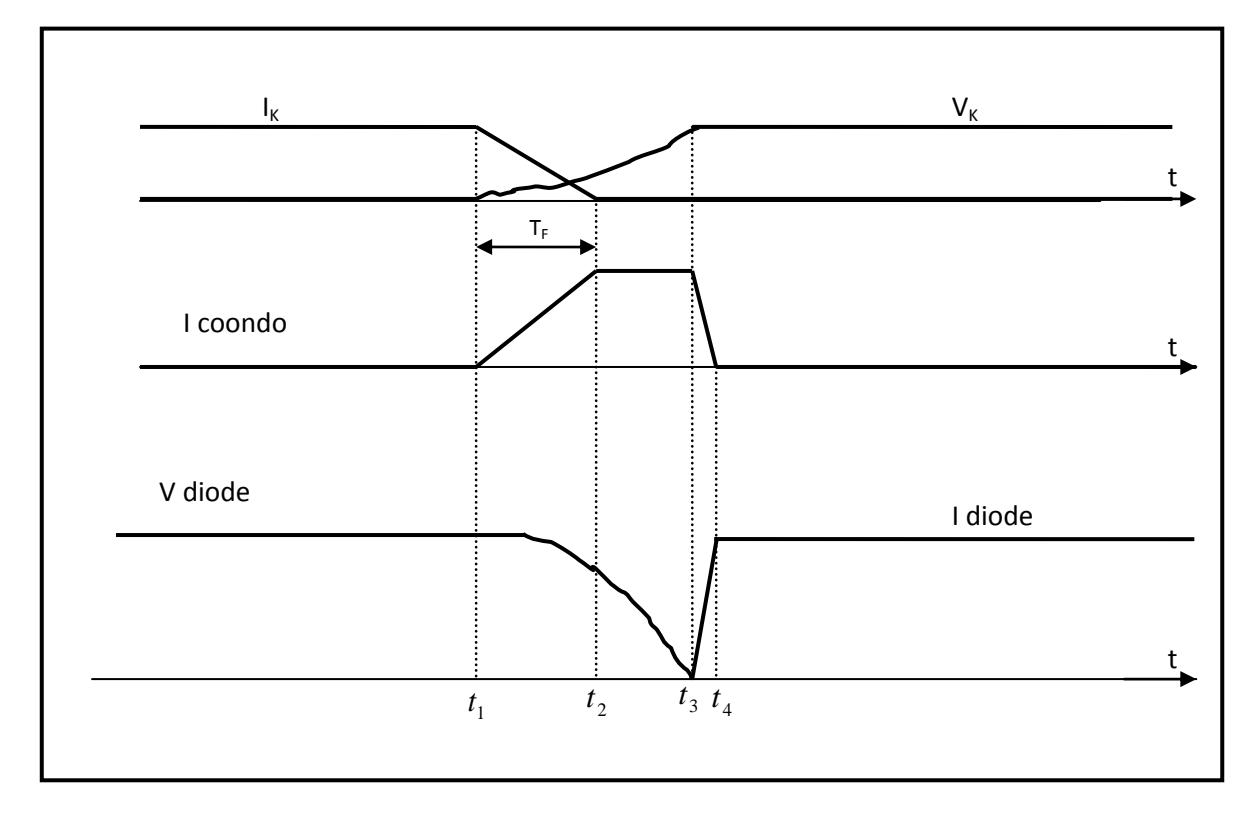

potentiel du point A est remonté à celui de l'alimentation, ce qui suppose que le condensateur soit totalement chargé).

*Figure III.16 : commutation à l'ouverture avec réseau d'aide.*

## **III.3.1.3. Conséquence sur les conditions de commutation**

Cette brève étude des effets des inductances séries et des capacités parallèle montre que :

Chaque fois que cela s'avère possible ; pour placer les interrupteurs dans des conditions de commutation favorable, il faut :

Soit n'utiliser que des interrupteurs commandés à la fermeture (fonction thyristor or **RCT**) et adoucir les commutations par des **CALC** formée d'inductances placées série avec les interrupteurs.

Soit n'utiliser que des interrupteurs commandés à l'ouverture (fonction thyristor dual ou **RCT**) et adoucir les commutations par des **CALC** formée de capacité en parallèle avec les interrupteurs.

Lorsque les deux types de commande, fermeture et ouverture sont nécessaire ne peut se contenter :

- D'adoucir seulement les commutations à la fermeture par des inductances en série puisque ces inductances feraient apparaitre des surtensions intolérables aux bornes des interrupteurs lors de leurs ouvertures commandées
- D'adoucir seulement les commutations à l'ouverture par des capacités en parallèle avec les interrupteurs puisque ces capacités feraient apparaitre des surintensités intolérables dans les interrupteurs lors de leurs fermetures commandées.

Si l'on veut pouvoir commander les interrupteurs à l'ouverture et à la fermeture en adoucissant leurs commutations ou en présence de source ayant des inductances ou des capacités parasites ; il faut utiliser des **CALC** plus élaborés.

Pour limiter la surintensité à la fermeture due à une capacité parallèle ; on peut mettre en série avec l'interrupteur une inductance L Figure III-17.

Pour limiter la surtension à l'ouverture due à une inductance série, on peut placer en parallèle avec l'interrupteur une capacité C FigureIII-17.

Mais comme le montre la comparaison dans la figure suivante la disposition relative de L et C doit être différente dans les deux cas.

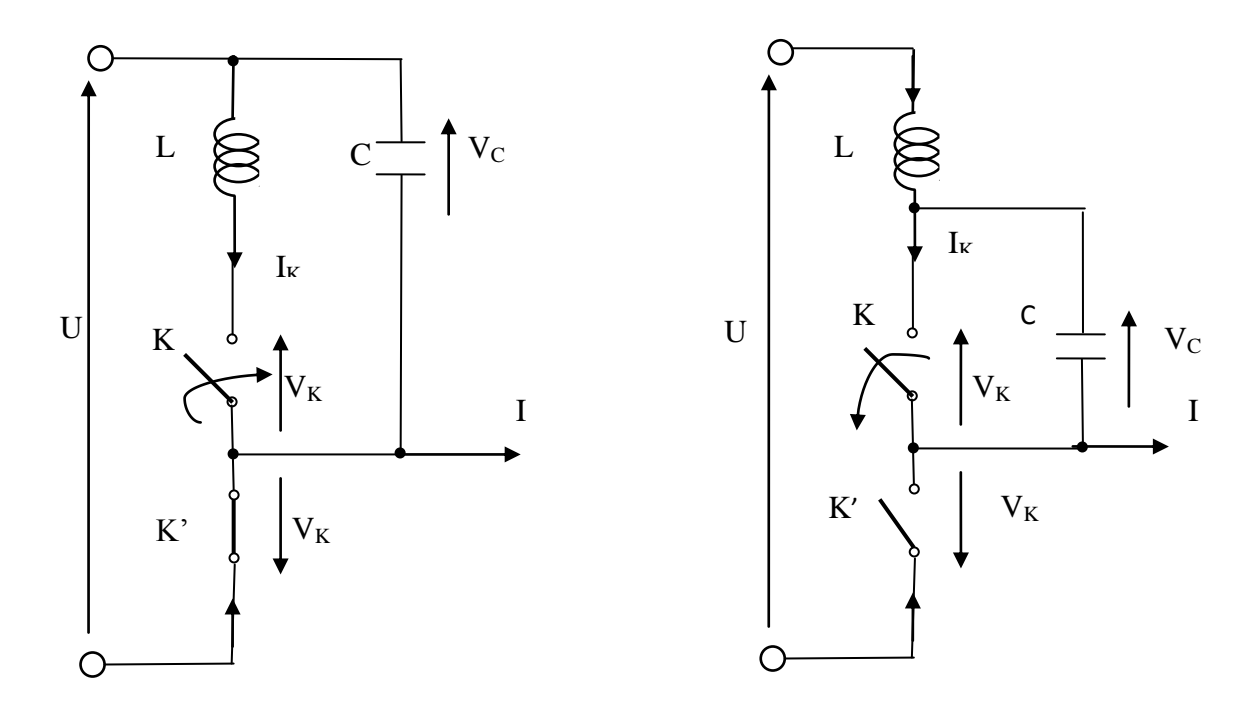

*Figure III.17 : les deux d'insertion d'une capacité en parallèle d'interrupteur*.

#### **III.3.2. Commutation douce ou spontanée**

 En faisant travailler les interrupteurs en commutation douce à la fermeture à l'ouverture ; on peut augmenter sensiblement les valeurs maximales des fréquences de commutation c'est ce qu'on peut réaliser avec les interrupteurs résonants**.** [36] [37]

Deux types d'interrupteurs pouvant être utilisé conduisant à deux types de commutations douces :

- Interrupteurs à amorçage commandé et blocage spontané, comme le thyristor.
- Interrupteurs à blocage commandé et amorçage spontané. La commutation douce peut être :
- Soit la commutation à l'ouverture ; elle se fait alors au zéro de courant : mode **ZCS** (zéro curent switching).

 Soit la commutation à la fermeture ; elle se fait alors attention nulle : mode **ZVS** (zéro voltage switching).

# **III.4. Logiciel PSPICE**

 PSpice est un logiciel de simulation de circuits électriques (analogique, numérique ou mixte). Pspice est issu Spice (simulation program with Integrated circuit Emphasis), logiciel créé à l'université de Californie (Berkeley) au début des années 1990.

Pspice fait partie d'une suit, OrCAD, qui contient également :

- Capture (saisie de schéma électrique)
- Layout (conception des circuits imprimés).

#### **III.4.1 Mode de Commutation d'un MOSFET**

Le montage suivant permet d'étudier le Circuit de base pour le déroulement des commutations ON/OFF d'un MOSFET.

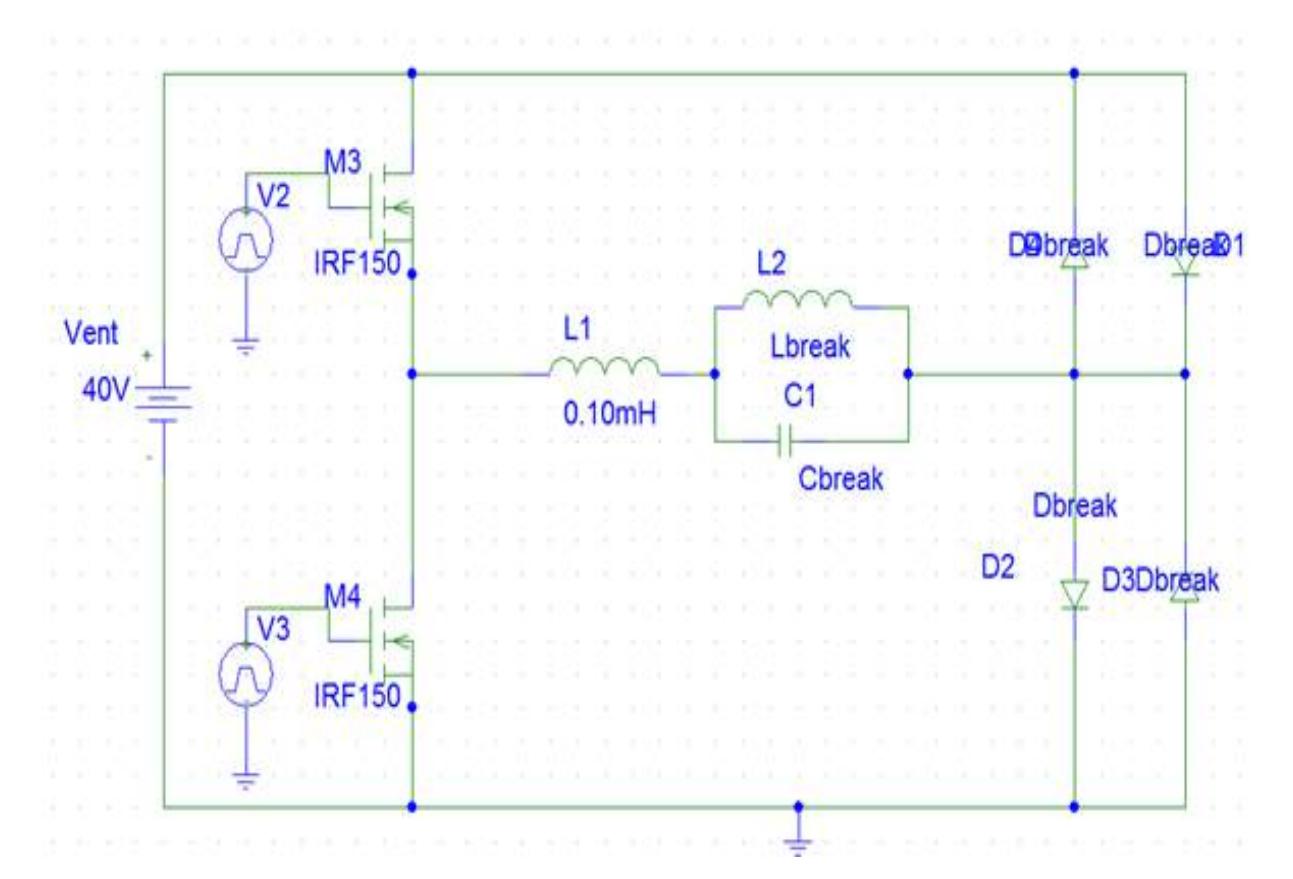

*Figure III.18 : Circuit de base pour le déroulement des commutations ouverture et fermeture d'un MOSFET.*

#### **III.4.1.1 Caractéristiques statiques dynamiques du Mosfet en commutation BT/HF**

#### **Pour une fréquence f= 100 Hz**

Le circuit de base sera le moyen pour déterminer les caractéristiques statiques dynamiques du Mosfet en commutation BT/HF. On a procédé par simulation les réponses du circuit de commutation en premier lieu à basse fréquences puis avec hautes fréquences. L`objectif principal est d`estime les effets des contraintes thermiques appliquées au MOSFET qui est choisi pour transférer des moyennes puissances sous tension réduite, ce dernier sera soumis à des commutations ON/OFF qualifies comme dures. De ce fait des moyens sont utilisées pour adoucir ces commutations et ce pour augmenter le rendement dès ce type de composants**.**

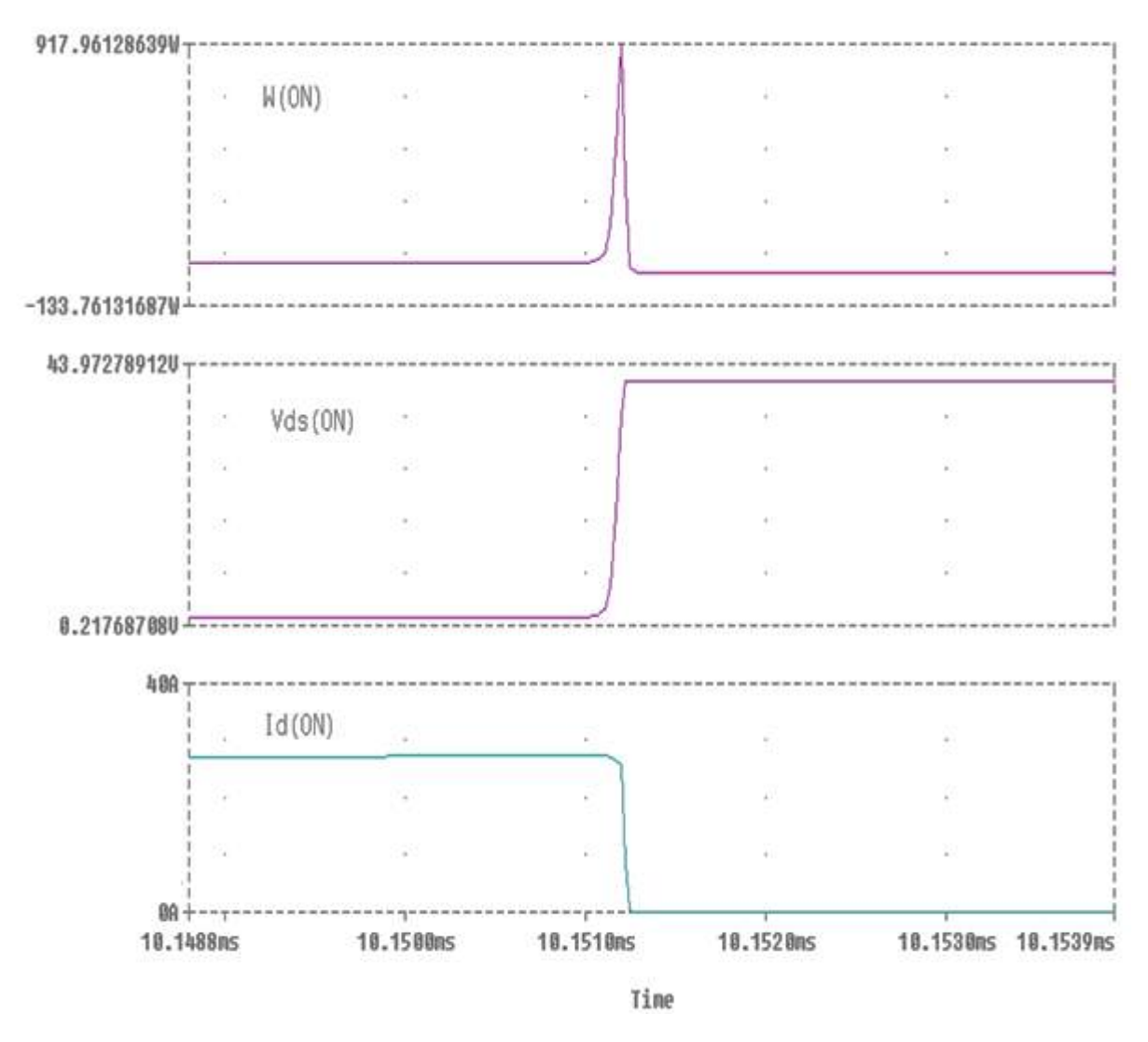

*Figure III.19 : forme d'onde de la tension*  $V_{DS}$ *, du courant I<sub>C</sub> et la puissance W à* 

*La fermeture (ON).*

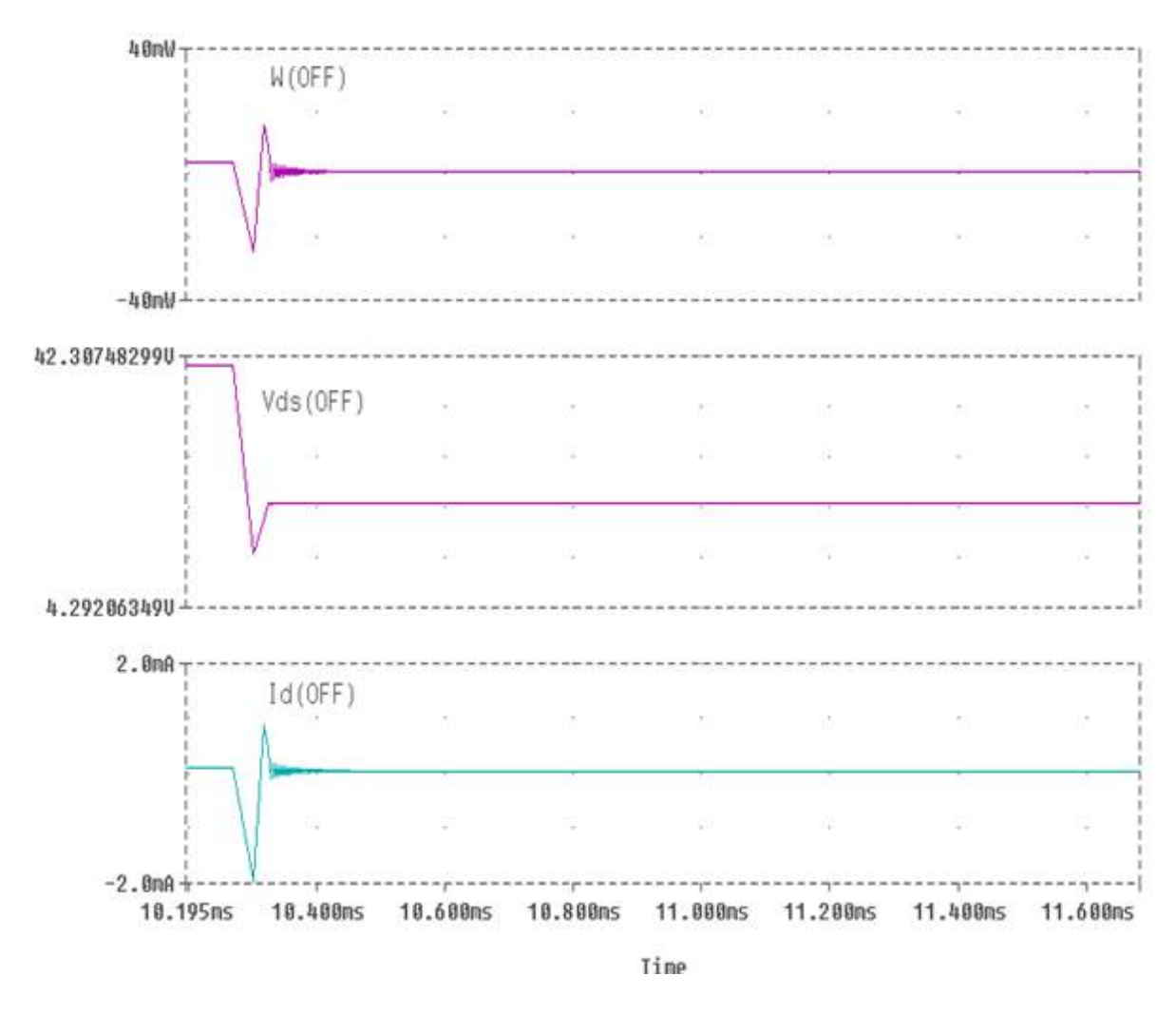

*Figure III.20 : forme d'onde de la tension VDS, du courant I<sup>C</sup> et la puissance W à l'ouverture (OFF).*
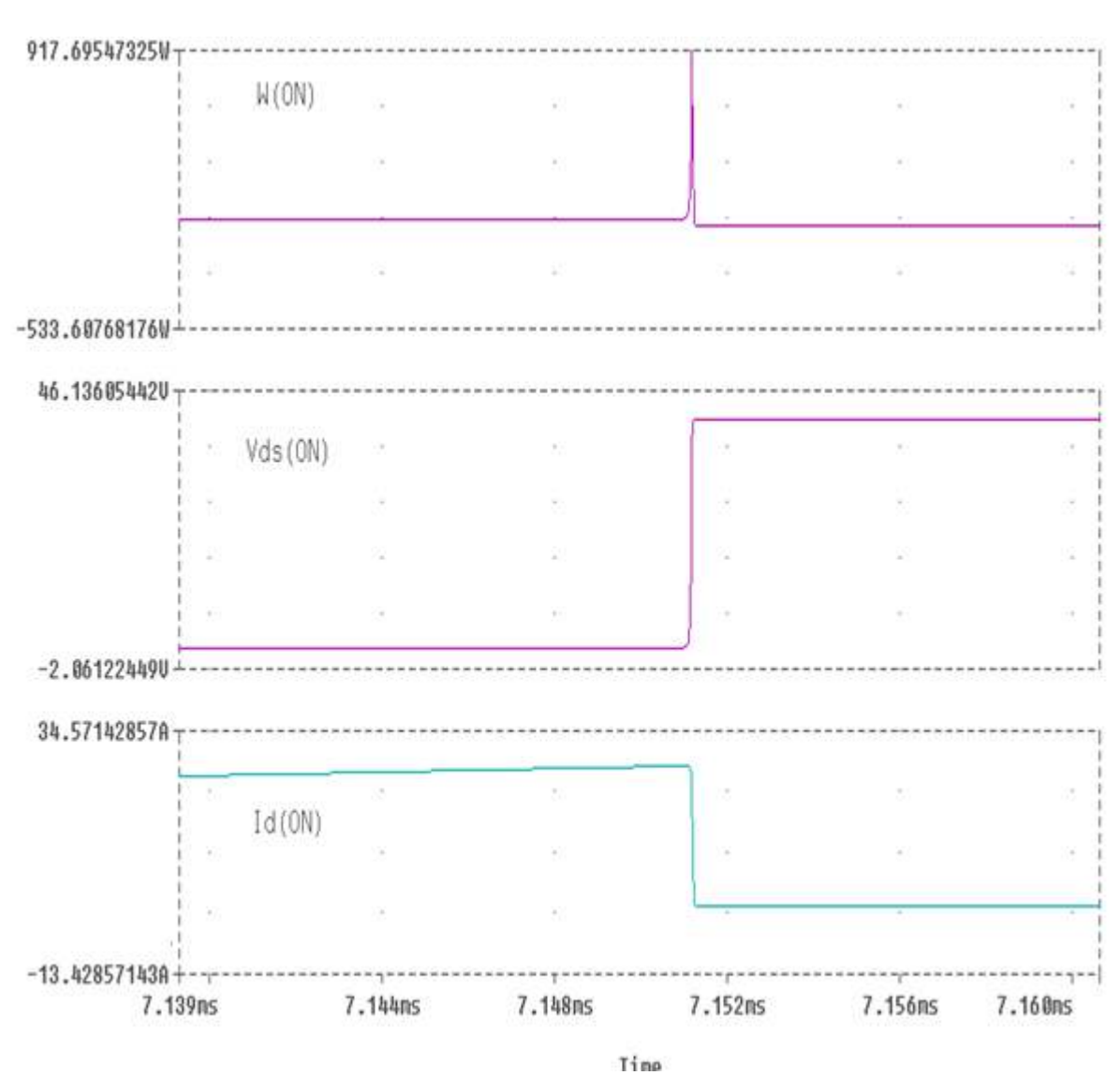

### **Pour une fréquence f=1khz** ◆

*Figure III.21 : forme d'onde de la tension*  $V_{DS}$ *, du courant*  $I_C$  *et la puissance W à* 

*La fermeture (ON).*

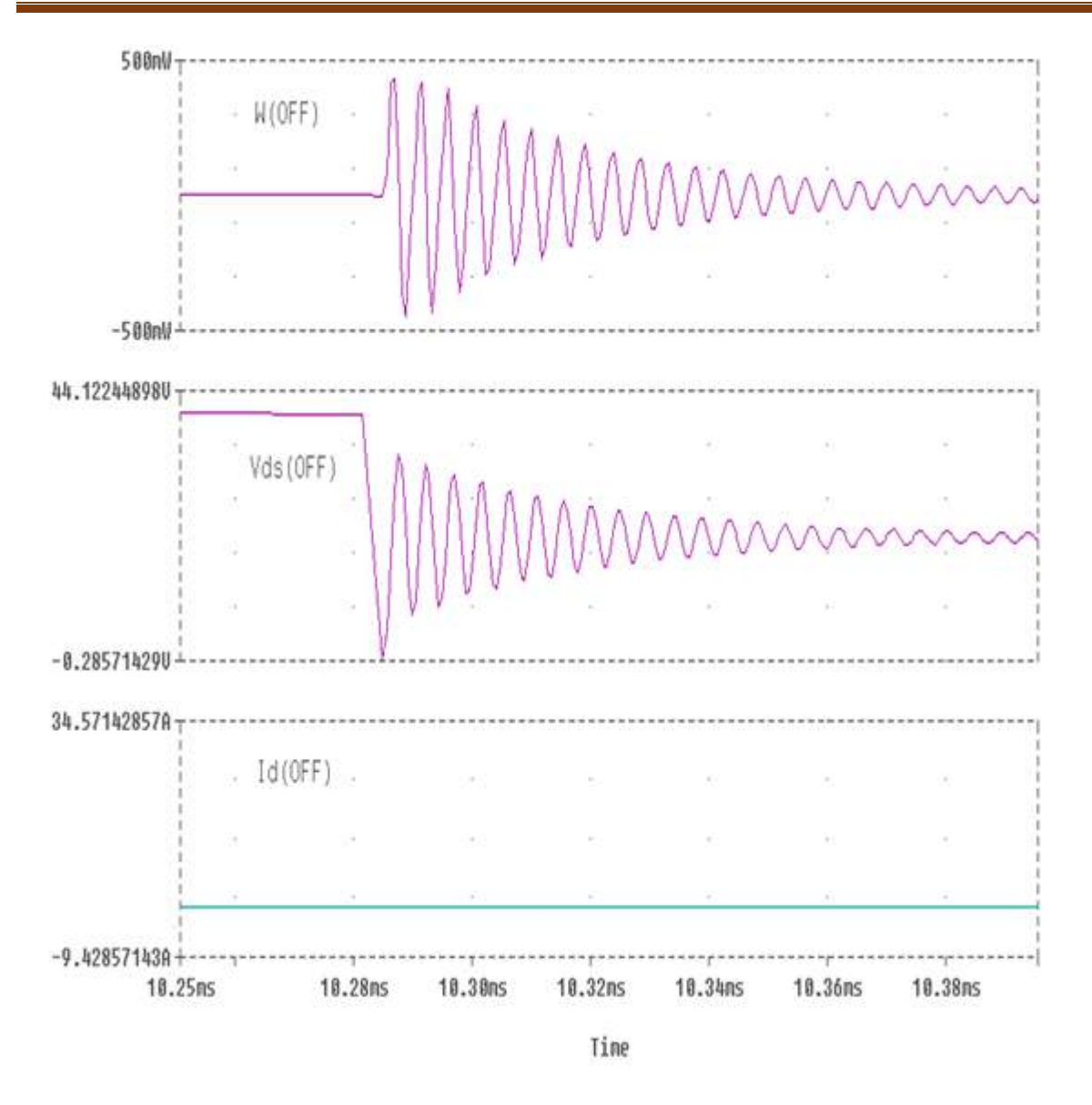

*Figure III.22 : forme d'onde de la tension VDS, du courant I<sup>C</sup> et la puissance W à l'ouverture (OFF).*

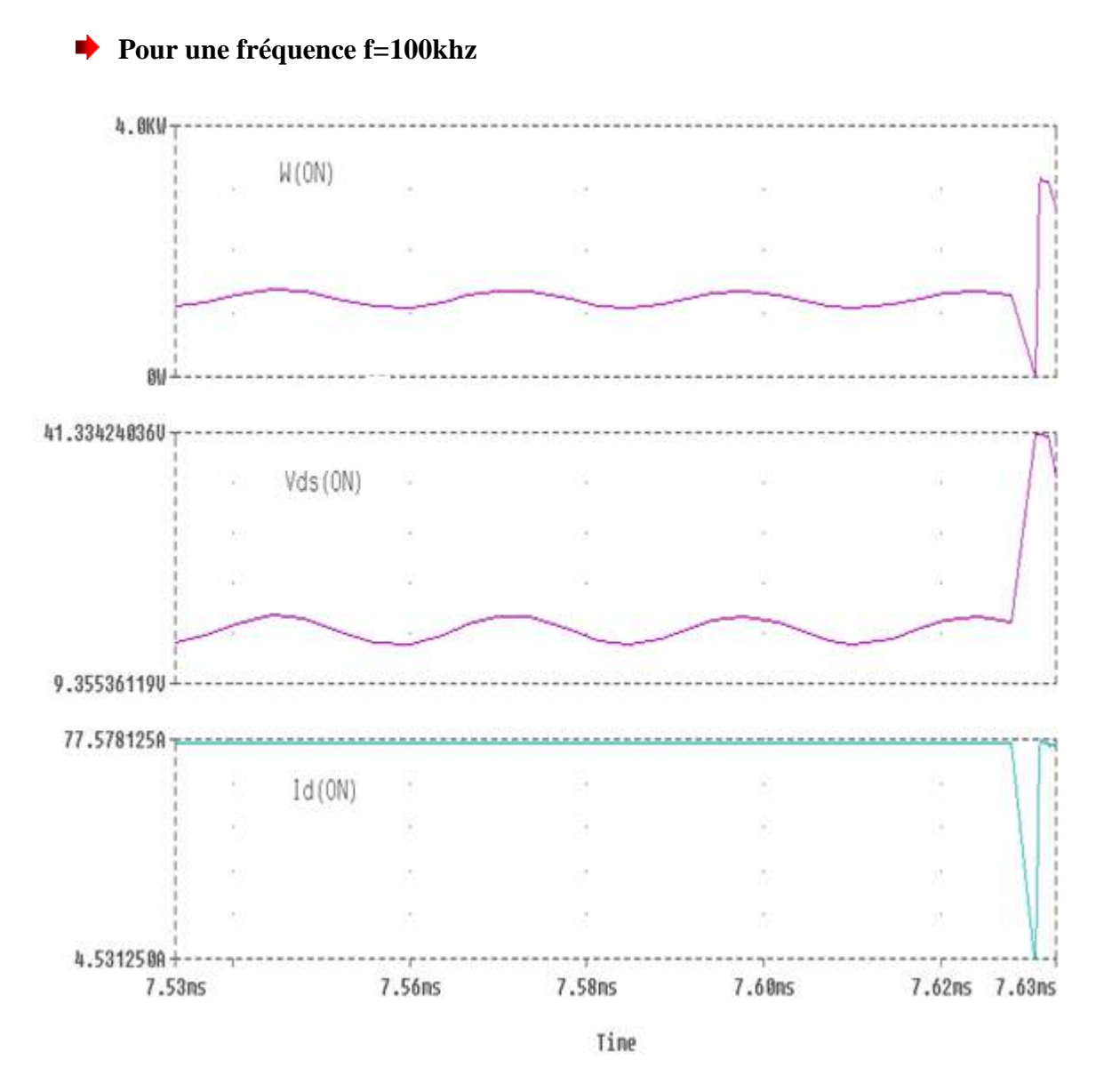

*Figure III.23 : forme d'onde de la tension VDS, du courant I<sup>C</sup> et la puissance W à*

*La fermeture (ON).*

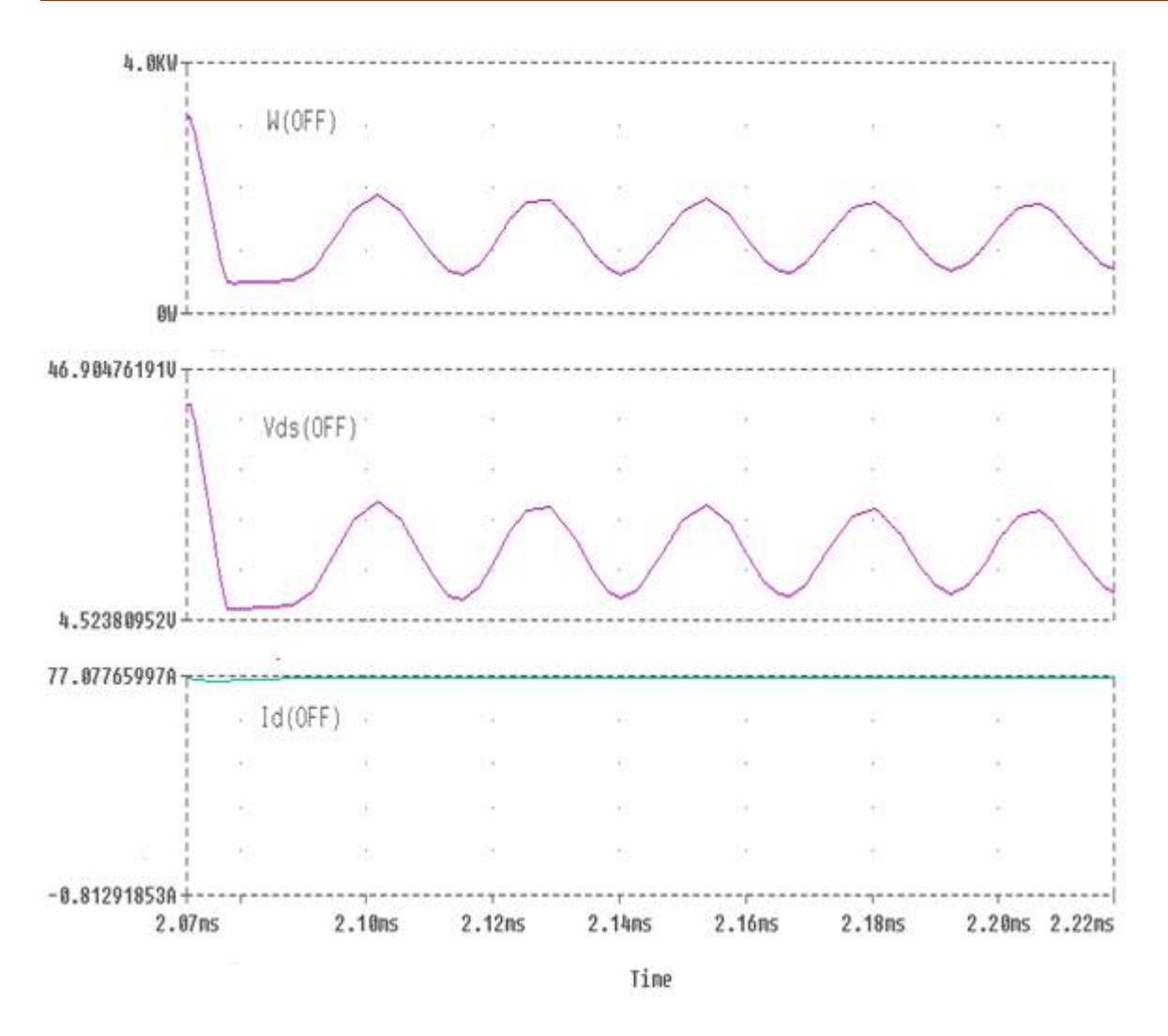

*Figure III.24 : forme d'onde de la tension VDS, du courant I<sup>C</sup> et la puissance W à l'ouverture (OFF).*

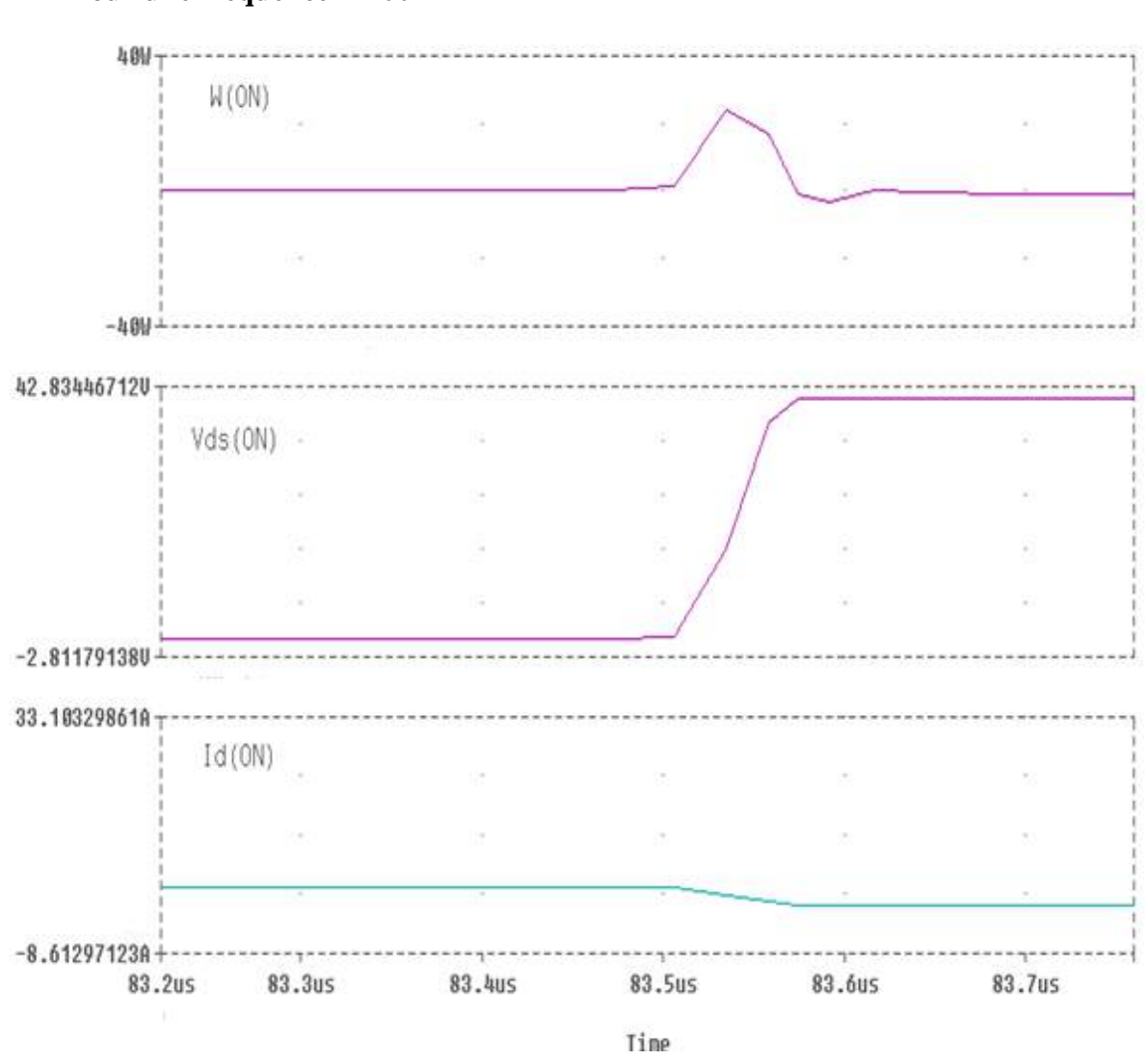

**Pour une fréquence f=100Mhz** 

*Figure III.25 : forme d'onde de la tension*  $V_{DS}$ , du courant  $I_C$  *et la puissance*  $W$  *à* 

*La fermeture (ON).*

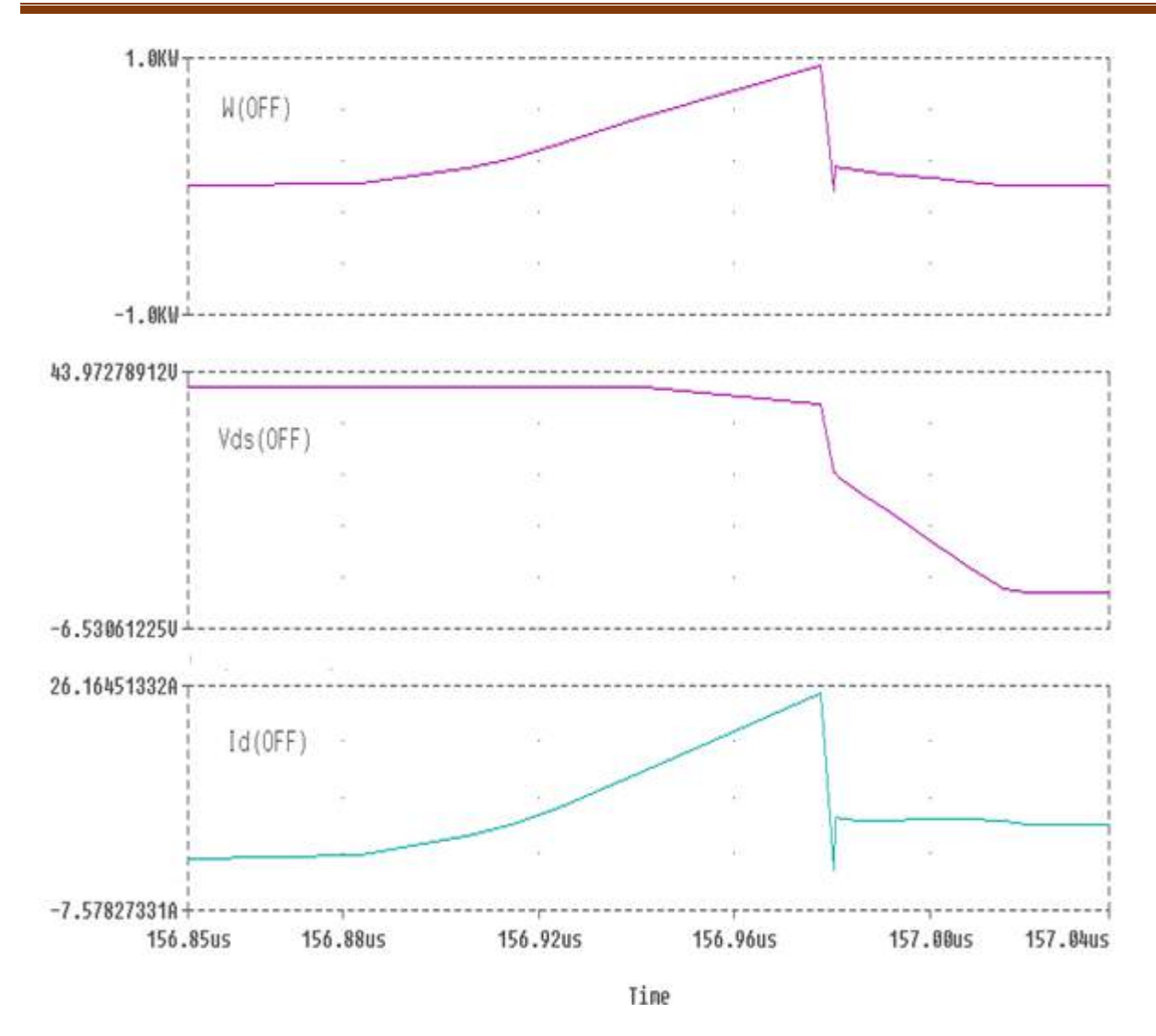

*Figure III.26 : forme d'onde de la tension VDS, du courant I<sup>C</sup> et la puissance W à l'ouverture (OFF).*

# **III.4.1.2 courant et tension au traves le hacheur avec changement de fréquence**

Nous avons fait la simulation des courants et tension à travers le hacheur avec des fréquences imposée de 100Hz, 1KHz et 100 Khz.100Mhz par l'environnement Pspice, Les résultats de simulation sont donnés par les figures (III.26, III.27, III.28 et III.29).

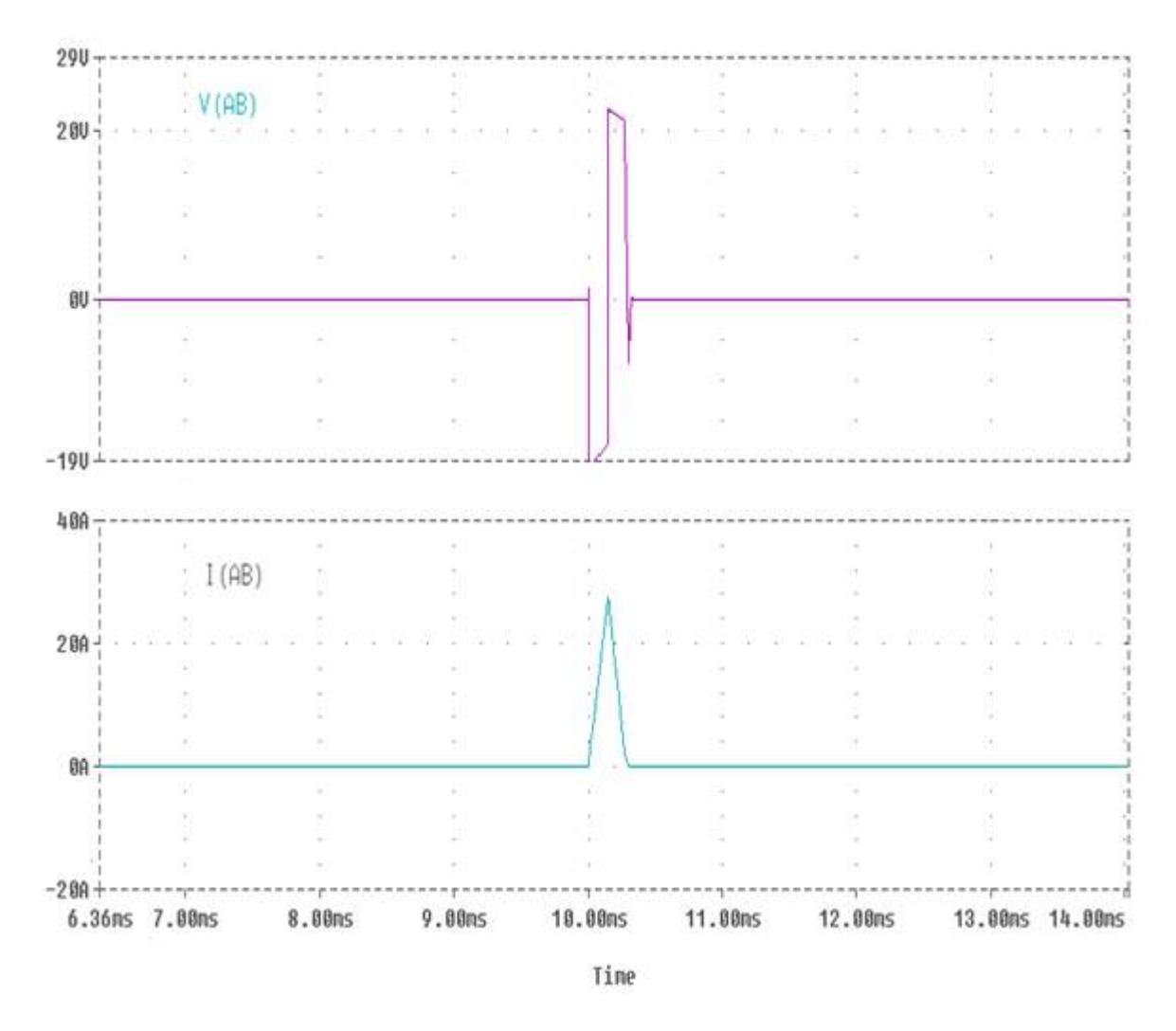

### **Pour une fréquence f=100HZ** ∙

*Figure III.27 : forme d'onde de la tension VAB, du courant IAB, scrtohacheur.*

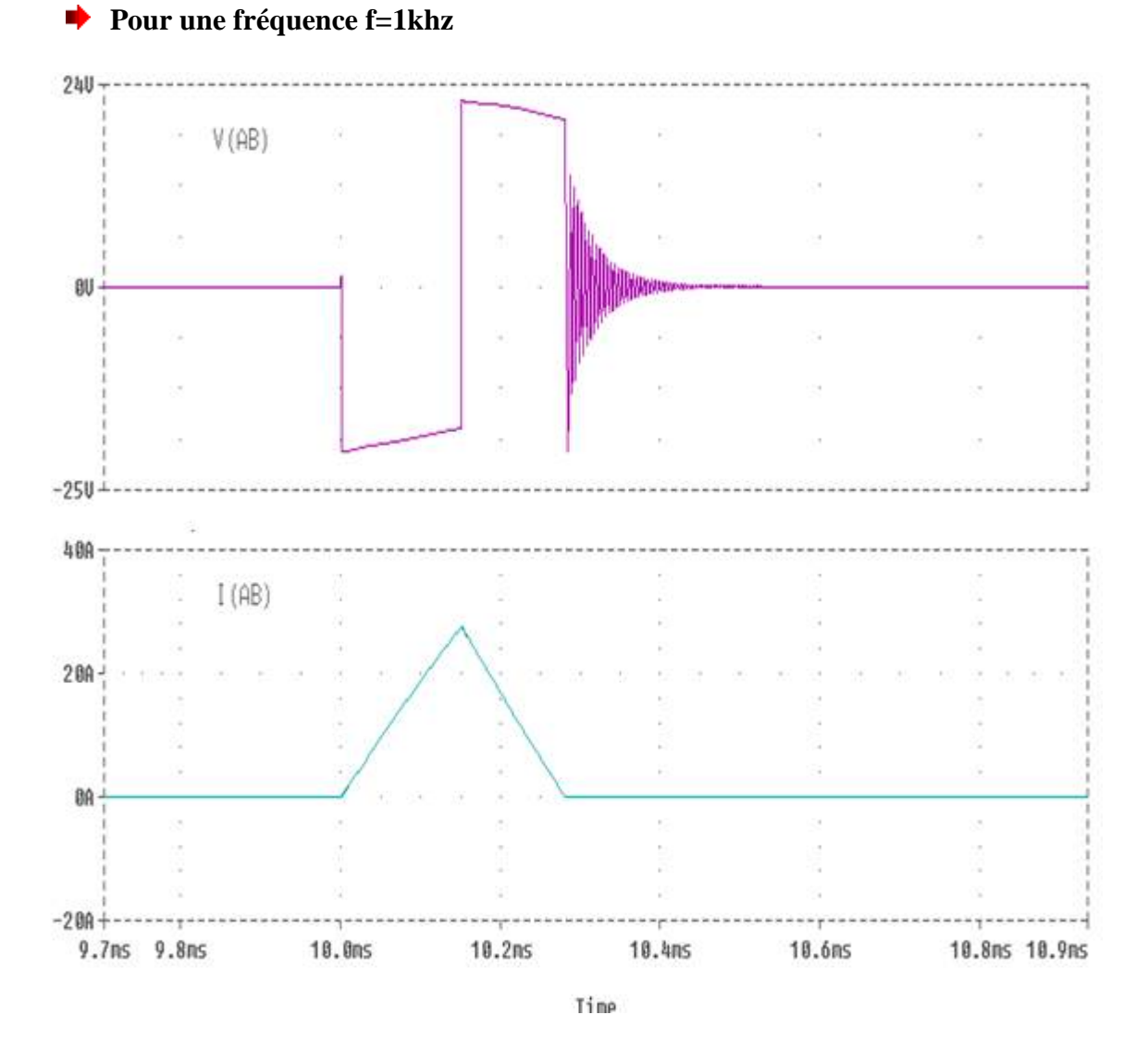

*Figure III.28 : forme d'onde de la tension VAB, du courant IAB, scrtohacheur.*

# 91

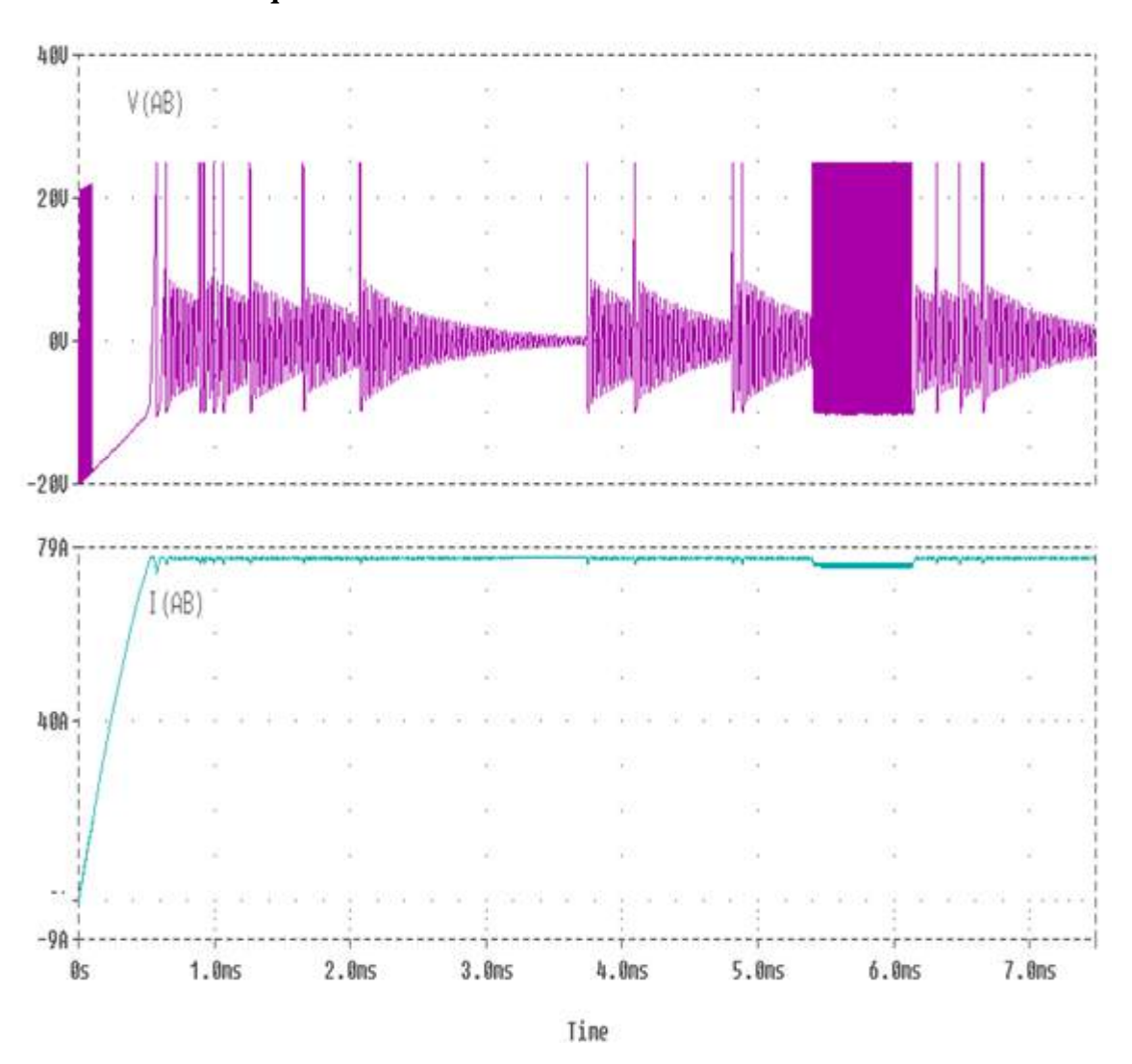

**Pour une fréquence f=100khz** ∙

*Figure III.29 : forme d'onde de la tension VAB, du courant IAB, scrtohacheur.*

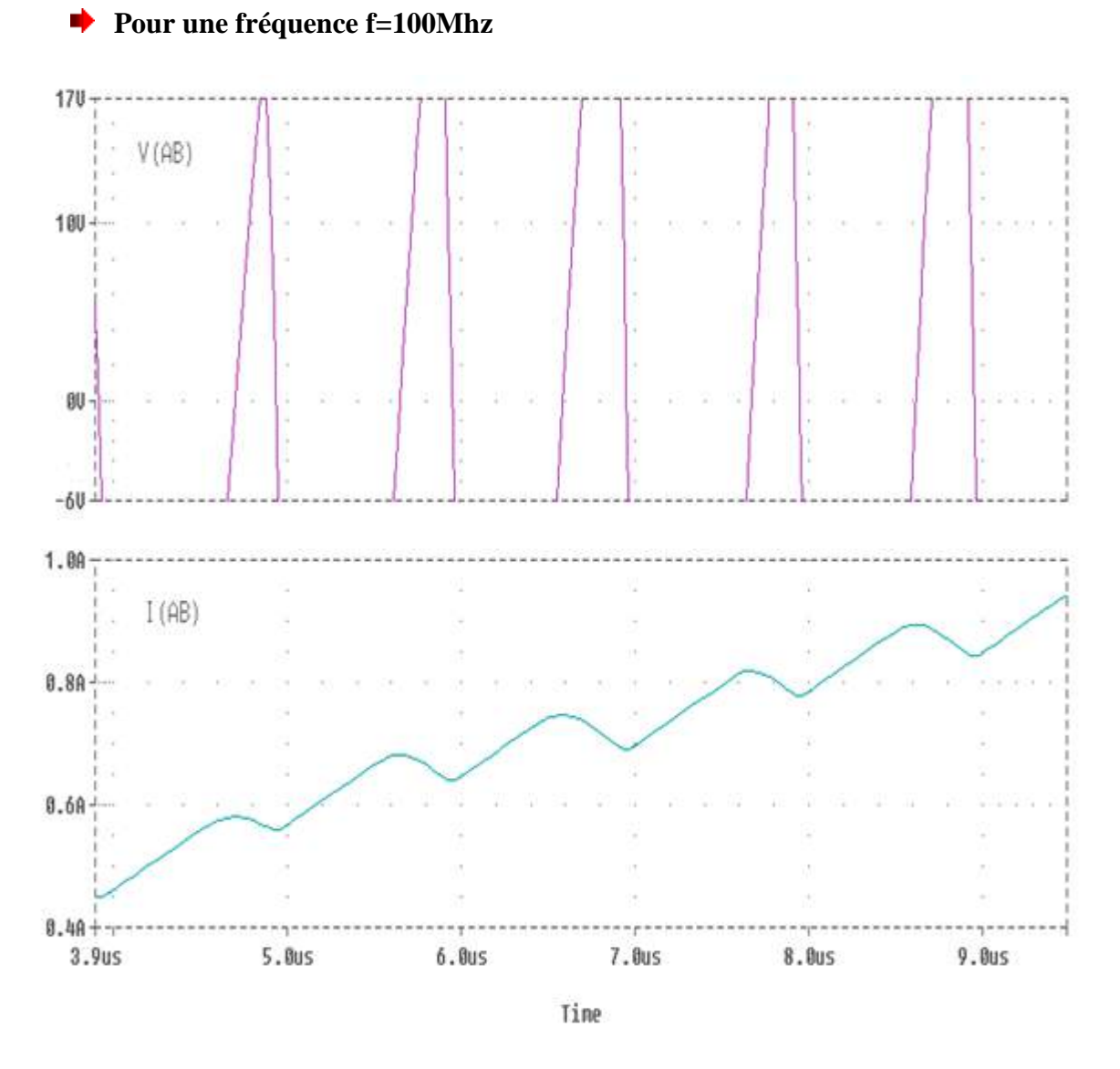

*Figure III.30 : forme d'onde de la tension*  $V_{AB}$ *, du courant*  $I_{AB}$ *, scrtohacheur.* 

# **III.4.2. Interprétations**

Une grande énergie a été dissipée sous formes de chaleur, surtout lors des commutations des Mosfet a hautes fréquences, ces anomalies peuvent provoquer le dépassement thermique nominal et, par conséquent la défaillance du composant semi-conducteur, de ce fait des mesures d`apaisements à envisager sont obligatoirement suivies et rigoureusement respectées. Les constructeurs sont appelés alors, à assister des circuits d`aide de commutation fermeture/ouverture. Dans ce type d`application deux types de commutations ont été proposées ; en l`occurrence la commutation a courant nul (ZCS) et celle a tension nulle (ZVS).

# **Conclusion**

Dans ce chapitre a été de présente une synthèse des composants semi-conducteurs et leur caractéristiques dynamiques et statiques, ainsi leur classement en matière de transfert de puissance sous différentes fréquences (basses fréquences et hautes fréquences) « DIODE, MOSFET... ». Cependant, la résolution du problème majeur des effets thermiques appliqués au semi-conducteur pendant le temps de commutation soit à l'ouverture ou à fermeture est une nécessité primordiale. De ce fait, une description de ce phénomène de la commutation a été présentée, ainsi, les outils mis en œuvre pour mieux comprendre les mécanismes intervenant au niveau des commutations dans chaque cellule de commutation qui est une brique élémentaire de base pour la réalisation de la plus par des convertisseurs statiques.

 Une estimation de dégagement thermique a été donnée pour le cas pratique de cette investigation, dont il a été utilisé des Mosfetes avec des hacheurs spéciaux de la tension de service et ceux a de très hautes fréquences.

# CHAPITRE IV

# **Introduction**

 Afin de réaliser notre circuit électronique on utilise le logiciel MATLAB est un langage technique très important dans le traitement et l'analyse des imageries médicales. MATLAB est une abréviation du "MATRIX LABORATORY". Il permet de dessiner des schémas électroniques et de les simuler. Dans ce chapitre nous présentons tout d'abord des brèves définitions de la tension et le courant nous allons ensuite discuter les résultats obtenus après plusieurs simulations dans MATLAB avec changement de la charge.

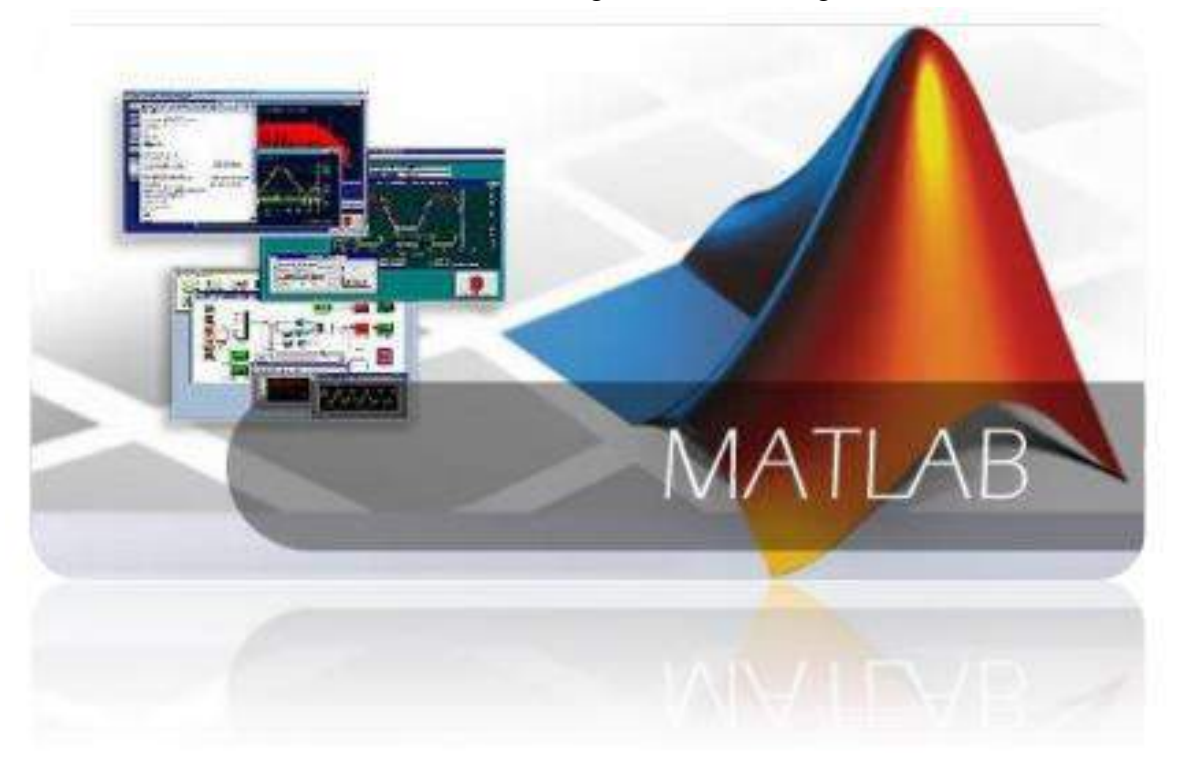

*Figure IV.1 : logiciel MATLAB*

# **IV.1. Les gammes de tension et courant**

La tension et le courant font partie des critères les plus importants pour le choix d'une alimentation. Ces gammes définissent les performances de l'alimentation et la puissance qu'elle peut fournir.

# **La tension**

La tension est le critère principal lors du choix d'une alimentation. Délivrer une tension continue est sa fonction principale. Les alimentations peuvent fournir des tensions fixes ou réglables. Les tensions fixes seront plus précises pour la même valeur de tension qu'une tension réglable.

# **Le courant**

Les alimentations sont des sources de tension et non de courant et les valeurs de courants indiquées sur celles-ci ne sont que des valeurs limites que l'alimentation peut supporter et permet aussi de fournir plus de puissance (si celui-ci est réglable) à la charge à alimenter La limitation de courant protège l'alimentation et le circuit.

# **IV.2. Analyse des caractéristiques de la qualité de la puissance**

# **IV.2.1. Caractéristiques de la tension commandée**

 La figure IV.2 montre le circuit de puissance et de commande d`une installation de la bobine de gradient avec simulateur MATLA

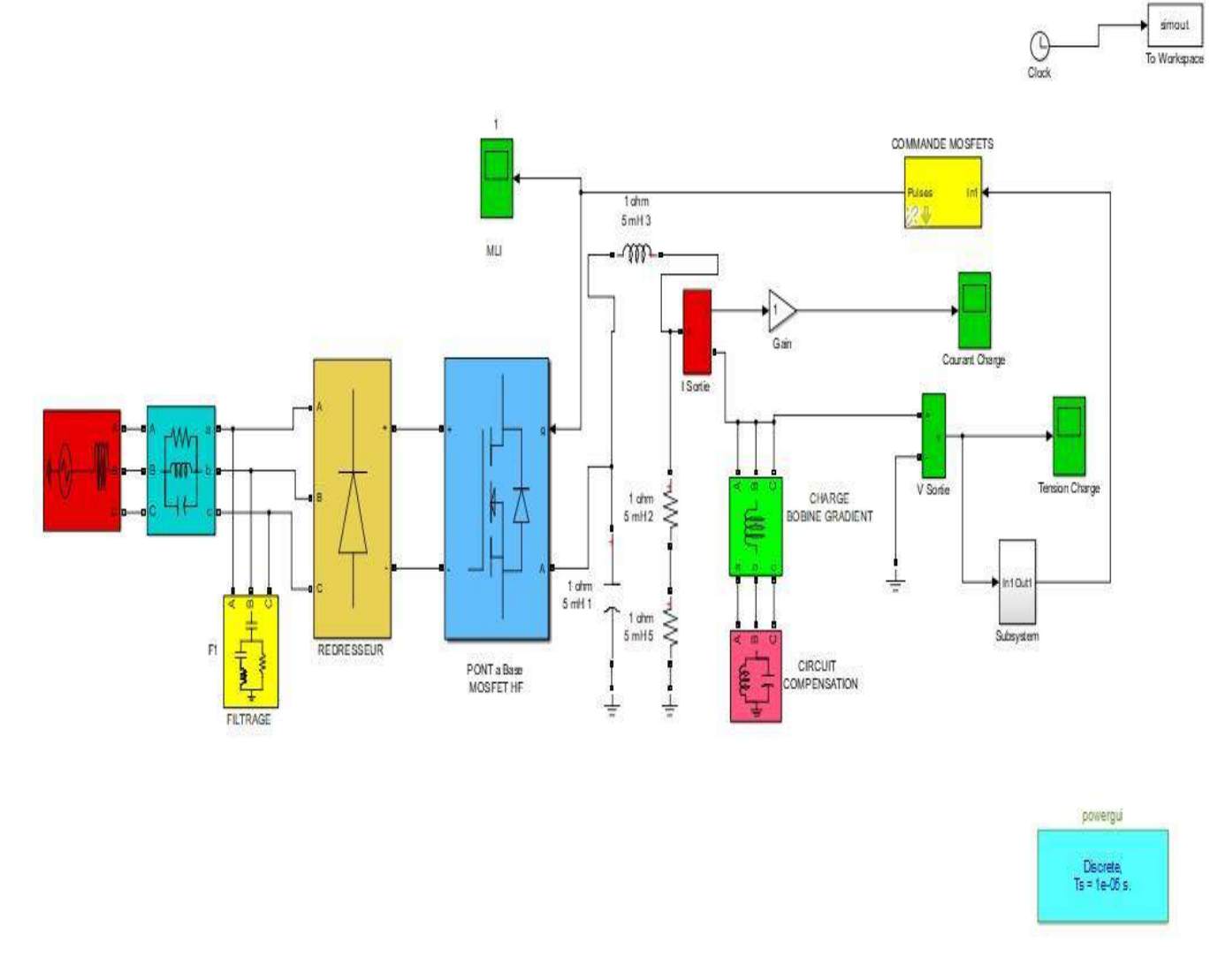

*Figure IV.2 : Schéma bloc du montage d`une alimentation en puissance de la bobine de Gradient.*

# **IV.2.1.1. Tension à travers la bobine de gradient avec changement de charge.**

 On procède par la mise en objet des caractéristiques électriques (tension) de la puissance d`alimentation de la bobine de gradient destinée à la résonnance magnétique avec un changement de charge.

**Pour une charge égale 0.5\*e-3 Henry** ∙

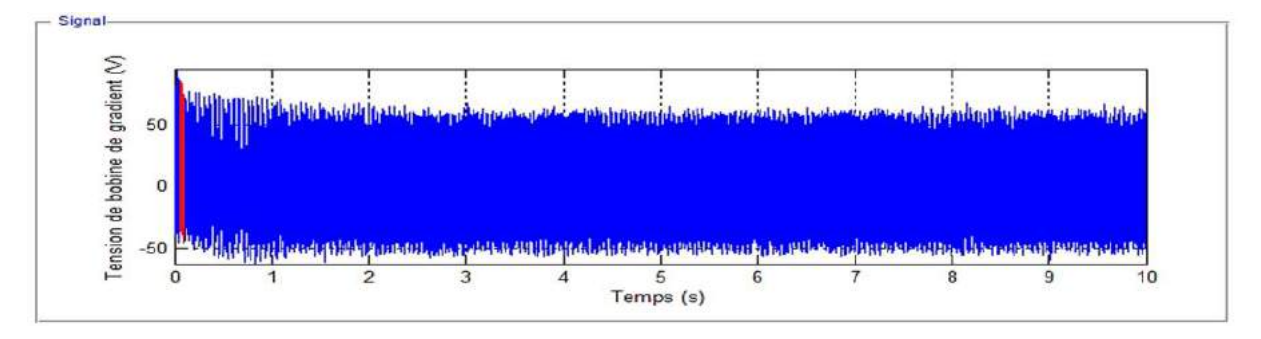

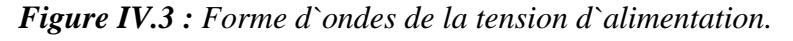

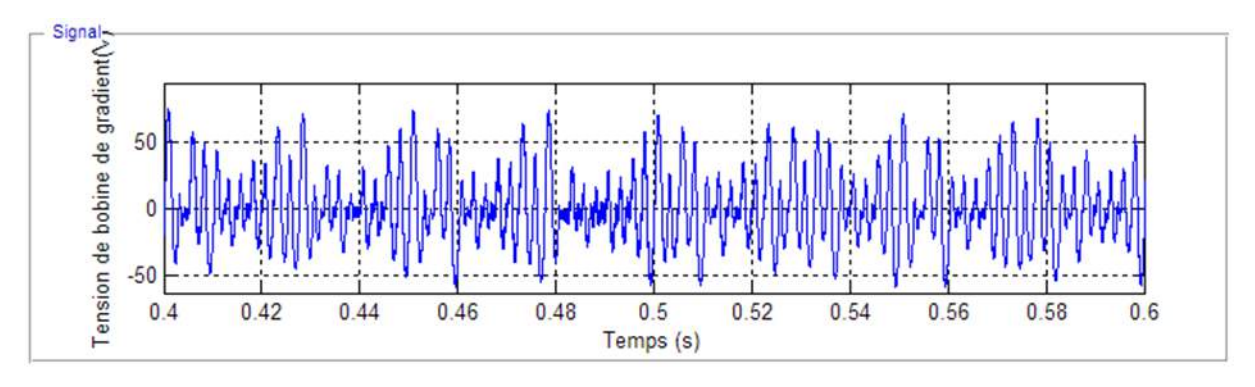

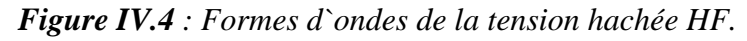

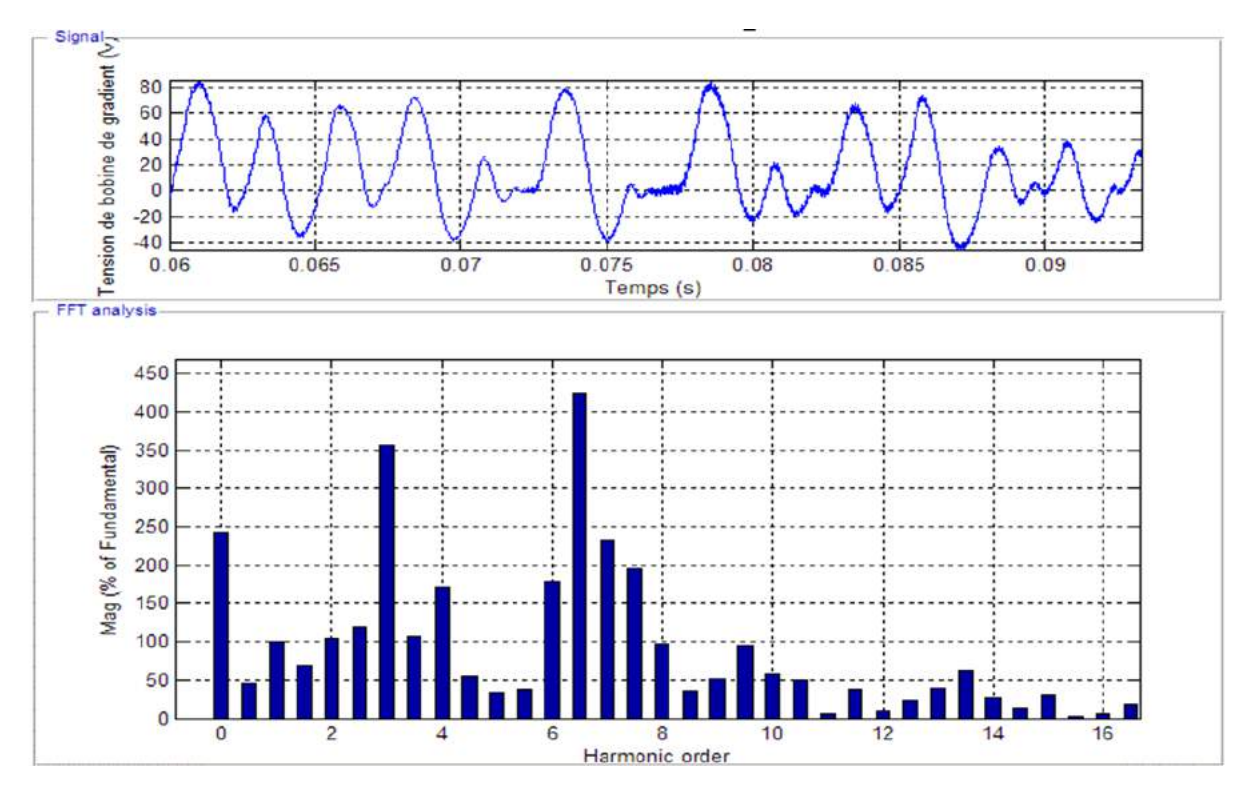

*Figure IV.5 : Spectre Harmonique THD<sup>V</sup> de la tension à travers la bobine de Gradient.*

# **IV.2.1.2. Courant à travers la bobine de gradient avec changement de charge**

 On procède par la mise en objet des caractéristiques électriques (courant) de la puissance d`alimentation de la bobine de gradient destinée à la résonnance magnétique avec un changement de charge

### **Pour une charge égale 0.5\*e-3 Henry** ∙

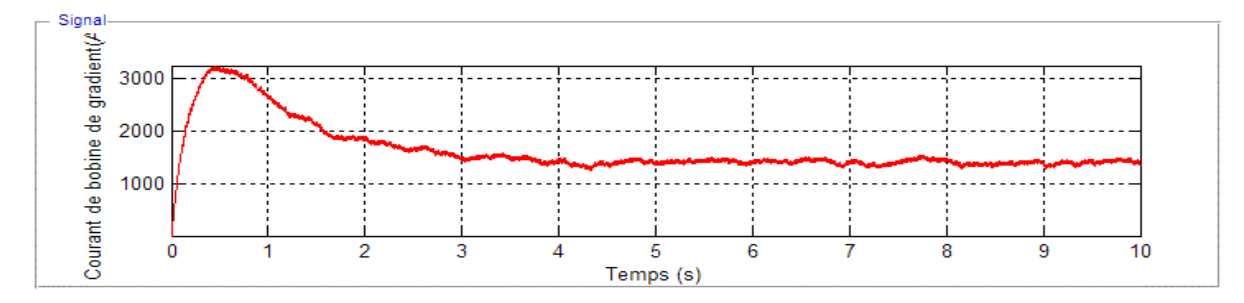

*Figure IV.6 : Forme d`ondes de courant d`alimentation.*

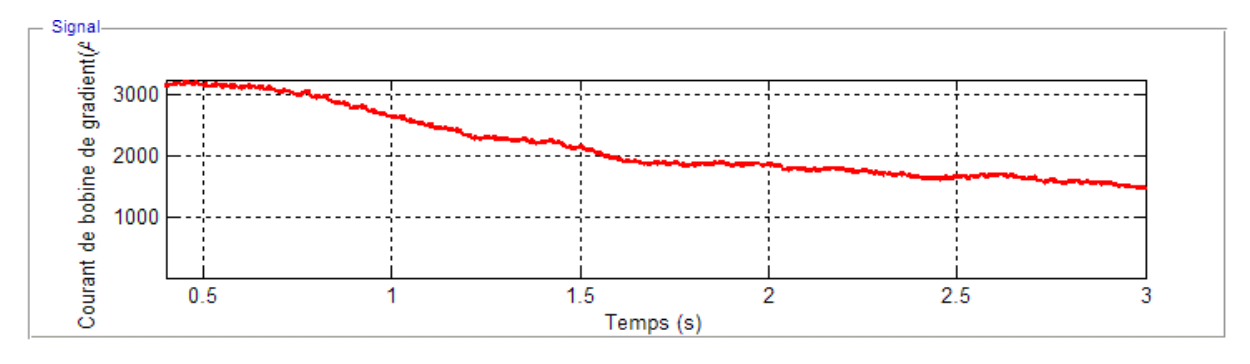

*Figure IV.7 : Formes d`ondes du courant à travers la bobine de Gradient.*

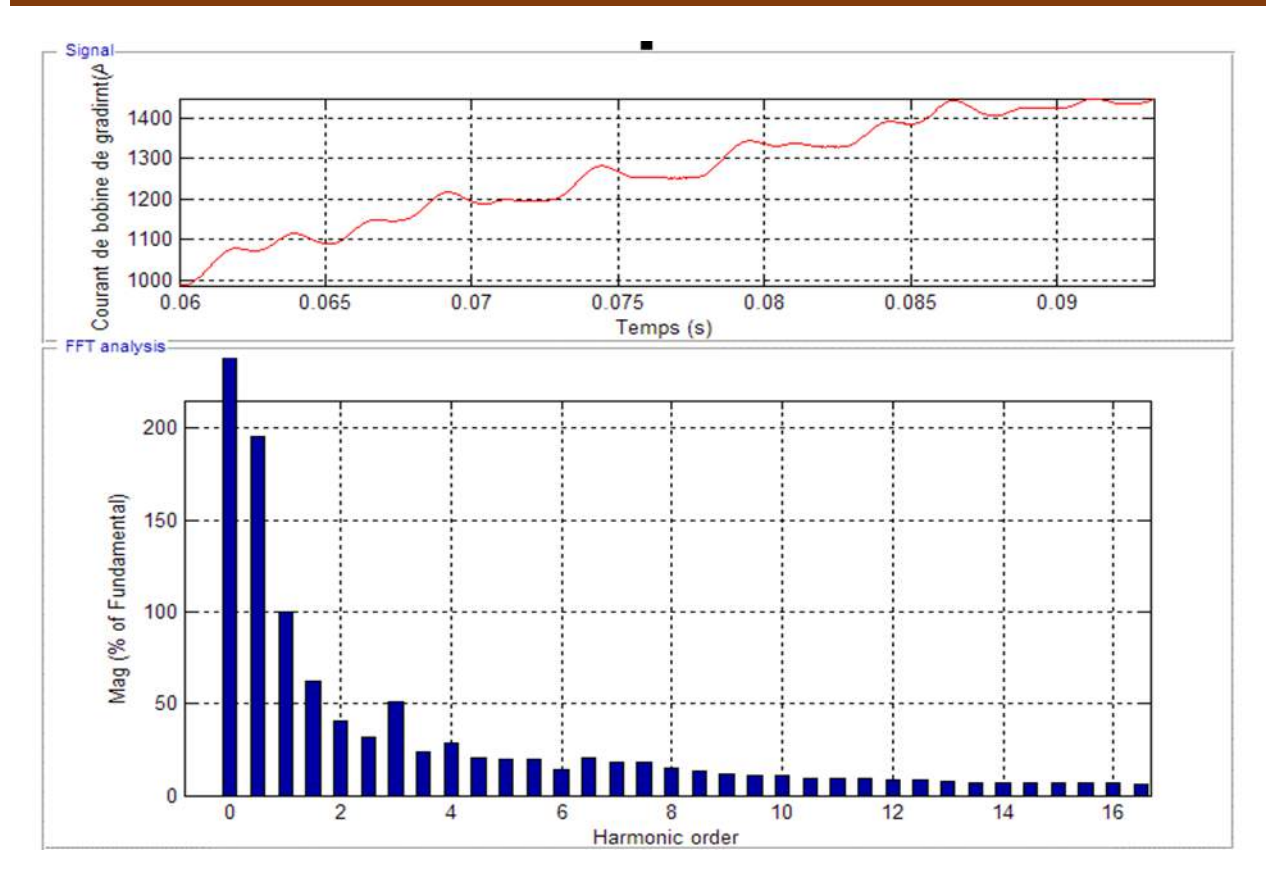

*Figure IV.8 : Spectre Harmonique THD<sup>I</sup> du courant à travers la bobine de Gradient.*

# **IV.2.1.3. Tension à travers la bobine de gradient avec changement de charge.**

 On procède par la mise en objet des caractéristiques électriques (tension) de la puissance d`alimentation de la bobine de gradient destinée à la résonnance magnétique.

### **Pour une charge égale 1\*e-3 Henry** a)

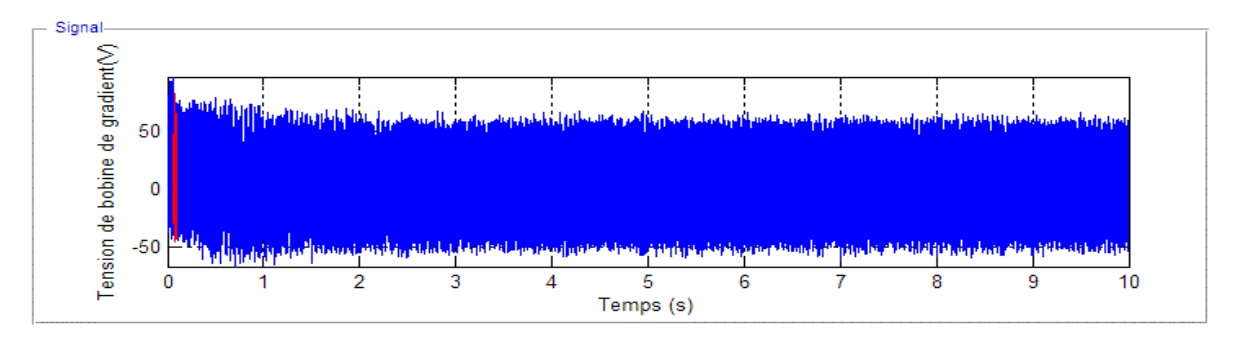

*Figure IV.9 : Formes d`ondes de la tension d`alimentation.*

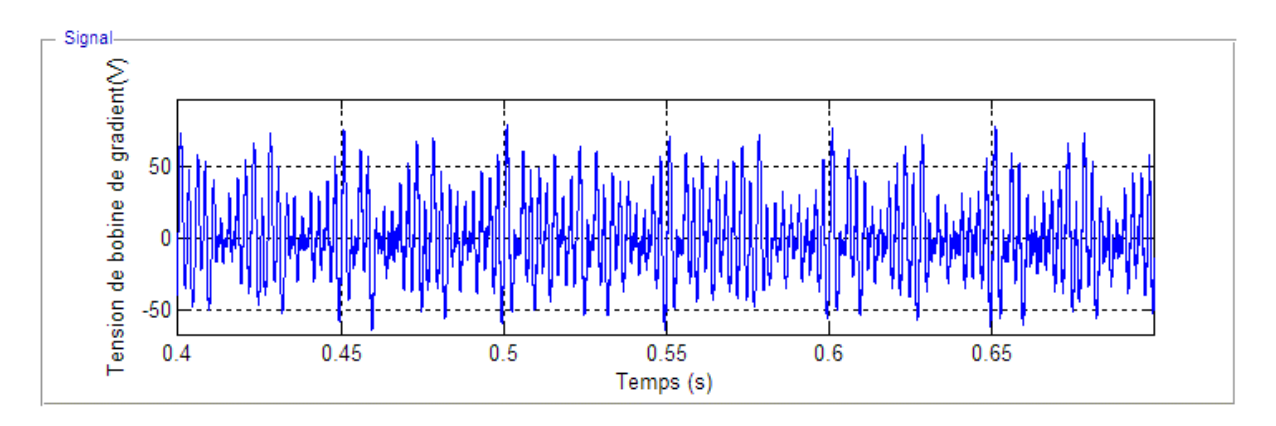

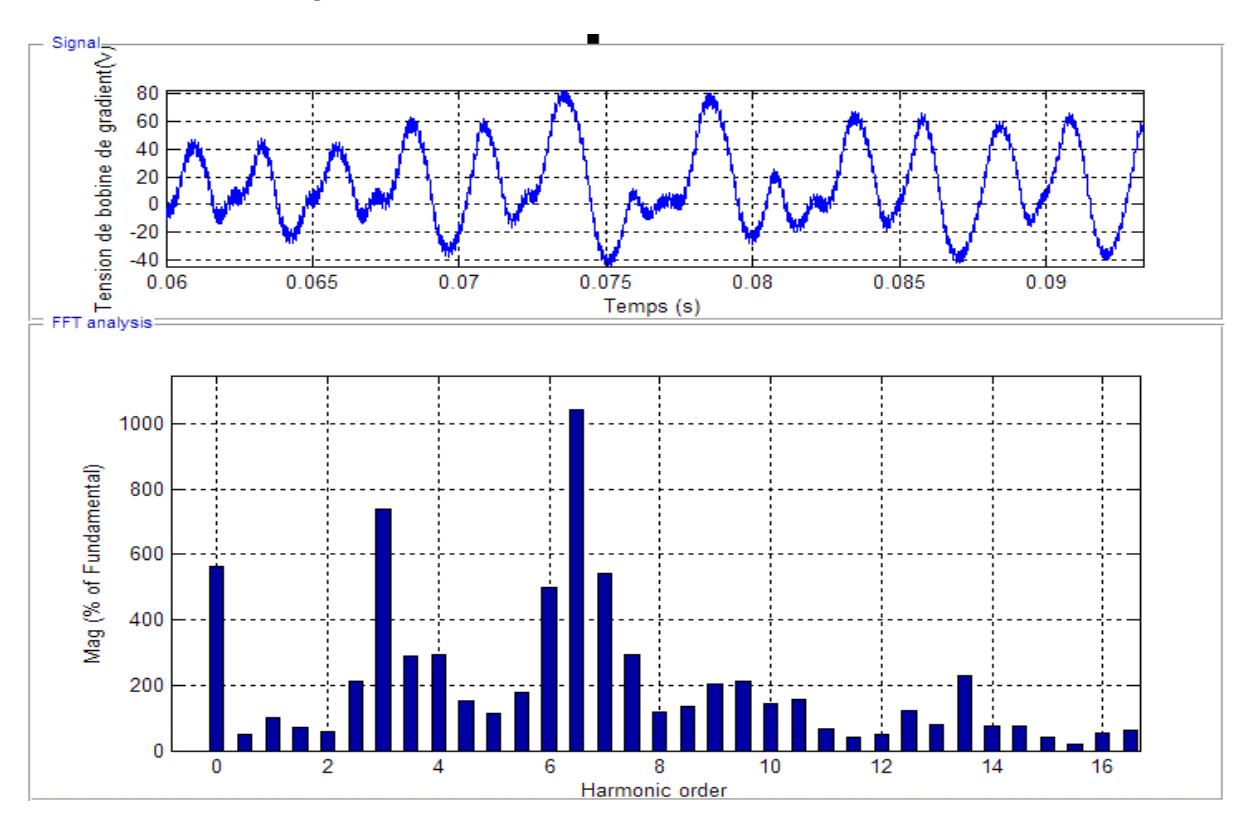

*Figure IV.10 : Formes d`ondes de la tension hachée.*

*Figure IV.11 : Spectre Harmonique THD<sup>V</sup> de la tension à travers la bobine de Gradient.*

# **IV.2.1.4. Courant à travers la bobine de gradient avec changement de charge**

 On procède par la mise en objet des caractéristiques électriques (courant) de la puissance d`alimentation de la bobine de gradient destinée à la résonnance magnétique.

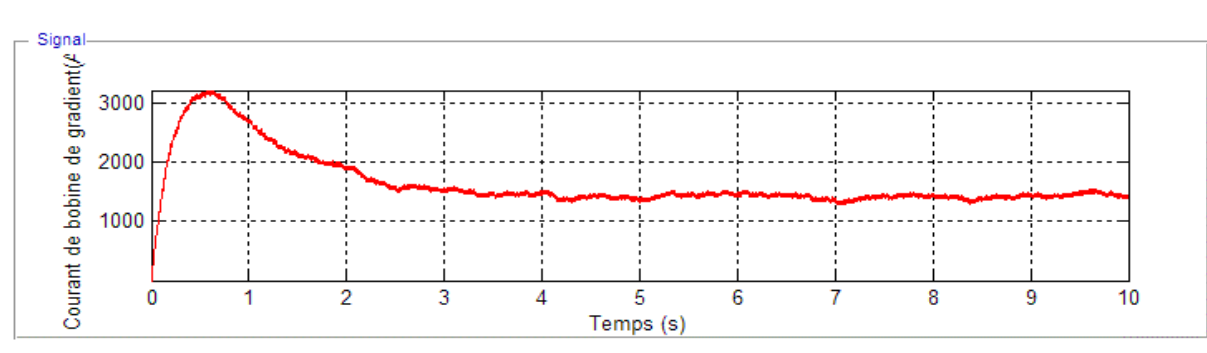

### **Pour une charge égale 1\*e-3 Henry** ⋫

*Figure IV.12 : Formes d`ondes de courant d`alimentation.*

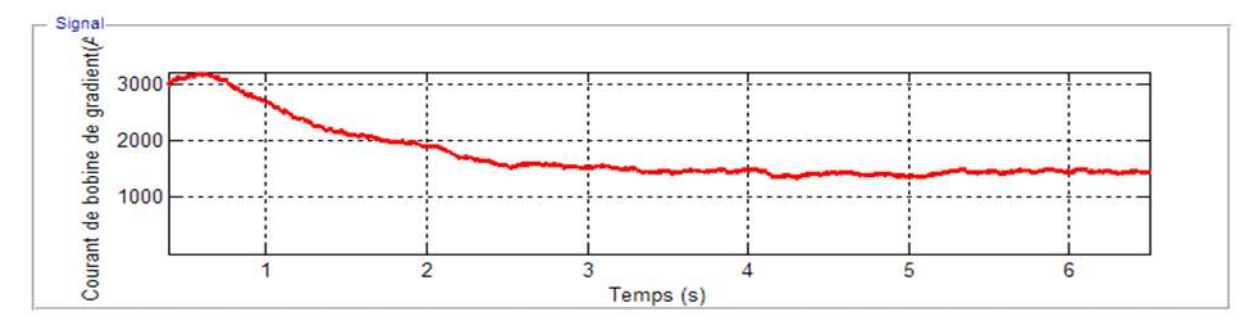

*Figure IV.13 : Formes d`ondes de courant à travers la bobine de Gradient*

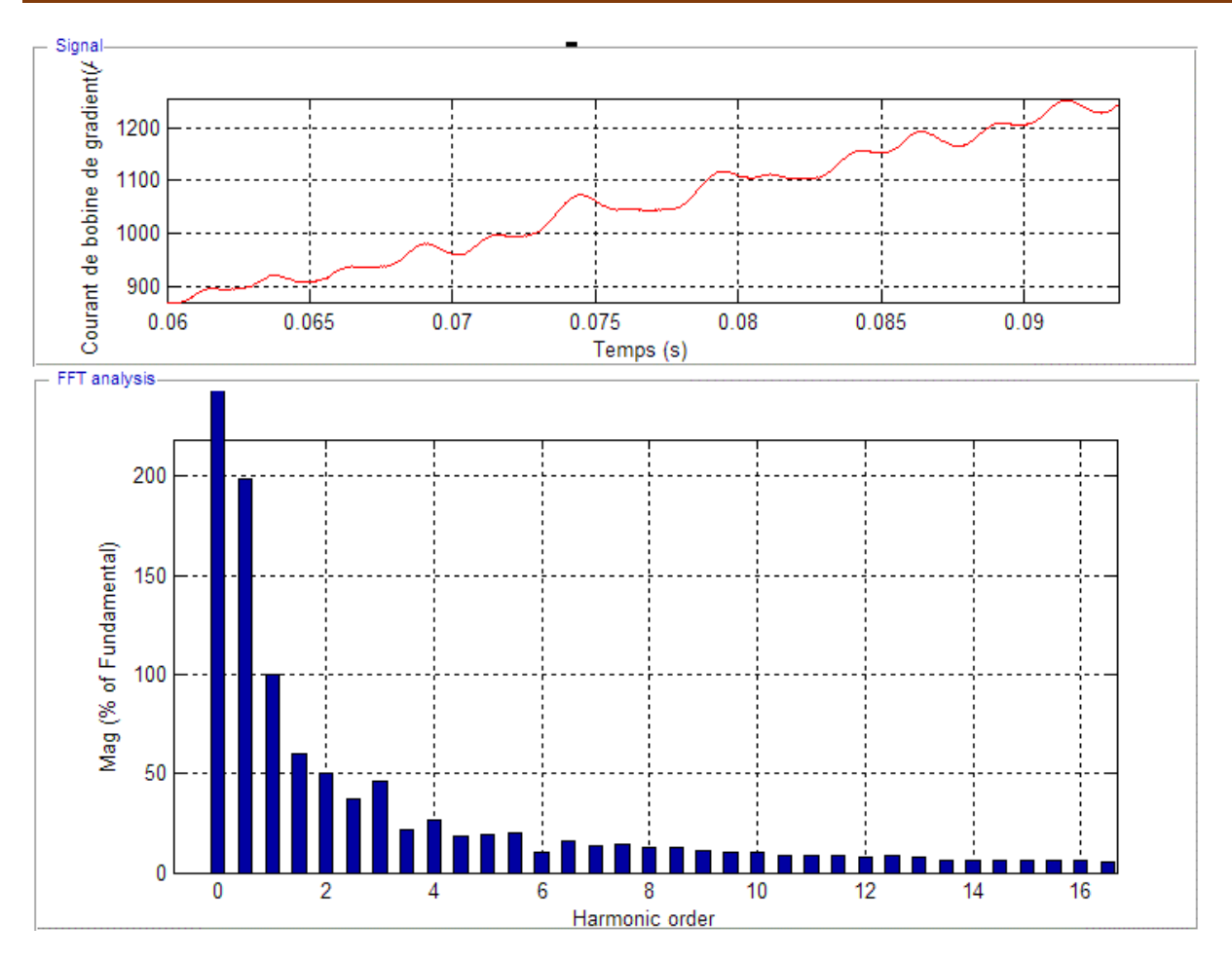

*Figure IV.14 : Spectre Harmonique THD<sup>I</sup> du courant à travers la bobine de Gradient.*

# **IV.2.1.5. Tension à travers la bobine de gradient avec changement de charge.**

 On procède par la mise en objet des caractéristiques électriques (tension) de la puissance d`alimentation de la bobine de gradient destinée à la résonnance magnétique.

### **Pour une charge égale 5\*e-3 Henry** ∙

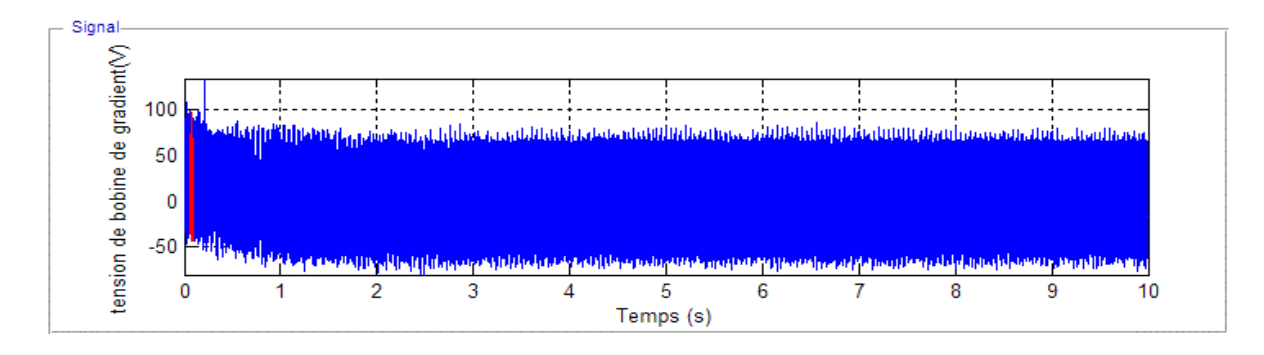

*Figure IV.15 : Formes d`ondes de la tension d`alimentation.*

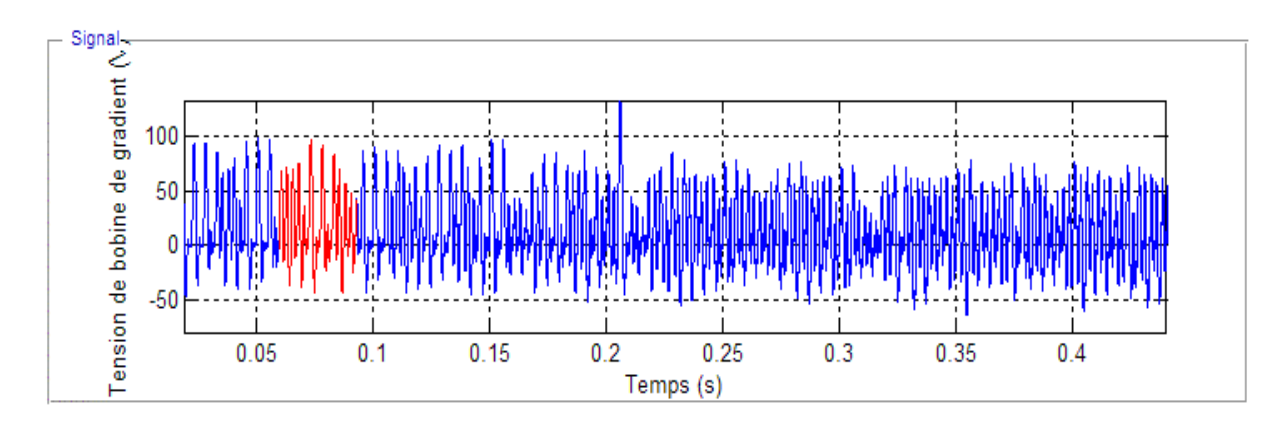

*Figure IV.16 : Formes d`ondes de la tension hachée.*

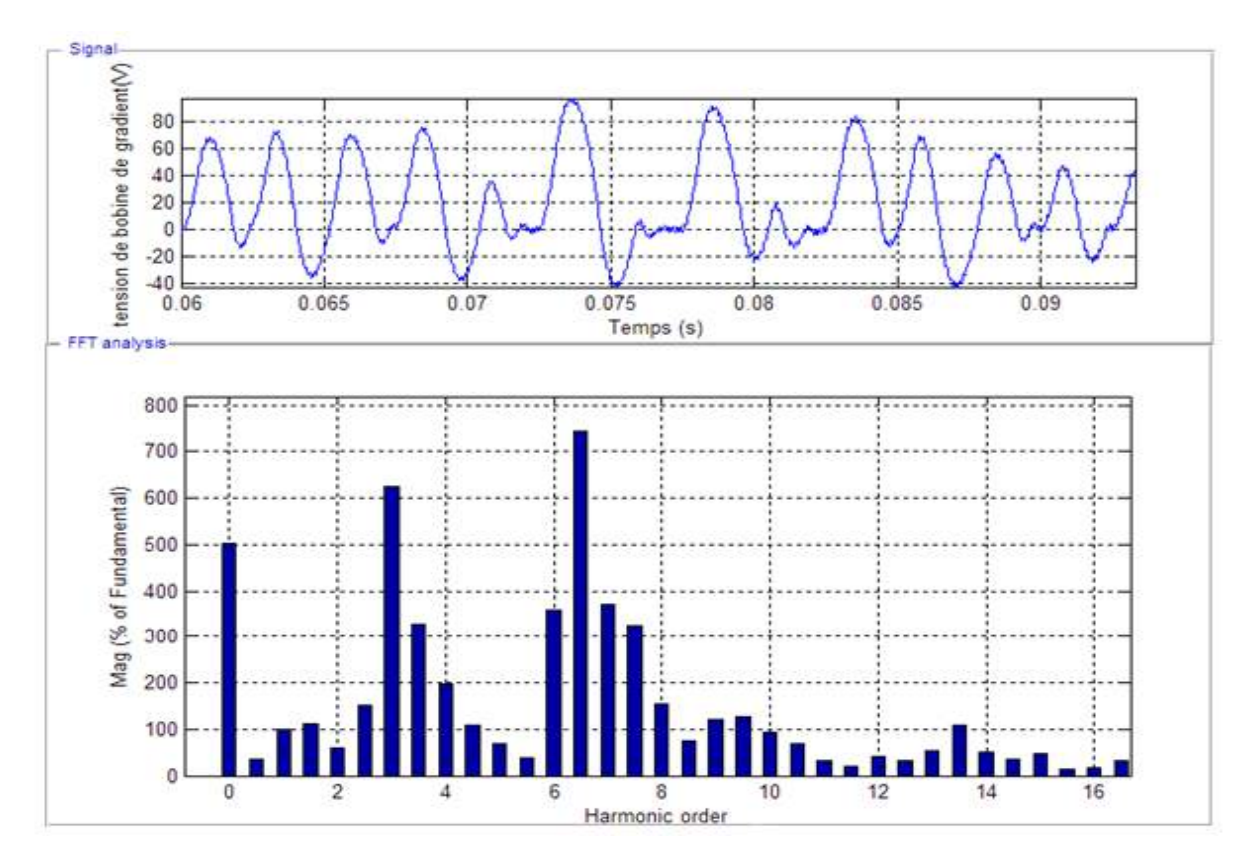

*Figure IV.17 : Spectre Harmonique THD<sup>V</sup> du la tension à travers la bobine de Gradient..*

# **IV.2.1.6. Courant à travers la bobine de gradient avec changement de charge**

 On procède par la mise en objet des caractéristiques électriques (courant) de la puissance d`alimentation de la bobine de gradient destinée à la résonnance magnétique.

### **Pour une charge égale 5\*e-3 Henry** ⋫

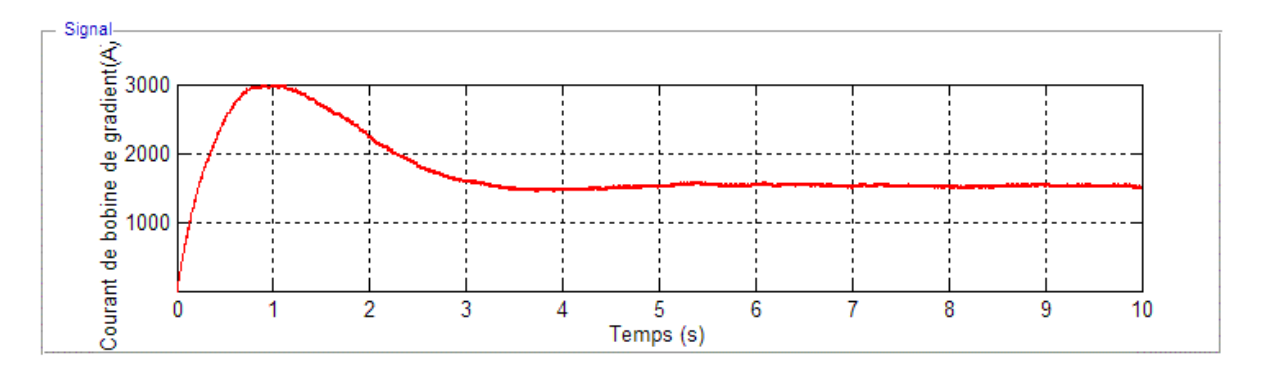

*Figure IV.18 : Formes d`ondes de courant d`alimentation.*

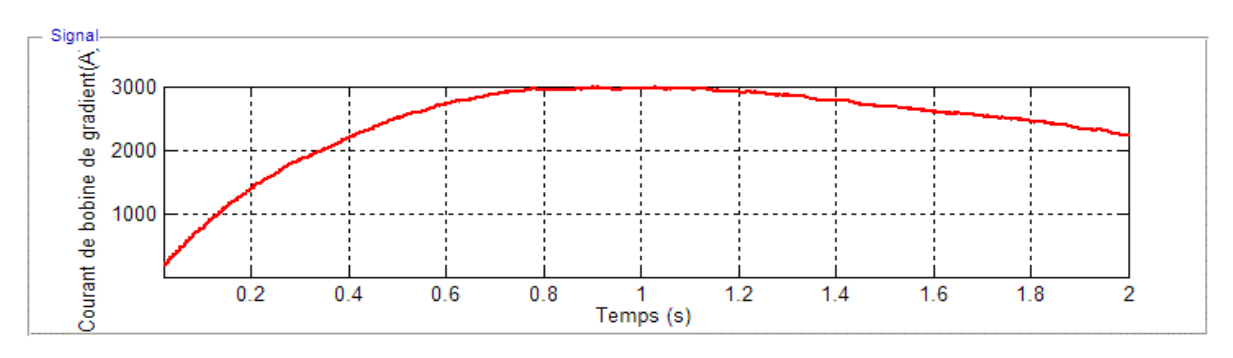

*Figure IV.19 : Formes d`ondes de la tension à travers la bobine de Gradient.*

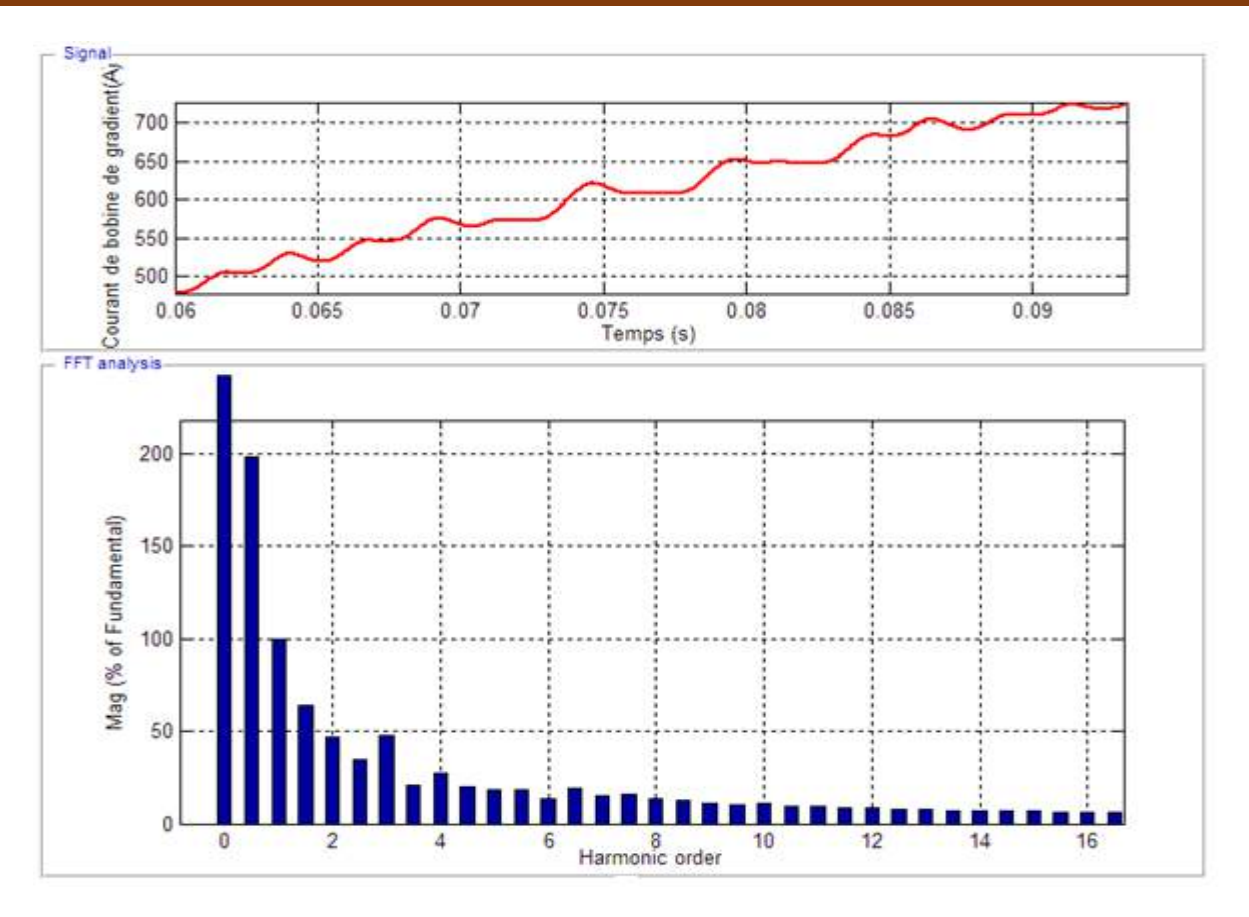

*Figure IV.20 : Spectre Harmonique THD<sup>I</sup> du courant à travers la bobine de Gradient.*

# **IV.2.1.7. Interprétation des résultats**

# *Tension de bobine*

On constate une stabilisation de la tension d'alimentation au a voisinage de  $60 \div 80$  Volt sans changements remarquable, ce qui explique la possibilité de garder la tension stable aux bornes de la charge.

Cependant, ces caractéristiques sont semblables aux alimentations des génératrices fortes densités de flux magnétique IRM. Alors la possibilité de livrer un courant intense sur basse tension (BT) est imminente à travers la bobine de gradient.

Les résultats des figures 3, 9,15illustrent parfaitement ces caractéristiques.

# *Courant de bobine*

On constate que le courant à travers les différents charges est très intense l'ordre des (KA) ce qui provoque la destruction de bobine car ces courant sans d'autant plus dangereux pendent le régime transitoire. Les figures 6, 12,18 montrent des dépassements remarquables qui dépassent la valeur nominale du courant à travers la bobine de gradient

De ce fait une commande appropries sera adopter pour maitriser ces courants entrainement forts.

# **IV.2.2. Stratégie de commande par PID du courant de la bobine de gradient**

 Vue les inconvénients intolérables des régimes dynamiques que présentent les réponses du système, il est strictement utiliser des méthodes de contrôle disponibles pour limiter au maximum ces insuffisances, et alors réaliser une alimentation adéquate pour ce type d`alimentation en imagerie médicale**.**

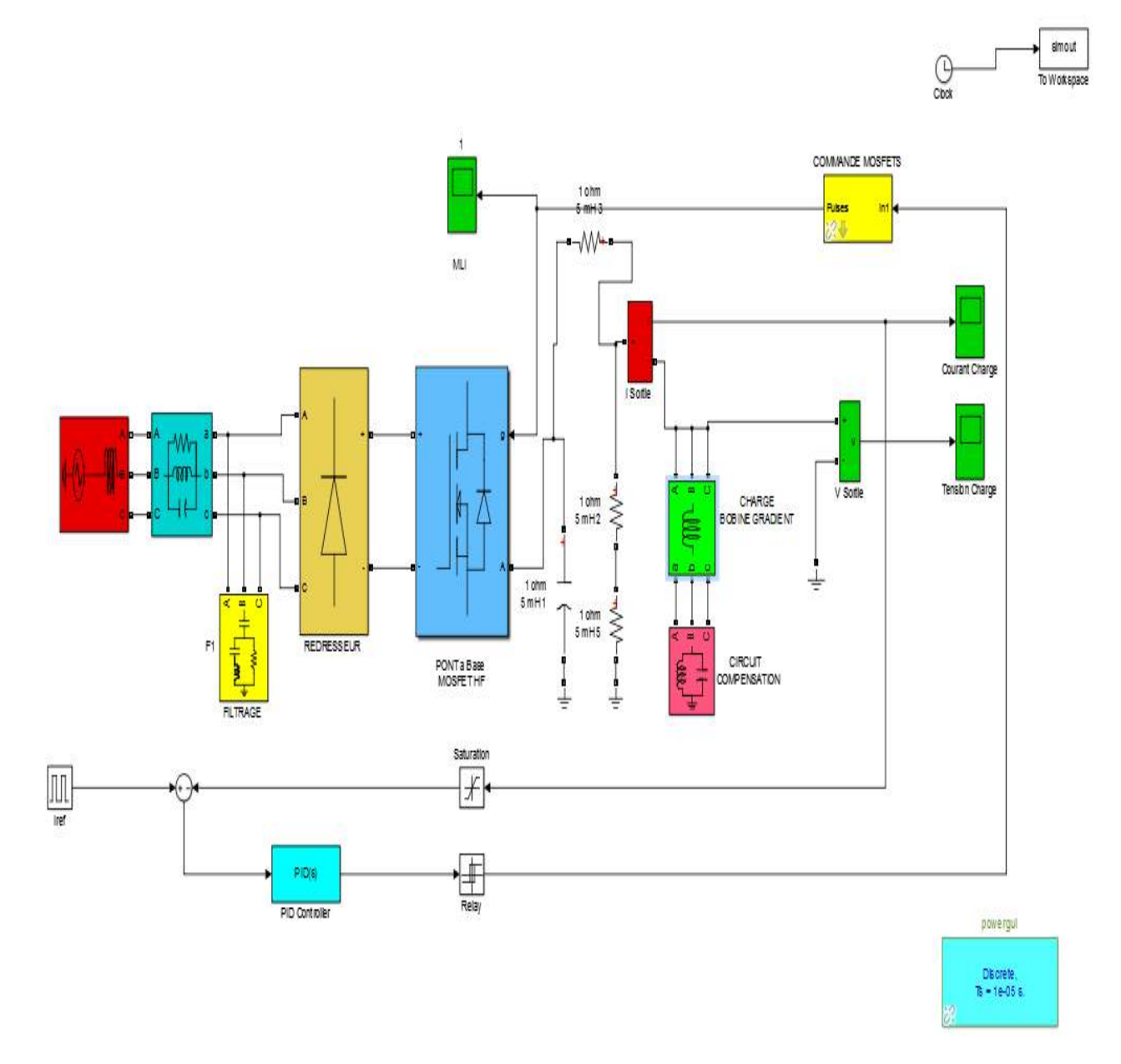

*Figure IV.21 : Schéma bloc du montage d`une alimentation en puissance de la bobine de Gradient avec contrôleur PID.*

# **IV.2.2.1. Courant de la bobine de gradient avec changement de charge commande par PID**

 On procède par la mise en objet des caractéristiques électriques (courant) de la puissance d`alimentation de la bobine de gradient destinée à la résonnance magnétique avec command PID.

### **Pour charge égale 0.5\*e-3 Henry** ∙

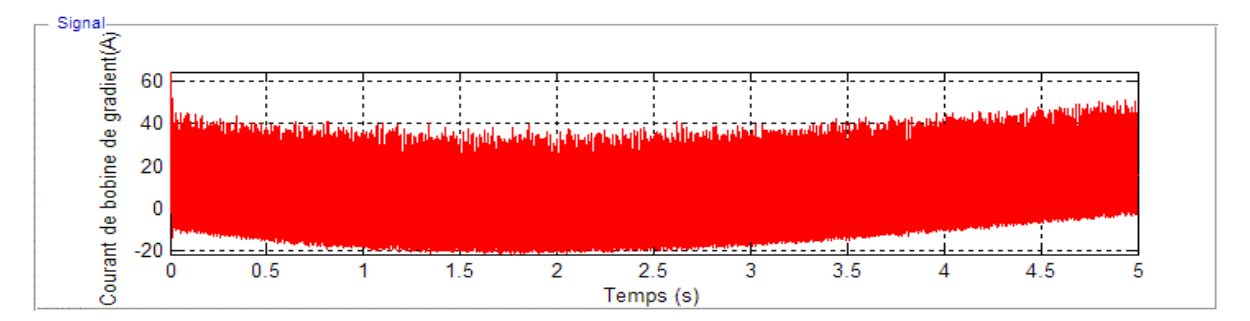

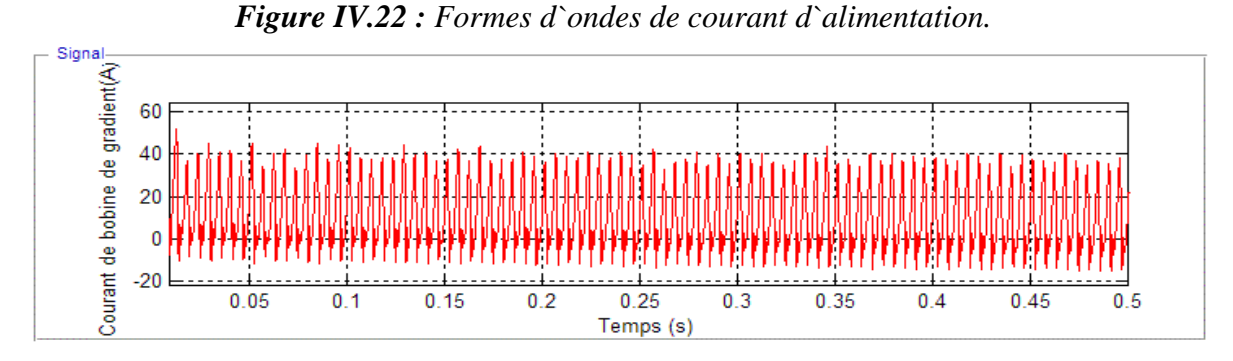

*Figure IV.23 : Formes d`ondes du courant à travers la bobine de Gradient.*

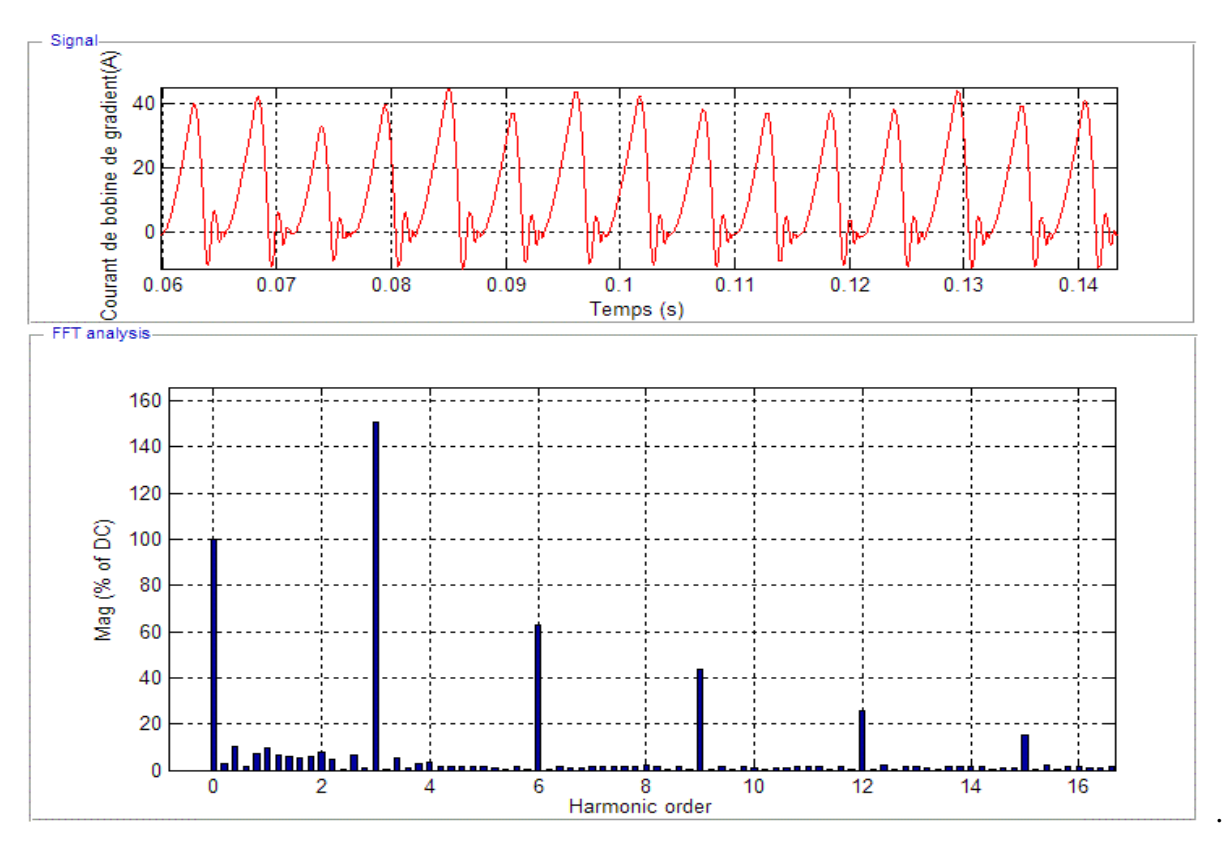

*Figure IV.24 : Spectre Harmonique THD<sup>I</sup> . Du courant travers la bobine de Gradient.*

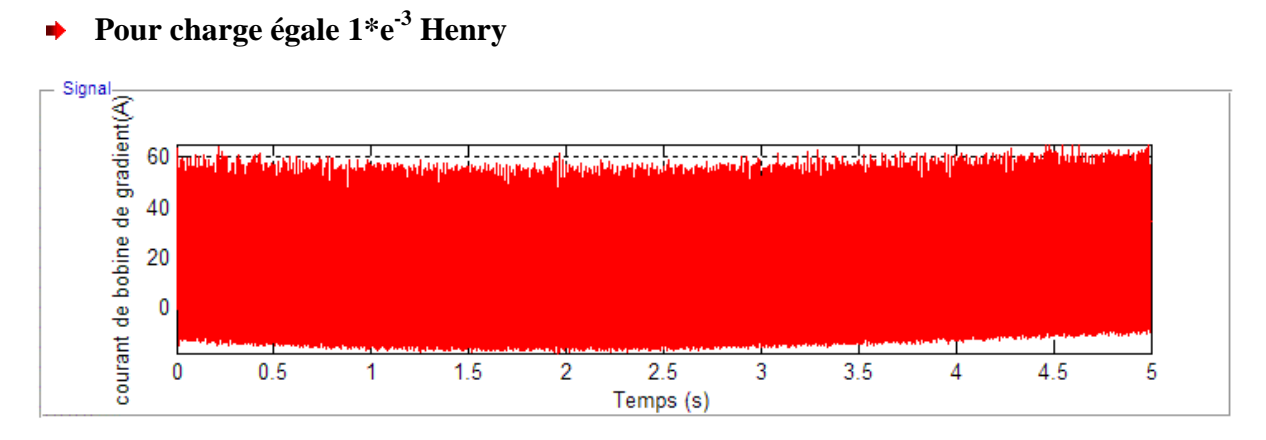

*Figure IV.25 : Formes d`ondes de courant d`alimentation.*

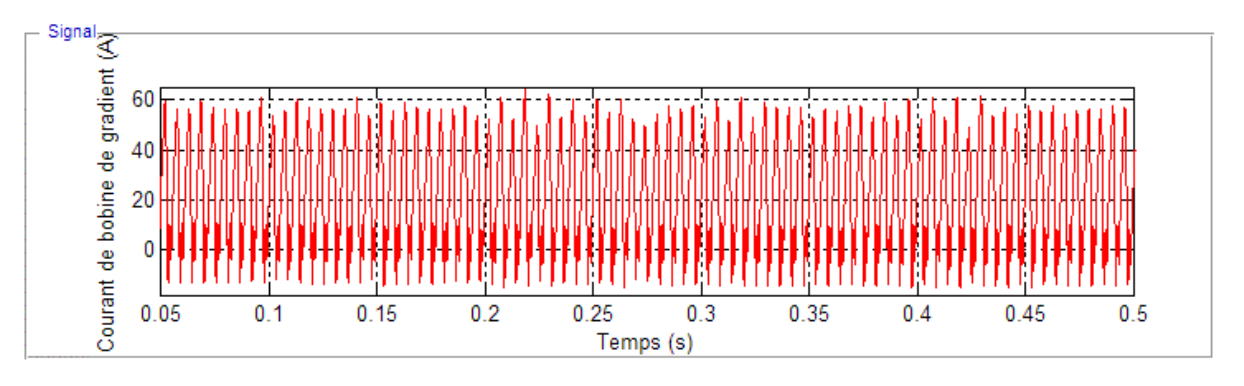

*Figure IV.26 : Formes d`ondes de la tension à travers la bobine de Gradient.*

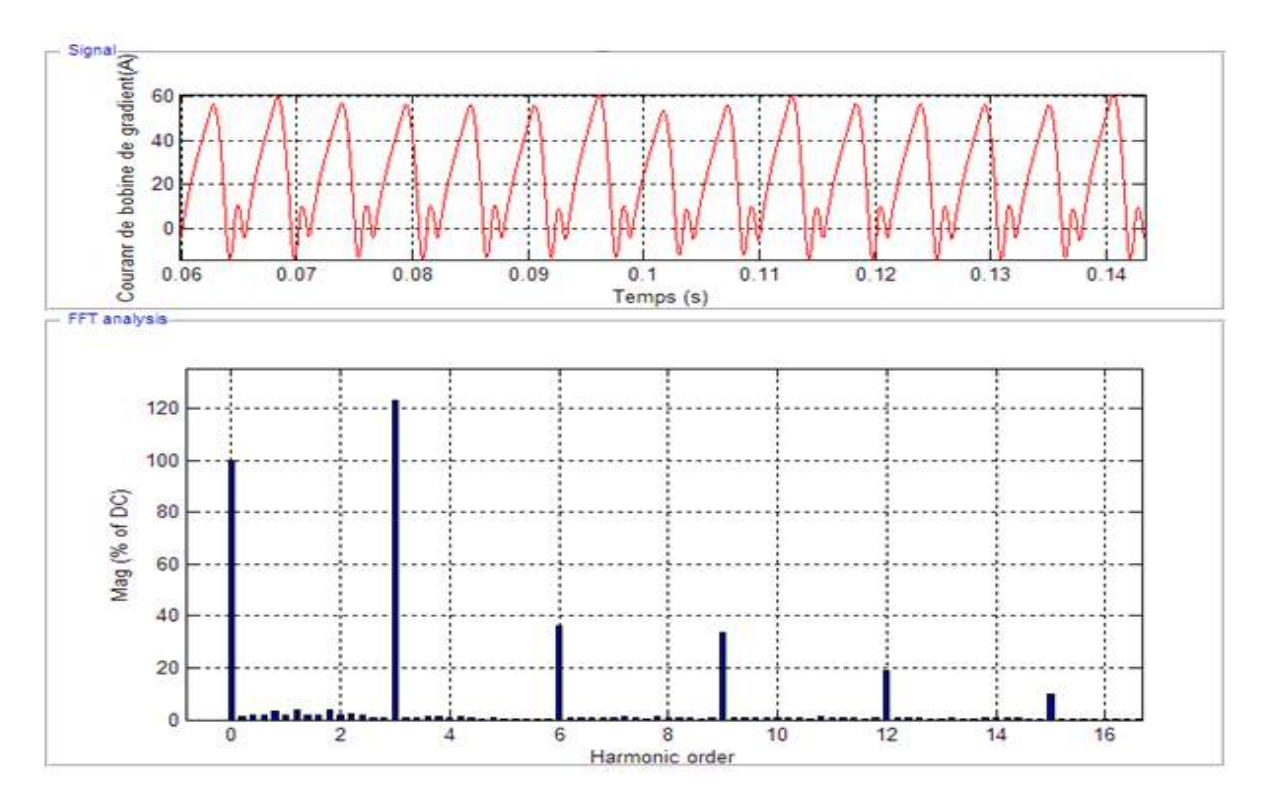

*Figure IV.27 : Spectre Harmonique THD<sup>I</sup> du courant à travers la bobine de Gradient.*

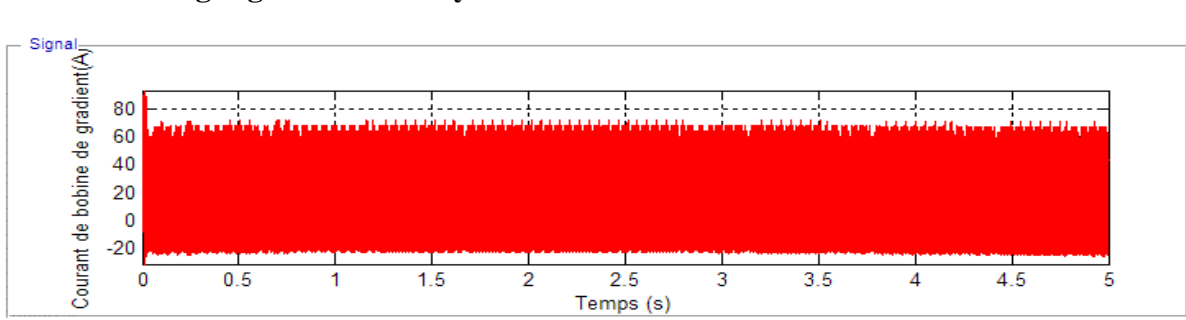

**Pour charge égale 5\*e-3 Henry** ò,

*Figure IV.28 : Formes d`ondes de courant d`alimentation.*

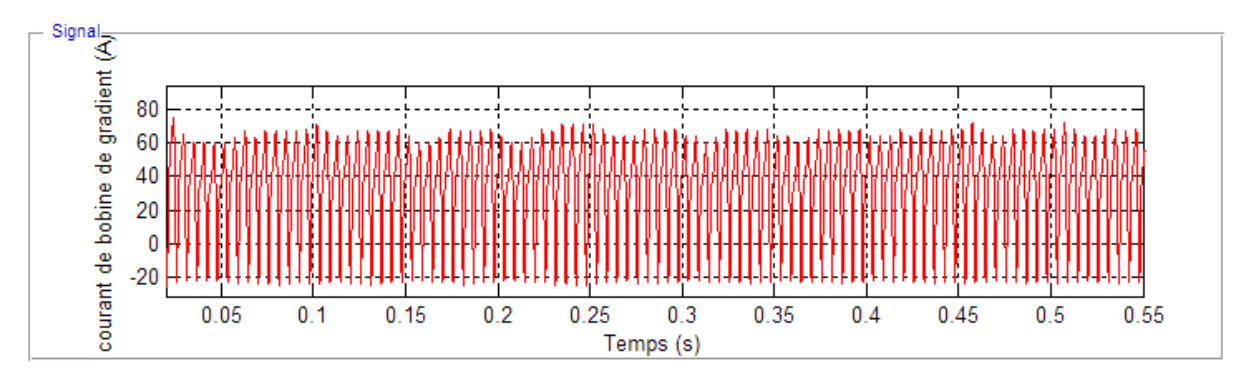

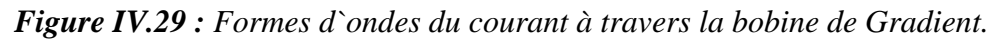

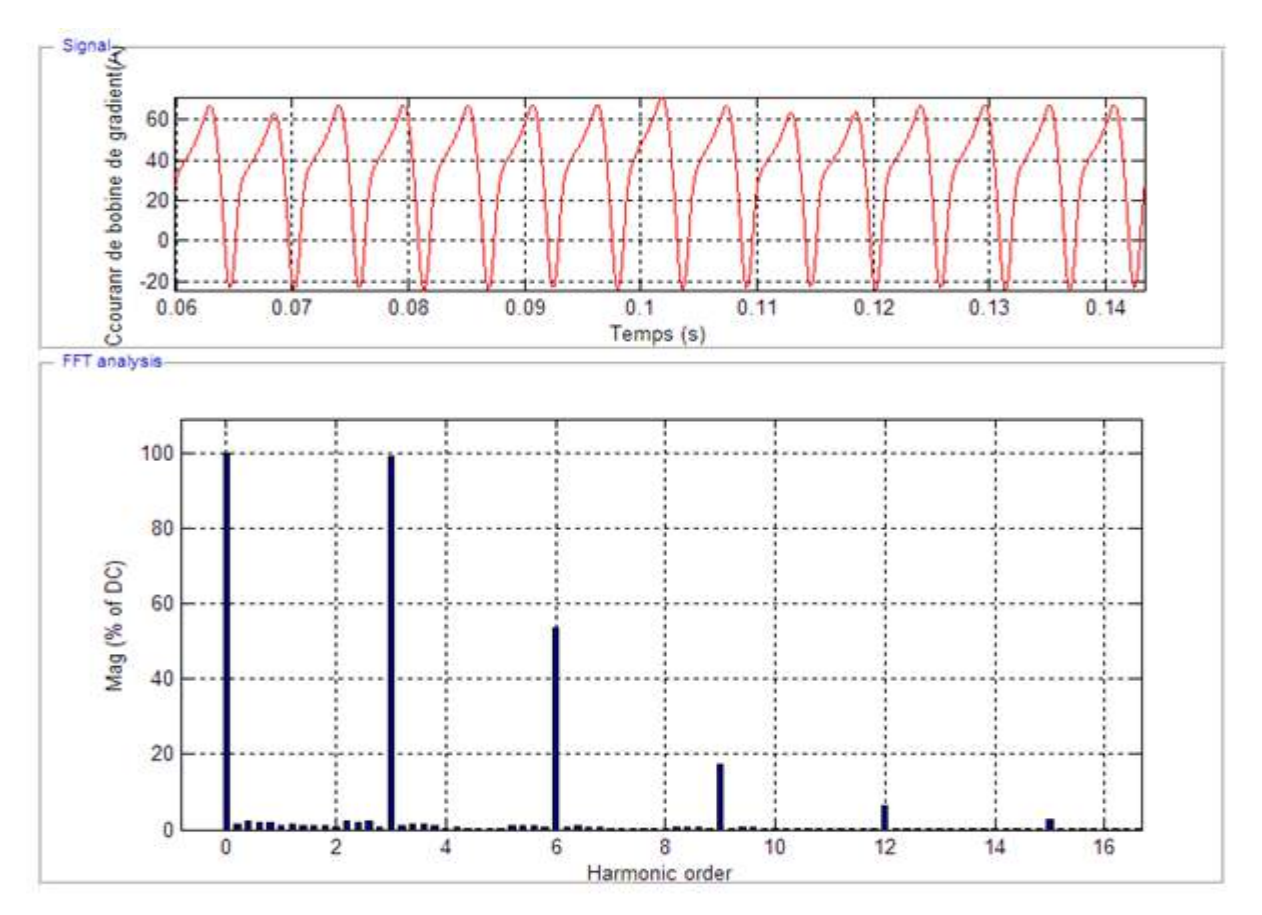

*Figure IV.30 : Spectre Harmonique THDI du courant à travers la bobine de Gradient.*

# **IV.2.2.3. Interprétation des résultats**

 En utilisant un contrôleur PID les caractéristiques des courants à travers différents charges sont admissibles et adapter par ce type d'alimentation en imagerie à résonance magnétique IRM. D'autre part le champ magnétique est à forte densité de flux sans contrôle.

En conséquence, les résultats obtenus des figures 22, 25,28 et 29 sont vrai semblablement utiliser pour réaliser une telle alimentation en puissance.

# **IV.2.3. Amélioration du facteur de puissance par filtrage actif**

 Afin d'améliorer le facteur de puissance (THD=1٪), il est nécessaire de raccorder au montage de la figure IV.31 un filtre, qui, grâce à lui les harmoniques les plus gênent serrant progrès et par conséquent neutralisés.

Cette technique permet aussi la robustesse du système d'alimentation.

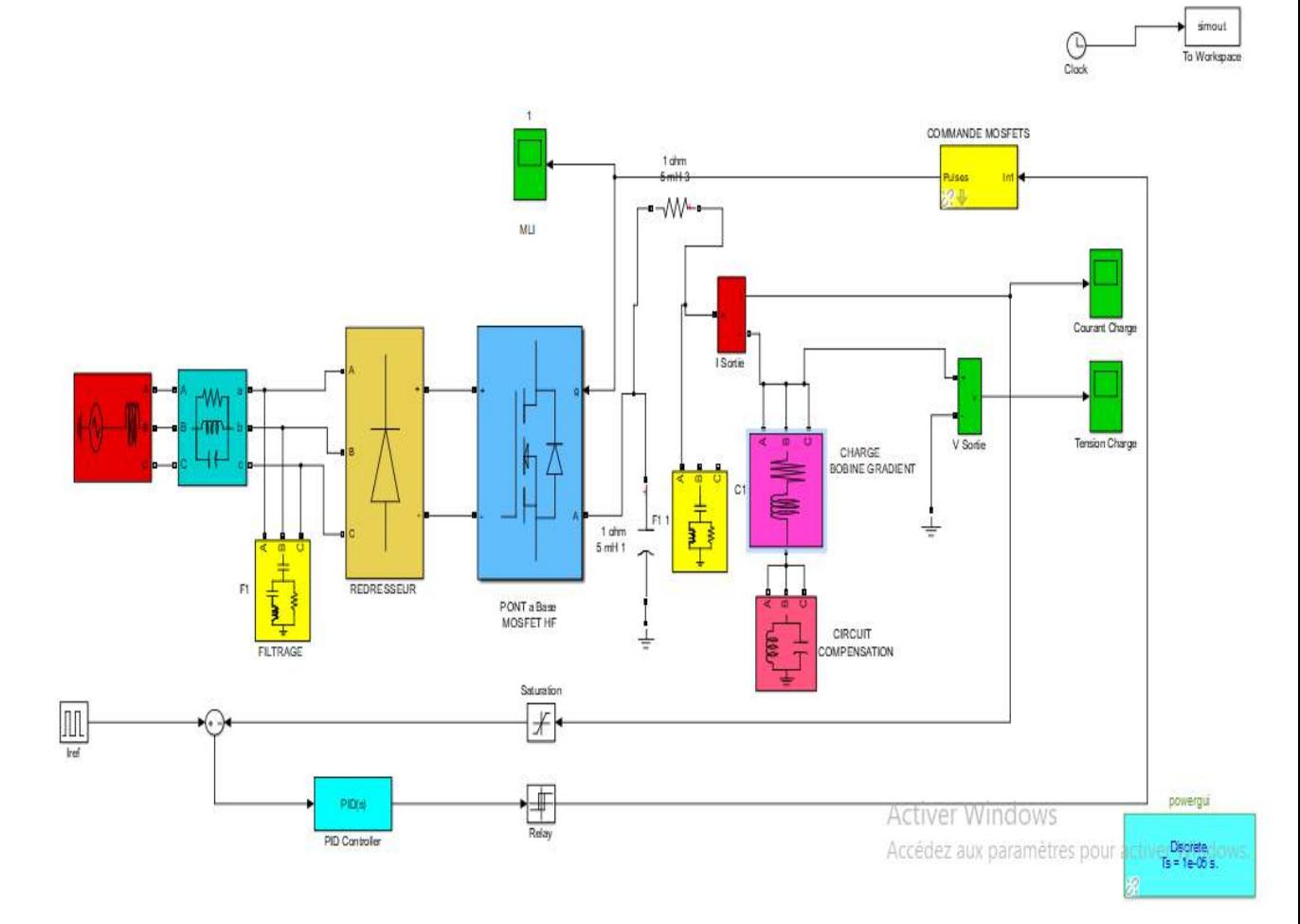

*Figure IV.31 : Schéma bloc du montage d`une alimentation en puissance de la bobine de Gradient avec Filtrage.*

# **IV.2.3.1.Tension et courant à travers la bobine de gradient avec filtrage**

 On procède par la mise en objet des caractéristiques électriques de la puissance d`alimentation de la bobine de gradient destinée à la résonnance magnétique avec filtrage.

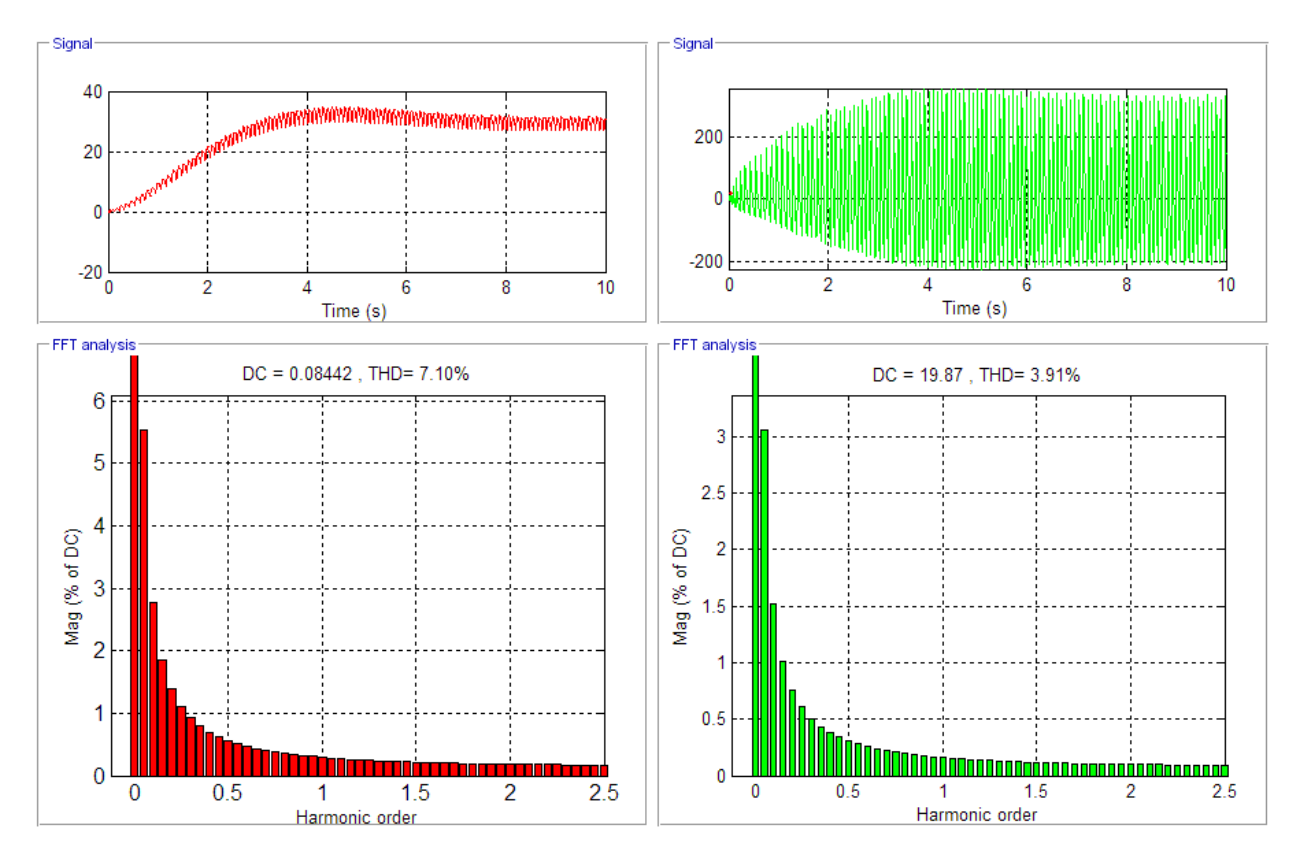

### **Charge de la bobine de gradient avec L=0.025 milli-Henry** ∙

*Figure IV.32 : Spectre Harmonique THD à travers la bobine de Gradient.*

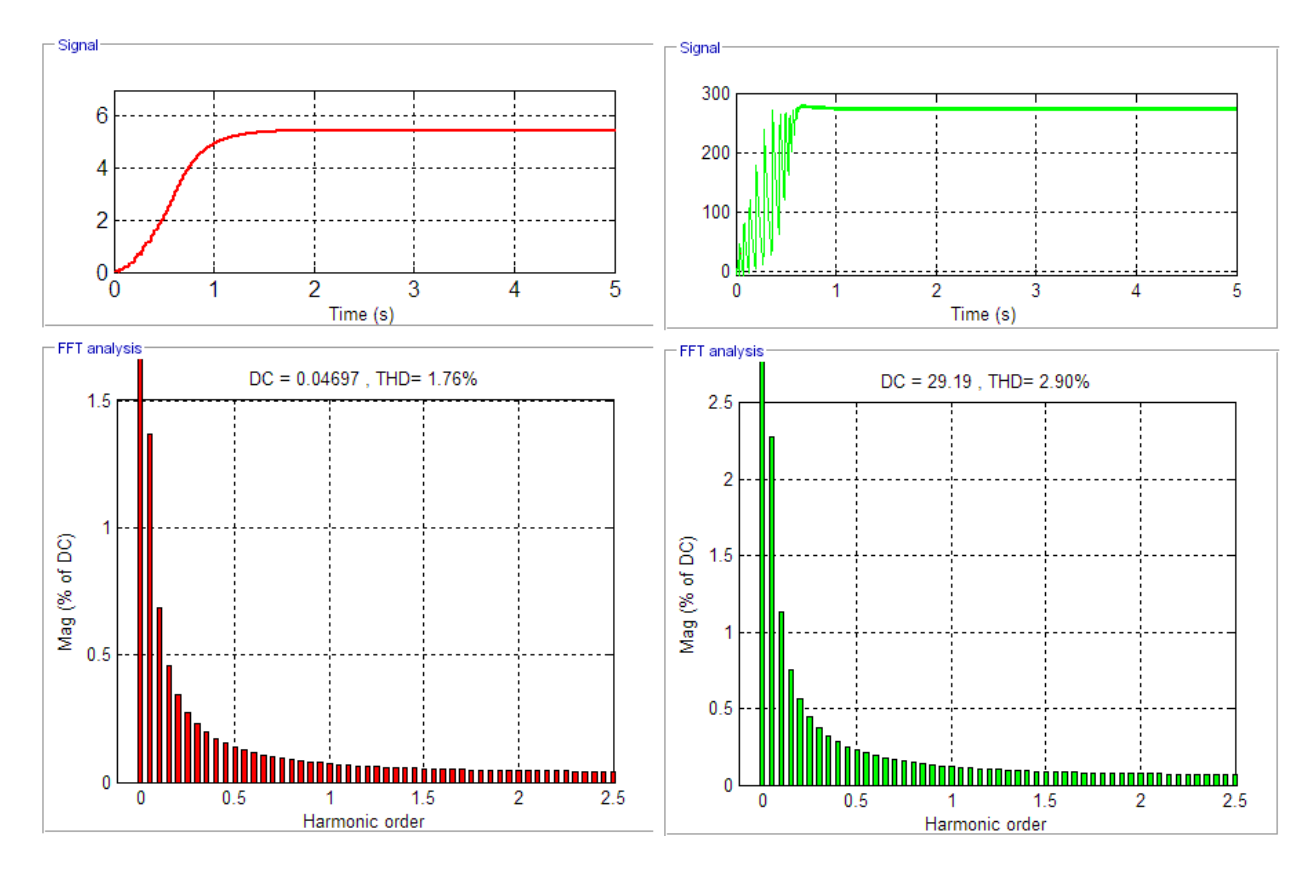

### **Charge de la bobine de gradient avec L=0.15 milli-Henry** ⋫

*Figure IV.33 : Spectre Harmonique THD à travers la bobine de Gradient.* 

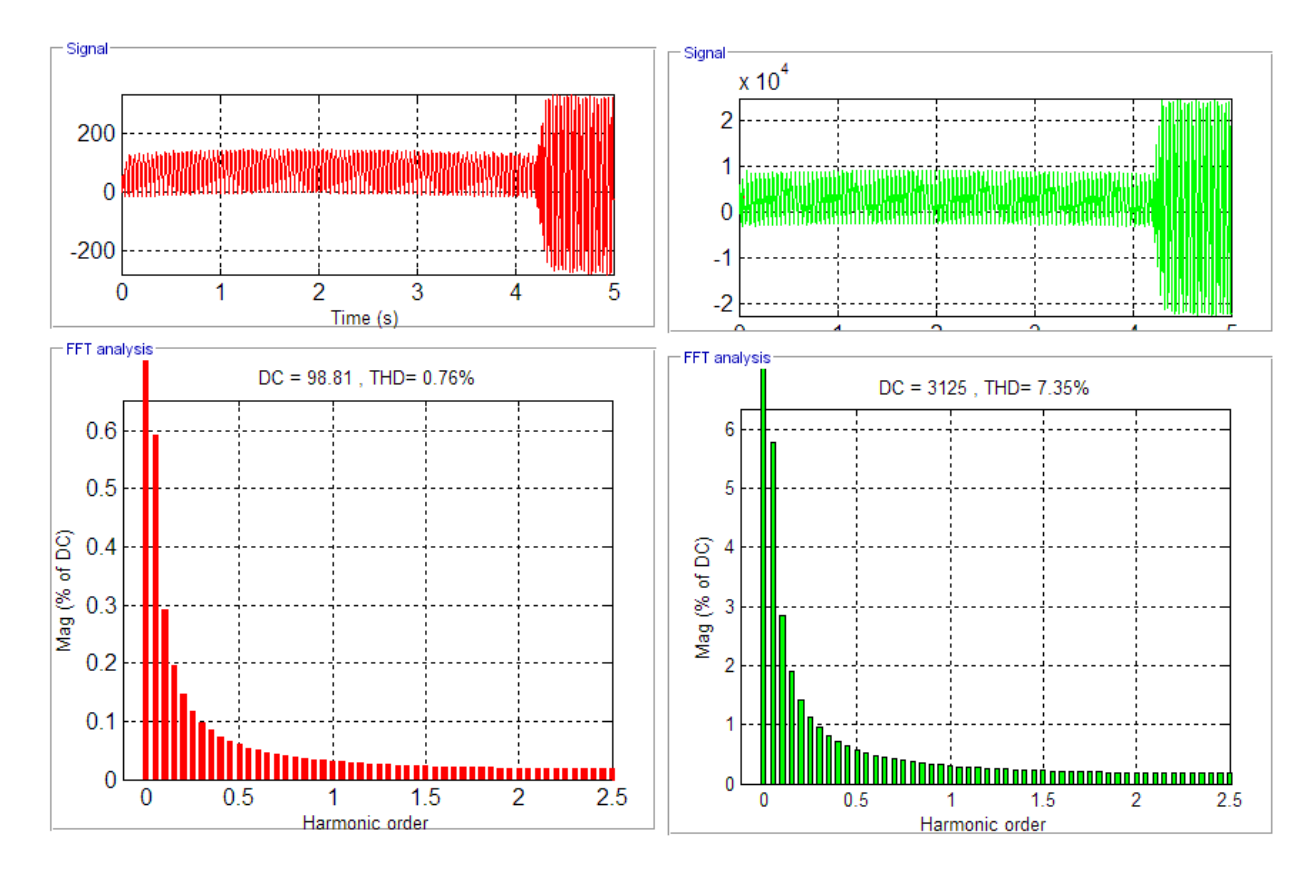

### **Charge de la bobine de gradient avec L=5 milli-Henry** ♦

*Figure IV.34 : Spectre Harmonique THD à travers la bobine de Gradient.*

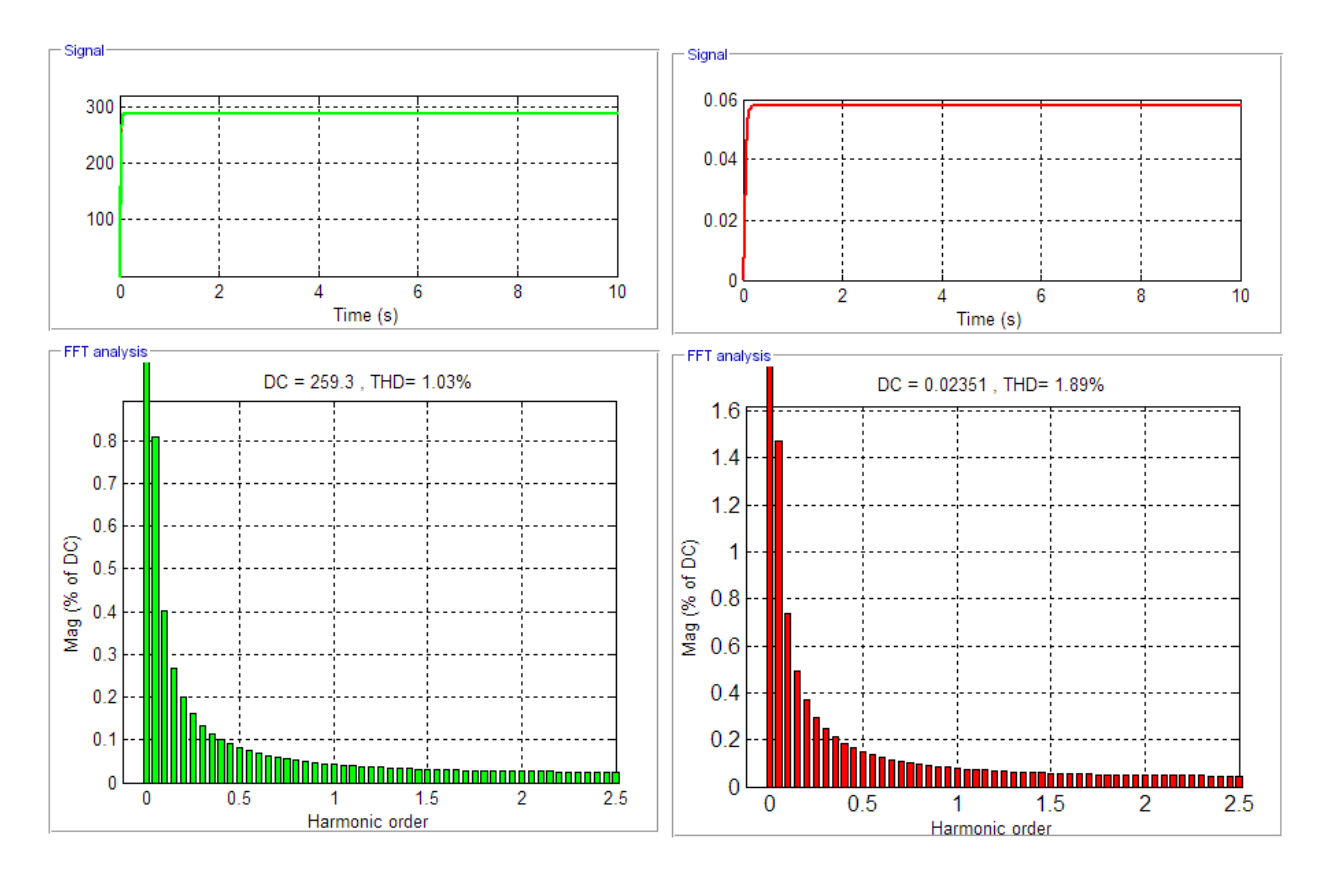

### **Charge de la bobine de gradient avec L=10 milli-Henry** ◆

*Figure IV.35 : Harmonique THD à travers la bobine de Gradient.*

# **IV.2.3.3. Interprétation des résultats**

 En générale le TID des grandeurs électriques (courant-tension) est maintenir favorable quel que soit la charge de la bobine de gradient. De ce fait, les formes d'onde des spectres d'harmonique de figures 32, 33, 34,35.

# **Conclusion**

Dans ce chapitre on a eu l'occasion de présenter le logiciel MATLAB et simulé le fonctionnement pour différentes conditions de changement de charge. Des résultats satisfaisants ont été obtenus avec les trois commandes.

Première commande la tension été stable dans les différents changements de charge par contre au courant qui été mal et dangereux car il dépasse la valeur nominale de courant à travers la bobine de gradient ce qui nous obliges d'utiliser un contrôleur PID et c'est la deuxième commande. Pour diminuer l'harmonique on obtient un bon résultat on utilise un filtrage.

# *Conclusion Générale*

Ce projet a été choisi pour de multiples raisons. La première, été que nous avions envie d`explorer le domaine de la technique d'imagerie médicale. La deuxième raison est de connaître et montrer l'importance du génie électrique de contribuer à développer le secteur de l`imagerie médicale.

Il s'agit d'une technologie récente et que nous avons accès à de précieuse informations grâce à notre encadreur Dr Mr RACHEDI MOHAMED qui est apte à partager beaucoup d'informations fiables et utiles à notre travail**.** Nous avons ainsi pu visiter Dr. BASSOU, gérant de la clinique médicale, qui, nous a fait profiter connaitre toutes les étapes de reproduction d`imagerie médicale et ce, en engageant une personne qualifiée pour le fonctionnement de l'IRM avec une machine réelle. Ainsi, être proche d`une installation de l`équipement électrique de ce type d`alimentation. C'est d'ailleurs lors de cette rencontre qu'on a réellement compris comment ça fonctionnait l'IRM. Et concernant la rencontrer l'équipe chargée de la maintenance, on a été bloqué par la Pandémie COVID.19**.**

Dans cette investigation, il a été mis le point sur le principe de la réalisation d'une alimentation en puissance destinée à l'équipement de l'imagerie médicale, en l'occurrence l'imagerie par résonance magnétique. Les composants mis en jeu sont principalement réactifs tels que la bobine de gradient génératrice de flux magnétique, le circuit de compensation composé de condensateur en parallèle avec une bobine. Ce couple de compensation jeu un rôle primordiale pour éviter la haute tension qui apparaissent lors de manifestation de la résonance entre ces composants en haute fréquence.

Le but principale trace pour cette étude est de réaliser une alimentation stable avec tension réduite délivré par un hacheur dont les semi-conducteurs commutent (ON-OFF) à haute fréquence(en pratique F=2.4 MHZ), ainsi le courant délivrer sans tension réduite sera très élevé pour exciter la bobine de gradient à générer forte densité de flux magnétique (l'ordre B≥1,5 Tesla) qui sert de paramètre principale pour reproduction de l'imagerie à résonance magnétique.

Cependant les résultats, obtenus semble intéressant et praticables pour ce type d'application et servent comme outil d'orientation pour futures travaux de recherches entamais par d'autre promotion et ceux pour cerner ce domaine qui attire toujours l'attention des usages et les fabriquant, afin d'arriver à des caractéristiques de montage de hautes performances avec des dimensions idéalement optimisés (taille, poids, volume).

Nous espérons que notre travail servira comme support scientifique pour éventuels travaux de recherches qui, intéressera les futures promotions.

# RÉFÉRENCES

# **BIBLIOGRAPHIQUES**

# *Bibliographie*

[1] <https://fr.wikipedia.org/wiki/Radiographie>

[2] [www.medecine.ups-tlse.fr/DCEM2/.../013\\_principes\\_examens\\_imagerie\\_JOFFRE.pdf](http://www.medecine.ups-tlse.fr/DCEM2/.../013_principes_examens_imagerie_JOFFRE.pdf)

[3] [www.imre.ucl.ac.be/rpr/RDGN3120/imageRX.pdf](http://www.imre.ucl.ac.be/rpr/RDGN3120/imageRX.pdf)

[4] guidekt.net/.../COURS%203%20LA%20RADIOLOGIE%20AUX%20RAYONS%20X

[5] univ.ency-education.com/uploads/1/3/1/0/13102001/radio3an\_tube-radiogene.pdf

[6] VLAARDINGERBROEK M.T., DEN BOER J.A., "Magnetic Resonance Imaging" (2ème édition), Borders, 1998

[7] ANGEL, M.—GARCIA, P.—BLANC, J. : Design Criteria for Transformers in High Voltage Output, High Frequency Power Applications, EPE 5 (Jun 1994), 125–132

[8]Révision médicale : Dr Jesus [Cardenas,](https://www.doctissimo.fr/equipe/les-experts-de-doctissimo/jesus-cardenas) Directeur médical de Doctissimo, 23 avril 2018

[9] BROUCHOUD Valérie. Doctissimo.fr,dernière mise à jour : 2011.

[10] DILLENSEGER Jean Paul, MOERSCHEL Elisabeth. Guide des technologies de l'imagerie médicale et de la radiothérapie. Quand la théorie éclaire la pratique. Edition Masson, 2009. p.111

[11] SICARD Monique, La fabrique du regard. Edition Odile Jacob, 1998.

[12]COUSSEMENT Alain. Coussement.unice.fr/french.pdf, dernière mise à jour : 2008.

[13]univ.ency-education.com/uploads/1/3/.../radio3an\_formation\_image-radiologique.pdf

[14] [http://www.cea.fr/comprendre/Pages/sante-sciences-du-vivant/essentiel-sur-imagerie](http://www.cea.fr/comprendre/Pages/sante-sciences-du-vivant/essentiel-sur-imagerie-medicale.aspx)[medicale.aspx](http://www.cea.fr/comprendre/Pages/sante-sciences-du-vivant/essentiel-sur-imagerie-medicale.aspx)

[15] [http://www.cea.fr/comprendre/Pages/sante-sciences-du-vivant/essentiel-sur-imagerie](http://www.cea.fr/comprendre/Pages/sante-sciences-du-vivant/essentiel-sur-imagerie-medicale.aspx)[medicale.aspx](http://www.cea.fr/comprendre/Pages/sante-sciences-du-vivant/essentiel-sur-imagerie-medicale.aspx)

[16] [http://www.cea.fr/comprendre/Pages/sante-sciences-du-vivant/essentiel-sur-imagerie](http://www.cea.fr/comprendre/Pages/sante-sciences-du-vivant/essentiel-sur-imagerie-medicale.aspx)[medicale.aspx](http://www.cea.fr/comprendre/Pages/sante-sciences-du-vivant/essentiel-sur-imagerie-medicale.aspx)

[17] [http://www.cea.fr/comprendre/Pages/sante-sciences-du-vivant/essentiel-sur-imagerie](http://www.cea.fr/comprendre/Pages/sante-sciences-du-vivant/essentiel-sur-imagerie-medicale.aspx)[medicale.aspx](http://www.cea.fr/comprendre/Pages/sante-sciences-du-vivant/essentiel-sur-imagerie-medicale.aspx)

[18[\]http://www.cea.fr/comprendre/Pages/sante-sciences-du-vivant/essentiel-sur-imagerie](http://www.cea.fr/comprendre/Pages/sante-sciences-du-vivant/essentiel-sur-imagerie-medicale.aspx)[medicale.aspx](http://www.cea.fr/comprendre/Pages/sante-sciences-du-vivant/essentiel-sur-imagerie-medicale.aspx)

[19]QUEVAUVILLIERS Jacques. Dictionnaire médical. Edition Masson, 2007.

[20]MATHIOT Jean-François. Biuintra.univ-bpclermont.fr.pdf

[21] <http://tpe-irm1.e-monsite.com/pages/page-1.html>

[22] Brix, M. K., Ersland, L., Hugdahl, K., Grüner, R., Posserud, M.-B., …,& Beyer, M. K. (2015). Brain MR spectroscopy in autism spectrum disorder – the GABA excitatory/inhibitory imbalance theory revisited.*Frontiers in Human Neuroscience, 9*. doi: 10.3389/fnhum.2015.00365

[23]The basics of MRI, Chapter 13 », http://www.cis.rit.edu/htbooks/mri/chap-13/chap-13.htm

[24]The basics of MRI, Chapter 13 »,<http://www.cis.rit.edu/htbooks/mri/chap-13/chap-13.htm>

[25]Présentation IRM, Philips Systèmes médicaux, marketing IT, Philippe Lanièce, UTC Compiègne, 24 Novembre 2003,<http://www.utc.fr/~farges/Master>

[26]--[27] projet d' Electronique IRM et Imagerie TEP-IRM

[28] [Baker et al., 2004] Baker, K. B., Tkach, J. A., Nyenhuis, J. A., Phillips, M., Shellock, F. G., Gonzalez-Martinez, J., and Rezai, A. R. (2004). Evaluation of specific absorption rate as a dosimeter of MRI-related implant heating. J. Magn. Reson. Imaging, 20(2) :315–320.

[29] Collins et al., 2005 Collins, C. M., Liu, W., Swift, B. J., and Smith, M. B. (2005). Combination of optimized transmit arrays and some receive array reconstruction methods can yield homogeneous images at very high frequencies. MagnReson Med, 54(6) :1327–1332.

[30] M. Correvon**; «** Electronique de puissance : les semi-conducteurs de puissance », chapitre 6.

[31]Jeans louis DALMASSO **«** Cours de l'électronique de puissance » commutation technique sup, France 1986.

[32[\]https://tel.archives-ouvertes.fr/file/index/docid/92429/filename/these\\_po\\_jeannin.pdf](https://tel.archives-ouvertes.fr/file/index/docid/92429/filename/these_po_jeannin.pdf)

[32]—[33]Francis Labrique, hervebuyse, robert boussier, Guye Séguier, « Les convertisseurs de l'électronique de puissance conversion (c-c) -T5 » ; édition tec&Doc, France 1998.

[34] Yaël Thiaux ; « conversion AC/DC amélioration facteur de puissance », Département Geii Electronique de puissance, 13 septembre 2013.

[35]--[36] BoubakerADNANI « Modélisation et contrôle des convertisseurs à résonnance : Application au chauffage par induction », Mémoire pour l'obtention de magister- université El Hadj Lakhdar de Batna.

[37] « Composants semi-conducteur de puissance DUT Geii » ;  $2^{6me}$  année Module MC-ET2 ; université Joseph Fourier.